# **Inhaltsverzeichnis**

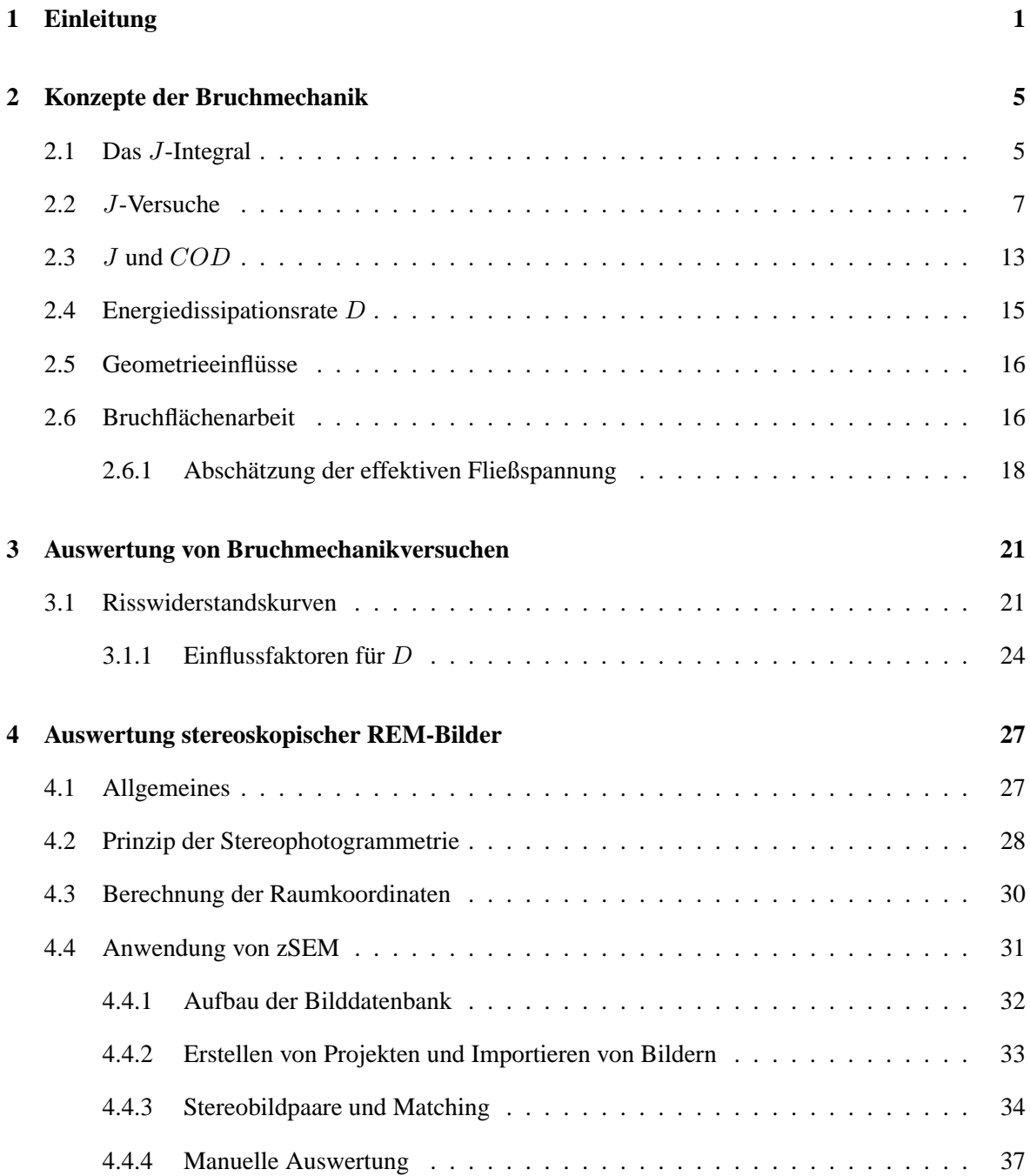

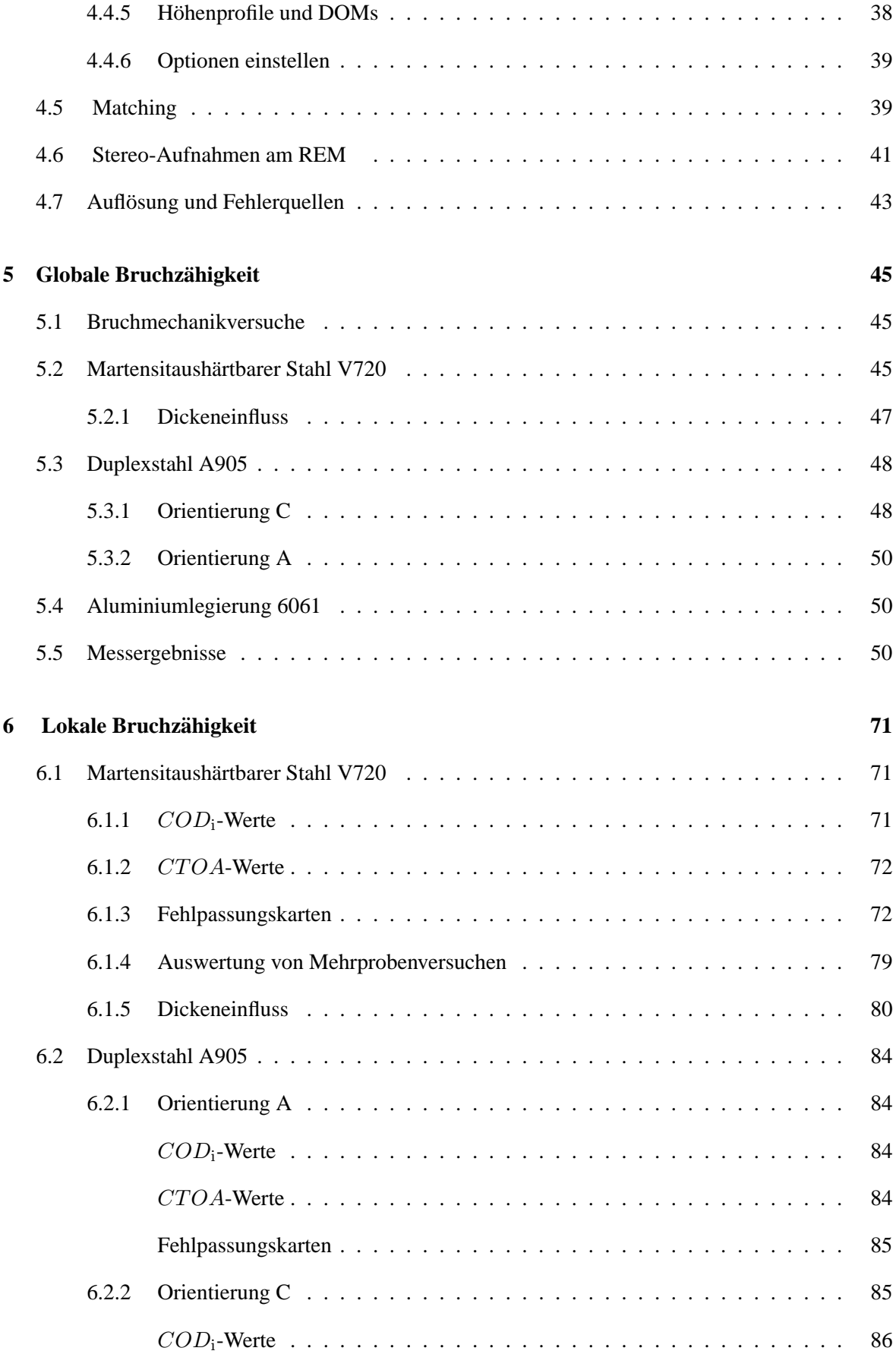

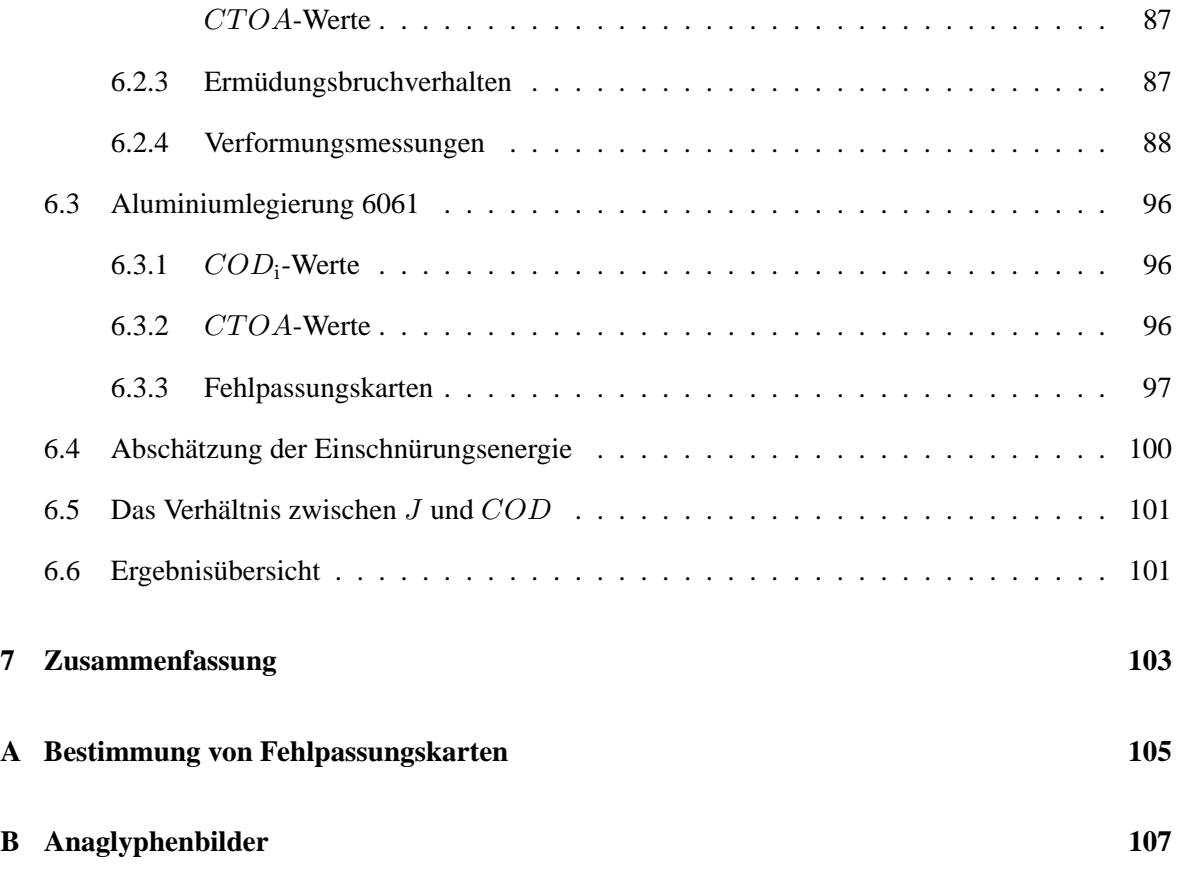

# 1 EINLEITUNG

Die mechanische Belastbarkeit eines Bauteils wird durch die Festigkeit des verwendeten Werkstoffes begrenzt. Je höher die Festigkeit, desto höher darf die aufgebrachte Last sein. Sind im Material jedoch feine Anrisse vorhanden (verursacht etwa durch mechanische oder chemische Schadigung), kann die ¨ mögliche Belastbarkeit dramatisch sinken. Ursache dafür ist die Kerbwirkung des Risses, die eine Spannungskonzentration an der Rissspitze zur Folge hat. Es kann zum Versagen des Werkstücks kommen, obwohl die Belastung weit unter der Grenzlast liegt, die durch die Festigkeit vorgegeben wird.

Aus diesem Grund ist es zweckmäßig, einen weiteren Materialparameter (die Bruchzähigkeit) bei der Auslegung von Bauteilen zu berücksichtigen. Unter Bruchzähigkeit versteht man jenen Widerstand, den der Werkstoff der Ausbreitung eines bereits vorhandenen Risses entgegensetzt. Üblicherweise wird die Bruchzahigkeit dadurch bestimmt, dass eine Probe mit genormter Geometrie unter defi- ¨ nierten Bedingungen mit einer Zugprüfmaschine zerrissen wird. Man erhält so ein Maß für die glo*bale Bruchzähigkeit*, in der sowohl Material- als auch Geometrieeinflüsse stecken. In dieser Arbeit wird hingegen versucht, die *lokale Bruchzähigkeit* zu untersuchen. Die lokalen Schwankungen der Bruchzähigkeit haben im Wesentlichen zwei Ursachen. Einerseits spielen Werkstoffinhomogenitäten eine große Rolle. Insbesondere bei Mehrphasenwerkstoffen, wie den im Rahmen dieses Projektes untersuchten Duplexstählen, ist es zweckmäßig, die Beiträge der einzelnen Phasen zur gesamten Bruchzähigkeit aufzuschlüsseln. Andererseits beeinflusst auch die Probengeometrie die Bruchzähigkeit. Durch Bestimmung der lokalen Bruchzähigkeit in unterschiedlichen Entfernungen zum Probenrand kann der Beitrag des Probenrandes zur Gesamtbruchzahigkeit quantifiziert werden. ¨

Die vorliegenden Untersuchungen gliedern sich in drei große Teile:

- Zur Bestimmung der globalen Bruchzähigkeit wurden umfangreiche Bruchmechanikversuche mit Proben aus unterschiedlichen Werkstoffen in verschiedenen Geometrien durchgefuhrt. Die ¨ erhaltenen Rohdaten der Versuche (Kraft, Lastlinienverschiebung, Rissverlangerung) wurden ¨ nach dem J-Integral Konzept ausgewertet. Für Aussagen zum stabilen Risswachstum hat sich jedoch die *Energiedissipationsrate* D als zweckmaßiger erwiesen. Aus diesem Grund befasst ¨ sich ein Abschnitt damit, wie D aus den Bruchmechanikversuchen berechnet werden kann. Die globale Bruchzähigkeit kann dann mit
- der *lokalen Bruchzähigkeit* in Beziehung gesetzt werden. Als nützliche Parameter in diesem Zusammenhang haben sich die Rissöffnungsverschiebung  $COD$  (crack opening displacement) und der Rissspitzenöffnungswinkel  $CTOA$  (crack tip opening angle) herausgestellt. Zusätzlich

wurden noch Fehlpassungskarten, die die lokalen Verformungen auf der Bruchoberfläche beschreiben, gemessen. Alle diese Parameter können aus stereoskopischen Rasterelektronenmikroskopbildern gewonnen werden. Zur effizienteren Analyse solcher Bilder wurde gemeinsam mit dem Institut für Maschinelles Sehen und Darstellen (TU-Graz)

• ein System zur automatischen Auswertung von Stereobildpaaren entwickelt. Die Erstellung von digitalen Oberflächenmodellen, aus denen die oben erwähnten Parameter herausgelesen werden können, wird dadurch wesentlich vereinfacht. In einem eigenen Kapitel wird dieses System beschrieben. Dort wird auf die Grundlagen der verwendeten Bildverarbeitungsalgorithmen eingegangen. Zusätzlich werden die möglichen Anwendungen sowie die Grenzen der Methode beschrieben.

Teile der vorliegenden Arbeit wurden bereits in folgenden Publikationen veroffentlicht: ¨

- BICHLER, C., R. PIPPAN und J. STAMPFL: *Stereophotogrammetrische Untersuchungen der Verformungsprozesse bei der Bildung von " Striations"*. In: BROCKS, W. (Herausgeber): *Schadi- ¨ gungsmechanismen und Bruch*, 28. Tagung des Arbeitskreises Bruchvorgange, Seiten 15–24. ¨ DVM, 1996.
- KOLEDNIK, O., M. ALBRECHT, M. BERCHTHALER, H. GERM, R. PIPPAN, F. RIEMELMO-SER, J. STAMPFL, und J. WEI: *The fracture resistance of a ferritic-austentic duplex steel*. Acta Materialia, 44:3307–3319, 1996.
- SCHERER, S., J. STAMPFL, M. GRUBER und O. KOLEDNIK: *Automatische 3D-Oberflachen- ¨ rekonstruktion aus stereoskopischen REM-Aufnahmen*. In: MICHEL, B. und T. WINKLER (Herausgeber): *Micro Materials*, 1. Tagung des Arbeitskreises Mikrosystemtechnik, Seiten 671–676. DVM, 1995.
- SEMPRIMOSCHNIG, C.O.A., J. STAMPFL, R. PIPPAN, und O. KOLEDNIK: *A new powerful tool for surveying cleavage fracture surfaces*. Fat. Frac. Engng. Mat. Struc., eingereicht, 1996.
- STAMPFL, J., M. BERCHTHALER und O. KOLEDNIK: *Stereophotogrammetrische Untersuchungen zum Rißwiderstand eines austenitisch-ferritischen Zweiphasenstahles*. In: MUNZ, D. (Herausgeber): *Bruchmechanik von Verbundwerkstoffen und Stoffverbunden*, Seiten 289–299. DVM, 27. Tagung des Arbeitskreises Bruchvorgänge, 1995.
- STAMPFL, J., S. SCHERER, M. GRUBER und O. KOLEDNIK: *Determination of the fracture toughness with automatic image processing*. Int. J. Frac., 78:35-44, 1996.
- STAMPFL, J., S. SCHERER, O. KOLEDNIK und M. GRUBER: *Reconstruction of Surface Topographies by Scanning Electron Microscopy for Application in Fracture Research*. Appl.Phys. A, 63(4):341–346, 1996.
- STAMPFL, J., S. SCHERER, H.P. STÜWE, und O. KOLEDNIK: *The stereophotogrammetric determination of the plastic work for ductile fracture*. In: PETIT, J. (Herausgeber): *ECF 11 - Mechanisms and mechanics of damage and failure*, Band 3, Seiten 2271–2276, 1996.
- STAMPFL, J., C. O. A. SEMPRIMOSCHNIGG und O. KOLEDNIK: *Topometrie metallischer Bruchoberflachen ¨* . In: VETTERS, H. (Herausgeber): *Rastermikroskopie in der Materialprufung ¨* , Vorträge der 17. Tagung, Seiten 179–184. DVM, 1996.

• STAMPFL, J., G. HOFER und O. KOLEDNIK: *Local fracture toughness in metallic materials*. In: MICHEL, B. und T. WINKLER (Herausgeber): *Micro Materials*, 2. Tagung des Arbeitskreises Mikrosystemtechnik, eingereicht. DVM, 1997.

Eine Anmerkung noch zur Schreibweise: Diese Dissertation wurde nach den Regeln der neuen Rechtschreibung verfasst.

# 2 KONZEPTE DER BRUCHMECHANIK

In diesem Abschnitt werden die Grundelemente der wichtigsten Bruchmechanikkonzepte erläutert, soweit sie in den folgenden Kapiteln benötigt werden. Der Schwerpunkt liegt im Bereich der elastischplastischen Bruchmechanik, und hier besonders beim COD-Konzept (crack opening displacement - Rissöffnungsverschiebung) und beim J-Integral. Als Grundlage für dieses Kapitel dienten die Monographien von EWALDS und WANHILL [Ewa86], BROEK [Bro88] sowie ANDERSON [And95].

# 2.1 Das *J*-Integral

Im Rahmen der elastisch-plastischen Bruchmechanik haben sich vor allem zwei Konzepte als geeignet zur Beschreibung der *Bruchinitiierungszähigkeit* herausgestellt: Zum einen das COD-Konzept, das die plastische Verformung um die Rissspitze als Maß für die Bruchzähigkeit heranzieht, und zum anderen das J-Integral, dessen Wert die Änderung der potenziellen Energie in Abhängigkeit von der Risslänge einer Probe beschreibt. Soll neben der Rissinitiierung auch stabiles Risswachstum beschrieben werden, sind einige Modifikationen an diesen beiden Konzepten nötig, um zuverlässige Aussagen machen zu können (siehe den Abschnitt über die Energiedissipationsrate  $D$  später in diesem Kapitel).

Das J-Integral beruht auf einem Energiebilanzkonzept für nichtlinear-elastische Körper. Es wurde von RICE [Ric68b], aufbauend auf Arbeiten von ESHELBY [Esh51], durch Definition eines wegunabhängigen Linienintegrals um die Rissspitze eingeführt. Wie sich zeigen wird, beschreibt es einerseits das Verformungs- und Spannungsfeld um die Rissspitze, andererseits die Energiefreisetzungsrate bei Rissverlängerung. Ausgangspunkt für die Herleitung von  $J$  ist die potenzielle Energie  $U_p$  eines mechanisch belasteten Körpers [Ric68a, Ric68b]:

$$
U_{\rm p} = \int_{V} (w - F_{\rm i}u_{\rm i})dV - \int_{S_T} T_{\rm i}u_{\rm i}dS.
$$
 (2.1)

 $F_i$  ist die Volumskraftdichte,  $S_T$  ist jener Teil der Probenbegrenzung, der mit Kräften beaufschlagt ist.  $u_i$  ist der Verschiebungsvektor,  $w$  die Deformationsenergiedichte

$$
w(\varepsilon_{kl}) = \int_{0}^{\varepsilon_{kl}} \sigma_{ij} d\varepsilon_{ij}.
$$
 (2.2)

 $T_i = \sigma_{ii} n_i$  ist der resultierende Spannungsvektor in Richtung der Oberflächennormalen  $n_i$ .

Nun betrachtet man zwei gekerbte Proben der Dicke  $B$ , die sich nur durch ihre Kerblänge (im einen Fall a, im zweiten Fall  $a + \Delta a$ ) unterscheiden (siehe Abb. 2.1). In zwei Schritten kann man die Probe mit der Kerblänge a in die Probe  $a + \Delta a$  überführen. Zuerst wird ein Volumenelement  $\Delta V$ herausgeschnitten, im zweiten Schritt wird die neu entstandene Oberfläche  $\Delta S$  durch kontinuierliches Absenken der ursprünglichen Spannung  $\Delta T_i$  normalspannungsfrei gemacht. Die potenzielle Energie ändert sich dabei (bei Vernachlässigung von Volumskräften) um den Betrag

$$
-\Delta U_{\rm p} = \int\limits_{\Delta V} w \, dV - \int\limits_{\Delta S} \left[ \int\limits_{\tilde{T}_{\rm i} = \Delta T_{\rm i}, \tilde{u}_{\rm i} = u_{\rm i,0}}^{\tilde{T}_{\rm i} = 0, \tilde{u}_{\rm i} = u_{\rm i,0} + \Delta u_{\rm i}} \tilde{T}_{\rm i} d\tilde{u}_{\rm i} \right] dS. \tag{2.3}
$$

Das Integral in eckigen Klammern kann mit  $\Delta T_1 \Delta u_i$  als oberer Grenze abgeschätzt werden:

$$
0 \leq (-\Delta U_{\rm p}) - \int_{\Delta V} w \, dV \leq \int_{\Delta S} \Delta T_{\rm i} \Delta u_{\rm i} dS. \tag{2.4}
$$

Beim Übergang zu infinitesimal kleinen Volumsänderungen fällt das Integral über  $\Delta S$  als Term zweiter Ordnung weg und es gilt  $(dV = da\, du\, dz)$ 

$$
-dU_{\rm p} = \int\limits_{0}^{B} \int\limits_{Y} w \, da \, dy \, dz. \tag{2.5}
$$

Nimmt man an, dass sich die Spannungsverhältnisse in Dickenrichtung  $z$  nicht ändern, kann über die Dicke B integriert werden:

$$
-\frac{1}{B}\frac{dU_{\rm p}}{da} = \int\limits_{Y} w\,dy.\tag{2.6}
$$

 $Y$  läuft dabei über die Höhe  $h$  des herausgeschnittenen Volumselementes. Nun wird ein Integral der folgenden Form betrachtet:

$$
J = \int_{\Gamma} (w \, dy - T_{\rm i} \frac{\partial u_{\rm i}}{\partial x} \, ds). \tag{2.7}
$$

Γ soll ein beliebiger Weg von der Oberseite der oberen Kerbflanke zur Unterseite der unteren Kerbflanke sein (siehe Abb. 2.1). Wird nun ein spezieller Pfad  $\Gamma_1$  gewählt, der genau an der Oberfläche der Flanke verläuft, verschwindet der zweite Term in Glg. 2.7, da die freie Oberfläche spannungsfrei ist. J beschreibt in diesem Fall die Änderung der potenziellen Energie mit der Kerblänge:

$$
J = -\frac{1}{B} \frac{dU_{\rm p}}{da} \tag{2.8}
$$

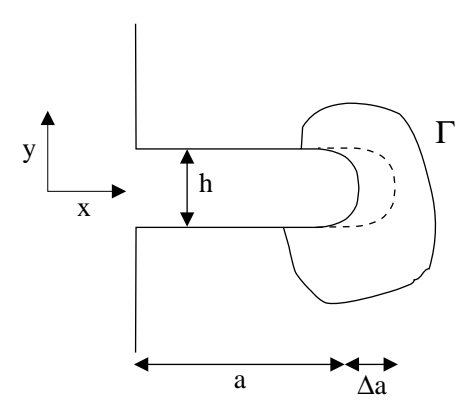

**Abbildung 2.1:** Seitenansicht einer gekerbten Probe (Kerbhöhe  $h$ ) mit einer Kerblänge  $a$  bzw.  $a +$  $\Delta a$ . Γ ist ein beliebiger Pfad um die Kerbspitze.

RICE [Ric68a] konnte zeigen, dass  $J$  ein wegunabhängiges Integral ist und somit für beliebige Pfade  $\Gamma$  um die Kerbspitze die Anderung der potenziellen Energie beschreibt. Glg 2.8 gilt auch für Proben, die statt einer Kerbe einen Riss (also eine Kerbe der Höhe 0) enthalten.

Andert sich die Risslänge a in einer Probe, muss die Oberflächenenergie  $\Delta U_{\gamma}$  aufgebracht werden, um die neue Bruchoberflache zu erzeugen. Ein Riss kann also erst wachsen, wenn die Abnahme der ¨ potenziellen Energie mindestens gleich der Zunahme der Oberflachenergie ist: ¨

$$
\frac{dU_{\gamma}}{da} + \frac{dU_{\mathbf{p}}}{da} \le 0. \tag{2.9}
$$

Die Energiefreisetzungsrate, die durch J beschrieben wird, muss also einen gewissen kritischen Wert überschreiten, bevor Risswachstum möglich ist. Für die Herleitung von Glg. 2.7 wurde angenommen, dass sich das Material nichtlinear-elastisch verhält. Wendet man das J-Konzept auch auf plastische Deformationen an, ergeben sich deshalb gewisse Einschränkungen.

Plastisches Verhalten kann im Rahmen einer nichtlinear-elastischen Modells nur dann beschrieben werden, wenn keine Entlastung stattfindet (da dann die Nicht-Reversibilitat voll zum Tragen kommt). ¨ Im Bereich der Rissspitze findet eine derartige Entlastung jedoch statt, sobald der Riss wachst. Aus ¨ diesem Grund ist  $J$  nur bis zur Rissinitiierung streng gültig. Mit Einschränkungen [Hut79] kann  $J$ jedoch auch im Bereich stabilen Risswachstums zur Beschreibung der ablaufenden Vorgänge herangezogen werden.

# 2.2 *J*-Versuche

Zur experimentellen Bestimmung von  $J$  sind mehrere Methoden vorgeschlagen worden. Der erste Vorschlag stammt von BEGLEY und LANDES [Lan72] und basiert auf der Definition von J als Steigung der  $U_p$ -Kurve. Dieses Verfahren erfordert jedoch einen hohen Aufwand bei der Datenauswertung. Die derzeit meistens verwendete Methode, die auch in den gängigen Normen empfohlen wird [AST93, ESI92], beruht auf einem anderen Ansatz, der zuerst von RICE et al. [Ric73] eingeführt wurde.

Dabei wird zwischen kraft- und verschiebungsgesteuerten Versuchen unterschieden. Ausgegangen

wird von zwei Probekörpern, von denen der eine eine Risslänge  $a$  aufweist, der zweite eine Risslänge  $a + \Delta a$ .

Für den verschiebungsgesteuerten Versuch berechnet sich die potenzielle Energie  $U<sub>p</sub>$  folgendermaßen:

$$
U_{\mathcal{P}}(a) = \int_{0}^{v} F(a) dv
$$

$$
U_{\mathcal{P}}(a + \Delta a) = \int_{0}^{v} F(a + \Delta a) dv.
$$

 $F$  ist die angreifende Last. Durch das Einbringen des Risses ändert sich also die potenzielle Energie um den Betrag

$$
\Delta U_{\rm p} = \int_{0}^{v} F(a + \Delta a) \, dv - \int_{0}^{v} F(a) \, dv = \int_{0}^{v} \Delta F \, dv
$$

oder

$$
dU_{\mathbf{p}} = \int\limits_{0}^{v} dF \ dv.
$$

Aus Glg. 2.8 folgt

$$
B \cdot J = -\frac{dU_{\rm p}}{da} = -\int\limits_{0}^{v} \left(\frac{\partial F}{\partial a}\right)_v dv.
$$

Für den Fall, dass der Versuch kraftgesteuert durchgeführt wird, lässt sich ein ähnlicher Ausdruck herleiten (siehe Abb. 2.2 (b)). In diesem Fall muss allerdings, im Gegensatz zum verschiebungsgesteuerten Experiment, berücksichtigt werden, dass wegen der Änderung der Lastlinienverschiebung die von äußeren Kräften geleistete Arbeit bei einer Änderung der Risslänge nicht mehr konstant ist.:

$$
U_{\mathcal{P}}(a) = \int_{0}^{v} F(a) dv - W = \int_{0}^{v} F(a) dv - F \cdot v = -\int_{0}^{F} v(a) dF.
$$
 (2.10)

Für die Probe mit der Risslänge  $a + \Delta a$ , lautet der Ausdruck für die potenzielle Energie:

$$
U_{\mathcal{P}}(a + \Delta a) = \int_{0}^{v + \Delta v} F dv - F \cdot (v + \Delta v) = -\int_{0}^{F} v(a + \Delta a) dF.
$$
 (2.11)

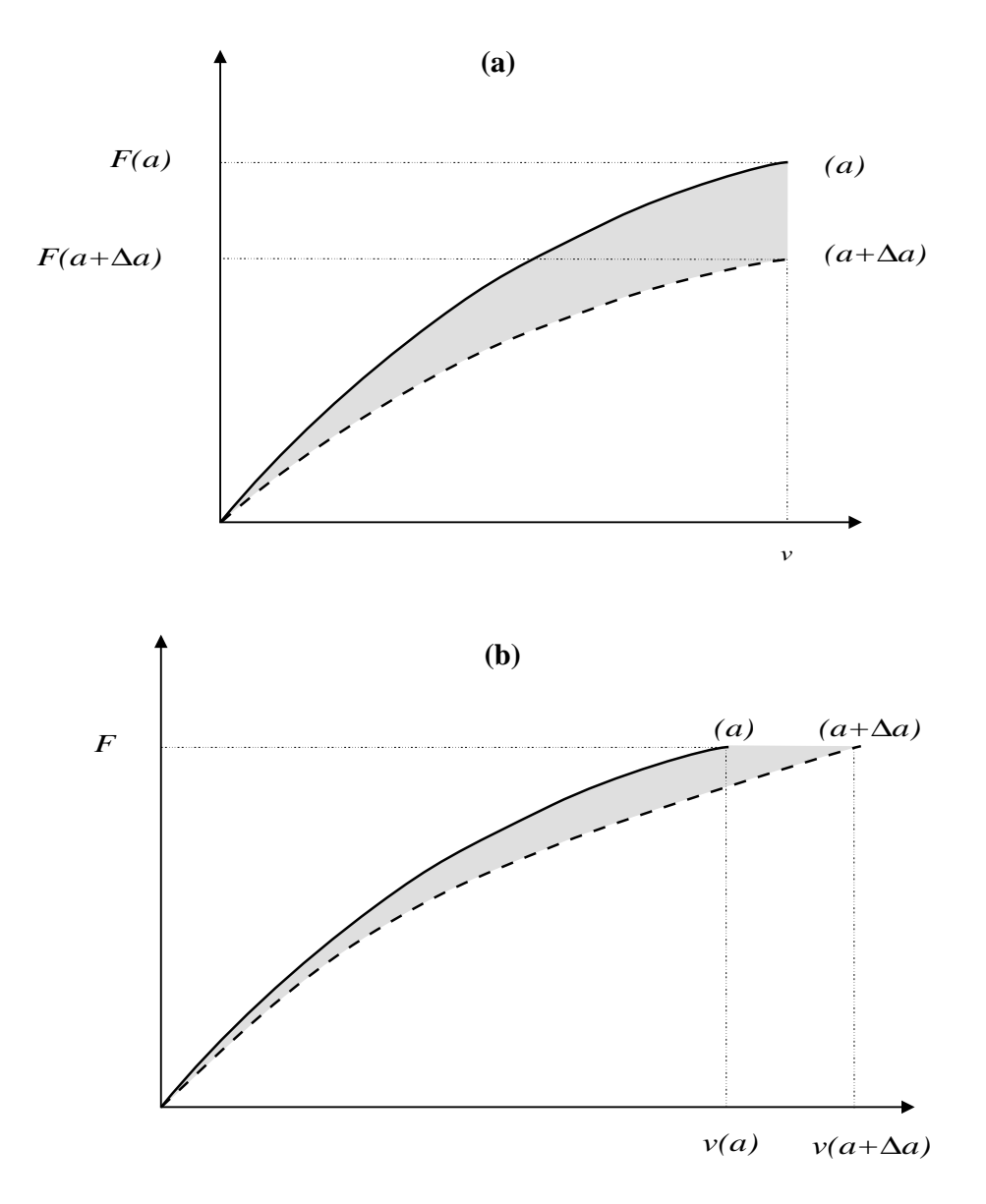

**Abbildung 2.2:** Jeweils zwei nichtlinear-elastische Probekörper mit einer Risslänge  $a$  bzw.  $a + \Delta a$ werden verschiebungs- (a) und kraftgesteuert (b) belastet.

Die Anderung der potenziellen Energie durch die Einbringung des Risses ist jetzt ¨

$$
\Delta U_{\mathbf{p}} = -\int_{0}^{F} v(a + \Delta a) dF - (-\int_{0}^{F} v(a) dF) = -\int_{0}^{F} \Delta v dF
$$

oder

$$
dU_{\mathbf{p}} = -\int_{0}^{F} dv \, dF.
$$

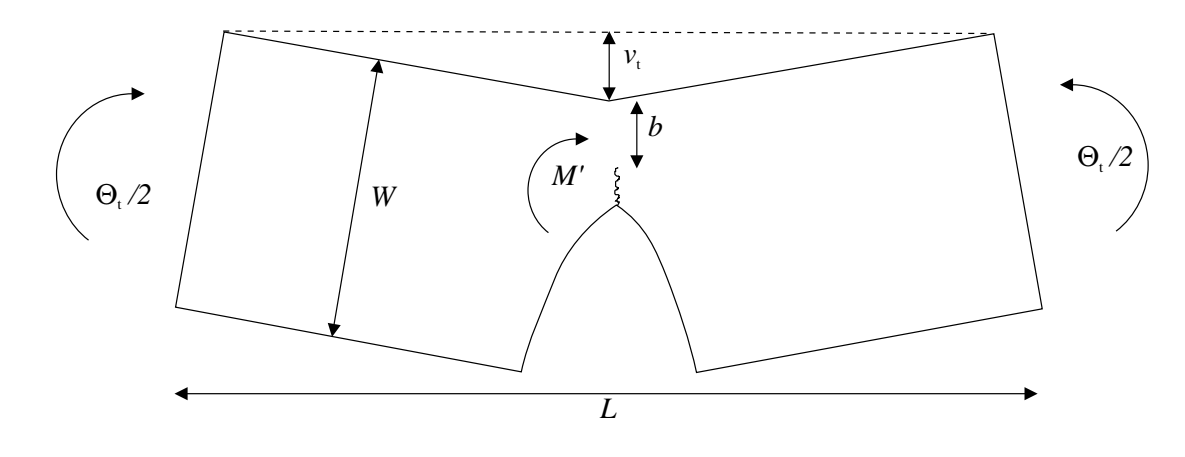

**Abbildung 2.3:** Geometrie und Abmessungen einer Biegeprobe.

Daraus folgt

$$
J = \frac{1}{B} \int_{0}^{F} \left(\frac{\partial v}{\partial a}\right)_{F} dF.
$$

Die zwei möglichen Darstellungen von  $J$  sind somit

$$
J = -\frac{1}{B} \int_{0}^{v} \left(\frac{\partial F}{\partial a}\right)_v dv
$$
 (2.12)

für den verschiebungsgesteuerten Versuch und

$$
J = \frac{1}{B} \int_{0}^{F} \left(\frac{\partial v}{\partial a}\right)_{F} dF
$$
 (2.13)

für den kraftgesteuerten Versuch.

Anhand von Glg. 2.13 und 2.12 kann jetzt für unterschiedliche Probengeometrien  $J$  durch Auswertung der Last-Verschiebungskurven bestimmt werden. Am einfachsten ist der Fall einer Biegeprobe, deren Geometrie in Abb. 2.3 gezeigt wird. M' ist das Biegemoment bezogen auf die Einheitsdicke. Nimmt man an, dass plastische Verformung nur im Bereich des Ligaments b stattfindet, kann zur Bestimmung von Glg. 2.13 folgendermaßen vorgegangen werden.

 $M'$  bewirkt einen gesamten Biegewinkel  $\Theta_t$ , der in einen Anteil  $\Theta_{nr}$  der nicht rissbehafteten Probe und einen zusätzlichen Teil  $\Theta_r$  durch das Vorhandensein eines Risses aufgeteilt werden kann:

$$
\Theta_{t} = \Theta_{nr} + \Theta_{r}.
$$
\n(2.14)

Wenn man annimmt, dass  $b \ll W$ , kann  $v_t$  als  $\Theta_t L/4$  ausgedrückt werden. Mit dem Biegemoment  $M'$  und  $P = 4M'/L$ , der Belastung pro Einheitsdicke, erhält man:

$$
J = \int_{0}^{P} \left(\frac{\partial v}{\partial a}\right)_P dP = \int_{0}^{M'} \left(\frac{\partial \Theta_t}{\partial a}\right)_{M'} dM' = -\int_{0}^{M'} \left(\frac{\partial \Theta_t}{\partial b}\right)_{M'} dM'. \tag{2.15}
$$

Nun werden zwei weitere Annahmen getroffen. Zum einen soll  $\Theta_{nr} \ll \Theta_r$  sein und somit  $\Theta_t \approx \Theta_r$ . Zum anderen nimmt man an, dass  $\Theta_r = f\left(\frac{M'}{b^2}\right)$ . Man kann dann schreiben

$$
-\left(\frac{\partial \Theta_t}{\partial b}\right)_{M'} \approx -\left(\frac{\partial \Theta_r}{\partial b}\right)_{M'} = -\left(\frac{\partial f(M'/b^2)}{\partial b}\right)_{M'} = \frac{2M'}{b^3} \cdot f'\left(\frac{M'}{b^2}\right). \tag{2.16}
$$

Die Funktion  $f(M'/b^2)$  kann durch Differenzieren erhalten werden:

$$
\left(\frac{\partial f(M'/b^2)}{\partial M'}\right)_b = f'\left(\frac{M'}{b^2}\right) \cdot \frac{1}{b^2} \tag{2.17}
$$

und somit

$$
f'\left(\frac{M'}{b^2}\right) = b^2 \left(\frac{\partial f(M'/b^2)}{\partial M'}\right)_b = b^2 \left(\frac{\partial \Theta_r}{\partial M'}\right)_b.
$$
 (2.18)

Durch Einsetzen von Glg. 2.18 in Glg. 2.16 bekommt man:

$$
-\left(\frac{\partial \Theta_r}{\partial b}\right)_{M'} = \frac{2M'}{b} \left(\frac{\partial \Theta_r}{\partial M'}\right)_b
$$
 (2.19)

und

$$
J = \int_{0}^{M'} \frac{2 M'}{b} \left(\frac{\partial \Theta_{\rm r}}{\partial M'}\right)_{b} dM'.
$$
 (2.20)

Für eine Probe der Dicke  $B$ , auf die das Biegemoment  $M$  wirkt, kann man jetzt schreiben

$$
J = \frac{2}{B(W - a)} \int_{0}^{\Theta_{\rm r}} M d\Theta_{\rm r}.
$$
 (2.21)

W ist dabei die Probenbreite und  $\Theta_r$  der Anteil des durch den Riss verursachten Biegewinkels am Gesamtwinkel  $\Theta_t$ . Die Messung des Biegewinkels und des Belastungsmoments ist messtechnisch oft schwierig zu bewerkstelligen. Solange sich die plastische Verformung auf das Ligament beschränkt, kann Glg. 2.21 angenähert werden durch

$$
J = \frac{2}{B(W - a)} \int_{0}^{v_{\rm r}} F \, dv. \tag{2.22}
$$

Der Integralterm entspricht dabei jenem Anteil  $U_r$  an der gesamten in die Probe eingebrachten Arbeit A, der auf das Vorhandensein des Risses zurückzuführen ist (deshalb Integration nur bis zur Lastlinienverschiebung  $v_r$ ). Unter der Annahme, dass die Risslänge größer oder gleich der Ligamentlänge ist, kann in guter Näherung angenommen werden, dass  $A \approx U_r$ . Für den Fall der betrachteten Biegeprobe vereinfacht sich Glg. 2.22 somit zu

$$
J = \frac{2A}{B(W - a)}.\tag{2.23}
$$

 $\overline{A}$  ist dabei die Fläche unter dem Last-Verschiebungsdiagramm und somit messtechnisch einfach zu bestimmen. In dieser Form entspricht J einfach dem **doppelten Betrag der an der Probe verrichteten Arbeit bezogen auf die Ligamentfläche**. Glg. 2.23 gilt jedoch nur für Biegeproben. Für die in dieser Arbeit verwendeten CT-Proben muss ein zusätzlicher Korrekturfaktor eingeführt werden. Grund dafur ist, dass neben dem Biegeanteil auch noch ein Zugspannungsanteil auf die Probe wirkt. ¨ Für CT-Proben nimmt Glg. 2.23 dann folgende Form an [Mer74]:

$$
J = \frac{2A}{B(W - a)} f\left(\frac{a}{W}\right)
$$
 (2.24)

mit

$$
f\left(\frac{a}{W}\right) = \frac{1+\alpha}{1+\alpha^2} \tag{2.25}
$$

und

$$
\alpha = \sqrt{\left(\frac{a}{b}\right)^2 + \frac{a}{b} + \frac{1}{2}} - 2\left(\frac{a}{b} + \frac{1}{2}\right).
$$
 (2.26)

a ist die Risslänge, b die Ligamentlänge,  $W = a + b$  die Probenbreite und B die Probendicke. Für die üblichen Probengeometrien ist  $a/w \approx 0.5$  und  $f(a/w) \approx 1.13$ . In der Praxis werden J-Versuche meist verschiebungsgesteuert durchgeführt. Die Bestimmung von  $A$  bereitet keine Schwierigkeiten. Probleme kann es jedoch mit der Messung der Rissverlängerung  $\Delta a$  geben, wenn die Rissfront nicht gerade sondern gekrümmt ist. In diesem Fall ist es notwendig,  $\Delta a$  an insgesamt neun Stellen, verteilt über die gesamte Probendicke, zu messen und den Mittelwert in Glg. 2.24 einzusetzen. Für jede Probe, die so ausgewertet wird, erhält man einen Stützpunkt der  $J - \Delta a$ -Kurve. Möglich ist es auch, J in einem Einprobenversuch zu bestimmen, wenn  $\Delta a$  mit der Potenzialmethode gemessen wird. Die Details dazu sind in Abschn. 3.1 erläutert.

In [AST93] ist beschrieben, wie aus den  $J - \Delta a$ -Kurven ein Bruchinittierungswert  $J_{\text{Ic}}$  abgelesen werden kann. Dazu wird eine theoretische Blunting-Linie mit einer Steigung  $2\sigma_{ys}$  bei einer Rissverlängerung von 0,2 mm in das  $J - \Delta a$ -Diagramm eingezeichnet. Der Schnittpunkt der Blunting-Linie mit der J-Kurve (oder einer Ausgleichskurve im Fall eines Mehrprobenversuchs) legt  $J<sub>1c</sub>$  fest. Im Rahmen dieser Arbeit wird  $J_{\text{Ic}}$  bei jener Rissverlängerung  $\Delta a_{\text{qi}}$  abgelesen, die durch den Wendepunkt der  $D-\Delta a$ -Kurve festgelegt wird (siehe Abschn. 3.1). Eine theoretische Blunting-Linie, die nicht immer die wirklichen physikalischen Gegebenheiten widerspiegeln kann, ist dann nicht mehr notwendig.

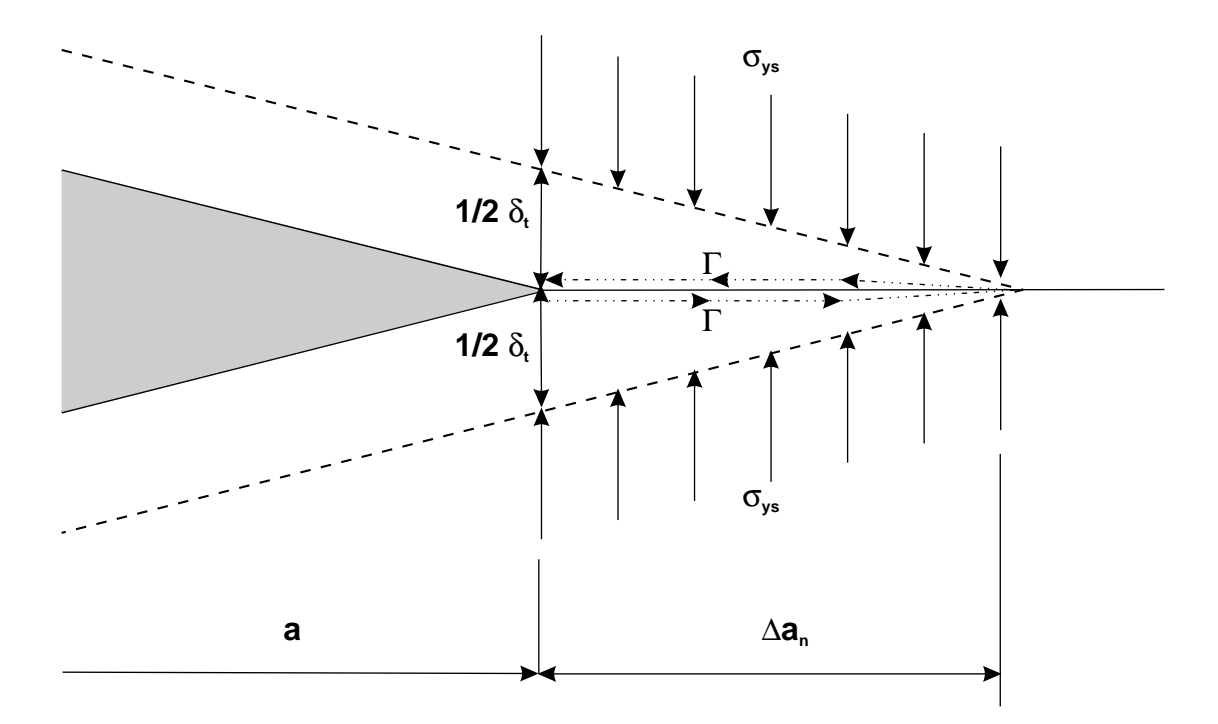

**Abbildung 2.4:** Dugdale-Modell mit einem geschlossenen Pfad Γ um die plastifizierte Zone, aus [Ewa86].

# 2.3 *J* und *COD*

Das  $COD$ -Konzept (crack opening displacement) hat sich neben dem  $J_{Ic}$ -Konzept als zweite Methode zur Bestimmung der Bruchzahigkeit durchgesetzt. In diesem Abschnitt soll weniger auf die ¨ Verfahren zur Bestimmung von COD eingegangen werden (siehe dazu [Ewa86], [Kol84]), sondern mehr auf den Zusammenhang zwischen J und COD. In der Literatur sind mehrere Wege vorgeschlagen worden, um eine solche Verbindung herzustellen. Dabei ergibt sich ein linearer Zusammenhang folgender Form:

$$
J = m \cdot COD \cdot \sigma_{\text{ys}},\tag{2.27}
$$

wobei  $\sigma_{\text{ys}}$  die Streckgrenze des Materials ist und m ein Werkstoffparameter. Von HUTCHINSON wurde eine einfache Herleitung für Glg. 2.27 vorgeschlagen. Dazu wird eine Kontur Γ von der oberen zur unteren Rissflanke angenommen, die durch die plastifizierte Zone läuft (siehe Abb. 2.4). Mit  $dy = n_1 ds$  kann J folgendermaßen berechnet werden:

$$
J = \int\limits_{\Gamma} (w n_1 ds - \sigma_{ij} n_j \frac{\partial u_i}{\partial x} ds)
$$

Für einen knapp oberhalb und unterhalb der Rissflanke liegenden Pfad gilt  $n_1 = 0$ . Obige Gleichung

vereinfacht sich deshalb zu

$$
J = -\int\limits_{\Gamma} \sigma_{ij} \; n_j \frac{\partial \, u_i}{\partial x} \, ds.
$$

Außerdem gilt

$$
\sigma_{ij} n_j = \begin{pmatrix} \sigma_{11} & \sigma_{12} \\ \sigma_{21} & \sigma_{22} \end{pmatrix} \cdot \begin{pmatrix} 0 \\ 1 \end{pmatrix} = \begin{pmatrix} \sigma_{12} \\ \sigma_{22} \end{pmatrix}.
$$

Aus Symmetriegründen ist  $\sigma_{12}$  bei einer Modus-I-Belastung 0.  $\sigma_{22}$  entspricht der Streckgrenze  $\sigma_{\text{vs}}$ . Somit kann man schreiben

$$
J = -\int\limits_{\Gamma} \sigma_{\rm ys} \, n_2 \frac{\partial u_2}{\partial x} \, ds = \sigma_{\rm ys} \int\limits_{\Gamma} n_2 \frac{\partial v}{\partial x} \, dx
$$

Nun kann J entlang Γ einmal in  $x^+$ -Richtung (auf der Unterseite) von a nach  $a + \Delta a_n$  und in  $x^-$ -Richtung (auf der Oberseite) von  $a + \Delta a_n$  nach a berechnet werden:

$$
J = \sigma_{\rm ys} \left[ \int_a^{a+\Delta a_n} \frac{\partial v}{\partial x} dx^+ - \int_a^{a+\Delta a_n} \frac{\partial v}{\partial x} dx^- \right]
$$
  
=  $\sigma_{\rm ys} \left[ v(a+\Delta a_n)^+ - v(a)^+ - v(a+\Delta a_n)^- - v(a)^- \right].$ 

Aus Abb. 2.4 ist erkennbar, dass  $v(a + \Delta a_n)^+ = v(a + \Delta a_n)^- = 0$ . Außerdem ist  $v(a)^+ = -1/2\delta_t$ und  $v(a)^{-} = 1/2\delta_t$ . Daraus folgt

$$
J = \sigma_{\rm ys} \,\delta_{\rm t}.\tag{2.28}
$$

Der Proportionalitätsfaktor  $m$  ist in Glg. 2.28 gleich 1. Aus Experimenten, in denen  $J$  und  $COD$ verglichen werden, sind auch andere Werte für  $m$  gefunden worden.  $m$  liegt dabei zwischen 1 und 7, in den meisten Fällen liegt  $m$  zwischen 1,5 und 3.

Ein Vorschlag zur Berechnung von m stammt von MCMEEKING [McM77]:

$$
m = \frac{1}{0,54(1+n)} \cdot \left\{ \frac{2}{\sqrt{3}} (1+\nu)(1+n) \frac{\sigma_{\text{ys}}}{n \cdot E} \right\}^{-n}.
$$
 (2.29)

 $n$  ist dabei der Verfestigungsexponent und  $\nu$  die Querkontraktionszahl des Materials. Der Term in der geschweiften Klammer wurde eingeführt, um die effektive Fließspannung im Material zu berücksichtigen.

Ein weiterer Vorschlag zur Bestimmung von  $m$  stammt von KOLEDNIK und STÜWE [Kol87].  $m$ nimmt dabei folgende Form an:

$$
m = \frac{\sigma_{\rm B}}{\sigma_{\rm ys}} \frac{e^n}{(1+n)n^n}.
$$
\n(2.30)

n ist hier wiederum der Verfestigungsexponent,  $\sigma_B$  die Zugfestigkeit und  $\sigma_{ys}$  die Streckgrenze des Materials. Die Herleitung dieser Gleichung wird in Abschn. 2.6 durchgeführt. Für die Untersuchungen in den folgenden Kapiteln wird auf Glg. 2.30 zurückgegriffen, da die Übereinstimmung mit den experimentell erhaltenen Daten deutlich besser ist.

# 2.4 Energiedissipationsrate *D*

Wie oben ausgeführt, lässt sich *Rissinitiierung* gut im Rahmen des *J*-Integral Konzepts beschreiben. Für stabiles Risswachstum gilt J jedoch nur mehr in eingeschränkter Form. Um auch in diesem Fall ein aussagekräftiges Konzept zur Hand zu haben, wurde von TURNER [Tur90, Tur94, Tur96] die *Energiedissipationsrate* D eingeführt. D ist ein Maß für die plastische Energie, die notwendig ist, um ein Inkrement an Rissverlängerung zu erzeugen.  $D$  ist definiert als:

$$
D = \frac{1}{B} \frac{d(W_{\rm pl} + U_{\gamma})}{da} = \frac{1}{B} \frac{d(A - W_{\rm el})}{da}.
$$
 (2.31)

B ist wiederum die Probendicke, A die von außen in die Probe gesteckte Arbeit und  $U_{\gamma}$  die Oberflächenenergie des Materials. A ist identisch mit der Fläche unter dem Last-Verschiebungsdiagramm. J einer CT-Probe mit der Ligamentlänge b kann ebenfalls aus A berechnet werden (Glg. 2.24,  $\eta$ )  $2 \cdot f(a/w)$ :

$$
J = \frac{\eta A}{b \cdot B},\tag{2.32}
$$

und hängt somit direkt mit  $D$  zusammen [Kol91]:

$$
D = \frac{b}{\eta} \cdot \frac{dJ}{da}.\tag{2.33}
$$

Da J elastische und plastische, D aber nur plastische Anteile enthält, gilt diese Beziehung, wenn die Änderung der in der Probe gespeicherten elastischen Energie klein ist. Diese Bedingung ist für stabiles Risswachstum bei ausreichender plastischer Verformung des Materials erfullt, da die elastische ¨ Energie bis zur Rissinitiierung schnell ansteigt und im Laufe des Risswachstums sehr langsam abfällt.

Über Glg. 2.27 kann D jetzt auch mit  $COD$  in Beziehung gesetzt werden:

$$
\tan(CTOA) = \frac{dCOD}{da} = \frac{\eta \cdot D}{m \cdot \sigma_{\text{ys}} \cdot b},\tag{2.34}
$$

wobei  $CTOA$  der Rissspitzenöffnungswinkel (crack tip opening angle) ist.

Bruchmechanikkonzepte auf Basis dissipierter Energie wurden auch von anderen Autoren vorgeschlagen [Wil87, Wil90, Wil94]. Der Vorteil von D liegt jedoch in der einfachen Handhabung und der Anschaulichkeit der Begriffe, auf denen aufgebaut wird. Wichtig für die vorliegende Arbeit ist auch die

Tatsache, dass eine einfache Verbindung sowohl zu globalen als auch zu lokalen Bruchzahigkeiten ¨ hergestellt werden kann. Aus diesen Gründen wird im Folgenden vor allem  $D$  bei der Untersuchung stabilen Risswachstums herangezogen.

## 2.5 Geometrieeinflüsse

Um die Ergebnisse von Bruchmechanikversuchen für die Auslegung von Bauteilen heranziehen zu können, ist die Kenntnis des Einflusses von Bauteil- und Probengeometrie auf die Bruchmechanikkennwerte notwendig. In [Kol93] wurde analysiert, wie sich die Probengeometrie auf den Anstieg der  $J - \Delta a$ -Kurve auswirkt. Besonders gut untersucht ist der Einfluss der Probenbreite W. In Experimenten findet man drei "Verhaltensmuster": Eine vergrößerte Ligamentlänge  $b$  kann eine erhöhte Steigung im  $J - \Delta a$ -Diagramm, eine verringerte Steigung oder keines von Beidem zur Folge haben.

Entscheidend dafur, welches Verhalten beobachtet wird, ist, wo der Hauptteil der Energie dissipiert ¨ wird. Je nachdem, ob Dissipation in der Prozesszone oder Dissipation außerhalb der Prozesszone die Risswachstumszahigkeit dominieren, kann das entsprechende Geometrieverhalten abgeleitet werden ¨ [Kol93]

Ebenso entscheidend ist auch der Einfluss der Probendicke auf J und D. Hier ist zu erwarten, dass D bei dünnen Proben höher ist als bei dicken. Ursache dafür ist der Einfluss der seitlichen Einschnürungszone [Kno73]. Bei dicken Proben wird ein großer Teil der plastischen Energie in der plastischen Zone um die Rissspitze dissipiert. Der relative Anteil der Einschnurungsenergie ist in ¨ einem solchen Fall gering. Die Einschnürungsenergie ist annähernd unabhängig von der Probendicke (solange die Proben dicker sind als die Tiefe der Einschnürungszone). Je dünner die Proben sind, desto höher ist der prozentuelle Anteil des konstanten Einschnürungstermes; ein Anstieg von  $D$  ist die Folge. Für die Bruchinitiierungszähigkeit spielt dieser Effekt eine geringere Rolle, da die seitliche Einschnürung erst bei größeren Rissverlängerungen beginnt.

#### 2.6 Bruchflächenarbeit

Ein Teil der gesamten von der Probe dissipierten Arbeit wird zur Bildung der Bruchoberflache aufge- ¨ braucht. Von STÜWE [Stü81, Stü80] wurde ein Modell vorgeschlagen, wie aus der Form der Bruchoberfläche auf die dissipierte Energie zurückgeschlossen werden kann. In [Kol82] wurde dieses Modell mit experimentellen Werten verglichen.

Die Bruchflächenarbeit wird über die plastische Deformation in der Prozesszone berechnet. Die pro Volumselement dV geleistete plastische Arbeit  $w_{\text{pl}}$  hängt mit der logarithmischen Dehnung  $\varphi$  und der Fließspannung  $\sigma$  zusammen:

$$
w_{\rm pl} = \int_{0}^{\varphi} \sigma \, d\tilde{\varphi} \tag{2.35}
$$

Durch Integration über die gesamte Prozesszone bekommt man die in der Bruchfläche steckende plastische Arbeit  $W_{\text{pl}}$ 

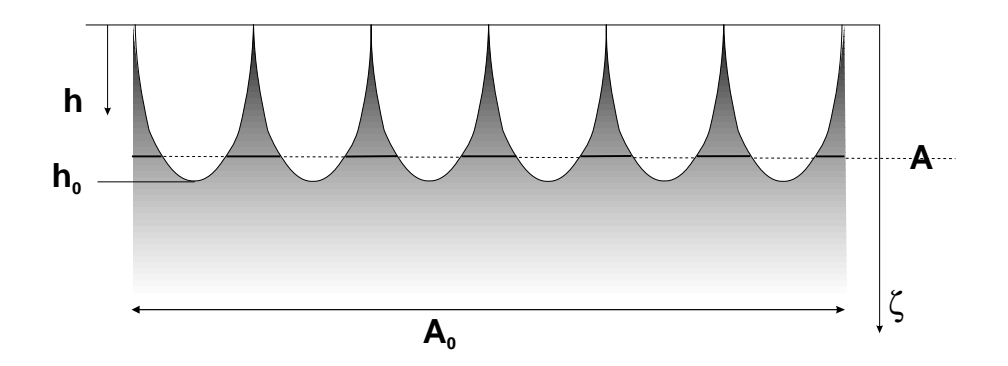

**Abbildung 2.5:** Definition der Koordinaten, die zur Beschreibung der Bruchoberflache dienen. ¨

$$
W_{\rm pl} = \int w_{\rm pl} \, dV. \tag{2.36}
$$

Setzt man in Glg. 2.35 eine mittlere Fließspannung  $\bar{\sigma}$  ein, kann man schreiben:

$$
w_{\rm pl} = \overline{\sigma}\,\varphi. \tag{2.37}
$$

In Abschn. 2.6.1 ist eine Abschätzung für  $\bar{\sigma}$  angegeben. Die Form der Bruchoberfläche wird in einem weiteren Schritt durch die Materialquerschnitte  $A$  in Abhängigkeit von der Querschnittshöhe  $h$ beschrieben (siehe Abb. 2.5). Die logarithmische Dehnung ist dann durch das Verhältnis von  $\tilde{A}$  zum ursprünglichen Querschnitt gegeben, wenn man annimmt, dass ebene Querschnitte eben bleiben:

$$
\varphi = \ln \frac{A_0}{A}.\tag{2.38}
$$

Am Boden des tiefsten Tales ist A gleich  $A_0$ , an der Spitze des höchsten Berges ( $h = 0$ ) verschwindet A. Glg. 2.36 kann jetzt vereinfacht werden:

$$
W_{\rm pl} = \int_{0}^{h_0} \overline{\sigma} \varphi A \, dh. \tag{2.39}
$$

 $D_{\text{void}}$  ist die auf den Grundquerschnitt  $A_0$  bezogene Energiedichte, die für die Bildung der Bruchoberfläche benötigt wird. Insbesondere ist sie ein Maß für die Energie, die bei der Entstehung von Poren (voids) dissipiert wurde:

$$
D_{\text{void}} = \frac{W_{\text{pl}}}{A_0} = \int_{0}^{h_0} \overline{\sigma} \frac{A(z)}{A_0} \ln \frac{A_0}{A(z)} dz.
$$
 (2.40)

Die obige Gleichung kann numerisch ausgewertet werden, wenn die Querschnitte  $A(h)$  bekannt sind. In Abschn. 6 werden von einigen Bruchmechanikproben *Fehlpassungskarten* aus digitalen Oberflächenmodellen berechnet. Diese Fehlpassungskarten beschreiben jeweils die Materialquerschnitte  $A(h)$ .  $D_{\text{void}}$  kann mit Glg. 2.40 dann berechnet werden.

In [Stü80] wurde gezeigt, wie man durch mathematische Modellierung der Form der Bruchoberfläche Glg. 2.40 analytisch lösen kann. Dazu wird Glg. 2.40 umgeschrieben:

$$
D_{\text{void}} = \overline{\sigma} \, h_0 \, S; \tag{2.41}
$$

mit  $h/h_0 = \zeta$  ergibt sich

$$
S = \int_{0}^{1} \frac{A(\zeta)}{A_0} \ln \frac{A_0}{A(\zeta)} d\zeta.
$$
 (2.42)

Für eine parabolische Grübchenform erhält man [Stü80]  $S = 1/4$ ; auch für andere Formen weicht S nur wenig von diesem Wert ab.

#### 2.6.1 Abschätzung der effektiven Fließspannung

Glg. 2.40 sollte eigentlich lauten:

$$
D_{\text{void}} = \int_{0}^{h_0} \int_{0}^{\varphi} \sigma(\tilde{\varphi}) d\tilde{\varphi} \, \frac{A(z)}{A_0} \, dh. \tag{2.43}
$$

Mit dem üblichen Ansatz für die Spannungs-Dehnungs-Beziehung

$$
\sigma = \sigma_0 \,\varphi^n \tag{2.44}
$$

erhält man

$$
D_{\text{void}} = \frac{h_0 \sigma_0}{1 + n} \int_0^1 \zeta \left( \ln \frac{1}{\zeta} \right)^{1 + n} d\zeta.
$$
 (2.45)

Der Integralterm ist für  $0 \le n \le 1$  immer ungefähr 0,25 [Stü80]. Durch Vergleich mit Glg. 2.41 erhält man für  $\overline{\sigma}$ :

$$
\overline{\sigma} \approx \frac{\sigma_0}{1+n} \tag{2.46}
$$

Sinnvoll ist es jetzt, die effektive Fließspannung  $\bar{\sigma}$  durch die technische Bruchfestigkeit  $\sigma_B$  auszudrücken. Die technische Spannung  $\sigma_t$  ist definiert durch

$$
\sigma_{\rm t} = \frac{F}{A_0} = \frac{\sigma \cdot A}{A_0}.\tag{2.47}
$$

σ<sub>B</sub> ist genau jene Spannung im  $\sigma_t - \varphi$ -Diagramm, für welche die Steigung der Kurve 0 ist:

$$
\left(\frac{d\sigma_t}{d\varphi}\right)_{\sigma_B} = \frac{1}{A_0} \left(\frac{d\sigma}{d\varphi}A + \frac{dA}{d\varphi}\sigma\right) = 0
$$
\n(2.48)

Durch Auflösen der Gleichung mit  $\varphi = \ln \frac{A}{A_0}$  erhält man

$$
n \cdot \varphi^{n-1} = \varphi^n \tag{2.49}
$$

$$
\varphi = n \tag{2.50}
$$

und somit

$$
\sigma_{\rm B} = \frac{A}{A_0} \cdot \sigma = \sigma_0 \cdot n^n \frac{A}{A_0} = \sigma_0 e^{-\varphi} n^n \tag{2.51}
$$

oder

$$
\overline{\sigma} = \sigma_{\rm B} \frac{\mathrm{e}^n}{(1+n)n^n}.
$$
\n(2.52)

Mit dieser Gleichung erhält man eine Abschätzung für die effektive Fließspannung vor der Rissspitze, die benötigt wird, um einen Zusammenhang zwischen  $J$  und  $COD$  herstellen zu können (siehe Glg. 2.30).

# 3 AUSWERTUNG VON BRUCHMECHANIKVERSUCHEN

In diesem Kapitel wird darauf eingegangen, wie die im Rahmen der vorliegenden Arbeit durchgeführten Bruchmechanikversuche ausgewertet wurden. Der Schwerpunkt liegt dabei auf der Analyse von Risswiderstandskurven, da bei Verwendung der in der Literatur vorgeschlagenen Methoden eine Zuordnung der physikalisch ablaufenden Vorgange zu Merkmalen auf den Risswiderstandskurven ¨ schwierig ist.

Ausgangspunkt für die Auswertung sind die Rohdaten aus dem Bruchmechanikversuch, das sind die angreifende Last  $F$ , die Lastlinienverschiebung  $v_{\mathcal{U}d}$  sowie der Potenzialabfall V an der vom Strom I durchflossenen CT-Probe (Probengeometrie siehe Abb. 5.1). Zusatzlich gemessen wurde auch die ¨ Temperatur der Probe, um V bezüglich der Widerstandserhöhung durch Temperaturerhöhung korrigieren zu können. Der gesamte Messaufbau ist in Abb. 3.1 skizziert [Rie93].

Über den Potenzialabfall V kann die momentane Rissverlängerung ∆a nach einer Formel von H.H. JOHNSON [Joh65] bestimmt werden:

$$
\Delta a = \frac{2W}{\pi} \arccos \frac{\cosh(\pi y/2W)}{\cosh\{(V/V_0)\arosh\frac{\cosh(\pi y/2W)}{\cos(\pi a_0/2W)}\}}
$$
(3.1)

W ist dabei die Probenbreite,  $V_0$  das Potenzial bei der Anfangsrisslänge  $a_0$  und  $2y$  der Abstand der Spannungskontaktpunkte. Da Glg. 3.1 nicht Widerstandsänderung durch plastische Verformung der Probe berücksichtigt, musste das Potenzial V bezüglich einer Referenzprobe korrigiert werden. Hiefür wurden Proben mit einer kleinen Bohrung an der Rissspitze verwendet. Die Bohrung verhindert ein Risswachstum, und so ändert sich bei zunehmender Belastung das Potenzial an einer solchen Probe nur auf Grund der erfolgten plastischen Verformung [Rie93].

# 3.1 Risswiderstandskurven

Für die Messung von J<sub>Ic</sub> existieren bereits eine Reihe von genormten Vorschlägen. In den meisten Fällen ist eine Vorgangsweise sinnvoll, wie sie in [AST93, ESI92] empfohlen wird (siehe auch Abschn. 2.2).  $J_{\text{Ic}}$  ist aber nur für Bruchinitiierung ein wirklich zuverlässiger Parameter, will man Aussagen über das stabile Risswachstum machen, bietet sich das Konzept der Energiedissipationsrate  $D$  [Tur94] an.  $D$  ist ein Maß für die plastische Energie pro Flächeneinheit, die bei der Bildung der

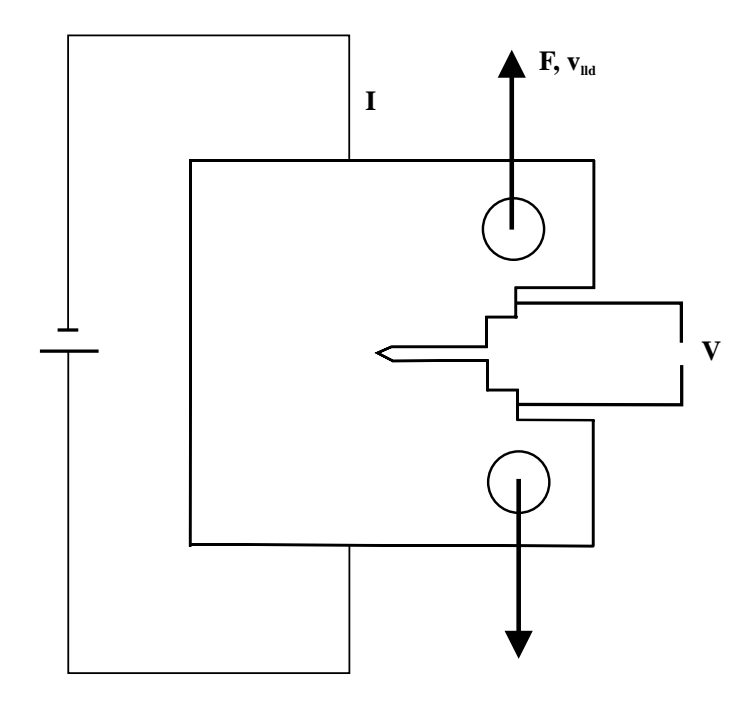

**Abbildung 3.1:** Versuchsaufbau zur Bestimmung der Risswiderstandskurven. Gemessen wird die Last F, die Lastlinienverschiebung  $v_{lld}$  sowie der Potenzialabfall V.

Bruchoberfläche dissipiert wurde. D hängt im Wesentlichen mit der Steigung der  $J - \Delta a$ -Kurve zusammen, jedoch beinhaltet D keine elastischen Anteile (siehe auch Abschn. 2.4):

$$
D = \frac{1}{B_{\rm n}} \frac{dW_{\rm pl}}{da} = \frac{1}{B_{\rm n}} \frac{d(A - W_{\rm el})}{da}.
$$
 (3.2)

 $A$  ist die Fläche unter der Last-Verschiebungskurve,  $W_{el}$  berechnet sich aus

$$
W_{\rm el} = \frac{CF^2}{2},\tag{3.3}
$$

wobei C die Compliance der Probe ist [AST93]:

$$
C = \frac{1}{EB_e} [2, 1630 + 12.219 \frac{a}{W} - 20, 065 (\frac{a}{W})^2 - 0, 9925 (\frac{a}{W})^3 + 20, 609 (\frac{a}{W})^4 - 9, 9314 (\frac{a}{W})^5].
$$
\n(3.4)

 $E$  ist der Elastizitätsmodul des Materials und  $B<sub>e</sub>$  die effektive Probendicke

$$
B_{\rm e} = B - \frac{(B - B_{\rm n})^2}{B}.
$$
\n(3.5)

B ist die gesamte,  $B_n$  die Netto-Probendicke bei Proben mit Seitenkerben. Bei den  $J_{Ic}$ -Versuchen werden die Last  $F$ , die Lastlinienverschiebung  $v_{\text{lid}}$  und der Potenzialabfall  $V$  gemessen. Mit dem Programm cub können aus diesen Rohdaten Bruchmechanikkennwerte berechnet werden, wie sie beispielsweise in Abb. 5.3 dargestellt sind.

Ausgangspunkt für das Programm ist eine Steuerdatei, die folgendermaßen aufgebaut ist:

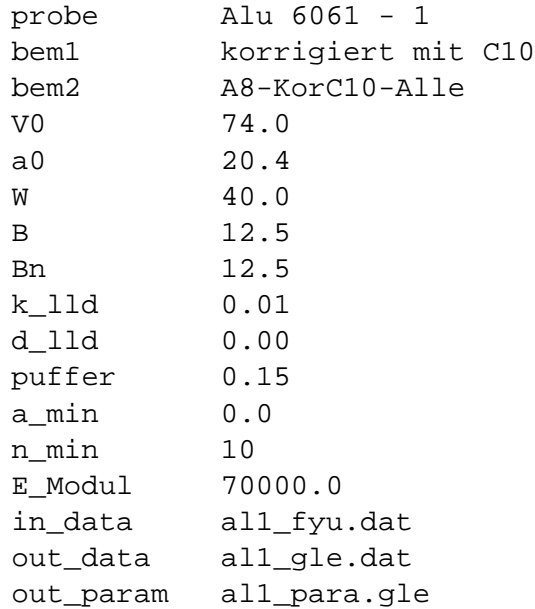

In den ersten drei Zeilen können verschiedene Bemerkungen zur untersuchten Probe und zum Programmlauf gemacht werden. Diese Texte scheinen nur zur Erlauterung in der Ausgabedatei auf, haben ¨ aber keinerlei Einfluss auf das Ergebnis der Berechnung. V0 gibt den Potenzialabfall in  $\mu V$  an, der vor der ersten Rissverlängerung an der Probe gemessen wurde. a0 ist die anfängliche Risslänge in mm, W die Probenbreite, B die gesamte Probendicke, B n die Nettodicke falls Seitenkerben vorhanden sind.

Die Rissverlängerung  $\Delta a$  wird über den Potenzialabfall V an der Probe bestimmt (siehe die Bemerkung am Anfang des Kapitels). Bei der Herleitung von Glg. 3.1 wurde jedoch angenommen, dass keine plastische Verformung der Probe erfolgt. In der Praxis treten solche Verformungen jedoch immer auf. Der so entstandene Messfehler kann korrigiert werden, indem der Potenzialabfall an einer Probe gemessen wird [Rie93], die eine Bohrung an der Rissspitze aufweist. Bei Belastung dieser Probe kann eine Korrekturkurve Potenzialabfall V über Lastlinienverschiebung  $v_{\text{lid}}$  aufgenommen werden. Die  $V - v_{\text{lid}}$ -Kurven der eigentlichen Proben werden dann korrigiert, indem zur aktuellen Lastlinienverschiebung das Korrekturpotential bestimmt wird, das dann vom gemessenen Potenzialabfall abgezogen wird. Steigung k 11d und Achsenabschnitt d 11d der Korrekturkurve müssen in der Parameterdatei definiert werden.

Die Parameter puffer, n min sowie a min steuern die Berechnung der geglätteten  $W_{\text{pl}} - \Delta a$ -Kurve. Für jeden Datenpunkt ( $F$ ,  $v_{\text{lid}}$ ,  $V$ ) des Bruchmechanikversuches wird die Risslänge  $a$ , der Wert für J, der Anteil der elastischen  $W_{el}$  bzw. plastischen  $W_{pl}$  Energie an der gesamten in die Probe gesteckten Arbeit, die Energiedissipationsrate D sowie das Verhältnis  $V/V_0$  berechnet. Zur Berechnung von D muss die  $W_{\text{pl}} - \Delta a$ -Kurve zuerst geglättet werden. Das geschieht, indem ein Polynom dritter Ordnung durch die Messpunkte gelegt wird. Die so erhaltene Kurve kann dann leicht analytisch differenziert werden. Der Parameter puffer gibt an, innerhalb welches Risslängenintervalls um den momentanen Punkt  $(F, v_{\text{lld}}, V)$  Messpunkte in den Fit-Algorithmus miteinbezogen werden.

Je größer dieser Wert ist, desto mehr wird die Kurve geglättet. Der Parameter n\_min bestimmt, wie viele Punkte mindestens im Fitintervall liegen müssen. Falls nötig, wird puffer solange vergrößert, bis die durch n min vorgegebene Zahl an Fitpunkten erreicht ist. Dadurch wird verhindert, dass es in Bereichen mit einer geringen Dichte an Messpunkten (d.h. an Stellen, wo der Riss schnell gewachsen ist) die D-Kurve zu sehr verrauscht ist. a min schließlich gibt an, ab welcher kleinsten Rissverlängerung mit dem Fit begonnen werden soll. Dieser Wert wird in den meisten Fallen auf 0 gesetzt. ¨

E Modul ist der Elastizitätsmodul in MPa des Materials. Dieser Parameter fließt über Glg. 3.3 in die Berechnung des elastischen Anteils der in die Probe gesteckten Arbeit ein. in data bezeichnet die Datei, aus der die Rohdaten des Bruchmechanikversuches eingelesen werden. Die Ergebnisse werden in der Datei out data gespeichert. out param ist die GLE-Datei, in der die verwendeten Parameter zur Dokumentation abgelegt werden.

#### 3.1.1 Einflussfaktoren für *D*

Die Wahl der Parameter für die Steuerdatei beeinflusst vor allem die D-Kurve. In Abb. 3.3 ist das an drei Beispielen veranschaulicht. Das oberste Bildpaar (a1, a2) ist Abb. 5.10 entnommen. Es zeigt das Ergebnis der Auswertung mit den Parametern der oben aufgelisteten Steuerdatei. Das Bildpaar  $(b1, b2)$  wurde mit denselben Parametern erstellt, mit Ausnahme des Wertes für die Steigung  $k$  11d, der auf 0 gesetzt wurde. Dadurch verlängert sich die Endrisslänge in  $(b1, b2)$  um ungefähr 0,5 mm, zusätzlich verschiebt sich die Spitze von  $D$  zu größeren Rissverlängerungen, und der Höchstwert von D sinkt von 1700 auf 1200 kJ/m<sup>2</sup>. Im Bereich stabilen Risswachstums (ab 0,5 mm) bleibt D trotz unteschiedlicher Korrektur ziemlich konstant auf einem Wert von ungefähr 650 kJ/m<sup>2</sup>. Das Aussehen der  $W_{\text{pl}}$ - und  $W_{\text{el}}$ -Kurve ändert sich (abgesehen von der unterschiedlichen Endrisslänge) kaum, erst durch die Differenziation kommt der Unterschied zum Tragen.

In Abb. 3.3 (c1, c2) wurde der Wert für puffer gegenüber (a1, a2) von 0,15 auf 0,05 gesenkt. Das heißt, dass nur mehr Punkte in einem Intervall von 0,05 mm um den aktuellen Messpunkt in den Fit miteinbezogen werden. Dadurch wird die  $D - \Delta a$ -Kurve wesentlich rauer und feinere Details kommen zum Vorschein (auch hier nur in der differenzierten Kurve, nicht aber in  $W_{\text{pl}}$ ). Wird für puffer ein zu kleiner Wert gewählt, wird  $D$  zu sehr verrauscht. In den meisten Fällen ist es günstiger, puffer etwas größer zu wählen, auch wenn die Gefahr besteht, dass einzelne Merkmale der Kurve "weggeglättet" werden.

Die relative Genauigkeit bei der Berechnung von  $W_{\text{pl}}$  ist durch den absoluten Fehler von  $W_{\text{el}}$  und  $W_{\text{ges}}$  gegeben:

$$
\frac{\Delta W_{\rm pl}}{W_{\rm pl}} = \frac{\Delta W_{\rm el} + \Delta W_{\rm ges}}{W_{\rm pl}}\tag{3.6}
$$

Der Fehler bei der Bestimmung von  $W_{\text{ges}}$  ist durch Ungenauigkeiten von Kraft F und Lastlinienverschiebung  $v_{\text{lid}}$  gegeben. Sowohl F als auch  $v_{\text{lid}}$  können sehr genau gemessen werden. Ein größerer Fehler ist bei der Messung von  $W_{el}$  zu erwarten, da über die Compliance C (siehe Glg. 3.4) auch die Risslänge in  $W_{el}$  einfließt. Wenn  $W_{el}$  jetzt auch noch größer als  $W_{pl}$  ist, erhöht sich der relative Fehler von  $W_{\text{pl}}$  beträchtlich. Zur Berechnung von D muss  $W_{\text{pl}}$  differenziert werden, die Messungenauigkeit kommt so noch stärker zum Tragen. Ratsam ist es in einem solchen Fall, puffer etwas größer zu wählen.

Zusammenfassend kann über den Einfluss der Parameterwahl auf das Ergebnis der Berechnung Fol-

gendes gesagt werden:

- Der Spitzenwert von  $D$  im Blunting-Bereich ist stark von der Wahl der Parameter abhängig. Seine Größe ist deshalb eher als qualitative Angabe zu verstehen. Jedoch gibt seine Position auf der x-Achse (Rissverlängerung) zuverlässig an, wo Rissinitiierung beginnt. Zweckmäßig scheint es, den ersten Wendepunkt der D-Kurve als Start der Quasi-Initiierung heranzuziehen. Der Wendepunkt legt jene Rissverlängerung  $\Delta a_{qi}$  fest, wo Blunting in stabiles Risswachstum übergeht (siehe Abb. 3.2). Bei  $\Delta a_{qi}$  kann dann auch der Initiierungswert  $J_{Ic}$  des J-Integrals abgelesen werden. Da eine veränderte Korrektur der Potenzialmessung (verursacht durch eine Veränderung von k 11d) die  $\Delta a$ -Achse aller Kurven in der gleichen Weise streckt oder staucht, bleibt der abgelesene  $J_{\text{Ic}}$ -Wert unverändert.
- Der  $D$ -Wert im Bereich stabilen Risswachstums ist weitgehend unabhängig von der Wahl der Steuerparameter. Das ist in Hinblick auf den Vergleich von lokalen und globalen Bruchzähigkeiten wichtig:  $CTOA$ -Werte und Fehlpassungskarten können in Energiewerte umgerechnet werden, die mit D bei stabiler Rissverlängerung in Beziehung gesetzt werden.  $D$  sollte deshalb in diesem Bereich ein quantitativ zuverlässiges Maß für die dissipierte Energie sein.

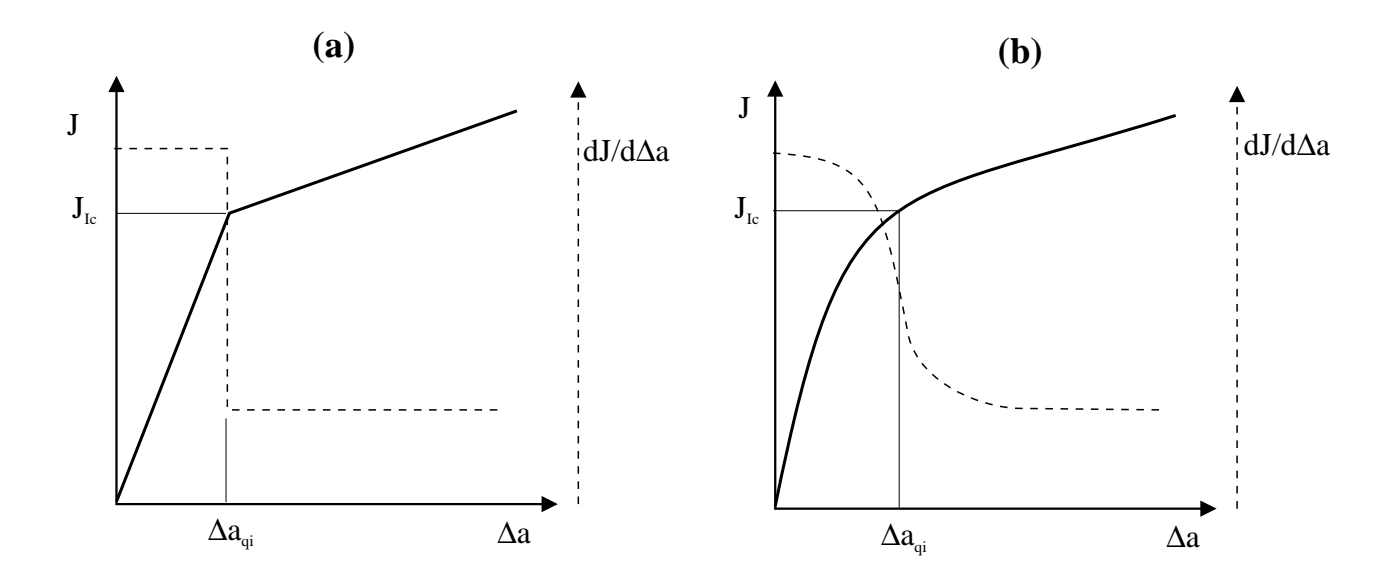

**Abbildung 3.2:** Bestimmung des Quasi-Initiierungswertes von J. ∆aqi wird durch den Wendepunkt der  $dJ/d(\Delta a)$ -Kurve festgelegt. In (a) wird dies für eine bilineare  $J - \Delta a$ -Kurve veranschaulicht, in (b) für eine glattere  $J - \Delta a$ -Kurve. Aus [Kol96a].

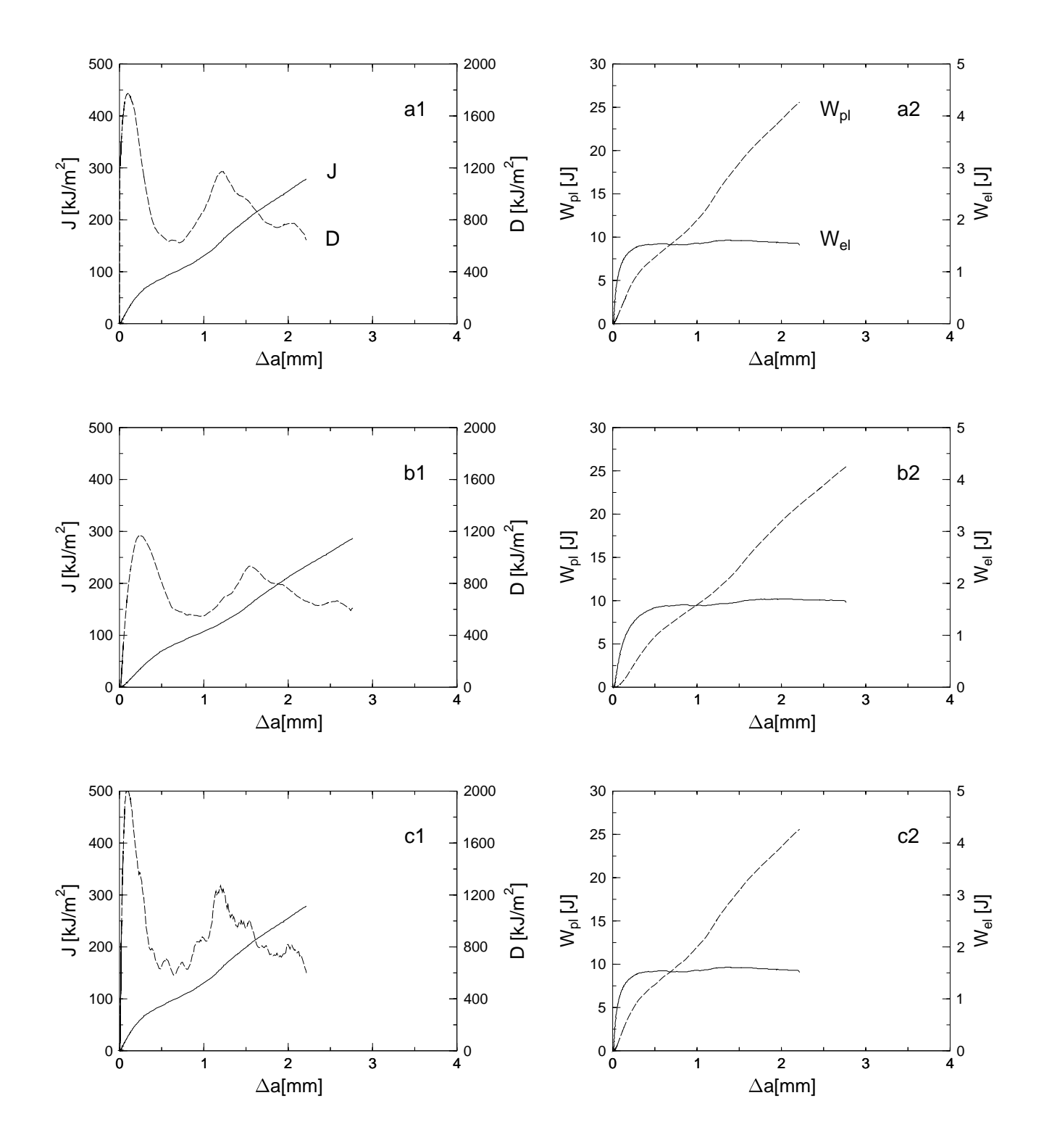

**Abbildung 3.3:** Einfluss der Steuerparameter auf die Energiedissipationsrate D. In (a1, a2) sind die Originaldaten aus Abb. 5.10 wiedergegeben. Als Parameter wurden die Werte in der oben angefuhr- ¨ ten Steuerdatei eingesetzt. Für (b1, b2) wurde k\_11d auf den Wert 0 gesetzt, für (c1, c2) wurde puffer auf 0,05 verkleinert. D und  $W_{\text{pl}}$  sind jeweils strichliert gezeichnet.

# 4 AUSWERTUNG STEREOSKOPISCHER REM-BILDER

# 4.1 Allgemeines

Verfahren zur Objektrekonstruktion gewinnen in der Mikroskopie immer mehr an Bedeutung. Die derzeit verwendeten Methoden lassen sich in zwei große Gruppen einteilen:

- **Tastende** Verfahren wie die Rastersonden- oder die Rastertunnelmikroskope, bei denen das zu untersuchende Objekt mit einer feinen Spitze abgetastet wird. Aus dem Verhalten der Tastspitze beim Abrastern kann auf die Topographie der Probe zuruckgeschlossen werden. Neben ¨ der Topographie können auch magnetische und optische Eigenschaften der untersuchten Oberflächen bestimmt werden [Wie94]. Der große Vorteil dieser tastenden Verfahren besteht in ihrer unerreicht hohen lateralen und vertikalen Auflösung, die bis in den atomaren Bereich geht. Schwierigkeiten ergeben sich jedoch, wenn die Probenoberflächen sehr rau sind oder deutliche Hinterschneidungen aufweisen, ein Abtasten der Oberflächen ist in solchen Fällen nur schwer möglich. Probleme bereiten diese Methoden auch, wenn die Topographieinformation alleine nicht ausreicht, um ein Bild interpretieren zu können. Hier bietet die "klassische" Mikroskopie<br>Gestiedenden klassischen Schlassische Schlassischen der Terresentierung kan Fragmen (optisch oder elektronenoptisch) oft Vorteile, da neben der Topographie auch andere Einflusse ¨ (Materialkontrast, Orientierungskontrast, Spitzeneffekte, ...) die Bildentstehung steuern und die Bildinterpretation erleichtern.
- Bei den **beruhrungslosen ¨** Verfahren wird die Probe mit einem optischen oder elektronenoptischen Strahl abgerastert bzw. beleuchtet. Bei den optischen haben sich vor allem die konfokale Lasermikroskopie [Wen95, Wen96] und die Weißlichtinterferenzmikroskopie durchgesetzt. Bei der konfokalen Lasermikroskopie wird die Probenoberfläche mit einem fokussierten Laserstrahl abgerastert. Durch mehrmaliges Abrastern in verschiedenen Brennebenen kann die Topographie der Oberfläche ausgemessen werden. Bei der Weißlichtinterferenzmikroskopie werden die Interferenzmuster, die beim vertikalen Verschieben der Probe durch zwei miteinander interferierende Strahlen entstehen, analysiert und in Topographiedaten umgerechnet. Die laterale Auflösung für beide Verfahren ist durch die Lichtwellenlänge begrenzt und liegt bei ungefähr  $300 \text{ nm}$ . Die vertikale Auflösung wird mit  $200 \text{ nm}$  (konfokale Mikroskopie) und  $\lt 10 \text{ nm}$  (Interferenzmikroskopie) angegeben.

Im Rahmen dieser Arbeit wird wird die stereoskopische Rasterelektronenmikroskopie verwendet, um die Topographie von Bruchoberflächen zu bestimmen. Die Vorteile dieses Verfahrens gegenüber den lichtoptischen liegen zum einen in der deutlich höheren lateralen (; 50 nm) bei gleicher vertikaler Auflösung (100 nm [Bic96]), zum anderen besteht die Möglichkeit, neben der Rekonstruktion der Topograhie weitere in-situ Techniken an derselben Probe anwenden zu können [Wet95, Sta96d, Sem96]. Die sehr plastisch wirkenden Aufnahmen von Bruchoberflächen, die mit der Rasterelektronenmikroskopie erstellt werden können, erleichtern auch wesentlich die Zuordnung einander gegenüberliegender Bruchstellen [Sta96a]. Besonders aus diesem Grund erscheint die Stereophotogrammetrie als die geeignetste Methode zur Bestimmung von lokalen Bruchzähigkeiten.

# 4.2 Prinzip der Stereophotogrammetrie

Erste Versuche, stereoskopische Aufnahmen mit dem Elektronenmikroskop herzustellen, wurden bereits in den 40er Jahren durch M. VON ARDENNE [Ard40] durchgeführt. Die Technik wurde ständig weiterentwickelt und hat sich besonders für den Einsatz am Rasterelektronenmikroskop (REM) als geeignet erwiesen [Hel55, Lan69, Boy73]. Der wesentliche Nachteil war nur der große Zeitaufwand bei der manuellen Auswertung der Stereobildpaare. Durch Verwendung moderner REMs, die eine Moglichkeit zum direkten Abspeichern von digitalen Bildern haben, und Einsatz der digitalen Bild- ¨ verarbeitung ist diese Hürde jedoch gefallen, und digitale Oberflächenmodelle (DOMs) mit mehreren tausend Stützpunkten können jetzt innerhalb weniger Minuten erstellt werden. Erste Arbeiten über die automatische Auswertung digitaler Stereobilder wurden im Bereich der Bio- [Ful94] und Werkstoffwissenschaften [Tak90] durchgeführt.

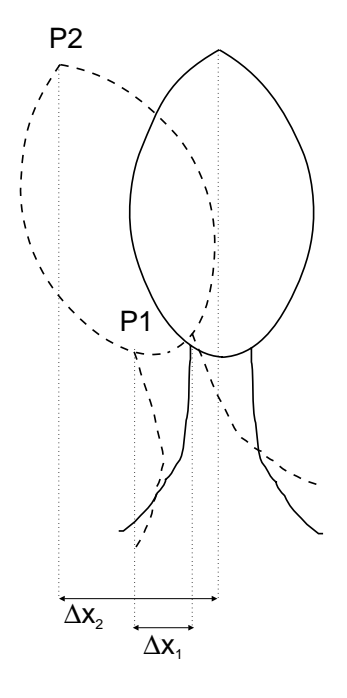

**Abbildung 4.1:** Durch Kippen eines Objekts entstehen, in Abhängigkeit der Höhe der Punkte P1 und P2 unterschiedliche *Parallaxen*  $\Delta X_1$  und  $\Delta X_2$ .

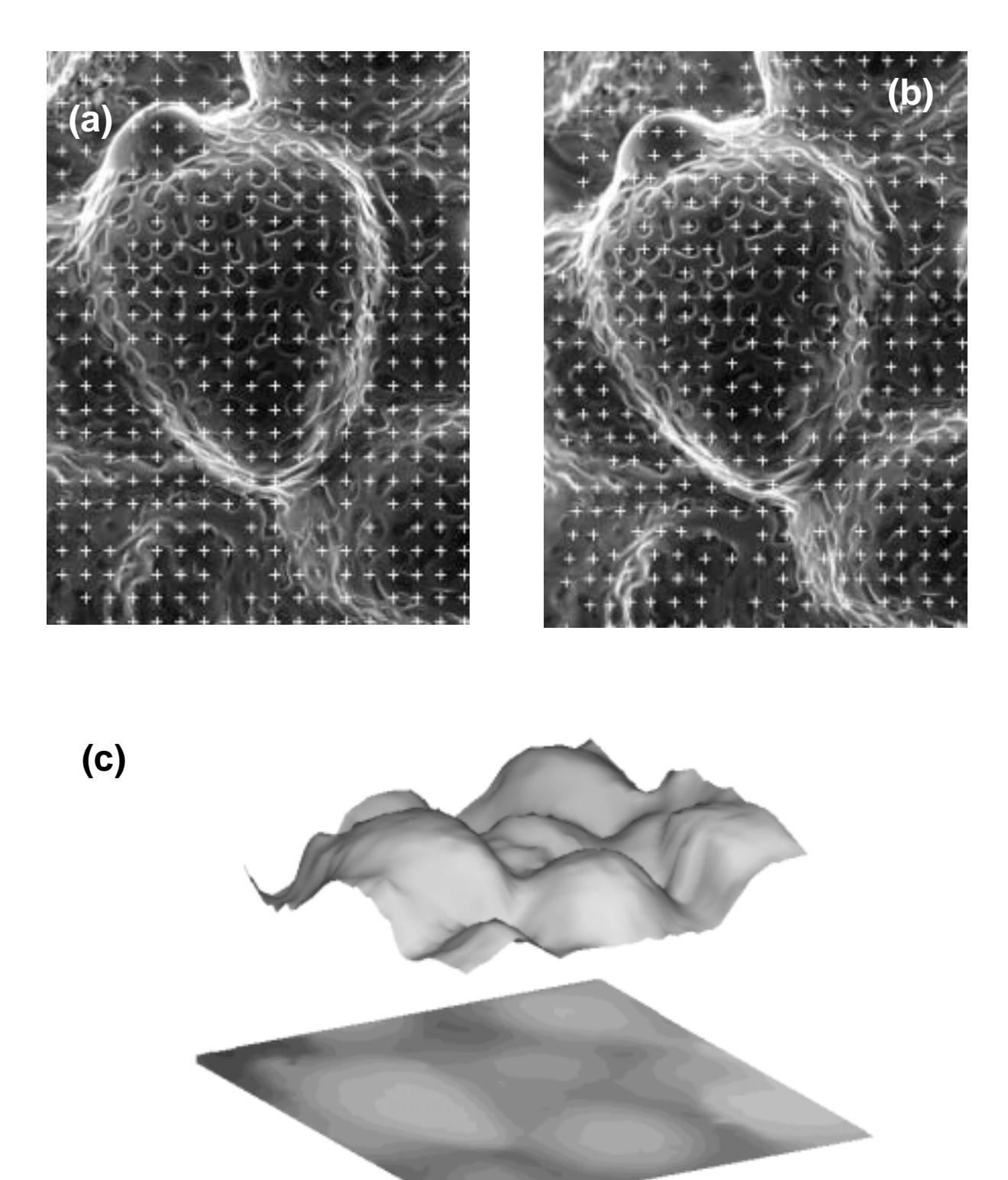

Abbildung 4.2: Nachdem für mehrere Punkte in einem 0°-Bild (a) die entsprechenden homologen Punkte im 10°-Bild (b)gefunden wurden, können digitale Oberflächenmodelle der untersuchten Probe (c) berechnet werden.

Wird ein Objekt zwischen zwei Aufnahmen gekippt oder verschoben, wandern die Projektionen der Objektpunkte in Abhängigkeit von deren Höhe unterschiedlich aus. In Abb. 4.1 ist dies veranschaulicht. Der Baum wird in gekippter und ungekippter Lage auf die x-Achse projiziert. Der Abstand zwischen den Bildpunkten vor und nach dem Kippen ist unterschiedlich für die beiden Punkte  $P_1$  und P<sub>2</sub>. Sind Aufnahmegeometrie und Kippwinkel bekannt, kann durch Messen der Parallaxen  $\Delta X_1$  und  $\Delta X_2$  der Höhenunterschied zwischen Stammende und Baumspitze berechnet werden.

Soll die Topographie des gesamten Objektes rekonstruiert werden, müssen die Parallaxen für jeden einzelnen Objektpunkt bestimmt werden. Dafür müssen zuerst homologe Punkte in den beiden Bildern (den Stereopartnern) gefunden werden. Unter homologen Punkten versteht man zwei Bildpunkte in den beiden Stereobildern, die Projektionen desselben Objektpunktes sind. Die Parallaxen beschreiben also die Differenz der Bildkoordinaten eines Objektpunktes in den beiden Projektionen (Stereopartnern). In Abb. 4.2 sind zwei Stereobilder dargestellt, in denen homologe Punkte als Kreuze markiert sind.

Das Finden dieser homologen Punkte (*Matching*) ist das zentrale Problem bei der automatischen Rekonstruktion der Objekttopographie. Für diese Arbeit verwenden wir einen Algorithmus, der in Anlehnung an Matching-Verfahren aus der Fernerkundung entstanden ist [Hen94, Fra94] und der im Rahmen einer Diplomarbeit [Sch95a, Sch95b] für Anwendungen in der Elektronenmikroskopie adaptiert wurde. Der verwendete Algorithmus ist ein hierarchischer, flachenbasierter Matcher, der ¨ im Wesentlichen auf einer Grauwert-Kreuzkorrelation beruht, für eine genauere Beschreibung siehe Abschn. 4.5.

# 4.3 Berechnung der Raumkoordinaten

Ausgangspunkt fur die Berechnung der Raumkoordinaten sind die Bildkoordinaten der Objektpunkte ¨ in den zwei Stereopartnern. Sind diese bekannt, können bei gegebener Aufnahmegeometrie die Raumkoordinaten berechnet werden. Bei REM-Aufnahmen kann eine *Zentralprojektion* angenommen werden. Notwendige Parameter für die Berechnung der Raumkoordinaten sind dann die Vergrößerung und der Arbeitsabstand. Bei Verwendung von digitalen Bildern muss statt der Vergrößerung die Pi*xelgro¨ße* gegeben sein.

Wird die Probe um die y-Achse gekippt, dann gilt [Pia73]:

$$
x_R = \frac{(x_{Im1} + x_{Im2})(z_R \cos \Delta \Phi - d)}{(x_{Im1} - x_{Im2}) \sin \Delta \Phi - 2d \cos \Delta \Phi}
$$
(4.1)

$$
y_R = \frac{2d - 2z_R \cos \Delta \Phi}{d/y_{Im1} + d/y_{Im2}}
$$
(4.2)

$$
z_R = \frac{(x_{Im1} - x_{Im2})\cos\Delta\Phi + \{2/d\}x_{Im1}x_{Im2}\sin\Delta\Phi}{\sin(2\Delta\Phi)(1 + x_{Im1}x_{Im2}/d^2) + \cos(2\Delta\Phi)(x_{Im1} - x_{Im2})/d}.
$$
(4.3)

In den Bildkordinaten  $x_{Im1}, x_{Im2}, y_{Im1}$  und  $y_{Im2}$  steckt bereits die Pixelgröße  $\Delta Px$ :

$$
x_{Im1} = x_{Im1,}x_{ix} \Delta Px \quad y_{Im1} = y_{Im1,}x_{ix} \Delta Px \tag{4.4}
$$

$$
x_{Im2} = x_{Im2,Pin2} \Delta Px \quad y_{Im2} = y_{Im2,Pin2} \Delta Px. \tag{4.5}
$$

Wie die Pixelgröße bestimmt werden kann, ist in Abschn. 4.4.2 beschrieben.  $x_R, y_R$  und  $z_R$  sind die Raumkoordinaten in der Einheit der Pixelgröße, d ist der Arbeitsabstand und  $\Delta\Phi$  der halbe Kippwinkel. Der Koordinatenursprung sowohl der Bildkoordinaten als auch der Raumkoordinaten liegt in der Bildmitte.

Die Bezugsebene für die Raumkoordinaten ist die Mittellage der beiden Stereoaufnahmen. Wird die Probe bei 0° und bei 10° aufgenommen, beziehen sich die Koordinaten  $x_r, y_R$  und  $z_R$  also auf die um 5<sup>°</sup> geneigte Ebene. Meistens wird die 0<sup>°</sup>-Ebene als Bezug gewünscht. In diesem Fall muss das Bezugssystem noch einmal um  $\Delta\Phi$  gekippt werden:

$$
x_{R,0} = x_R \cos \Delta \Phi + z_R \sin \Delta \Phi \tag{4.6}
$$

$$
y_{R,0} = y_R \tag{4.7}
$$

$$
z_{R,0} = -x_R \sin \Delta \Phi + z_R \cos \Delta \Phi. \tag{4.8}
$$

Falls der Arbeitsabstand wesentlich größer ist als der gesamte Bildausschnitt (was bei REM-Aufnahmen, zumindest bei mittleren und hohen Vergrößerungen, der Fall ist), gehen die Glg. 4.1-4.3 in eine Parallelprojektion über. Zu beachten ist auch, dass für bestimmte Wertekombinationen der Nenner in obigen Gleichungen 0 werden kann. In diesem Fall wird der gesamte Ausdruck unbestimmt und es kann keine Raumkoordinate berechnet werden.

# 4.4 Anwendung von zSEM

zSem ist ein Programm zur Bildverarbeitung, das die automatische, halbautomatische und manuelle Auswertung stereoskopischer REM-Aufnahmen ermöglicht. zSem wurde eigens für die vorliegende Arbeit entwickelt und ist eine Weiterentwicklung von XLTT (eXpandable Light Tablet Tool) [Gru94, Sch95a]. XLTT wurde als Bilddatenbank entworfen, mit der Stereobldpaare beliebiger Größe verwaltet und ausgewertet werden können. zSEM arbeitet mit denselben Bildformaten wie XLTT, basiert jedoch auf einer anderen graphischen Benutzeroberfläche und enthält neue Werkzeuge zum Messen in stereoskopischen Bildern.

Derzeit läuft zSEM funktionsgleich unter den Betriebssystemen Windows95 und OS/2. Als Eingabe für das Programm dienen digitale REM-Stereobildpaare beliebiger Größe. Welche Dinge bei der Aufnahme der Bildpaare beachtet werden müssen, ist in Abschnitt 4.6 erläutert.

zSEM besteht aus 4 großen Teilen:

- einer Bilddatenbank, in der REM-Bilder zu Projekten zusammengefasst werden, Bilddaten (Vergrößerung, Arbeitsabstand, ...) gespeichert und die Beziehungen zwischen den Bildern (welches Bild hat welchen Stereopartner) festgehalten sind.
- einem Matching-Algorithmus, der automatisch homologe Punkte in zwei Stereopartnern identifizieren kann.
- einem Stereokomparator, der die manuelle Korrektur und Überprüfung der automatisch gefundenen Match-Punkte ermöglicht.

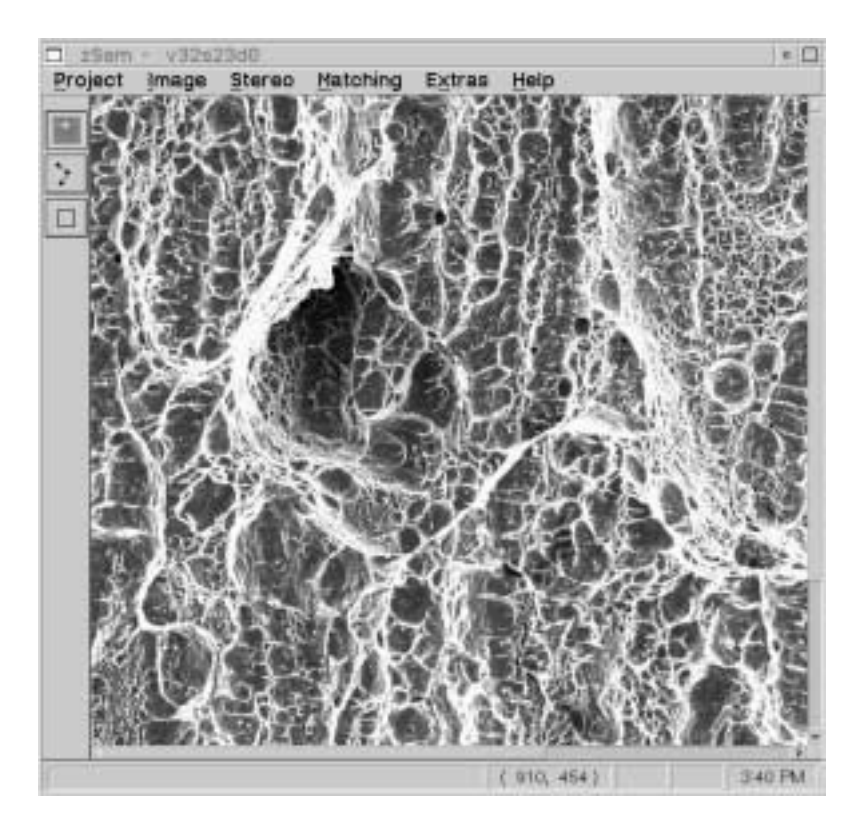

**Abbildung 4.3:** Bildschirmausdruck von zSEM.

• einem Werkzeug, mit dem Höhenprofile in ein Stereobild gelegt und Bilder quantitativ ausgemessen werden können.

Abb. 4.3 zeigt die Benutzeroberfläche von zSEM mit einem geladenen REM-Bild. Die Steuerung des Programms erfolgt über die Menüleiste (oben) und die Werkzeugleiste (links). In der Statuszeile (unten) wird immer die momentane (x,y)-Mausposition in Pixel angezeigt. Je nachdem, welcher Knopf in der Werkzeugleiste aktiviert wird, befindet sich das Programm im Komparatormodus (siehe Abschn. 4.4.4), im Profilmodus (Abschn. 4.4.5) oder im Rechteckmodus (Abschn. 4.4.3).

4.4.1 Aufbau der Bilddatenbank

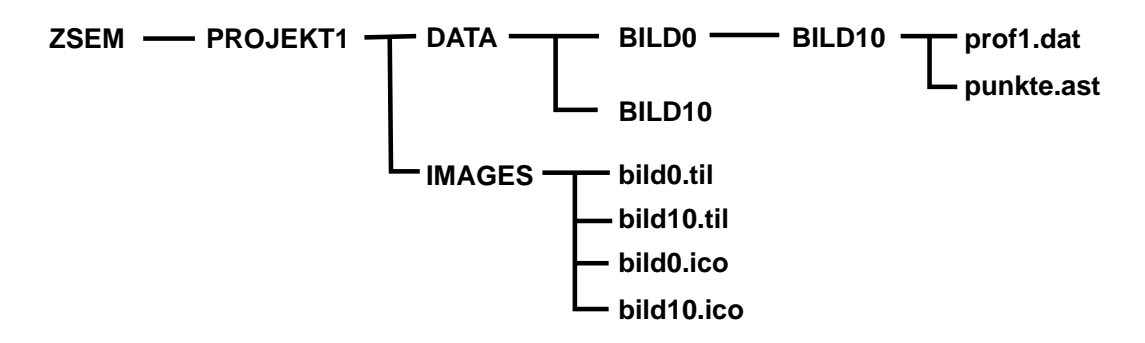

Abbildung 4.4: Beispiel für den Aufbau einer Bilddatenbank mit zwei Bildern.

Um auch bei einer großen Anzahl von Stereobildern eine eindeutige Zuordnung von Mess- und Bilddaten zu gewahrleisten, ist in zSEM eine Bilddatenbank integriert. Die Organisation dieser Datenbank ¨ wird durch die Struktur der Dateiverzeichnisse, in denen die Daten abgelegt werden, widergespiegelt.

Zuerst werden mehrere Bilder zu einem Projekt zusammengefasst. Innerhalb dieses Projekts werden dann die Beziehungen zwischen den Bildern festgelegt. In Abb. 4.4 ist dies an einem Beispiel erläutert. zSem wird im Verzeichnis ZSEM gestartet. Zuerst wird ein neues Projekt ("PROJEKT1") erzeugt (siehe Abschn. 4.4.2). Im Verzeichnis ZSEM/PROJEKT1/IMAGES sind nach dem Import die Bilddaten als Tile-Dateien und ein verkleinertes Bild als Icon-Datei gespeichert.

Für jedes Bild im Projekt gibt es ein eigenes Unterverzeichnis. Für das obige Beispiel wurden zwei Bilder importiert, ein 0◦- und ein 10◦-Bild. bild10 wurde dann als Stereopartner von bild0 definiert, deshalb gibt es im Unterverzeichnis PROJEKT1/DATA/BILD0 ein weiteres Unterverzeichnis BILD10. Nachdem jetzt alle notwendigen Beziehungen zwischen den Bildern festgelegt sind, können Messungen (automatische oder manuelle) an den Bildern vorgenommen werden. Die Ergebnisse dieser Messungen (Profildateien, Matchingdateien, ...) werden dann im Verzeichnis ZSEM/PROJEKT1/DATA/BILD0/BILD abgelegt. Alle Dateien, ausgenommen die Bilddaten selbst, sind im ASCII-Format, können also problemlos mit einem Editor bearbeitet oder in eigene Programme importiert werden.

#### 4.4.2 Erstellen von Projekten und Importieren von Bildern

Um Bilder importieren zu können, muss zuerst ein Projekt geöffnet sein, in dem dann die Bilddaten gespeichert werden. Falls noch kein Projekt existiert, kann im Menü mit "Project - New" ein neues Projekt erstellt werden. Im Projektdialog müssen nur der Projektname und eine Projektbeschreibung angegeben werden. Nach Betätigen von "Create Project" wird das Projekt erstellt. Jetzt kann mit **" Project - Open"** das Projekt geoffnet werden. ¨

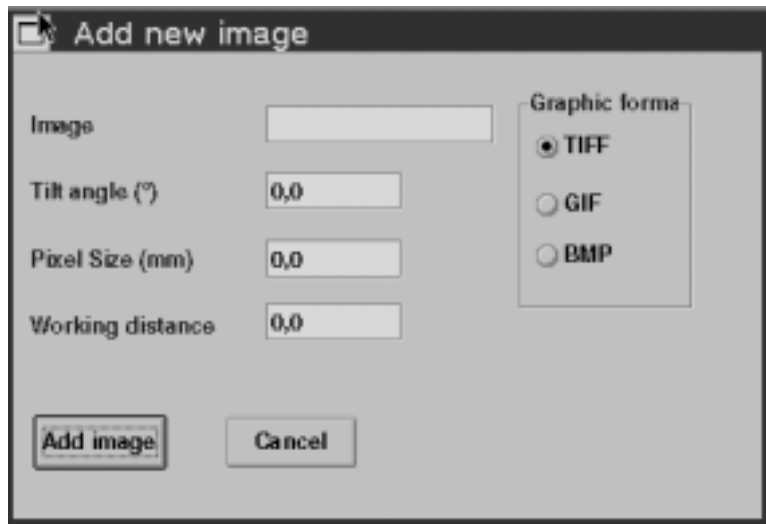

Abbildung 4.5: Dialogfeld für den Import von REM-Bildern.

Der eigentliche Import der Bilder wird mit **"Image - New"** durchgeführt. Nach der Auswahl der gewünschten Datei im Tiff-Format im Datei Dialog erscheint das Dialogfeld in Abb. 4.5. Hier müssen die Bilddaten eingegeben werden, die fur eine weitere Bearbeitung notwendig sind. Im obersten Feld ¨ kann eine kurze Bildbeschreibung angegeben werden. In den darunterstehenden Feldern müssen der
Kippwinkel ("Tilt angle"), die Pixelgröße in mm ("Pixel size") sowie der Arbeitsabstand in mm ("Working distance") eingegeben werden. Die Pixelgröße steht für die Vergrößerung des digitalen ("Working urstande") eingegeben werden. Die 1 Reigfolde steht für die Vergroßerung des urgnaten<br>Bildes. Zu ihrer Berechnung ist ein Eichbild eines Objektes mit bekannten Abmessungen notwendig. Das Eichobjekt wird bei denselben Einstellungen (Vergrößerung, Arbeitsabstand) aufgenommen wie das eigentliche Objekt. In diesem Eichbild wir dann die Zahl der Pixel  $n_{Pixel}$  des Objektes mit der bekannten Länge  $\Delta s_{Obj}$  bestimmt (durch Ablesen der Cursorposition in zSEM oder einem anderen Bild-Betrachter). Die Pixelgröße  $\Delta s_{Pixel}$  erhält man dann durch Einsetzen in folgende Formel:

$$
\Delta sp_{ixel} = \frac{\Delta s_{Obj}}{n_{pixel}}.\tag{4.9}
$$

Mit **"Image - Info"** können die Bilddaten nach dem erfolgten Import betrachtet oder geändert werden (siehe Abb. 4.6). In diesem Dialog können Pixelgröße, Arbeitsabstand, Kippwinkel und Bildbeschreibung editiert werden. Zusätzlich angezeigt werden Bildgröße und eventuelle Stereopartner.

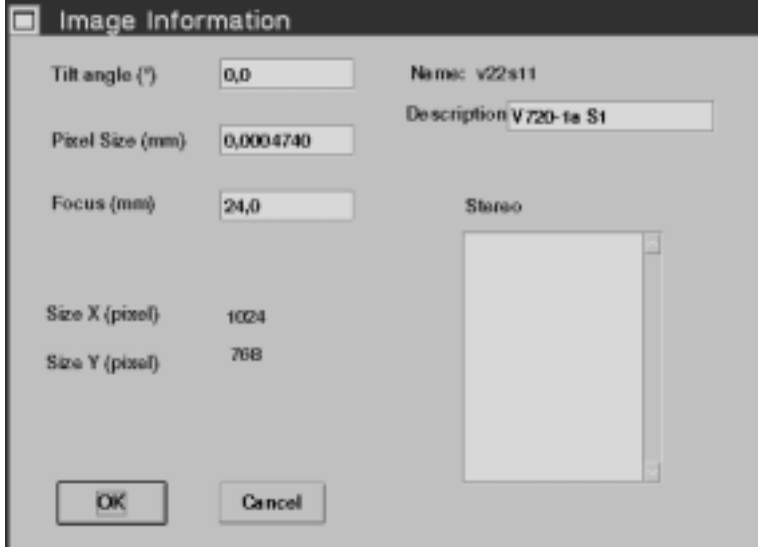

**Abbildung 4.6:** Die Bilddaten können mit **"Image - Info"** angezeigt und verändert werden.

#### 4.4.3 Stereobildpaare und Matching

Wenn alle notwendigen Bilder importiert wurden, müssen noch die jeweiligen Stereopartner definiert werden. Dazu wird mit **"Image - Select"** das Bild für das linke Auge (das später im roten Farbkanal versten Farbkanal angezeigt wird) geladen. Mit **"Stereo - New"** wird dann eine Liste der verfügbaren weiteren Bilder im Projekt angezeigt. Durch Auswahlen des entsprechenden Bildes in dieser Liste wird der Stereopartner ¨ festgelegt. Mit **"Stereo - Select"** kann dieser jetzt im grünen Farbkanal angezeigt werden. Beim Betrachten mit einer Rot-Grün-Brille (rotes Glas - linkes Auge und grünes Glas - rechtes Auge) erhält man jetzt einen dreidimensionalen Eindruck von der Probenoberfläche.

Sobald die zwei Stereopartner geladen sind, kann mit dem manuellen (siehe Abschn. 4.4.4) oder automatischen Matchen (d.h. Suchen von homologen Punkten) begonnen werden. Nach dem Start von **"Matching - Automatcher"** wird der Dialog für den automatischen Matcher (Abb. 4.7) gestartet. Die genaueren mathematischen Details, auf denen der Matcher basiert, sind in Abschn. 4.5 genauer erläutert. Für die Bedienung des Programms ist nur das Verständnis über den prinzipiellen Aufbau eines hierarchischen, flächenbasierten Matchers notwendig.

Hierarchisch bedeutet in diesem Zusammenhang, dass der Matching-Vorgang in mehreren Stufen abläuft. In der ersten Stufe werden die Stereobilder in große Rechtecke aufgeteilt. Dann werden die Rechtecke des Referenzbildes, das im roten Kanal angezeigt wird, über das Zielbild (im grünen Kanal) gelegt und innerhalb eines definierten Suchbereichs in x- und y-Richtung verschoben. Für jeden Verschiebungsschritt wird eine Grauwertkorrelation der Bilder durchgeführt. Der Verschiebungsschritt mit der höchsten Korrelation legt dann die Parallaxe fest.

In der ersten Stufe wird nur ein grobes Bild der Parallaxenverteilung ermittelt, das dann von Stufe zu Stufe verfeinert wird. In der Tabelle im Automatcher-Fenster sind bereits Standardwerte für alle notwendigen Einstellungen vorgegeben. Fur die meisten Anwendungen ist es ausreichend, diese Wer- ¨ te einfach zu übernehmen. In Einzelfällen ist es jedoch notwendig, eigene Werte zu definieren und so in den Matching-Vorgang einzugreifen. Die Bedeutung der einzelnen Parameter ist weiter unten erläutert.

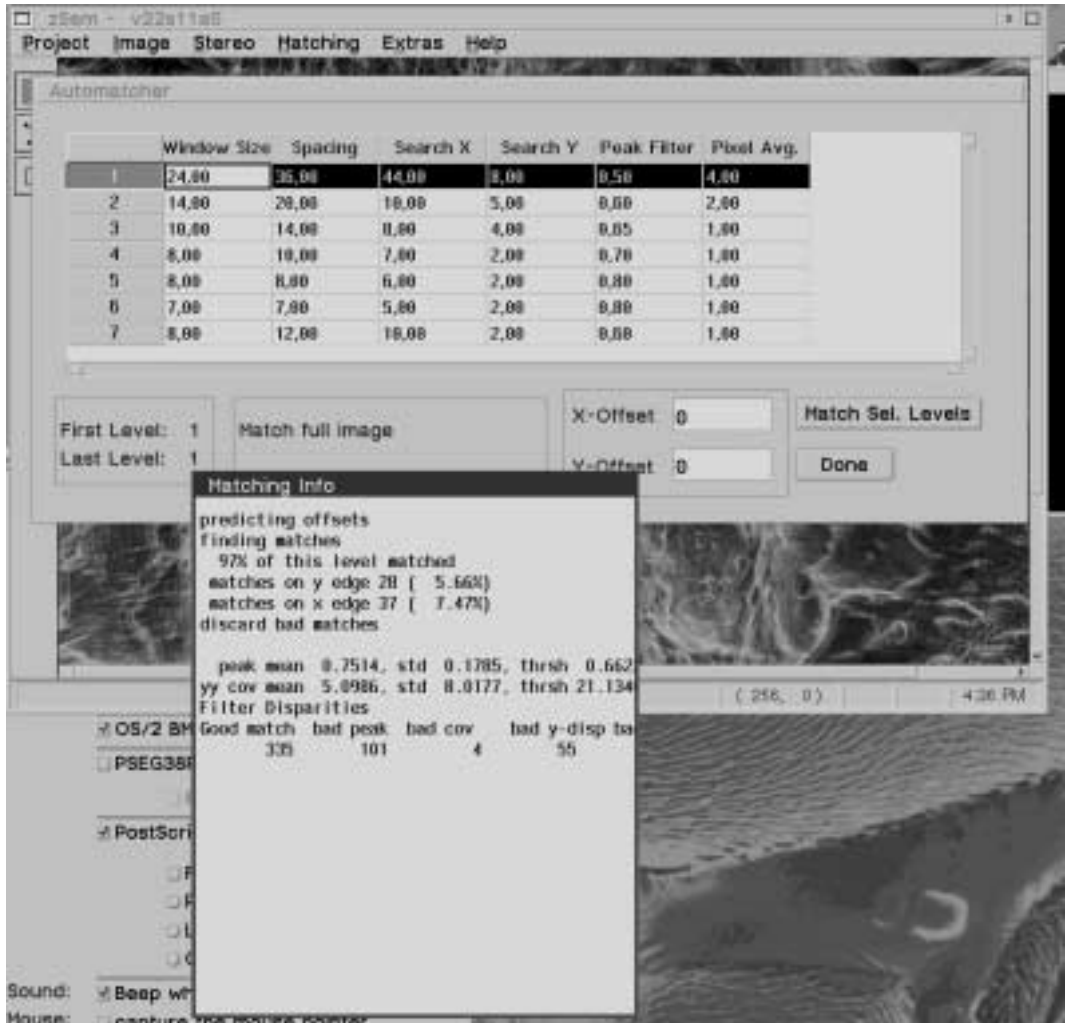

**Abbildung 4.7:** Im Automatcher-Dialog werden die Parameter fur den hierarchischen Matcher de- ¨ finiert. Nach dem Durchlaufen einer Stufe werden Statistiken uber das Ergebnis ausgegeben. ¨

Um den Automatcher zu starten, muss zuerst die Anzahl der Stufen ausgewählt werden, die durchlaufen werden sollen. Das geschieht dadurch, dass die entsprechenden Zeilen in der Tabelle im Automatcher-Fenster mit der Maus markiert werden. In Abb. 4.7 wurde beispielsweise nur Stufe 1 ausgewählt. Weisen die beiden Stereobilder globale Parallaxen auf, können diese im Feld X-Offset und *Y-Offset* vorgegeben werden. Ein Wert in einem dieser Felder hat jedoch **nur einen Effekt**, wenn noch keine manuell gesetzten Matchpunkte oder Punkte einer vorher durchlaufenen Stufen vorhanden sind! Globale Parallaxen sind vorhanden, wenn die Parallaxenwerte unsymmetrisch um 0 verteilt sind. Liegen die Parallaxen beispielsweise zwischen -10 und 50 Pixel, beträgt die globale Parallaxe 30 Pixel.

Mit "Match Selected Levels" kann der Matching-Algorithmus gestartet werden. In dem Textfenster am unteren Bildschirmrand wird der ungefähre Fortschritt der Berechnung angezeigt.

Nach dem Durchlaufen einer Stufe wird noch der Prozentsatz jener Punkte angegeben, für die das Maximum der Korrelation am Rand des Suchbereichs war (matching on x- and y-edge). Dieser Wert sollte nicht größer als  $5\%$  sein. Höhere Werte (wie im Beispiel von Abb. 4.7) sind ein Zeichen dafür, dass entweder der Suchbereich zu klein gewahlt wurde oder dass globale Parallaxen vorliegen. Das ¨ Programm verwendet verschiedene Filter, um zu entscheiden, ob ein Matchpunkt gultig ist oder nicht. ¨ Die meisten Filter werden intern vom Programm gesteuert. Nur der Peak-Filter kann extern angesprochen werden, um zu bestimmen, wie groß das Korrelationsmaximum mindestens sein muss, damit der Punkt als gültig erkannt wird. Erlaubte Werte für das Feld "Peak-Filter" im Automatcher-Fenster liegen zwischen 0 und 1. Je niedriger der Wert, desto mehr Punkte werden ausgeschieden.

Im Feld "Window Size" kann die Größe des Referenzfensters angegeben werden. Dieser Wert sollte von Stufe zu Stufe kleiner werden. Mit "Spacing" gibt man den Abstand in Pixel zwischen den Mittelpunkten der Referenzfenster an. Meistens ist es sinnvoll, hier denselben Wert wie bei "Window Size" zu wählen. Mit "Search X" und "Search Y" werden die Suchbereiche in x- und y-Richtung eingestellt. Diese Werte sollten in den höheren Stufen kleiner werden, um die Rechenzeit gering zu halten und um bei kleiner werdenden Referenzfenstern eindeutige Maxima in der Korrelation zu erhalten. Ist der Suchbereich nämlich zu groß gewählt und das Referenzfenster klein, kann es vorkommen, dass die Grauwertkonturen im Referenzfenster mehrfach im Suchfenster vorkommen und so keine eindeutige Zuordnung möglich ist.

Mit dem Parameter "Pixel Averaging" kann angegeben werden, wie viele Pixel bei der Korrelation zusammengefasst werden sollen. Das dient zur Verkürzung der Rechenzeit bei Stufen mit großem Suchbereich und großem Referenzfenster. Die mögliche Auflösung wird dadurch natürlich herabgesetzt. Deshalb sollte in den letzten Stufen mit einem Pixel-averaging Wert von 1 gearbeitet werden.

Um ein gutes Matching-Ergebnis zu erzielen, hat sich folgende Vorgangsweise als zweckmäßig erwiesen:

Nach dem Laden der beiden Stereobilder und dem Aufruf des Automatcher-Fensters werden zuerst eventuell vorhandene globale Parallaxen definiert (x- und y-Offset). Dann wird Stufe 1 gestartet. Nachdem diese durchlaufen ist, wird mit "Done" das Automatcher-Fenster geschlossen und die gefundenen Punkte werden in das Anaglyphenbild eingezeichnet. Mit der Rot-Grün-Brille kann jetzt überprüft werden, ob die Punkte schön in der Oberfläche liegen. Sind große Bereiche des Bildes ohne Punkte, können dort neue gesetzt werden (siehe unten). Nach dem neuerlichen Start des Matchers werden die nächsten Stufen durchlaufen. Bei Bedarf kann immer wieder händisch nachkorrigiert werden (Im Normalfall ist das jedoch nicht notwendig). Soll nur ein Teilbereich des Bildes neu gematcht werden, muss zuerst in den Rechteckmodus gewechselt werden. Das geschieht im Hauptfenster durch Drücken des untersten Knopfes in der Werkzeugleiste. Mit der linken Maustaste kann dann ein Rechteck im Bild ausgewählt werden. Beim Aufruf des Matchers werden dann nur in diesem Teilbereich Punkte gesetzt. Das Rechteck bleibt so lange erhalten, bis es mit **"Extras - Erase rectangle"** gelöscht wird.

Nach der letzten Stufe und nach dem Verlassen des Automatchers sollten die gematchten Punkte mit **"**<br>
erlichen Programmstart stehen diese Punkte dann wieder zur Verfügung ("Matching - Load points"). **Matching - Save points"** als AST-Datei (Automatic STereo) abgespeichert werden. Bei einem neu-Mit **,,Matching - save as DEM"** ist es möglich, die Raumkoordinaten aller Punkte abzuspeichern. Man erhält so das vollständige digitale Oberflächenmodell (digital elevation model - DEM) der untersuchten Probe.

### 4.4.4 Manuelle Auswertung

Wie oben erwähnt, ist neben der automatischen auch eine manuelle Auswertung der Bilder möglich. Ist in der Werkzeugleiste der oberste Knopf gedrückt, dann ist der Komparatormodus aktiviert und bestehende Punkte können, nachdem sie mit der linken Maustaste angeklickt wurden, verändert werden. Neue Punkte können mit der rechten Maustaste gesetzt werden.

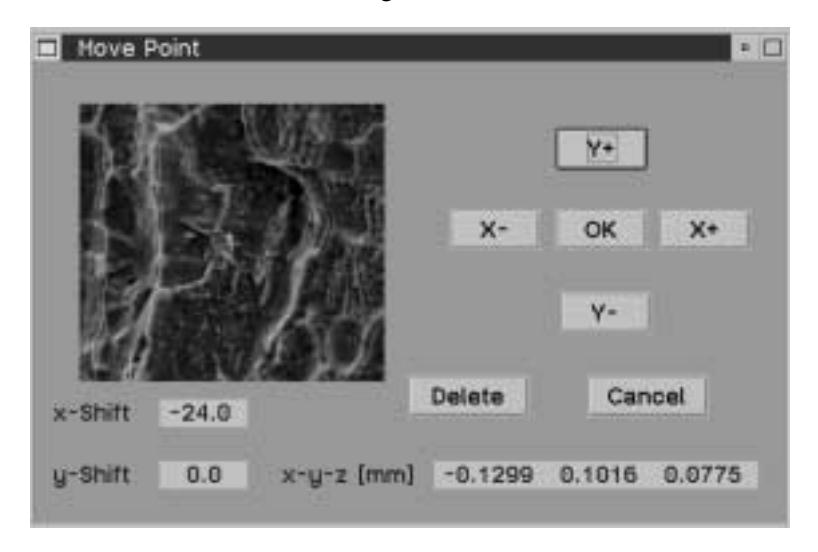

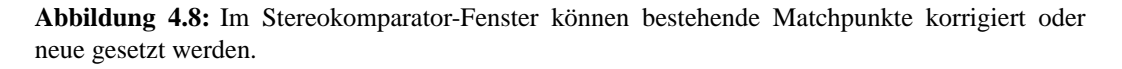

Nach dem Mausklick erscheint das Komparatorfenster in Abb. 4.8 mit einem Ausschnitt des gesamten Anaglyphenbildes. Durch Anklicken der vier Steuerungstasten für die Parallaxen  $(X_{+}, X_{-}, Y_{+}, Z_{-})$ Y-) kann das (grüne) Zielbild bezüglich des (roten) Referenzbildes verschoben werden. Die richtige Parallaxe hat man gefunden, wenn der Eindruck entsteht, dass das Fadenkreuz in der Mitte des Komparatorfensters auf der Oberfläche zu liegen kommt. Ist die x-Parallaxe zu groß oder zu klein, entsteht der Eindruck, dass das Fadenkreuz über der Oberfläche schwebt bzw. darunter liegt. Entscheidend für die gemessene Höhe ist also die x-Parallaxe. Die y-Parallaxe ist bei einer guten Stereoaufnahme (siehe auch Abschn. 4.6) auf wenige Pixel konstant und muss in diesem Fall nur einmal gemessen werden. Wahrend des manuellen Messens werden in den Textfenstern des Komparators die aktuellen ¨ Parallaxen sowie die Raumkoordinaten des Punktes in mm angezeigt.

Zu beachten dabei ist, dass immer das rote Bild als Referenzbild dient. Um Punkte zu verändern, müssen diese im roten Bild angeklickt werden, werden mit der rechten Maustaste neue gesetzt, sind diese im roten Bild fixiert. Bei einer Änderung der Parallaxe bleibt die Bildkoordinate im Referenzbild gleich und ändert sich nur im Zielbild.

### 4.4.5 Höhenprofile und DOMs

Das eigentliche Ausmessen der Bilder erfolgt im Profilmodus. Dazu muss in der Werkzeugleiste der mittlere Knopf aktiviert sein. Mit der linken Maustaste kann jetzt ein Polygonzug in das Anaglyphenbild gelegt werden (Referenzbild ist dabei wieder das rote Bild). Jeder Mausklick setzt einen Stützpunkt des Polygons. Mit **"Extras - Erase profile"** wird der Polygonzug gelöscht.

Die Anzeige des Höhenprofils erfolgt mit **"Extras - Profile window"**. Nach Betätigen von "Draw" erscheint das Höhenprofil (Abb. 4.9). Das linke Ende des Profils entspricht dabei dem ersten Stützpunkt des Polygons, das rechte Ende dem letzten Stützpunkt. Stützpunkte dazwischen sind durch senkrechte Striche markiert (falls die Option "Mark polygons" eingeschaltet ist, siehe Abschn. 4.4.6).

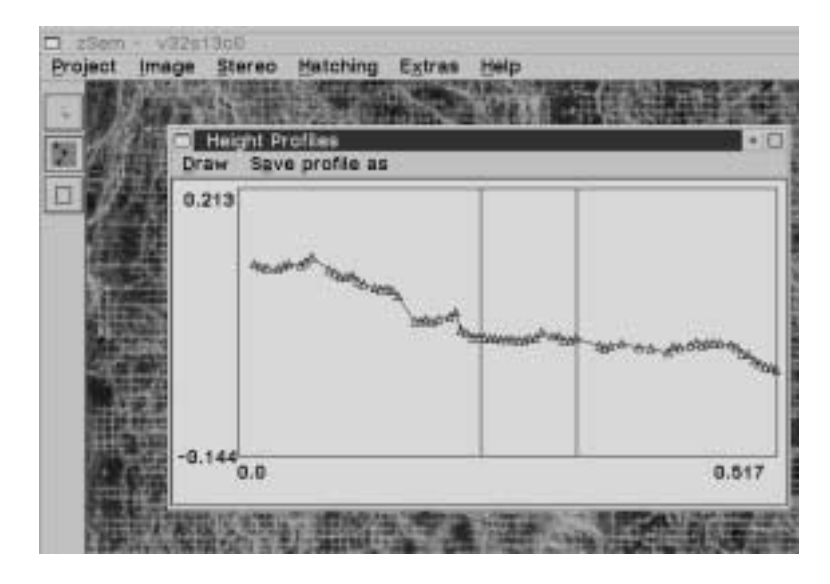

Abbildung 4.9: Im Profil-Fenster werden Höhenprofile von Polygonzügen dargestellt.

Die einzelnen Matchpunkte, die als Grundlage des Profils dienen, sind durch Dreiecke markiert (bei eingeschalteter Option "Mark points"). Durch Anklicken eines Dreieckes mit der linken Maustaste wird wiederum der Stereokomparator gestartet, und die Parallaxen des entsprechenden Punktes lassen sich verändern. Nach Drücken von "Draw" wird das Profil mit den veränderten Punkten neu gezeichnet.

Mit dem Befehl **"Save as"** ist es möglich, ein Profil als ASCII-Datei abzuspeichern. Die Ausgabe erfolgt in der folgenden Form:

```
Extract profile found 3 points
image: a8s1b100, stereo Partner: a8s1b110
AST-File: E:\Work\xltt\a8_b\data\a8s1b100\a8s1b110\a8s1b1.ast
 579 0.0077 -0.9569 0.5531 0.0316 13.0 98.0 21.0 95.0
 580 0.0269 -0.9374 0.5529 0.0396 23.0 98.0 30.0 95.0
 581 0.0461 -0.9183 0.5529 0.0365 33.0 98.0 40.0 95.0
```
### 4.5. MATCHING 39

Die ersten drei Zeilen, der Dateikopf, enthalten die Information über die Dateinamen und die Anzahl der Profilpunkte (nicht zu verwechseln mit den Polygonstützpunkten). In der ersten Spalte steht die Nummer des jeweiligen Punktes, in der zweiten Spalte die Entfernung (in mm) vom ersten Stützpunkt des Polygonzuges. Als nächstes folgen die x-, y- und z-Raumkoordinaten (wiederum in  $mm$ ). In Spalte 6 und 7 stehen die Bildkoordinaten (in Pixel) im roten Referenzbild, in Spalte 8 und 9 die entsprechenden Bildkoordinaten im grünen Zielbild.

Die meisten Profilpunkte liegen nicht direkt auf dem Polygonzug. Wie weit ein Punkt davon entfernt sein darf, um in das Profil aufgenommen zu werden, kann mit "Pixel Threshold" im Optionsdialog definiert werden.

### 4.4.6 Optionen einstellen

Im Optionendialog in Abb. 4.10 werden verschiedene Einstellungen zur Programmsteuerung definiert. Aufgerufen wird der Dialog mit **"Extras - Options"**. Im Kasten "Modus" wird der Operations-<br>Eine der Gestachtet. Die der en inklusive Verlegten (Kampaneten, Derfd. auch Derktachten der) bezon modus festgelegt. Die drei möglichen Varianten (Komparator-, Profil- und Rechteckmodus) lassen sich auch über die Werkzeugleiste einstellen.

Mit "Zoom Comparator" wird die Vergrößerungsstufe im Stereokomparator bestimmt. Bei höheren Vergrößerungen als der Standardeinstellung (100%) ist es möglich, auf Subpixelgenauigkeit Parallaxen zu messen. Diese Funktion wird derzeit nur in der OS/2 Version von zSEM unterstutzt. ¨

Standardmäßig werden alle Matchpunkte in das Anaglyphenbild eingezeichnet. So lässt sich auf einfache Weise die Qualität des manuellen oder automatischen Matchings überprüfen. Bei einer größeren Zahl von Matchpunkten wird aber das eigentliche REM-Bild verdeckt. Profilstützpunkte lassen sich dann nur schwer setzen. Mit der Option " Do not display match points" werden die Matchpunkte nicht mehr eingezeichnet, aber trotzdem (für Profile und Matching in weiteren Stufen) im Hintergrund gespeichert.

Einige Optionen betreffen das Profil-Fenster. Hier kann festgelegt werden, ob Polygonstutzpunkte ¨ als senkrechte Linien sowie Profilpunkte als Dreiecke im Profil-Fenster eingezeichnet werden sollen. Mit "Pixel-Threshold" wird der maximale Abstand eines Profilpunktes vom Polygonzug definiert.<br>Lakidas der der Metal der Metal media im Pild data sociologische diese Westernis Metal sie von Je hoher die Anzahl der Matchpunkte im Bild, desto geringer sollte dieser Wert sein. Nach einer ¨ Änderung an den Profil-Optionen muss mit dem Befehl "Draw" das Profil neu gezeichnet werden.

# 4.5 Matching

Wie oben beschrieben, ist das zentrale Problem bei der automatischen Auswertung von Stereo-Aufnahmen die Suche von homologen Punkten in den beiden Bildern ("Matching"). In der Literatur gibt<br>Der Literatur der Arbeiten als Alexander von Literatur Der Der Literatur General Leone es zahlreiche Arbeiten, die Algorithmen zur Lösung dieses Problems vorschlagen. Generell lassen sich dabei drei große Gruppen unterscheiden [Pos90, Sch95a]:

- Differenzielle Verfahren, die über den "optischen Fluss" die Verschiebungen von Objektpunkten durch das Kippen berechnen.
- Merkmalsbasierte Verfahren, die zuerst aus den Grauwertbildern typische Elemente wie Kanten, Linien oder Geraden extrahieren und diese dann im Stereopartner wiederzufinden versuchen.

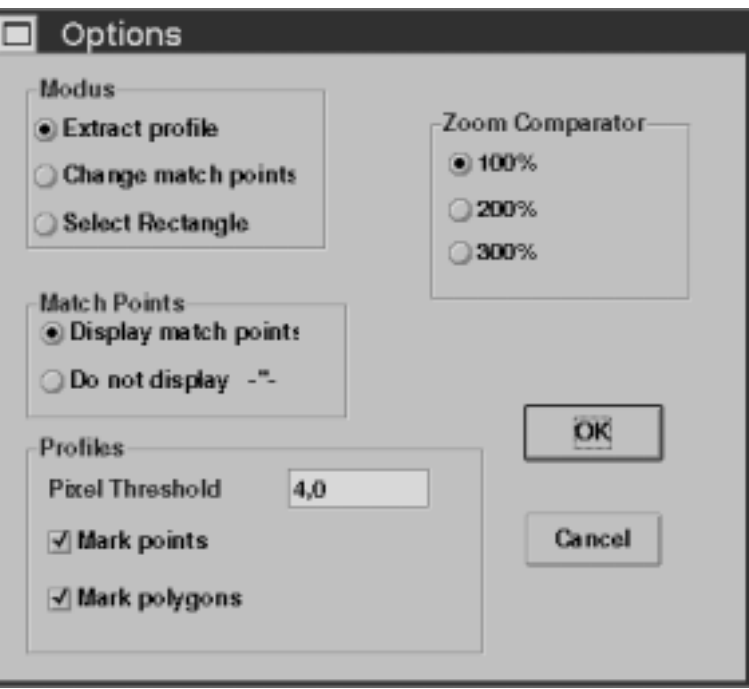

**Abbildung 4.10:** Mit **, Extras - Options**<sup>4</sup> wird der Dialog mit den Programmeinstellungen aufgerufen.

• Flachenbasierte Verfahren, die das Bild in Teilausschnitte zerlegen und durch Korrelation der ¨ Grauwerte jenen Ausschnitt im Stereopartner suchen, der die beste Übereinstimmung aufweist.

In zSEM integriert ist ein flächenbasierter Matcher, der homologe Punkte durch Kreuzkorrelation von Grauwertbildern identifiziert. REM-Aufnahmen sind für solche Verfahren besonders geeignet, da Bildausschnitte durch ihre deutlichen Kontraste und Helligkeitsunterschiede eindeutig im Stereopartner wiedergefunden werden können.

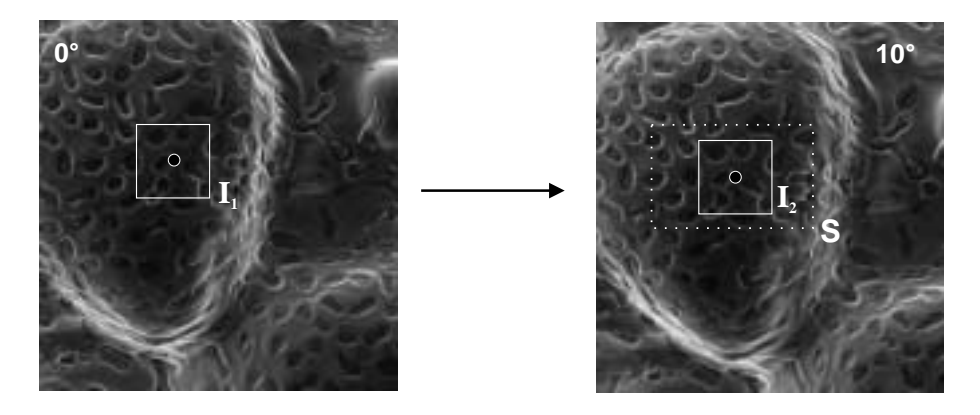

Abbildung 4.11: Der Matching-Algorithmus sucht durch Grauwertkorrelation der Teilbilder  $I_1$  und I<sup>2</sup> innerhalb des Suchbereiches S homologe Punkte (durch Kreise markiert).

Flächenbasierte Algorithmen wurden bisher hauptsächlich zur berührungslosen Verformungsmessung eingesetzt [Chi93], [Dav93], [Mic96], [Mic95]. Die Schwierigkeit bei der Anwendung dieser Methoden auf Stereoaufnahmen besteht darin, dass Objektteile durch das Verkippen verschwinden (Hinterschneidungen) bzw. ihr Aussehen wesentlich verändern können. Besonders wenn das Objekt steile Flanken aufweist, verursacht dieser Effekt starke Verzerrungen in den beiden Bildern. In diesem Fall ist man auf eine gute statistische Nachbearbeitung der Korrelationsergebnisse angewiesen. In zSEM wird eine solche Statistik automatisch nach jedem Matchingvorgang auf alle gefundenen Punkte angewandt.

Der Kreuzkorrelationskoeffizient C wird nach folgender Formel berechnet [Bro87]:

$$
C(u,v) = \frac{\sum_{x_i} \sum_{y_i} I_1(x_i, y_i) I_2(x_i + u, y_i + v)}{[\sum_{x_i} \sum_{y_i} I_1^2(x_i, y_i) I_2^2(x_i + u, y_i + v)]^{1/2}}
$$
(4.10)

 $u, v$  können alle möglichen durch den Suchbereich vorgegebenen Werte annehmen,  $I_1$  und  $I_2$  sind die Grauwerte an der Position  $(x_i, y_i)$  bzw.  $(x_i + u, y_i + v)$ . Die Summen laufen jeweils über die gesamte Größe des Referenzfensters. Jenes Wertepaar  $(u, v)$ , für das der Korrelationswert maximal ist, legt die Parallaxe fest. Dabei muss  $C(u, v)$  einen gewissen Mindestwert überschreiten, damit die Korrelation als "gut" akzeptiert wird. Zusätzlich sind noch weitere, interne Tests implementiert, die darüber entscheiden, ob der Matchpunkt übernommen wird oder nicht.

### 4.6 Stereo-Aufnahmen am REM

Um ein gutes Ergebnis bei der quantitativen Auswertung von Stereobildern zu erhalten, sind einige Regeln bei der Aufnahme der Bilder zu beachten. Die Aufnahmequalität beeinflusst sowohl den Matchingalgorithmus, der die Bildkoordinaten homologer Punkte berechnet, als auch die Umrechnung von Bildkoordinaten in Raumkoordinaten (Piazzesi-Algorithmus). Die wichtigsten Einflussfaktoren sind untenstehend angeführt:

• Die Wahl des **Kippwinkels** bestimmt, wie weit Objektpunkte in den beiden Stereobildern auswandern können. Die Parallaxen, die bei der Kippung entstehen, lassen sich grob folgendermaßen abschatzen: ¨

$$
\Delta P_x = \frac{h \sin \varphi}{P i x},\tag{4.11}
$$

wobei  $\Delta P_x$  die Parallaxe in x-Richtung ist,  $Pix$  die Pixelgröße, h die Höhe des Objektpunktes und  $\varphi$  der der Kippwinkel, um den das Objekt zwischen den beiden Aufnahmen gekippt wurde.  $h$  bezieht sich in diesem Fall auf den Höhenunterschied zum euzentrischen Punkt, d.h. auf jenen Punkt, der bei der Kippung der Probe im Bild nicht auswandert. Der Unterschied zwischen kleinster und größter Parallaxe im gesamten Bild bestimmt die Anzahl der Höhenstufen. Sinnvoll ist es in den meisten Fällen, wenn die Parallaxen Werte zwischen  $-50$  und  $+50$ Pixel aufweisen. Man erhält dann bei der Rekonstruktion 100 Höhenstufen, was für die meisten Zwecke ausreichend ist. Bei größeren Parallaxen kann es beim Matching Probleme mit der eindeutigen Zuordnung von homologen Punkten geben. Außerdem ist die Betrachtung der Anaglyphenbilder bei zu großen Parallaxen schwierig, da auch das menschliche Auge Parallaxen nur bis zu einem gewissen Maximalwert auflösen kann.

• Beim Kippen der Probe kann es bei falschen REM-Einstellungen zu einer **Bildrotation** kommen. Diese Bildrotation hat zur Folge, dass die y-Parallaxen nicht mehr über das ganze Bild konstant sind. Beim Matching muss dann ein wesentlich vergrößerter y-Suchbereich gewählt werden, was zum einen die Rechenzeit erhöht und zum anderen eine eindeutige Identifikation homologer Punkte erschwert. Zusätzlich kann bei zueinander verdrehten Bildern nicht mehr von einer Zentralprojektion ausgegangen werden, und bei der Umrechnung von Bild- in Raumkoordinaten, wo als Abbildungsgeometrie eine Zentralprojektion vorausgesetzt wird, kommt es zu Ungenauigkeiten. Um diese Bildrotation zu vermeiden, muss bei der Aufnahme darauf geachtet werden, dass die x- und y-Achse des Probentisches mit der x- und y-Achse der Rastereinheit übereinstimmen. Das heißt, wenn die Probe in x-Richtung verschoben wird, sollten die einzelnen Objektpunkte am Kontrollschirm ebenfalls nur in x-Richtung auswandern und keine Komponente in y-Richtung aufweisen. Wurde die Bildrotation ordentlich kompensiert, ist die y-Parallaxe im gesamten Bild auf 2 bis 3 Pixel konstant.

- Da der Matcher homologe Punkte durch Grauwertkorrelation bestimmt, ist für ein gutes Matchingergebnis ein **kontrastreiches Bild** notwendig. Deshalb sollte bei der Aufnahme darauf geachtet werden, dass der gesamte Grauwertbereich (meistens sind Grauwerte zwischen 0 und 255 möglich) auch ausgenützt wird. Ein zu helles oder dunkles Bild bzw. ein zu kontrastarmes, milchiges Bild nützt nur einen Teil aller möglichen Grauwerte und enthält deshalb auch weniger Information als ein kontrastreiches Bild mit der richtigen Helligkeit. Die Grauwertkorrelation ist umso eindeutiger je mehr Konturen im Referenz- und Suchfenster vorhanden sind. Bei Aufnahmen von Bruchoberflächen ist das fast immer der Fall, bei konturlosen Bildausschnitten (beispielsweise im Inneren eines Verformungsgrübchens) können jedoch vereinzelt zu wenige markante Punkte vorhanden sein, an denen sich der Matcher "anhalten" kann. Hier ist es eventuell notwendig, das Matchingergebnis manuell zu überprüfen und gegebenenfalls zu korrigieren.
- Von Bedeutung ist auch die richtige Wahl des **euzentrischen Punktes**. Das ist jener Punkt, der auf Höhe der Kippachse liegt. Der euzentrische Punkt hat in beiden Stereobildern dieselben Bildkoordinaten, und er legt den Nullpunkt für die Höhenberechnung fest. Ist der maximale Höhenunterschied im abgebildeten Bildausschnitt beispielsweise  $100 \mu m$ , liegt der euzentrische Punkt im Idealfall auf einer absoluten Höhe von  $50 \mu m$ . So erreicht man, dass die x-Parallaxen symmetrisch um den Wert 0 verteilt sind. Da bei der Aufnahme die Höhenverteilung auf der Probe nicht immer abschatzbar ist, kann es vorkommen, dass der euzentrische Punkt in einem ¨ Tal oder auf einem Berg zu liegen kommt. Die x-Parallaxen sind dann entweder alle negativ oder alle positiv. Durch das Einstellen einer globalen Parallaxe (siehe Abschn. 4.4.3) kann der Matcher dazu gebracht werden, solche unsymmetrischen Parallaxenverteilungen zu berücksichtigen.
- Werden Objekte untersucht, die Linienkonturen aufweisen, ist darauf zu achten, dass die Orientierung der Linien parallel zur Kippachse liegt. Liegen die Linien senkrecht zur Kippachse, sind die Ergebnisse der Grauwertkorrelation weniger eindeutig und die Genauigkeit der Parallaxenbestimmung signifikant schlechter. Der Matcher sucht bei der Korrelation vor allem entlang der Richtung senkrecht zur Kippachse (Das ist die Richtung, in der die Punkte beim Kippen bevorzugt auswandern. Deshalb ist der x-Suchbereich immer größer als der y-Suchbereich). Wird das Referenzfenster entlang einer waagrechten Linie im Suchfenster verschoben (siehe Abb. 4.12), liefert die Korrelation für alle Suchpositionen dasselbe Ergebnis, eine eindeutige Zuordnung der homologen Punkte ist in diesem Fall nicht möglich. Im Fall der senkrechten Linien stellt sich dieses Problem nicht, da die y-Parallaxe über das ganze Bild praktisch konstant ist und der y-Suchbereich deshalb stark eingeschränkt werden kann.

Das Auflösungsvermögen bei der stereophotogrammetrischen Rekonstruktion der Objekttopographie ist vor allem durch die laterale Bildauflösung begrenzt. Das vertikale Auflösungsvermögen hängt über Glg. 4.11 direkt mit der lateralen Auflösung zusammen. Die Pixelgröße in Glg. 4.11 kann durch Eichobjekte sehr genau bestimmt werden, ebenso ist der Kippwinkel bei Verwendung eines geeigneten Probentisches ausreichend genau ablesbar. Der Arbeitsabstand, der zur Berechnung der Raumkoordinaten benötigt wird (siehe Glg. 4.1-4.3) ist zwar relativ ungenau bestimmbar, er geht jedoch nur sehr schwach in das Ergebnis der Berechnung ein. Vergleiche mit anderen Methoden zur Objektrekonstruktion haben ergeben, dass eine Genauigkeit von besser als ±5% bezogen auf die gesamte Objekthohe erreichbar ist [Sch95a]. Bei einem kontrast- und konturreichen Bild ist die Genauigkeit ¨ des Matchingalgorithmus ca.  $\pm 1$  Pixel. In solchen Fällen ist die Genauigkeit noch wesentlich besser als 5%, wenn man annimmt, dass die Parallaxen im Bereich ±50 Pixel liegen.

Eine verringerte Messgenauigkeit ergibt sich, wenn die Regeln in Abschn. 4.6 nicht eingehalten werden. Insbesondere bei konturarmen Objekten ist die Genauigkeit der Bestimmung von homologen Punkten geringer. Zu einer Verfalschung der Ergebnisse kann es auch durch Kanteneffekte in der ¨ REM-Aufnahme kommen [Sch95a].

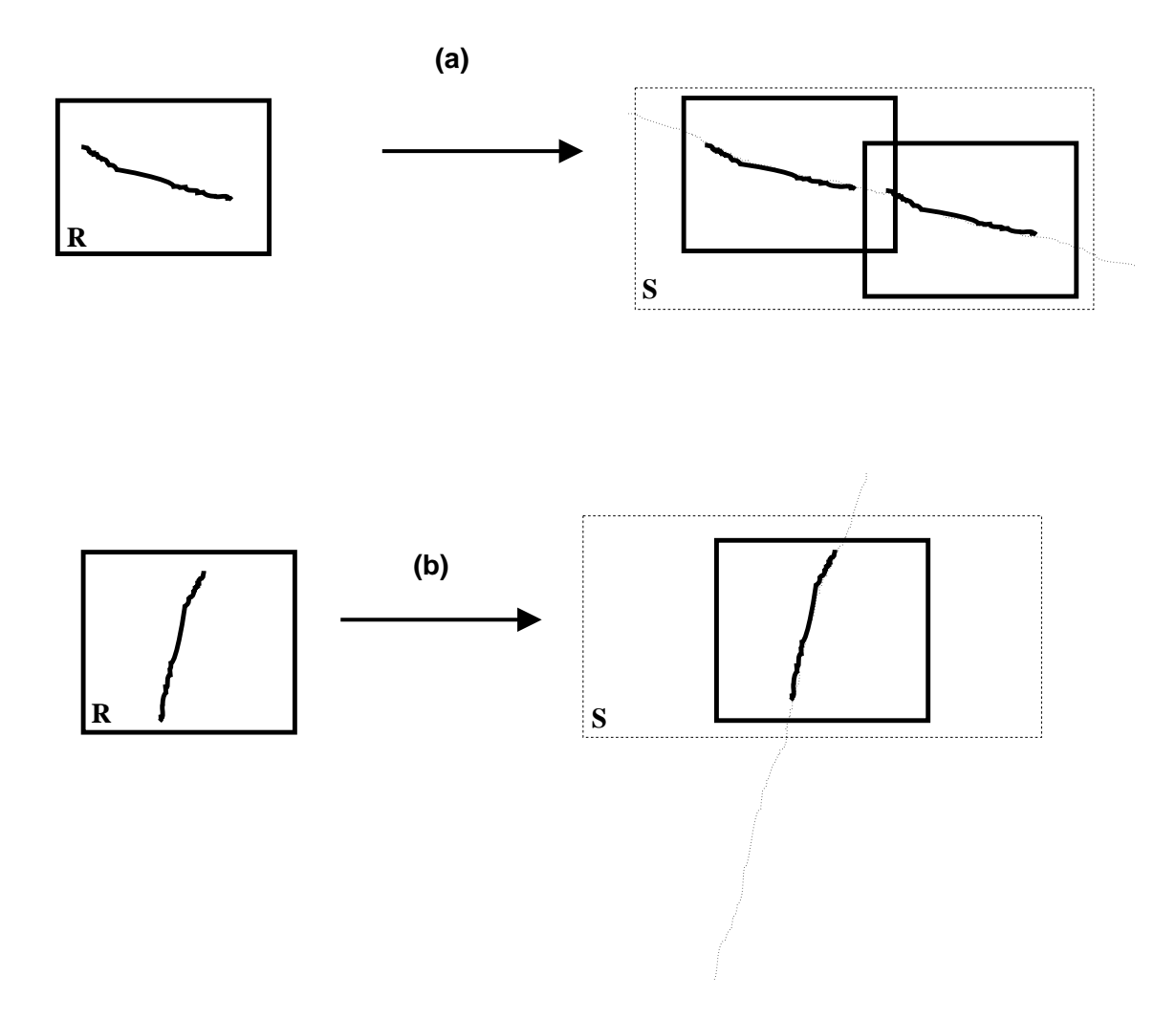

Abbildung 4.12: Weist das Referenzbild R ausgeprägte waagrechte Linienkonturen auf (a), gibt es meistens mehrere Möglichkeiten, innerhalb des Suchbereiches S zu einer guten Korrelation zu kommen. Im Fall senkrechter Linienkonturen (b) ist nur eine Möglichkeit einer guten Korrelation vorhanden, da der y-Suchbereich stark eingeschränkt ist.

# 5 GLOBALE BRUCHZÄHIGKEIT

### 5.1 Bruchmechanikversuche

In diesem und dem nachsten Abschnitt werden die Risswiderstandskurven aus Bruchmechanikversu- ¨ chen den Ergebnissen der Stereophotogrammetrie gegenübergestellt. Untersucht wurden drei Materialien, der martensitaushärtbare Stahl V720 und der Duplexstahl A905 von Böhler sowie eine teilchenverstärkte und eine unverstärkte Aluminiumlegierung 6061. Die Bruchmechanikversuche an der Aluminiumlegierung wurden im Rahmen einer Diplomarbeit [Bra96] durchgefuhrt, ebenso Teile der ¨ stereophotogrammetrischen Auswertung an diesen Proben [Zie96].

Verwendet wurden jeweils Kompaktzugproben verschiedener Dicke (4, 8, 16 und 25 mm dicke Proben für das Material V720, 25 mm bei A905 und 12,5 mm bei den Aluminiumlegierungen). Die Probengeometrie ist in Abb. 5.1 wiedergegeben. Um einen scharfen Anriss zu erhalten, wurden alle Proben vor dem Gewaltbruch an einem Hydropulser ermüdet.

Als Zugprüfmaschine für die eigentlichen Bruchmechanikversuch diente ein Gerät vom Typ Zwick 7025. Für alle Materialien wurden Einprobenversuche durchgeführt [AST93], für Proben V720 mit der Dicke 25mm auch ein Mehrprobenversuch.

Die Ergebnisse der Auswertung von Einprobenversuchen mit der Potenzialmethode hängen zum Teil stark von dem verwendeten Korrekturfaktor ab. Verglichen mit anderen Methoden zur Bestimmung der Risslange (z.B. Compliance-Methode [AST93]) bereitet die Potenzialmethode dennoch die we- ¨ nigsten Schwierigkeiten. Die meisten Werte, die den Risswiderstandskurven entnommen werden (das Verhältnis  $W_{pl}$  zu  $W_{el}$ , J am Wendepunkt der D-Kurve, D für größere Rissverlängerungen, ...) sind im Wesentlichen unabhängig von der gewählten Korrektur. In Abschn. 3.1 ist beschrieben, wie aus den Rohdaten F, U und  $v_{lld}$  des Bruchmechanikversuches die Risswiderstandskurven in Abb. 5.3-5.10 berechnet wurden.

# 5.2 Martensitaushärtbarer Stahl V720

Eine der drei untersuchten Materialgruppen ist der martensitaushärtbare Edelstahl V720 von Böhler. Die Wahl fiel auf dieses Material, da es sehr homogen ist und im Vergleich zu den beiden anderen Gruppen (Aluminium 6061 und Duplexstahl) die höchste Festigkeit und somit kleinste plastische Zone aufweist. In der Praxis verwendet wird dieses Material (chemische Zusammensetzung siehe

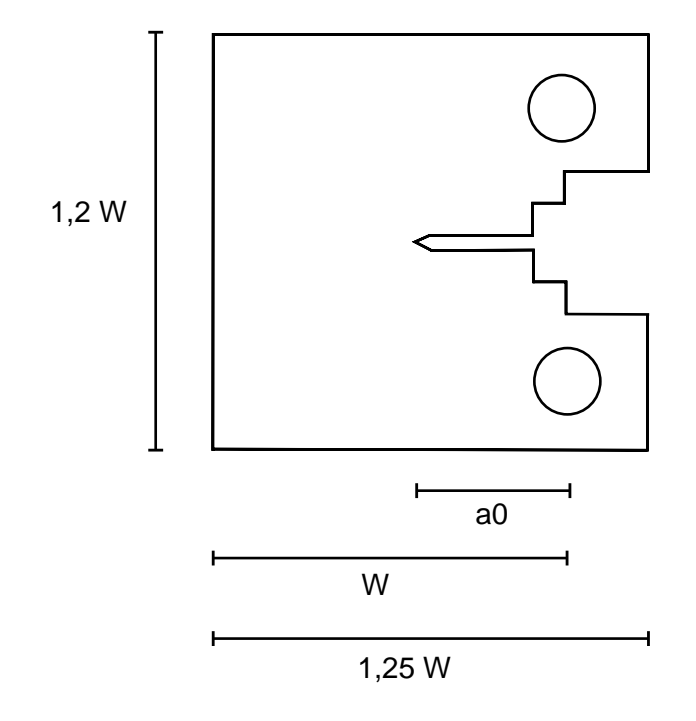

**Abbildung 5.1:** Geometrie der verwendeten Bruchmechanikproben (compact tension)

|                                                                                      | $C$   Si   Mn   Mo   Ni   Co   Ti   Al |  |  |  |
|--------------------------------------------------------------------------------------|----------------------------------------|--|--|--|
| $\boxed{0,003}$ $\boxed{0,10}$ $\boxed{0,10}$ $\boxed{5,3}$   18,5   9,0   0,6   0,1 |                                        |  |  |  |

**Tabelle 5.1:** Chemische Zusammensetzung von V720

Tab. 5.1) in der Werkzeug- und Luftfahrtindustrie wegen seiner hohen Festigkeit bei gleichzeitig guter Schweißbarkeit und Bruchzähigkeit. Für unsere Untersuchungen wurde das Material aber nicht im ausgehärteten sondern im lösungsgeglühten Zustand untersucht. (1 Stunde Lösungsglühen bei 820° und Abkühlung an Luft). In Zugversuchen wurde die Streckgrenze mit 750 MPa und die Zugfestigkeit mit 1050 MPa bestimmt, der Verfestigungsexponent  $n$  wurde [ESI92] als 0,15 bestimmt.

Von diesem Material wurden CT-Proben in vier verschiedenen Dicken gefertigt (4 mm, 8 mm, 16 mm und 25 mm), um den Dickeneinfluss auf die Bruchzähigkeit quantifizieren zu können. Alle Proben waren nicht seitengekerbt, da in Versuchen mit seitengekerbten Proben auf Grund der relativ kleinen plastischen Verformung des Materials kein stabiles Risswachstum erreicht werden konnte.

In Abb. 5.3 ist das Ergebnis des Buchmechanikversuchs an der Probe V720-1 (25 mm Dicke) dargestellt. Als "Rohdaten" erhält man im Experiment die Werte für die Last F, die Lastlinienverschiebung  $v_{lld}$  sowie den Potenzialabfall U. Aus diesen Daten wurden die übrigen Werte in Abb. 5.3 berechnet. Die genaue Vorgangsweise bei dieser Auswertung ist in Abschn. 3.1 beschrieben.

Die J-Integral Kurve (durchgezogene Linie in Abb. 5.3(a), (h)) zeigt einen deutlichen Blunting-Bereich bis zu einer Rissverlängerung  $\Delta a$  von ungefähr 0,2 mm. Dieser Wert ist größer als die an REM-Aufnahmen gemessene Breite der "stretched zone". Grund dafür ist die ungenaue Korrektur der Potenzial-Kurven durch die plastische Verformung der Probe. Die wirkliche Breite dieser "stret-<br>die kannetische Stret-Breite der PEM-Anfrahmen heter in 20 50 km. Leet der Angrepatien in Alberta ched zone", gemessen an REM-Aufnahmen, beträgt nur 20-50  $\mu$ m. Laut der Auswertung in Abb. 5.3 beträgt die Endrisslänge 12,5 mm, die optisch gemessenen, mittleren Risslänge ist 14 mm, die Abweichung der beiden Werte liegt somit innerhalb der erlaubten 15% [AST93].

Die Kurve für die Energiedissipationsrate  $D$  in Abb. 5.3 (h) zeigt einen etwas "zackigen" Verlauf. Die Ursache dafür liegt im ungünstigen Verhältnis von elastischer zu plastischer Energie im Blunting-Bereich des Diagramms. Von der Gesamtenergie (das ist die Flache unter der Last-Verschiebungskurve) ¨ wird der elastische Anteil abgezogen, die verbleibende Differenz entspricht der plastischen Energie. Durch eine Differenziation dieser Kurve erhält man die Energiedissipationsrate.

Der absolute Messfehler der Differenz aus der Gesamtenergie  $W_{qes}$  und dem elastischen Anteils  $W_{el}$ ist gleich dem Fehler von  $W_{el}$ . Wenn die Differenz  $W_{pl}$  nur einen Bruchteil von  $W_{ges}$  ausmacht (wie im vorliegenden Fall), wird der relative Fehler von  $W_{pl}$  beachtlich groß. Wird diese Differenz zusätzlich noch differenziert, um zu  $D$  zu gelangen, macht sich der Fehler noch stärker bemerkbar. Durch die in Abschn. 3.1 beschriebene numerische Interpolation gelingt es aber, die D-Kurve einigermaßen glatt zu halten. Für die vorliegende Probe erhält man einen Maximum für D von 500 kJ/m<sup>2</sup> und einen Wert im Bereich des stabilen Risswachstums von etwa  $200 \text{ kJ/m}^2$ . Ab einer mittleren Rissverlängerung von 4 mm beginnt die seitliche Einschnürung der Probe und D beginnt deutlich anzusteigen. Die Maximalbelastung für die Probe V720-1 (25 mm Dicke) betrug 60 000 N

### 5.2.1 Dickeneinfluss

Untersucht wurde der Einfluss der Probendicke auf die Rissinitiierungs- und Risswachstumszahigkeit. ¨ Die Ergebnisse der ausgewerteten Bruchmechanikversuche für 16 mm, 8 mm und 4 mm dicke Proben sind in Abb. 5.4-5.6 dargestellt. Aus Mehrprobenversuchen (siehe Abschn. 6.1.4) ist bekannt, dass der Riss bei nicht seitengekerbten Proben zuerst in Probenmitte zu wachsen beginnt, erst in einem späteren Stadium beginnt Risswachstum am Rand und mit ihm die seitliche Einschnürung der Probe. Aus diesem Grund würde man erwarten, dass die Probendicke nur einen geringen oder keinen Einfluss auf die Rissinitiierungszähigkeit hat. Das bestätigt auch die Auswertung der  $J - \Delta a$ -Kurven. Der  $J_{\text{Ic}}$ -Wert (gemessen jeweils bei der Rissverlängerung, die durch den Wendepunkt der  $D - \Delta a$ -Kurve festgelegt wird) liegt für 25, 16 und 8 mm Probendicke zwischen 60 und 65 kJ/m<sup>2</sup>. Für 4 mm Dicke ist kein Wendepunkt in der  $D - \Delta a$ -Kurve mehr erkennbar, da die Initiierungsspitze bereits von der "
bei den anderen Proben, liegt die Initiierungszähigkeit auch in diesem Fall bei 65 kJ/m<sup>2</sup>. "Einschnürungsspitze" überlagert wird. Liest man  $J_{\text{Ic}}$  jedoch bei derselben Rissverlängerung ab wie

In zweierlei Hinsicht macht sich die Probendicke jedoch in der Risswachstumszahigkeit bemerkbar. ¨ Zum einen verschiebt sich der Anstieg in der  $D - \Delta a$ -Kurve, der den Beginn der seitlichen Einschnürung kennzeichnet. Für 25 mm beginnt die Einschnürung bei einer Rissverlängerung von ungefähr 3,5 mm. Bei 16 mm Probendicke ist der Beginn bei  $\Delta a=2$  mm anzusetzen und bei 8 mm Dicke setzt die Einschnürung bereits bei 1 mm Rissverlängerung ein. Für die dünnsten Proben mit 4 mm Dicke verschmiert der Einschnürungspeak in  $D$  mit dem Initiierungspeak.

Zum anderen ändert sich, wie erwartet (siehe Abschn. 2.4), auch der Wert der Risswachstumszähigkeit D. Die seitliche Einschnürungszone hat, bezogen auf die Einheitsdicke, eine größere Wachstumszähigkeit als die Probenmitte. Je größer der Anteil der Randzone an der gesamten Probendicke, desto mehr wird sich  $D$  (das über die Probendicke gemittelt wird) erhöhen. Dieser Effekt lässt sich in den abgebildeten  $D - \Delta a$ -Kurven sehr gut beobachten. D im Bereich stabilen Risswachstums steigt von 300 kJ/m<sup>2</sup> (25 mm Probendicke) bis 600 kJ/m<sup>2</sup> (8 mm Probendicke) an. Diese Werte wurden bei einer Rissverlängerung zwischen Initiierungs- und Einschnürungspeak abgelesen, also noch bevor der Einfluss der seitlichen Einschnürung die  $D - \Delta a$ -Kurven dominiert. Diese erhöhten D-Werte äußern sich auch (siehe nächstes Kapitel) in einer entsprechenden Erhöhung der  $CTOA$ -Werte.

| $C\%$ | Si%  | $Mn\%$ | $P\%$ | $S\%$ | Cr%   | Mo%  | $Ni\%$ |
|-------|------|--------|-------|-------|-------|------|--------|
| 0,017 | 0.37 | 5,15   | 0,021 | 0,002 | 25.63 | 2,04 | 4,04   |
|       |      |        |       |       |       |      |        |
| $V\%$ | W%   | Cu%    | Al%   | $N\%$ |       |      |        |
| 0,06  | 0.49 | 0,10   | 0,009 | 0.34  |       |      |        |

**Tabelle 5.2:** Chemische Zusammensetzung des Duplexstahls A905

### 5.3 Duplexstahl A905

Die zweite in dieser Arbeit untersuchte Werkstoffgruppe sind stickstofflegierte ferritisch-austenitische Duplexstähle. In der Praxis werden solche Stähle wegen ihrer hohen Korrosionsbeständigkeit bei gleichzeitig hoher Streckgrenze und guter Zähigkeit verwendet. Durch die Anisotropie des Werkstoffes im geschmiedeten Zustand ergeben sich, in Abhängigkeit von der Probenorientierung, starke Unterschiede im Bruchverhalten. Das Hauptaugenmerk der durchgefuhrten Versuche liegt auf der ¨ Untersuchung dieser Richtungsabhängigkeit der Bruchzähigkeit. Ein Teil der hier beschriebenen Versuche wurde im Rahmen einer Diplomarbeit [Ber94] durchgeführt.

Das verwendete Material ist ein Stahl X3CrMnNiMoN 25 6 4 (chemische Zusammensetzung siehe Tab. 5.2). Das Material wurde zu einer Welle mit 180  $mm$  Durchmesser geschmiedet, lösungsgeglüht (bei 1100◦, 30min) und danach in Wasser abgeschreckt. Man erhalt so ein einachsig anisotropes ¨ Gefüge mit ungefähr 50% Austenit ( $\gamma$ ) und 50% Ferrit ( $\alpha$ ). Die Längsausdehnung der Körner ist einige 100 Mikrometer, ihre Querausdehnung einige 10 Mikrometer [Kol96a].

Der Elastizitätsmodul des Materials ist  $E = 215$  GPa. Streckgrenze und Zugfestigkeit sind in Tab. 5.3 angeführt (aus [Rei94]), der Verfestigungsexponent beträgt 0,2. Das Legierungselement Chrom wirkt als Ferritstabilisator und erhöht gleichzeitig die Korrosionsbeständigkeit. Durch eine Mischkristallhärtung erhöhen Wolfram und Silizium die Festigkeit. Molybdän ist ebenfalls Ferritstabilisator, die austenitische Phase wird vor allem durch Stickstoff stabilisiert, ebenso durch Mangan, das zusatzlich ¨ die Löslichkeit von Stickstoff im Austenit und Ferrit erhöht. Durch den geringen Kohlenstoffgehalt wird die Schweißbarkeit erhöht und interkristalline Korrosion über Bildung von Chromkarbiden verhindert.

In Bezug auf die Schmiedeachse wurden CT-Proben in drei verschiedenen Orientierungen gewählt (siehe Abb. 5.2): In Orientierung A liegt die Längsachse der Körner parallel zur Rissausbreitungsrichtung, in Orientierung B steht die Längsachse senkrecht zur Rissebene und in Orientierung C liegen die Körner parallel zur Rissfront. Im Rahmen dieser Arbeit wurden nur Proben in A- und C-Orientierung untersucht, fur Details zu Orientierung B siehe [Kol96a]. ¨

#### 5.3.1 Orientierung C

Für die Orientierung C wurden je eine seitengekerbte (C10) und eine nicht seitengekerbte CT-Probe (CF) genauer ausgewertet [Sta95]. Die entsprechenden Risswiderstandskurven sind in Abb. 5.8 und Abb. 5.9 wiedergegeben. Die J-Kurven beider Proben zeigen deutlich zwei Abschnitte: Bis zu einer Rissverlängerung  $\Delta a$  von ungefähr 200  $\mu$ m steigen die Kurven in einer Geraden an, die dem Blunting-Bereich (Rissabstumpfung) entspricht. Nach einem Ubergangsbereich, in dem die eigent- ¨

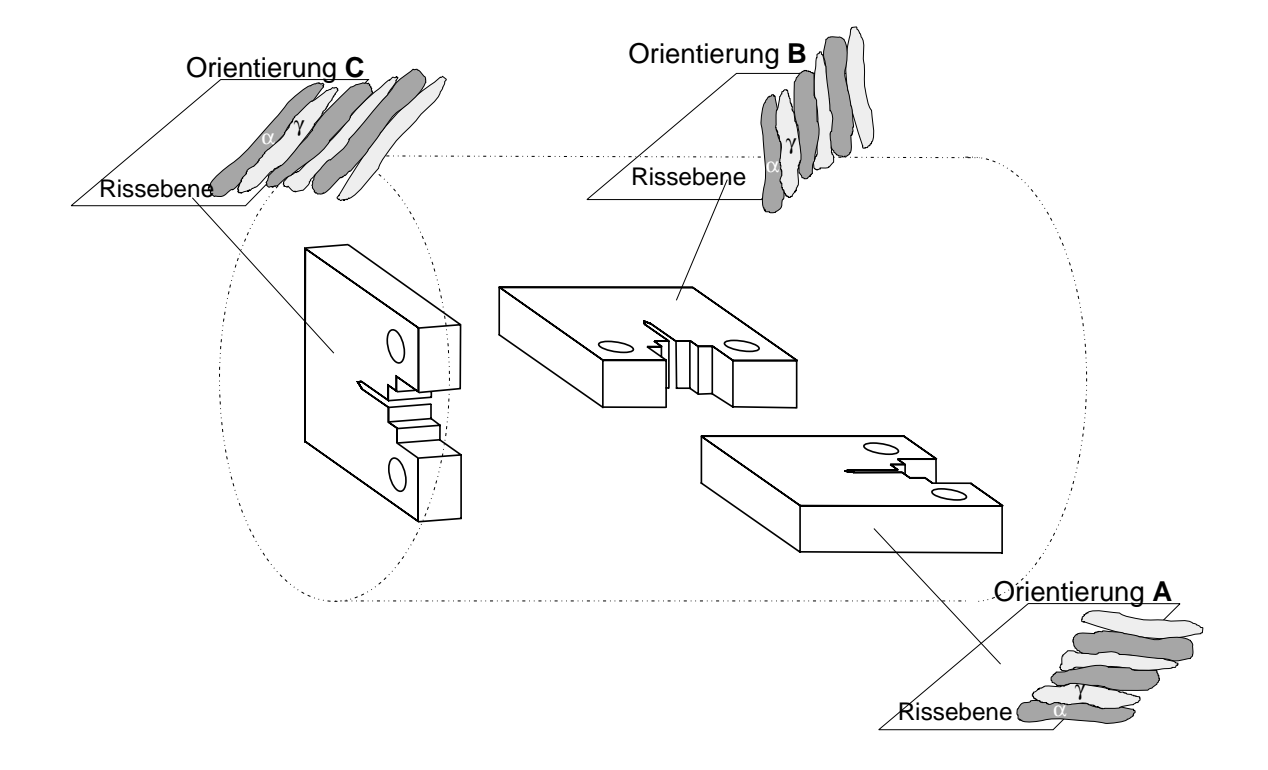

Abbildung 5.2: Orientierung der untersuchten CT-Proben im geschmiedeten Werkstück

|              | $\sigma_{\rm v}$<br>(MPa) | $\sigma_{\rm n}$<br>(MPa) | $\epsilon_{\rm fr}$<br>(% ) |
|--------------|---------------------------|---------------------------|-----------------------------|
| Longitudinal | 647                       | 1027                      | 51,8                        |
| Transversal  | 631                       | 951                       | 39.3                        |

**Tabelle 5.3:** Streckgrenze  $\sigma_{v}$ , Zugfestikeit  $\sigma_{B}$  und Bruchdehnung  $\epsilon_{fr}$  des untersuchten Duplexstahls aus Rei94

liche Rissinitiierung anzusetzen ist, geht die J-Kurve allmählich in eine flachere Gerade über, die das stabile Risswachstum kennzeichnet. Bei Probe C10 bleibt J auf diesem Niveau, Probe CF zeigt ein neuerliches Ansteigen von J bei einer Rissverlängerung von ungefähr  $2 \text{ mm}$ , verursacht durch die einsetzende seitliche Einschnurung. Noch deutlicher kommt die Trennung zwischen Rissinitiie- ¨ rung und stabilem Risswachstum in der D-Kurve zum Vorschein. Bei Probe CF liegt der Wert von D für stabiles Risswachstum bei ungefähr 1800 kJ/m<sup>2</sup>, für Probe C10 bei 1200 kJ/m<sup>2</sup>. Die Ursache für diese Differenz dürfte in zwei Effekten zu suchen sein: Zum einen ist die Risswachstumszähigkeit bei der nicht seitengekerbten Probe auf Grund der beginnenden seitlichen Einschnürung größer. Zum anderen läuft die Rissfront bei der seitengekerbten Probe C10 gerade, bei CF hingegen gekrümmt. Dadurch misst man mit der Potenzialmethode für CF einen zu kleinen Wert der Rissverlängerung  $\Delta a$ . So vergrößert sich die Steigung der  $J - \Delta a$ -Kurve und in der Folge wird D erhöht. Setzt man die Rissinitiierung beim Wendepunkt der D-Kurve an, erhält man eine kritische Rissverlängerung  $\Delta a_{Ic}$ von ungefähr 0,25 mm. Das ist sicher größer als die physikalische Breite des Abtstumpfungsbereiches (stretched zone), die aus den REM-Aufnahmen bestimmt werden kann (siehe Abschn. 6.2). Auch in diesem Fall ist die Ursache wiederum in der Ungenauigkeit der Potenzialmethode zu suchen, die für sehr kleine Rissverlängerungen nicht exakt genug korrigiert werden kann.

|  |  |  | $\frac{1}{2}$   Fe   Cu   Mn   Mg   Zn   Cr   Ti                                                                                     |  |
|--|--|--|----------------------------------------------------------------------------------------------------|--|
|  |  |  | $\boxed{0,4-0,8}$ $\boxed{0,7}$ $\boxed{0,15-0,4$ $\boxed{0,15}$ $\boxed{0,8-1,2}$ $\boxed{0,25}$ $\boxed{0,04-0,35}$ $\boxed{0,15}$ |  |

**Tabelle 5.4:** Chemische Zusammensetzung der Legierung 6061

### 5.3.2 Orientierung A

Die Risswiderstandskurven der Probe A8 (nicht seitengekerbt in Orientierung A) zeigen einen gänzlich unterschiedlichen Verlauf im Vergleich zu Orientierung C. Die J-Kurve (siehe Abb. 5.7) steigt von Beginn gleichmäßig an, ein Knick, der die Rissinitiierung kennzeichnet, ist nicht zu erkennen. Die D-Kurve steigt bis zu einer Rissverlängerung von 0,25 mm auf einen Wert von 3000 kJ/m<sup>2</sup> an und bleibt dann mehr oder weniger konstant auf diesem Wert, hat also kein so ausgeprägtes Maximum wie die Kurven der Orientierung C. Eine strenge Interpretation dieser Kurven wurde bedeuten, ¨ dass es *keine eindeutige Rissinitiierung* gibt. Der Riss scheint ohne vorheriges Blunting direkt in stabiles Wachstum uberzugehen. Diese Beobachtung deckt sich mit den Ergebnissen der in Abschn. 6.2 ¨ beschriebenen stereophotogrammetrischen Untersuchungen.

# 5.4 Aluminiumlegierung 6061

Von der Aluminiumlegierung 6061 wurden zwei Proben untersucht. Die Proben unteschieden sich durch ihren Gehalt an Verstärkungsteilchen (0% bei Probe 1 und 15 Vol-%  $Al_2O_3$  bei Probe 113). Das Rohmaterial lag in Form gewalzter Rechteckstangen vor, die bei Anlieferung noch keiner Wärmebehandlung unterzogen waren. Aus dem Halbzeug wurden 12,5 mm dicke CT-Proben gefertigt. Beide untersuchten Proben wurden bei 520° eine halbe Stunde lösungsgeglüht, in Wasser abgeschreckt und kalt (Probe 1) bzw. 2 h bei 160° (Probe 113) ausgelagert. Die Streckgrenze des Materials beträgt 194 MPa (Probe 1) bzw. 271 MPa (Probe 113), die Zugfestigkeit liegt bei 215 MPa (Probe 1) und 300 MPa (Probe 113). Der Verfestigungsexponent  $n$  kann mit 0,02 (Probe 1) sowie 0,04 (Probe 113) angenommen werden [Hoc95].

Die Bruchmechanikversuche wurden von P. BRANTNER im Rahmen seiner Diplomarbeit durchgeführt [Bra96]. Die ausgewerteten Rohdaten aus dem Bruchmechanikversuch sind in Abb. 5.10 und Abb. 5.11 dargestellt.

Ebenso wie die Risswiderstandskurven des martensitaushartbaren Stahls und jene des Duplexstahls ¨ in C-Orientierung zeigt Aluminium 6061 (sowohl die unverstärkte als auch die teilchenverstärkte Legierung) ein deutliches Maximum in der D-Kurve, das durch den hohen Risswiderstand während der Rissabstumpfung verursacht wird. Im weiteren Verlauf sinkt D bei Probe 1 auf einen Wert von 700 kJ/m<sup>2</sup> um bei Beginn der seitlichen Einschnürung ( $\Delta a \approx 1$  mm) erneut anzusteigen. Bei der verstärkten Probe 113 ist  $D$  zuerst auf einem Niveau von 80 kJ/m<sup>2</sup>, bevor es auf 120 kJ/m<sup>2</sup>. Bei dieser Probe ist die makroskopisch beobachtbare seitliche Einschnurung wesentlich geringer als bei Probe 1. ¨

## 5.5 Messergebnisse

Auf den folgenden Seiten sind die Ergebnisse der Bruchmechanikversuche der oben beschriebenen Proben dargestellt. In der linken Spalte auf jeder Seite findet sich eine Gesamtansicht der jeweiligen Kurve, in der rechten Spalte die entsprechende Detailansicht, in der Werte zur Rissinitiierung besser

#### 5.5. MESSERGEBNISSE 51

abgelesen werden können.

Diagramm (a) und (h) zeigen die  $J - \Delta a$  sowie die  $D - \Delta a$  Kurve, das sind jene beiden Werte, auf die im Text meistens Bezug genommen wird. In Diagramm (b) und (i) sind der elastische und plastische Anteil der in die Probe gesteckten Arbeit dargestellt. Das Verhaltnis dieser beiden Werte ¨ spielt vor allem bei der Berechnung von  $D - \Delta a$ -Kurven eine Rolle (siehe Abschn. 3.1). Aus den darunterliegenden  $v_{\text{lid}}-\Delta a$ -Diagrammen kann in den meisten Fällen recht gut der Beginn des stabilen Risswachstums abgelesen werden. Da die Versuche verschiebungsgesteuert durchgefuhrt wurden, ist ¨ die Lastlinienverschiebung  $v_{\text{lid}}$  proportional zur abgelaufenen Zeit. Sobald Risswachstum beginnt, ändert sich  $\Delta a$  schneller und die Steigung der  $v_{\text{lid}} - \Delta a$ -Kurve verringert sich. Zusätzlich verringert sich in den meisten Fällen die Last  $F$ , dargestellt in den untersten Diagrammen (d) und (k).

Die restlichen Diagramme (e)-(g) und (l)-(n) dienen vor allem der Dokumentation. Aus ihnen kann abgelesen werden, welcher der Messwerte Kraft F, Potenzial U und Lastlinienverschiebung  $v_{\text{lid}}$  für das Rauschen der  $W_{\text{pl}} - \Delta a$ -Kurve, das bei der Berechnung von D Schwierigkeiten bereiten kann, verantwortlich ist.

Bei Probe V720-32 (Abb. 5.4) gab es Kontaktprobleme bei der Potenzialmessung, deshalb sind die Kurven in Detailansicht (h)-(k) im Bereich bis zu einer Rissverlängerung von  $0.25$  mm sehr unregelmäßig.

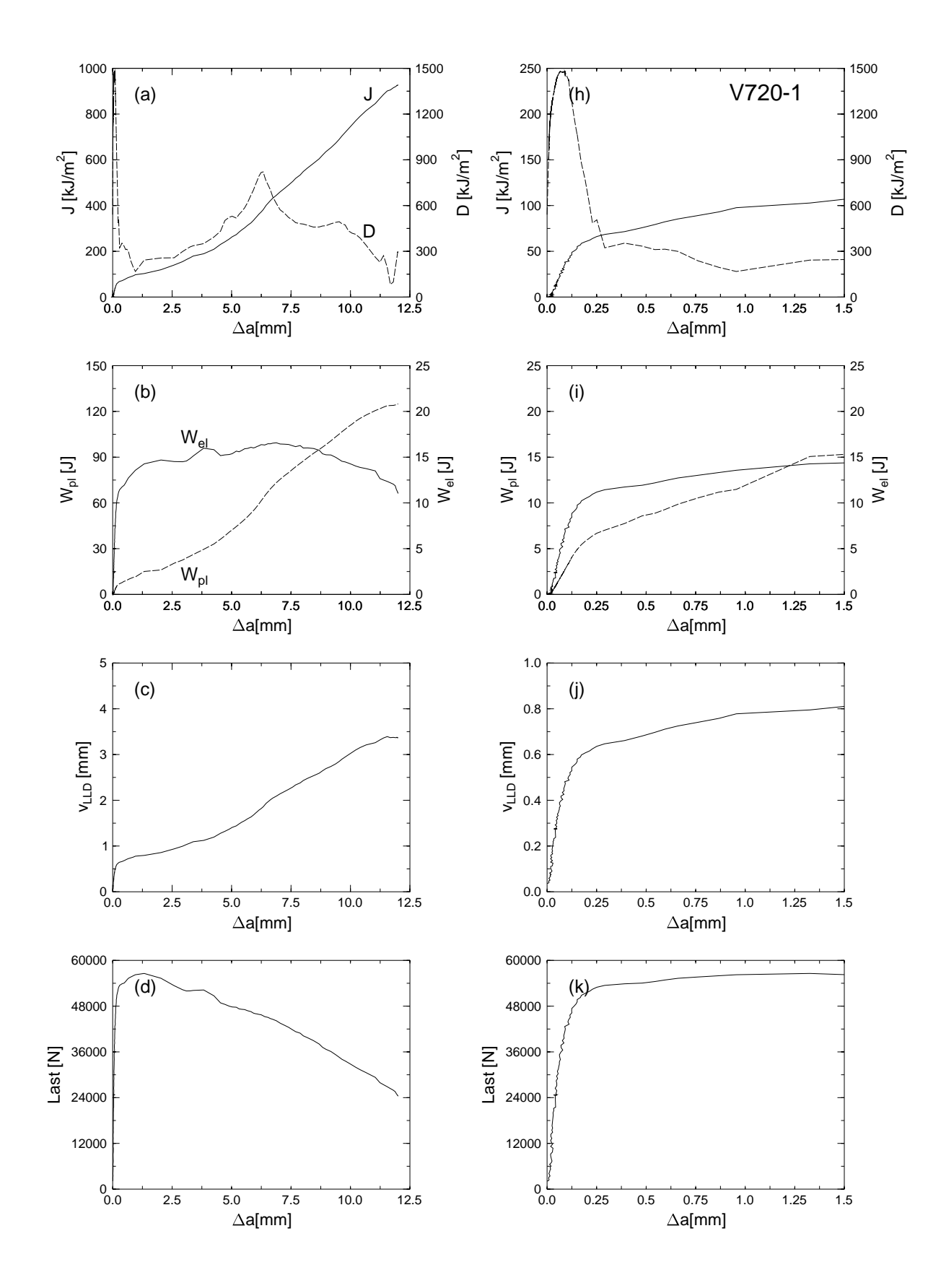

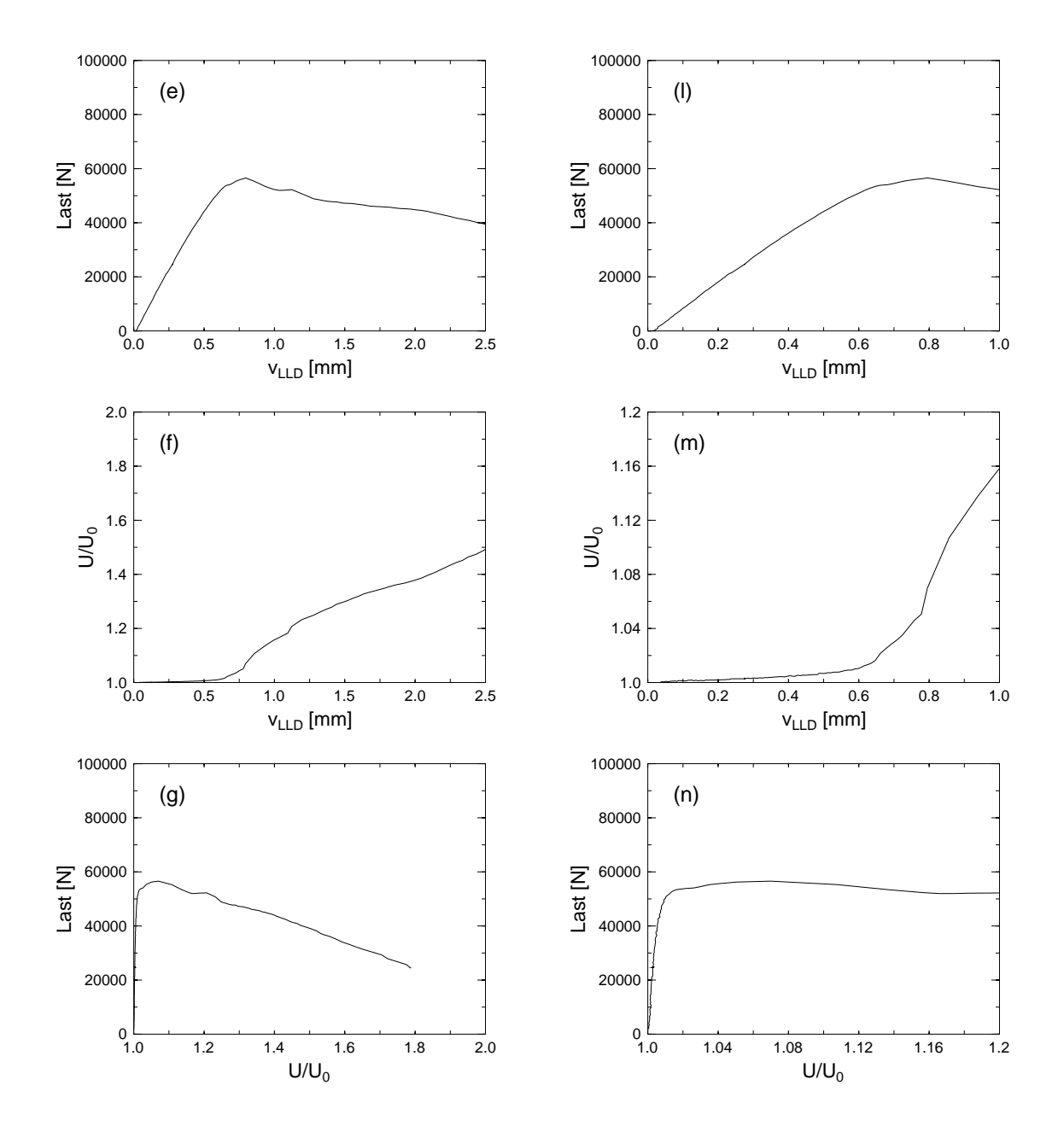

**Abbildung 5.3:** Ergebnisse eines J-Versuches an der Probe V720-1 mit 25 mm Probendicke. (a) - (g) zeigen die Gesamtansicht, (h) - (n) die Detailansicht der Ergebnisse. In (a) und (h) sind die J-Kurve durchgezogen sowie die D-Kurve strichliert dargestellt. In (b) und (i) sind  $W_{\text{pl}}$  strichliert und  $W_{\mathrm{el}}$  durchgezogen gezeichnet.

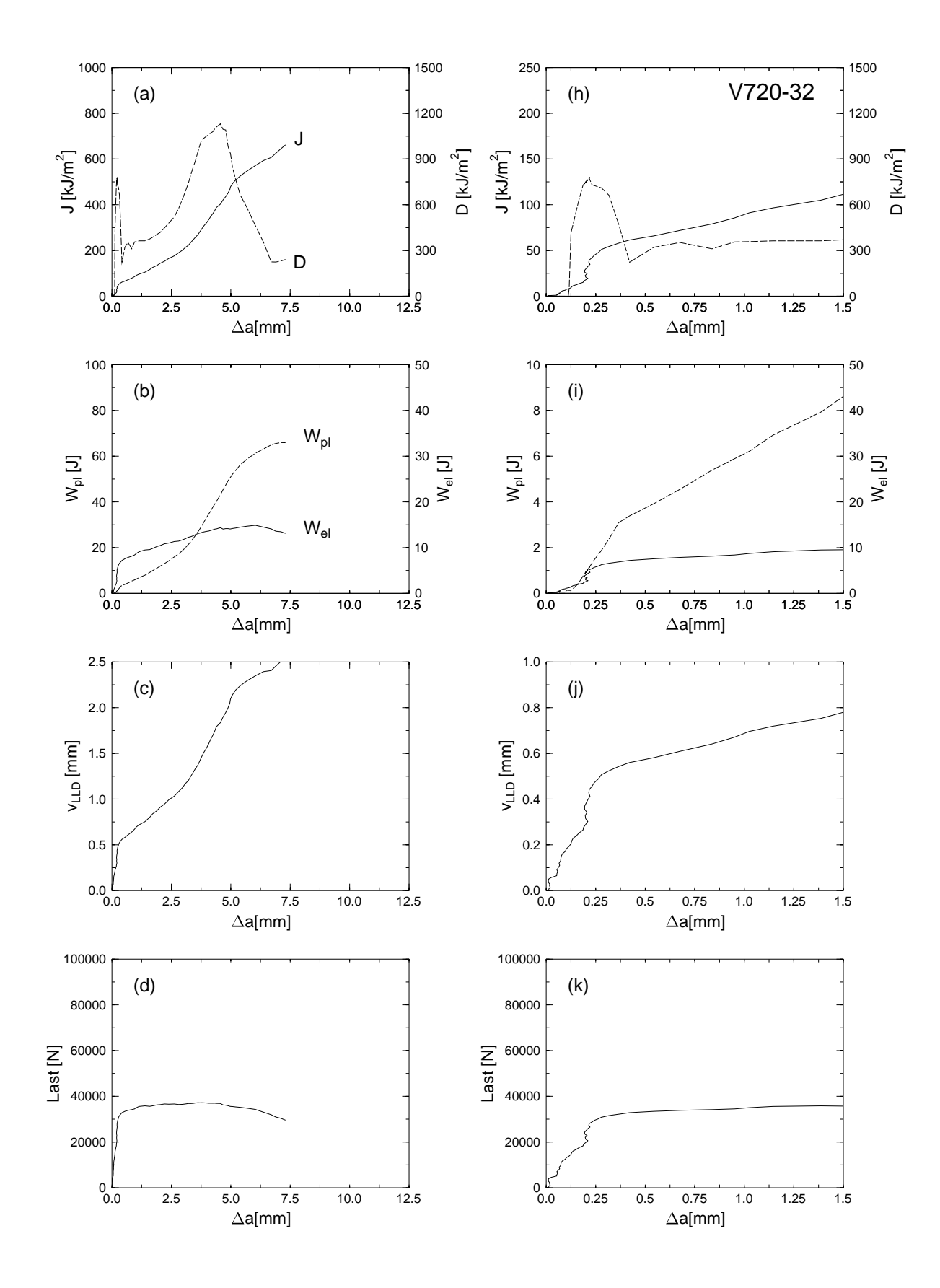

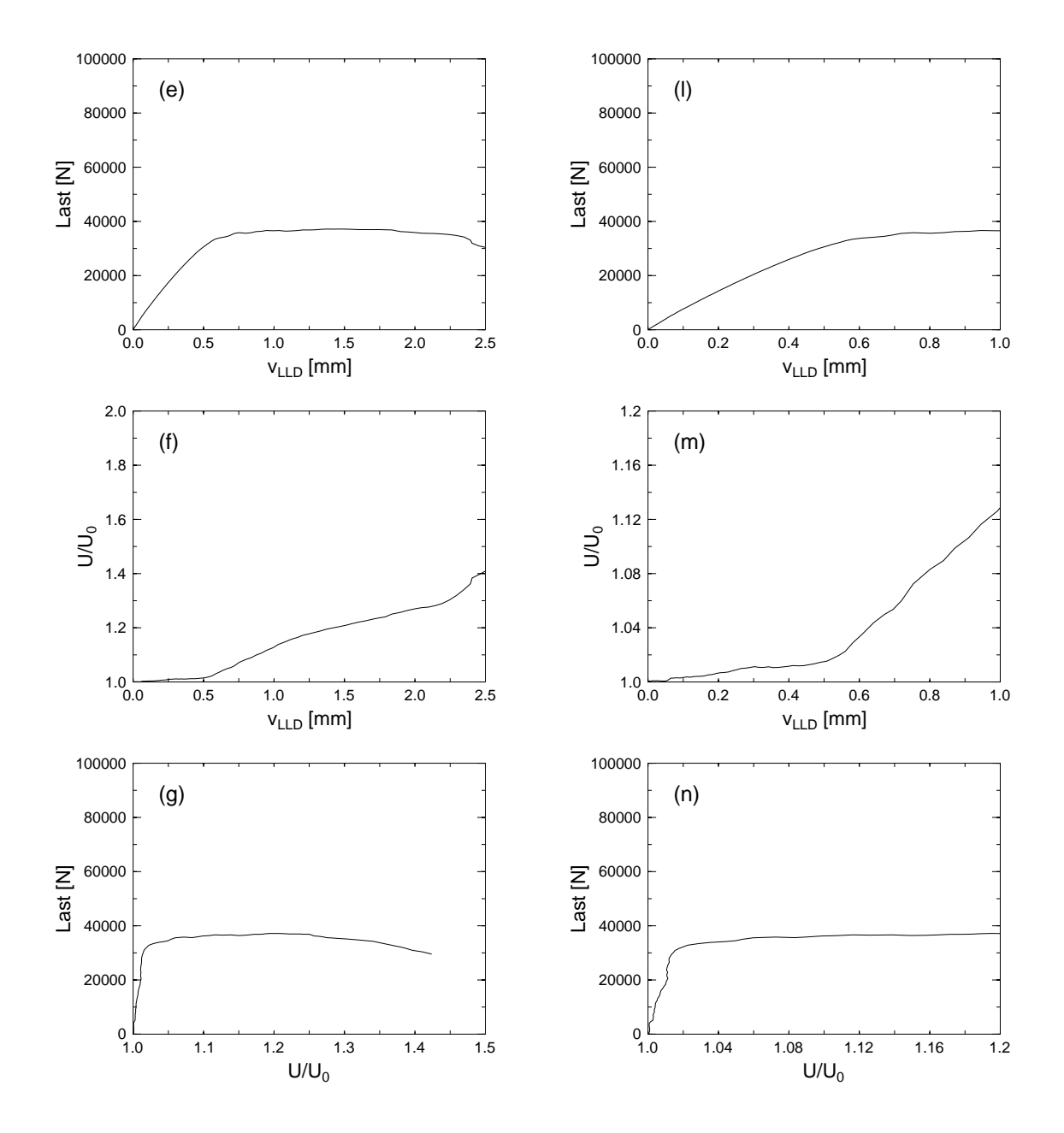

**Abbildung 5.4:** Ergebnisse eines J-Versuches an der Probe V720-32 mit 16 mm Probendicke. (a) - (g) zeigen die Gesamtansicht, (h) - (n) die Detailansicht der Ergebnisse. In (a) und (h) sind die J-Kurve durchgezogen sowie die D-Kurve strichliert dargestellt. In (b) und (i) sind  $W_{\text{pl}}$  strichliert und  $W_{\mathrm{el}}$  durchgezogen gezeichnet.

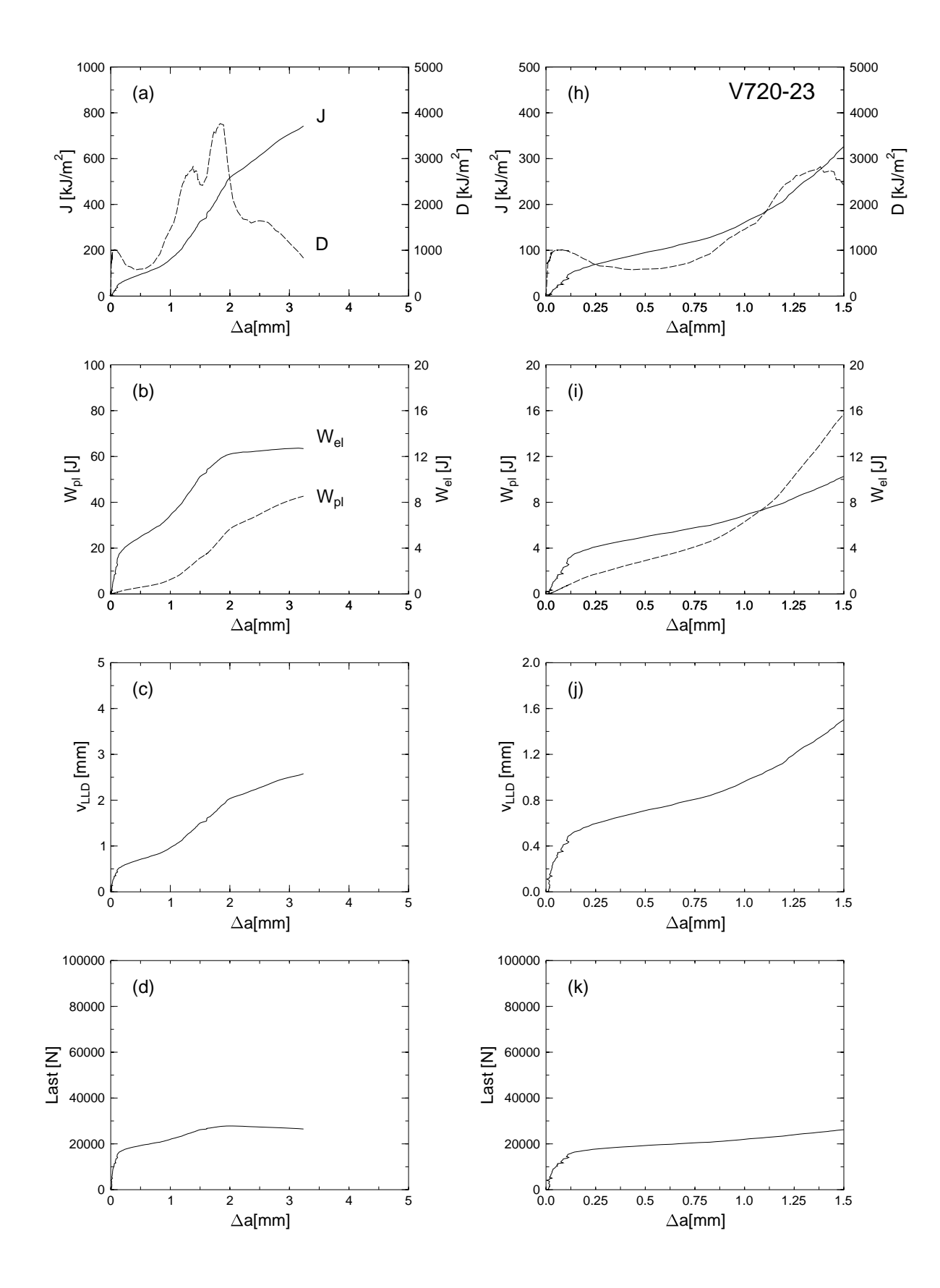

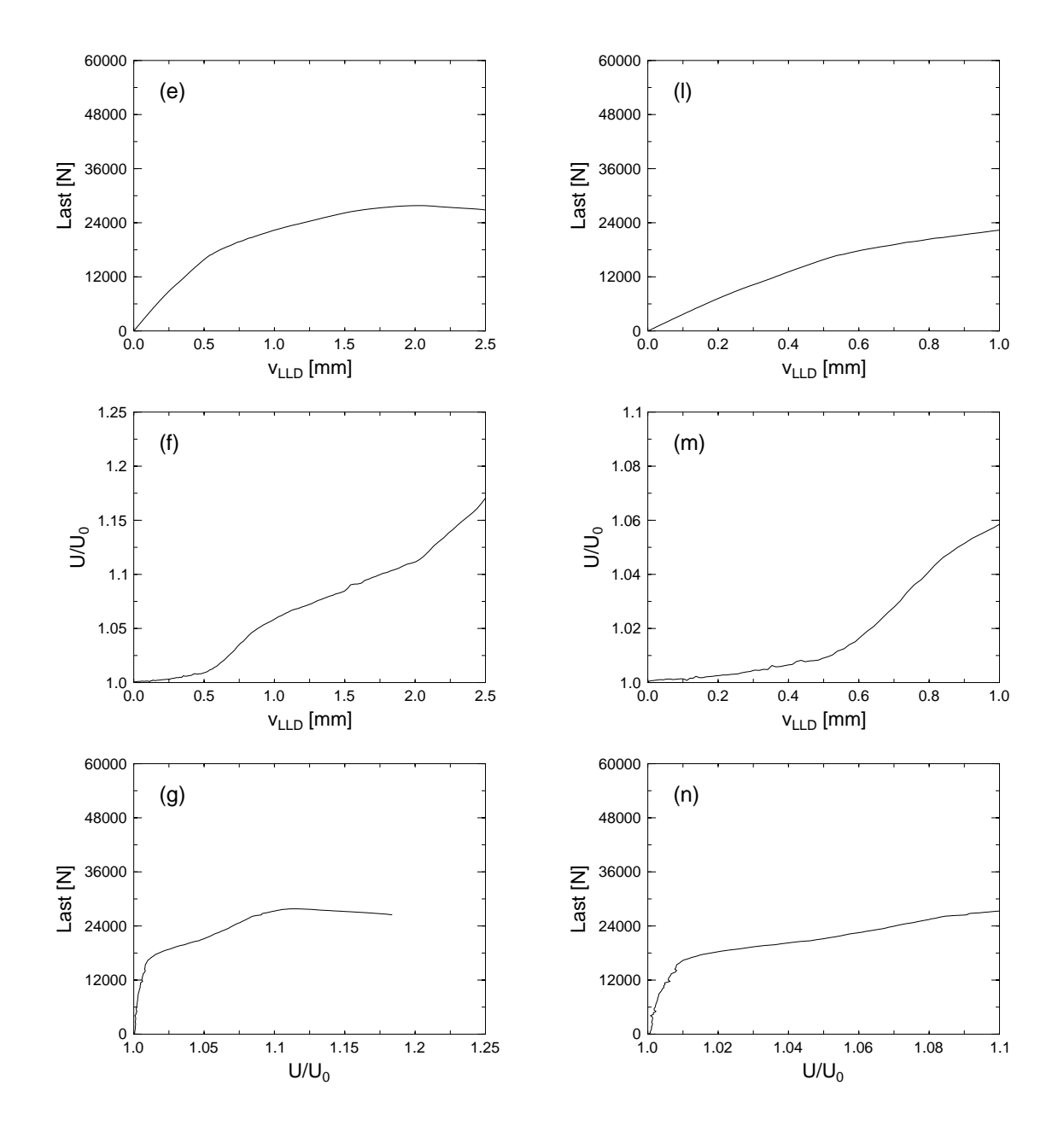

**Abbildung 5.5:** Ergebnisse eines J-Versuches an der Probe V720-23 mit 8 mm Probendicke. (a) - (g) zeigen die Gesamtansicht, (h) - (n) die Detailansicht der Ergebnisse. In (a) und (h) sind die J-Kurve durchgezogen sowie die D-Kurve strichliert dargestellt. In (b) und (i) sind  $W_{\text{pl}}$  strichliert und  $W_{\mathrm{el}}$  durchgezogen gezeichnet.

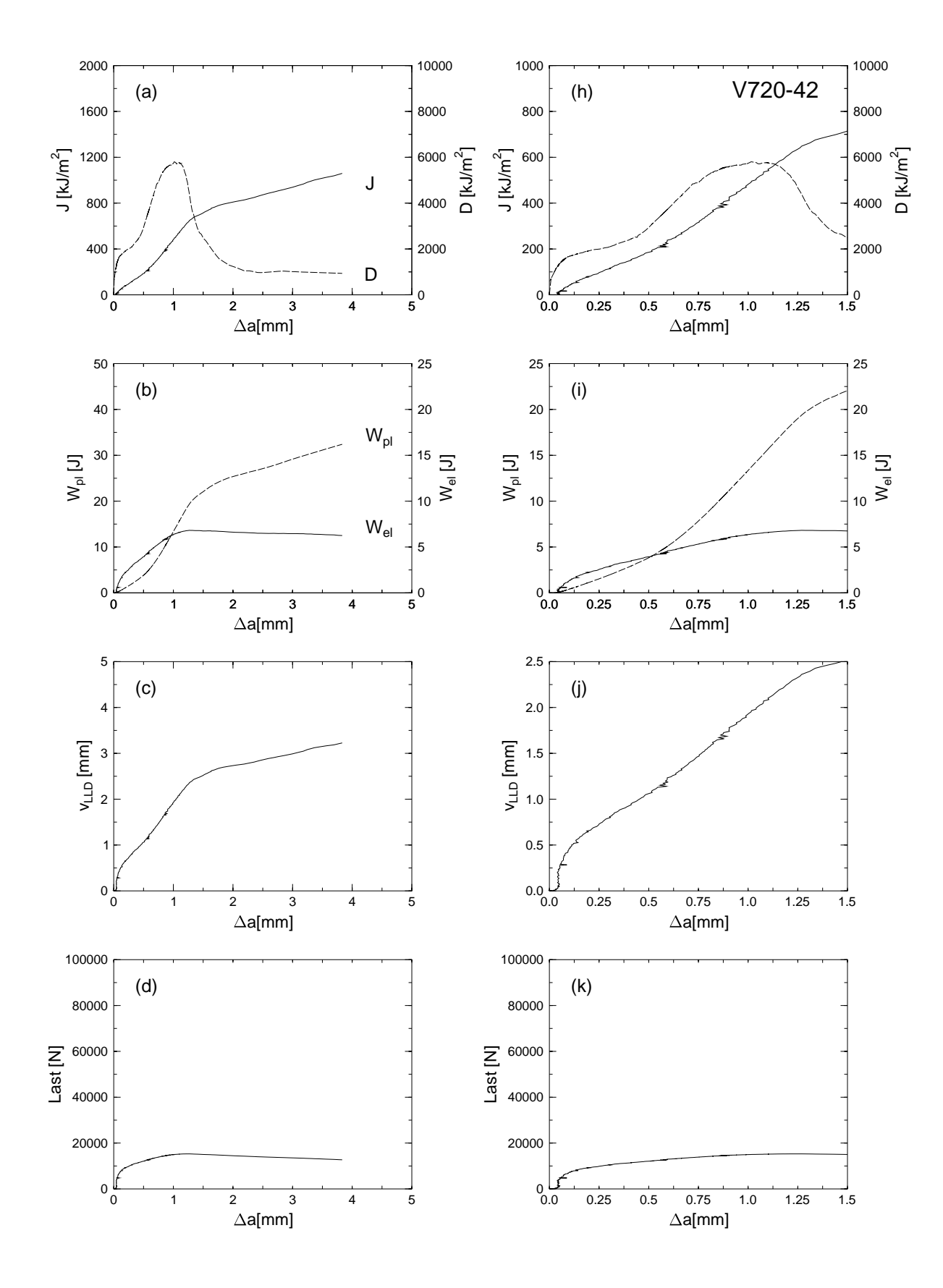

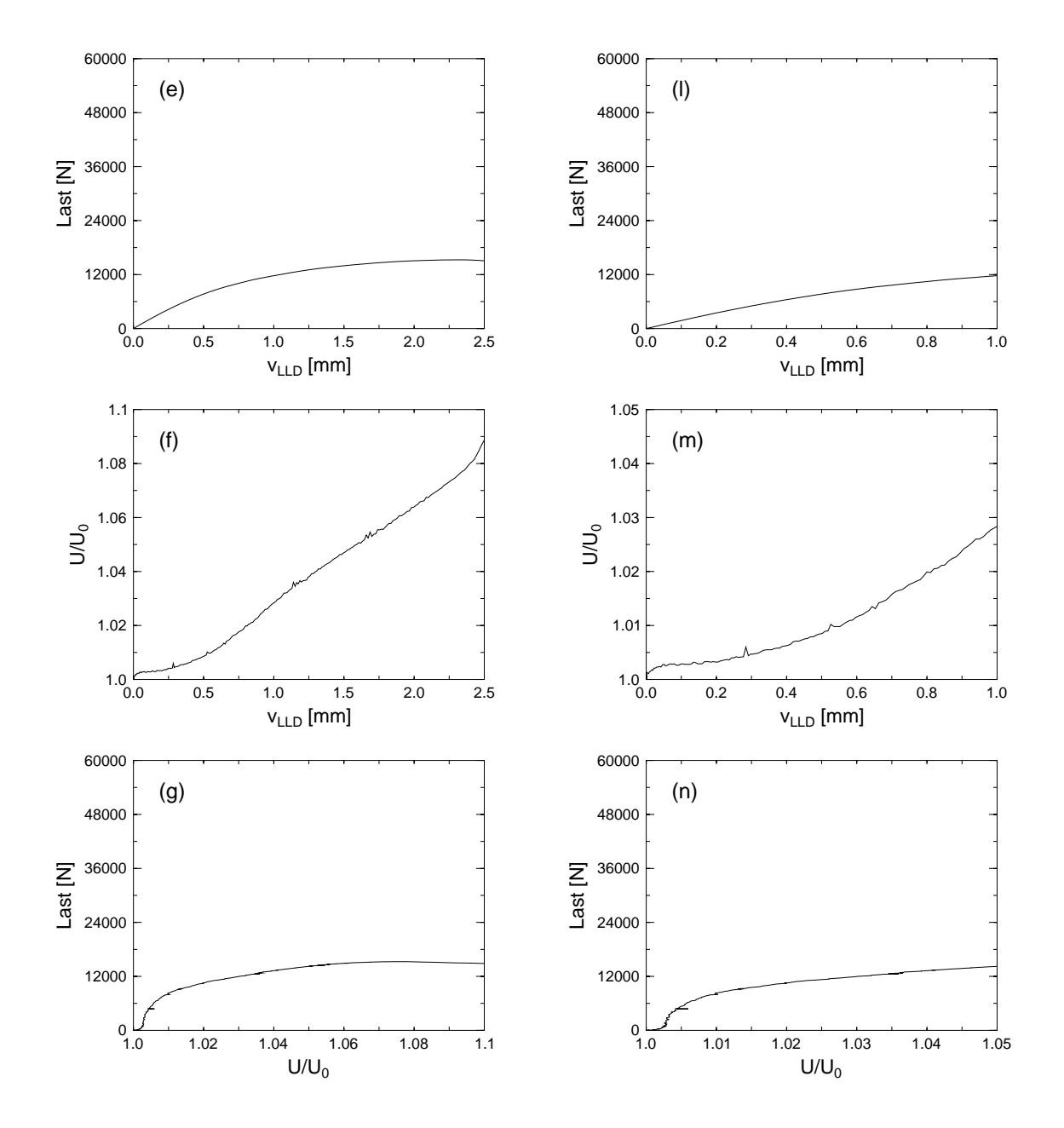

**Abbildung 5.6:** Ergebnisse eines J-Versuches an der Probe V720-42 mit 4 mm Probendicke. (a) - (g) zeigen die Gesamtansicht, (h) - (n) die Detailansicht der Ergebnisse. In (a) und (h) sind die J-Kurve durchgezogen sowie die D-Kurve strichliert dargestellt. In (b) und (i) sind  $W_{\text{pl}}$  strichliert und  $W_{\mathrm{el}}$  durchgezogen gezeichnet.

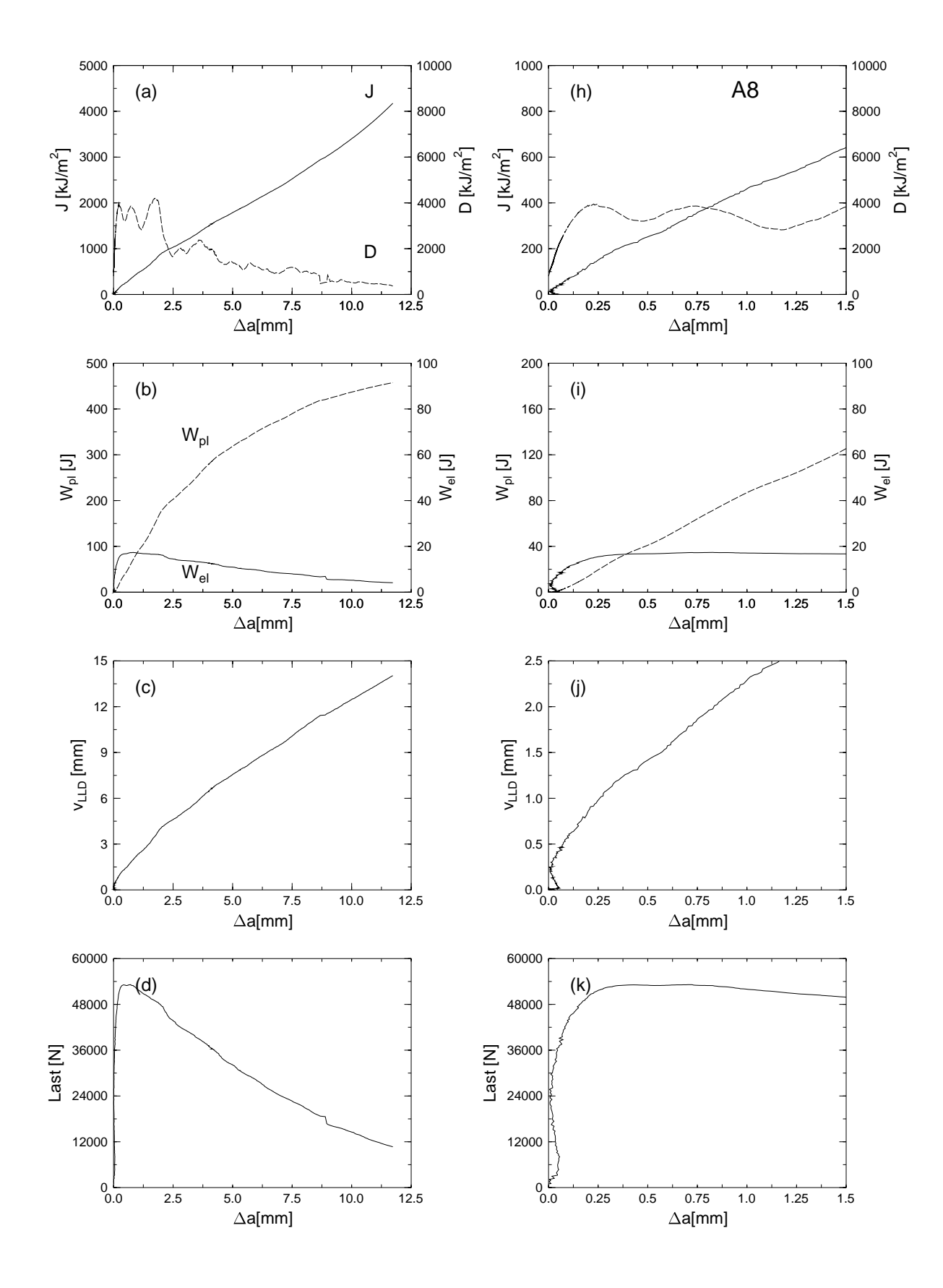

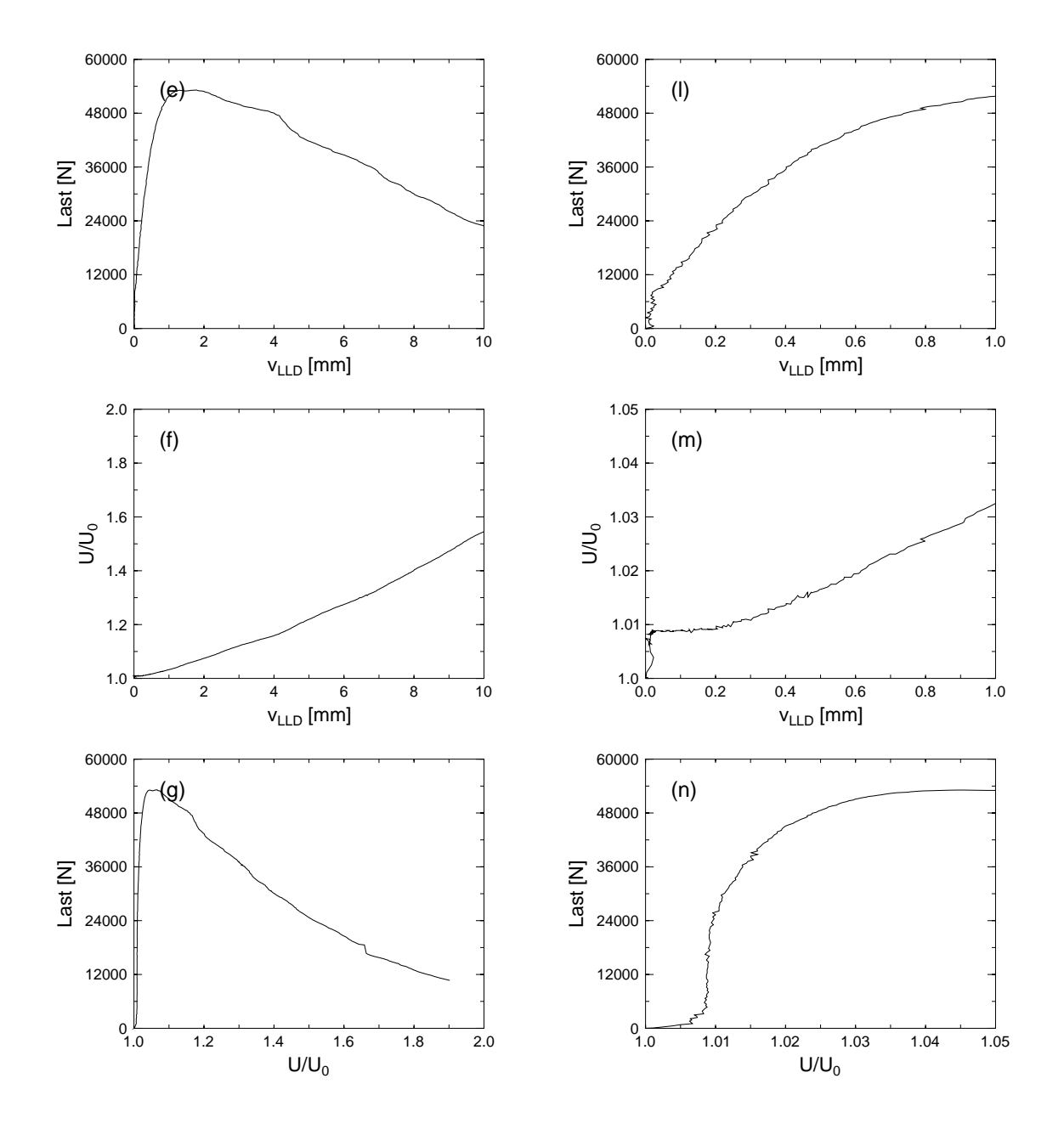

**Abbildung 5.7:** Ergebnisse eines J-Versuches an der Probe A8 (Duplexstahl Orientierung A ohne Seitenkerben, Probendicke 25 mm). (a) - (g) zeigen die Gesamtansicht, (h) - (n) die Detailansicht der Ergebnisse. In (a) und (h) sind die J-Kurve durchgezogen sowie die D-Kurve strichliert dargestellt. In (b) und (i) sind  $W_{\text{pl}}$  strichliert und  $W_{\text{el}}$  durchgezogen gezeichnet.

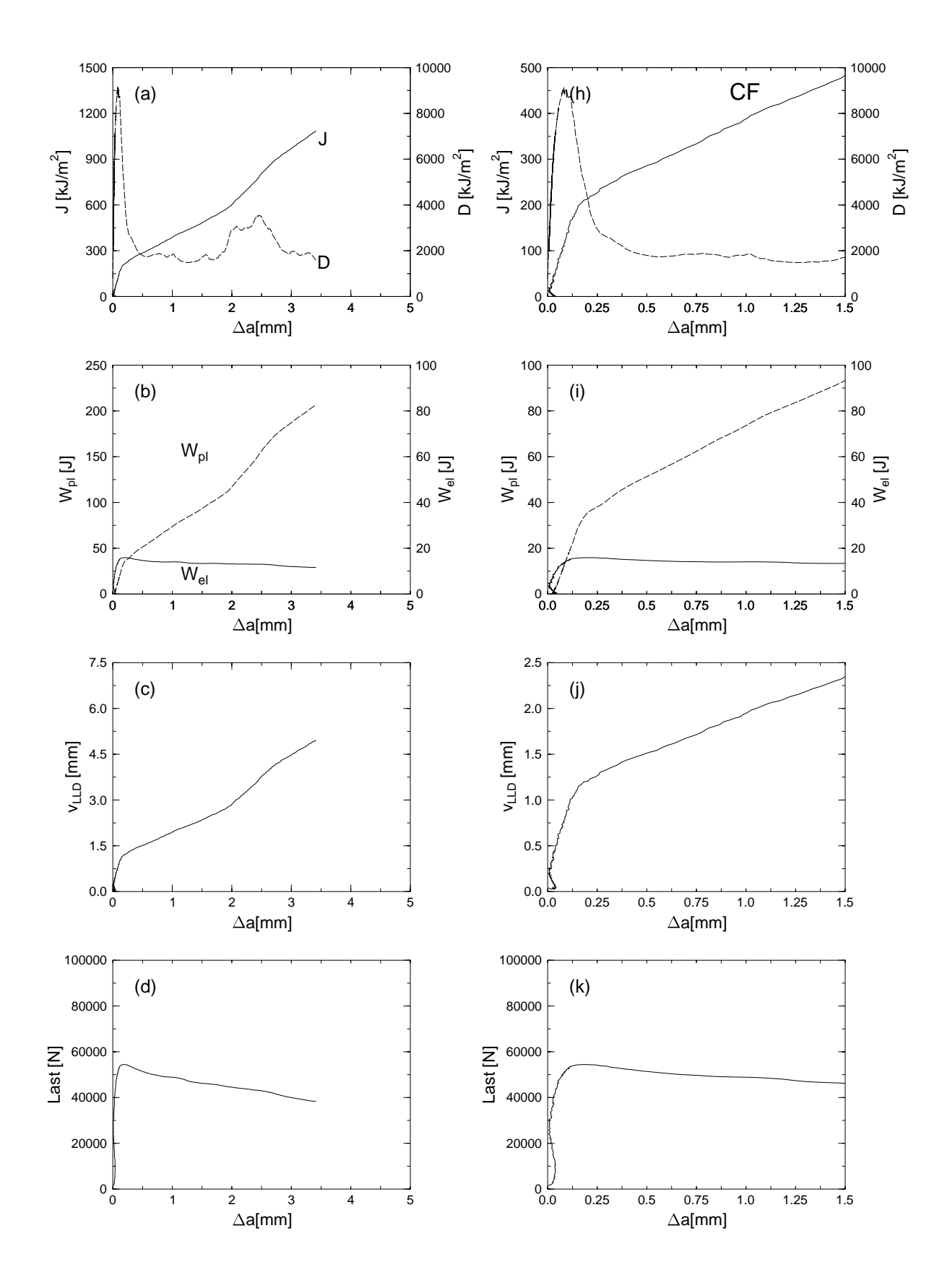

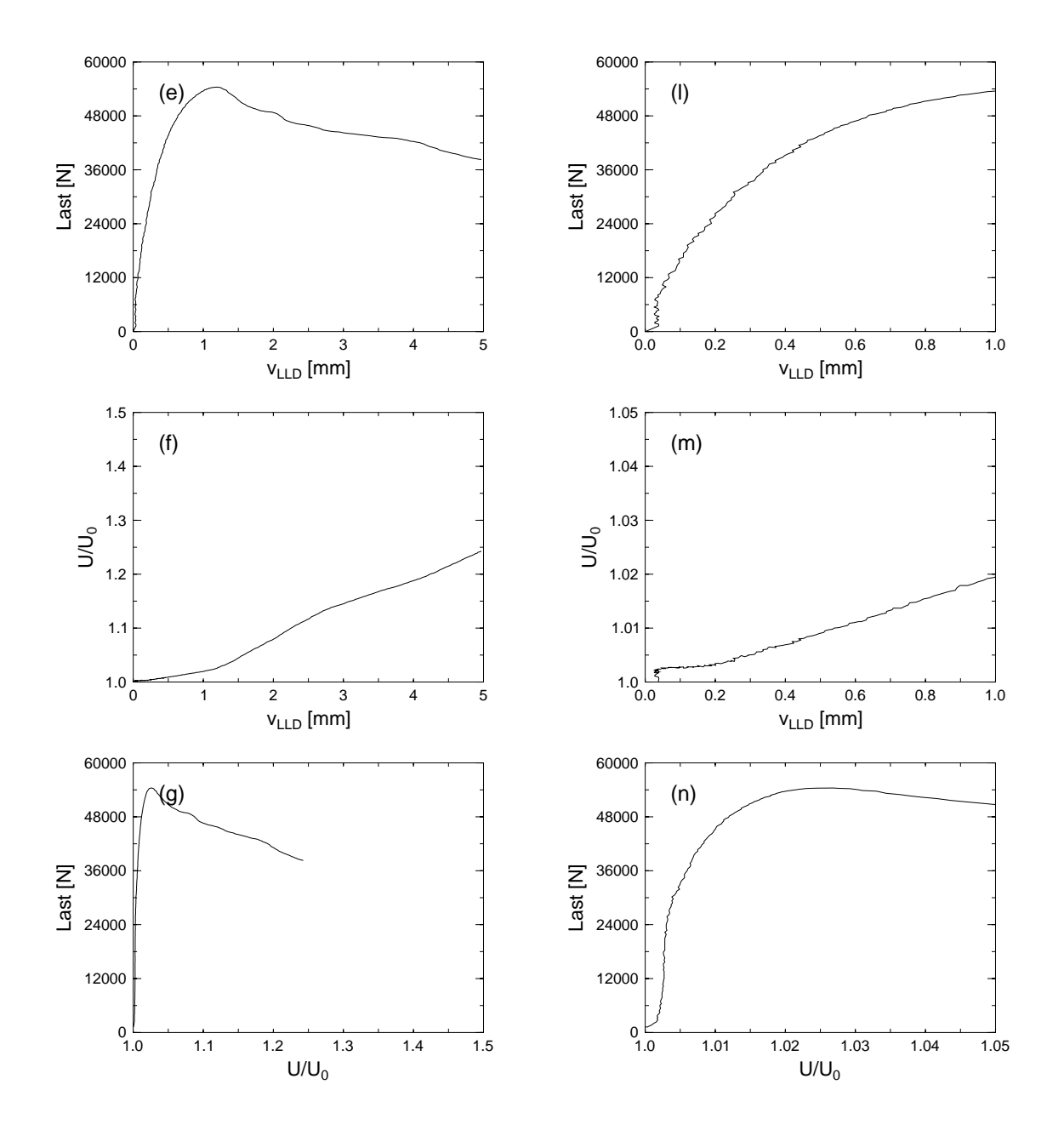

**Abbildung 5.8:** Ergebnisse eines J-Versuches an der Probe CF (Duplexstahl Orientierung C). (a) - (g) zeigen die Gesamtansicht, (h) - (n) die Detailansicht der Ergebnisse. In (a) und (h) sind die J-Kurve durchgezogen sowie die D-Kurve strichliert dargestellt. In (b) und (i) sind  $W_{\text{pl}}$  strichliert und  $W_{\mathrm{el}}$  durchgezogen gezeichnet.

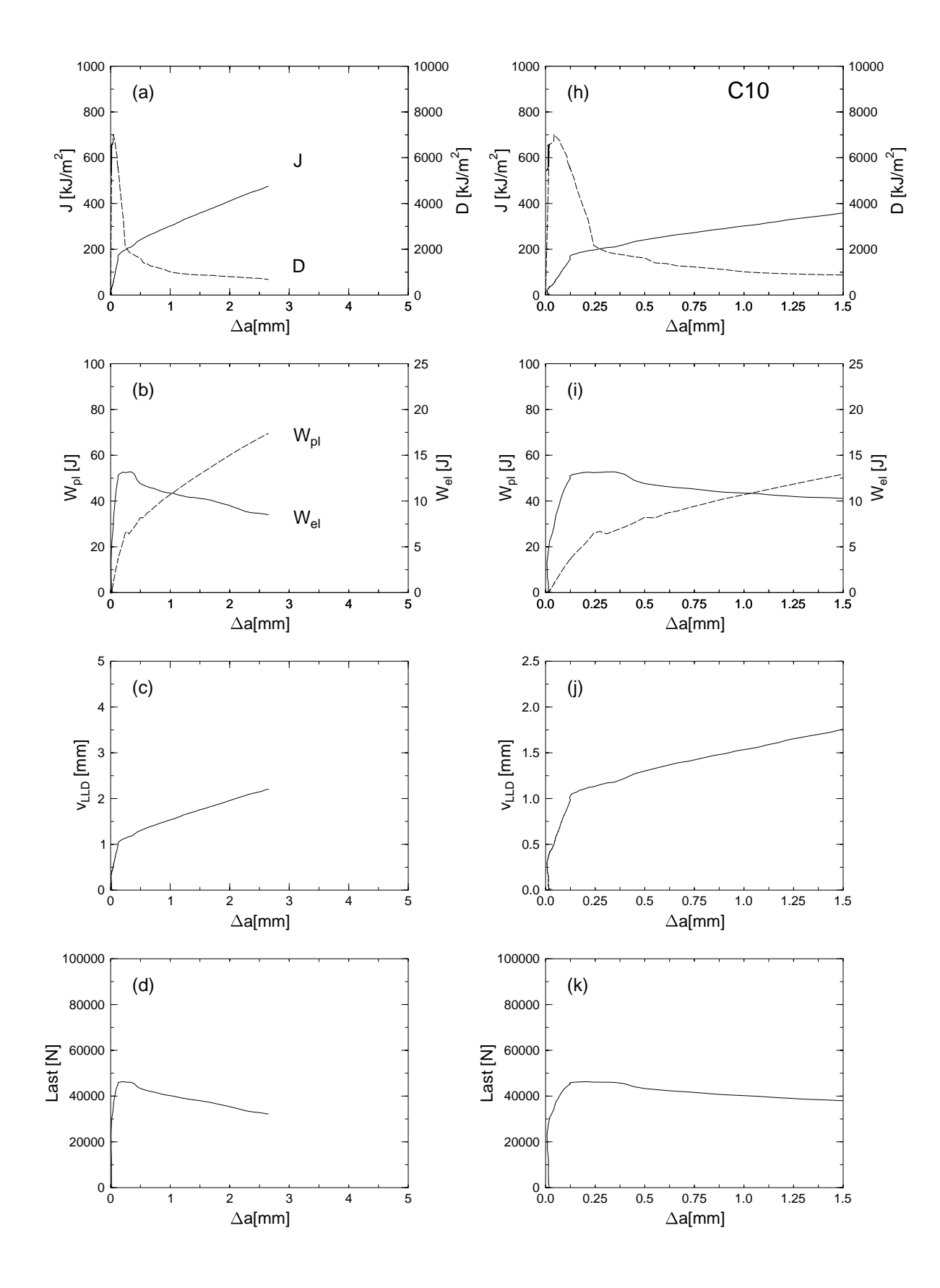

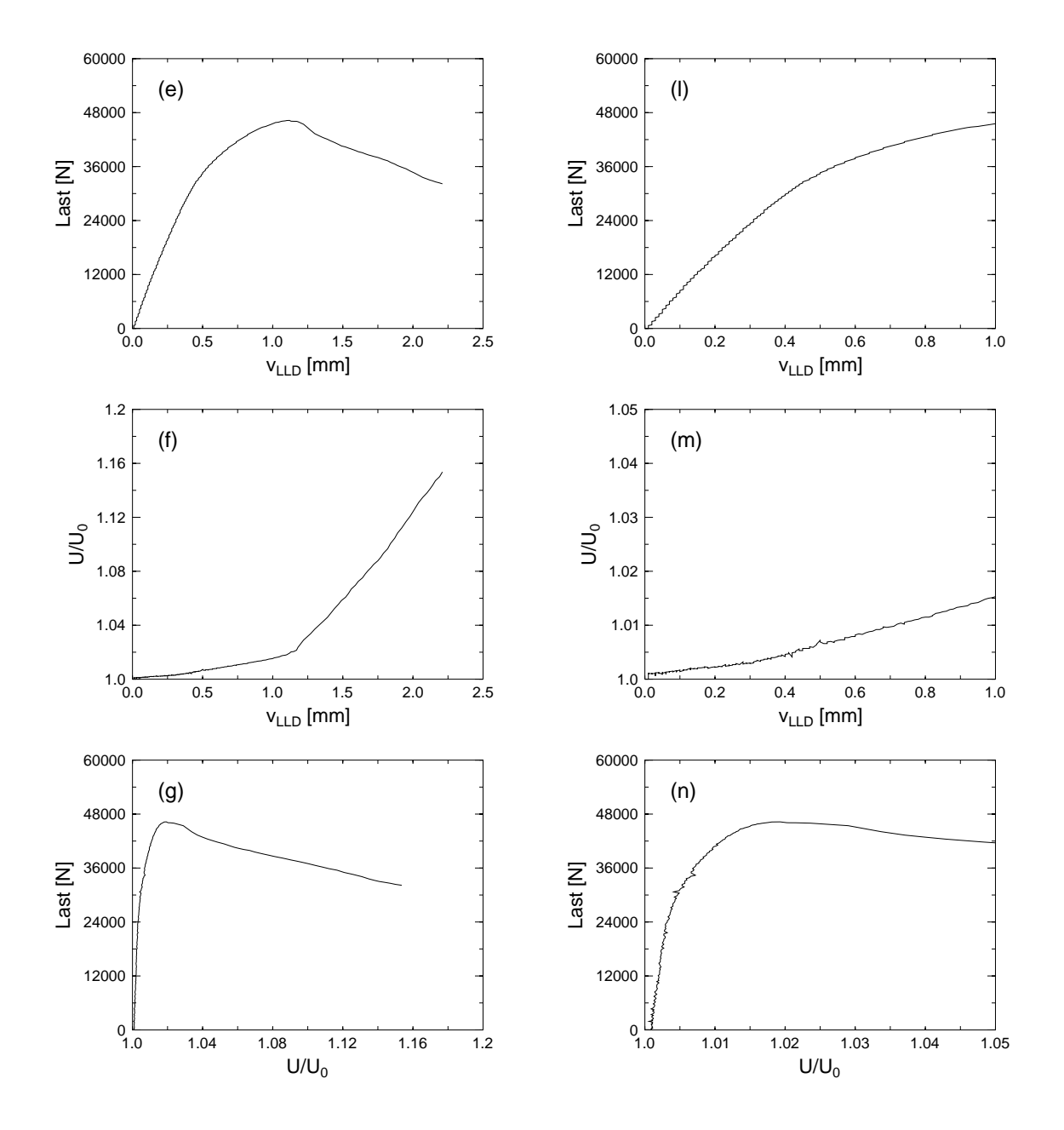

**Abbildung 5.9:** Ergebnisse eines J-Versuches an der Probe C10 (Duplexstahl Orientierung C mit Seitenkerben, Nettodicke 20 mm). (a) - (g) zeigen die Gesamtansicht, (h) - (n) die Detailansicht der Ergebnisse. In (a) und (h) sind die J-Kurve durchgezogen sowie die D-Kurve strichliert dargestellt. In (b) und (i) sind  $W_{\text{pl}}$  strichliert und  $W_{\text{el}}$  durchgezogen gezeichnet.

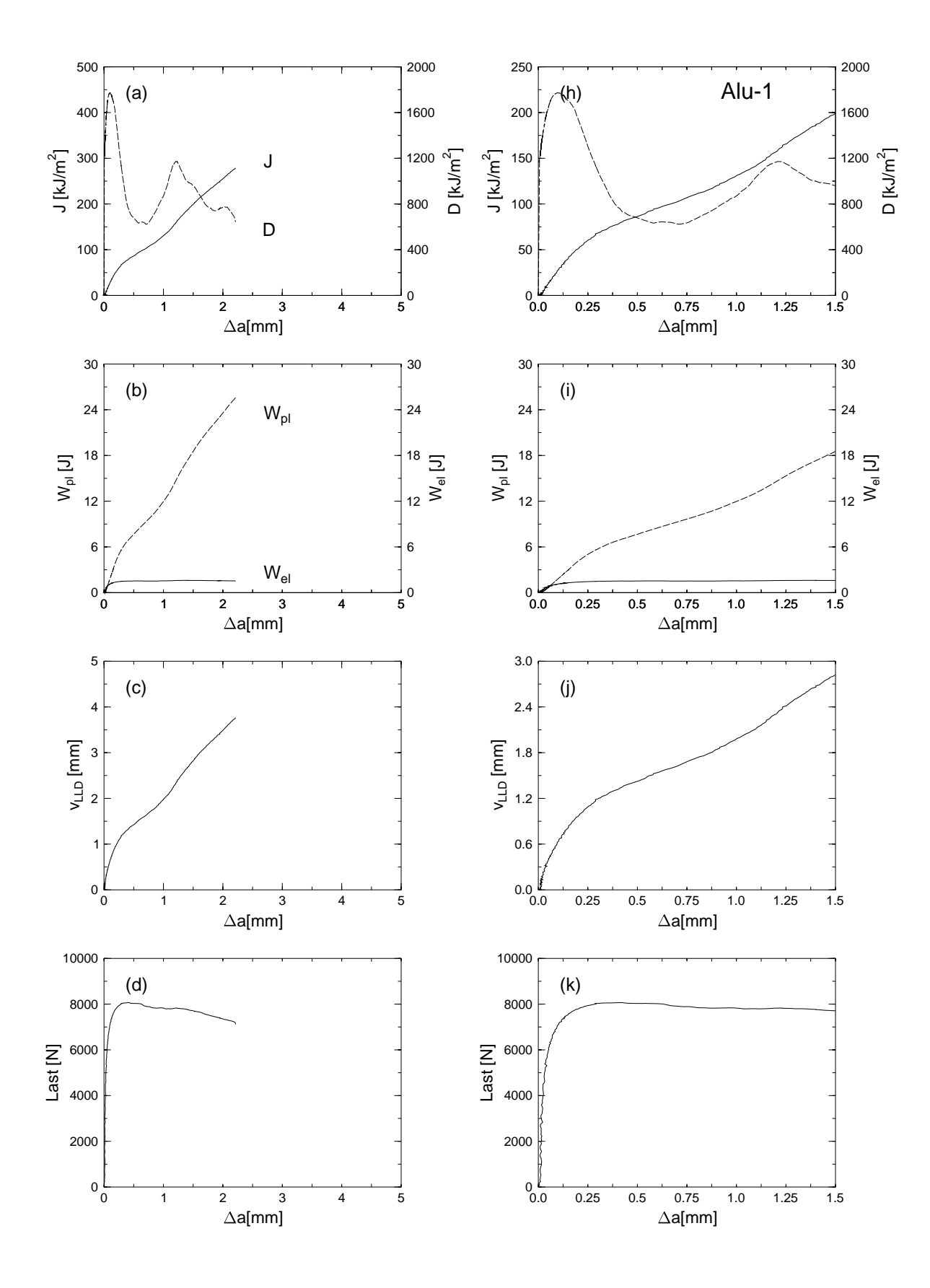

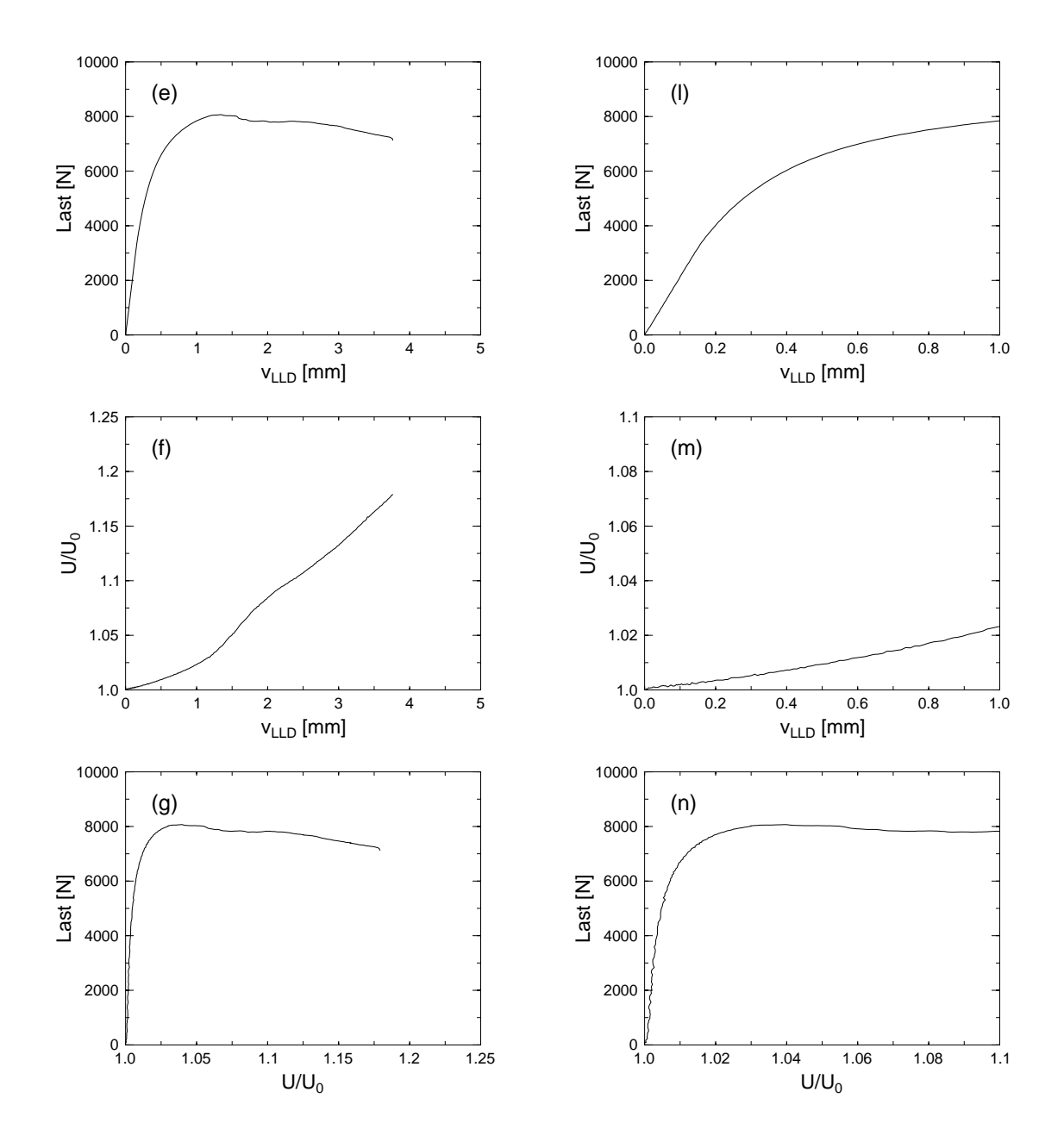

**Abbildung 5.10:** Ergebnisse eines J-Versuches an der Probe Alu 6061-1. (a) - (g) zeigen die Gesamtansicht, (h) - (n) die Detailansicht der Ergebnisse. In (a) und (h) sind die J-Kurve durchgezogen sowie die D-Kurve strichliert dargestellt. In (b) und (i) sind  $W_{\text{pl}}$  strichliert und  $W_{\text{el}}$  durchgezogen gezeichnet.

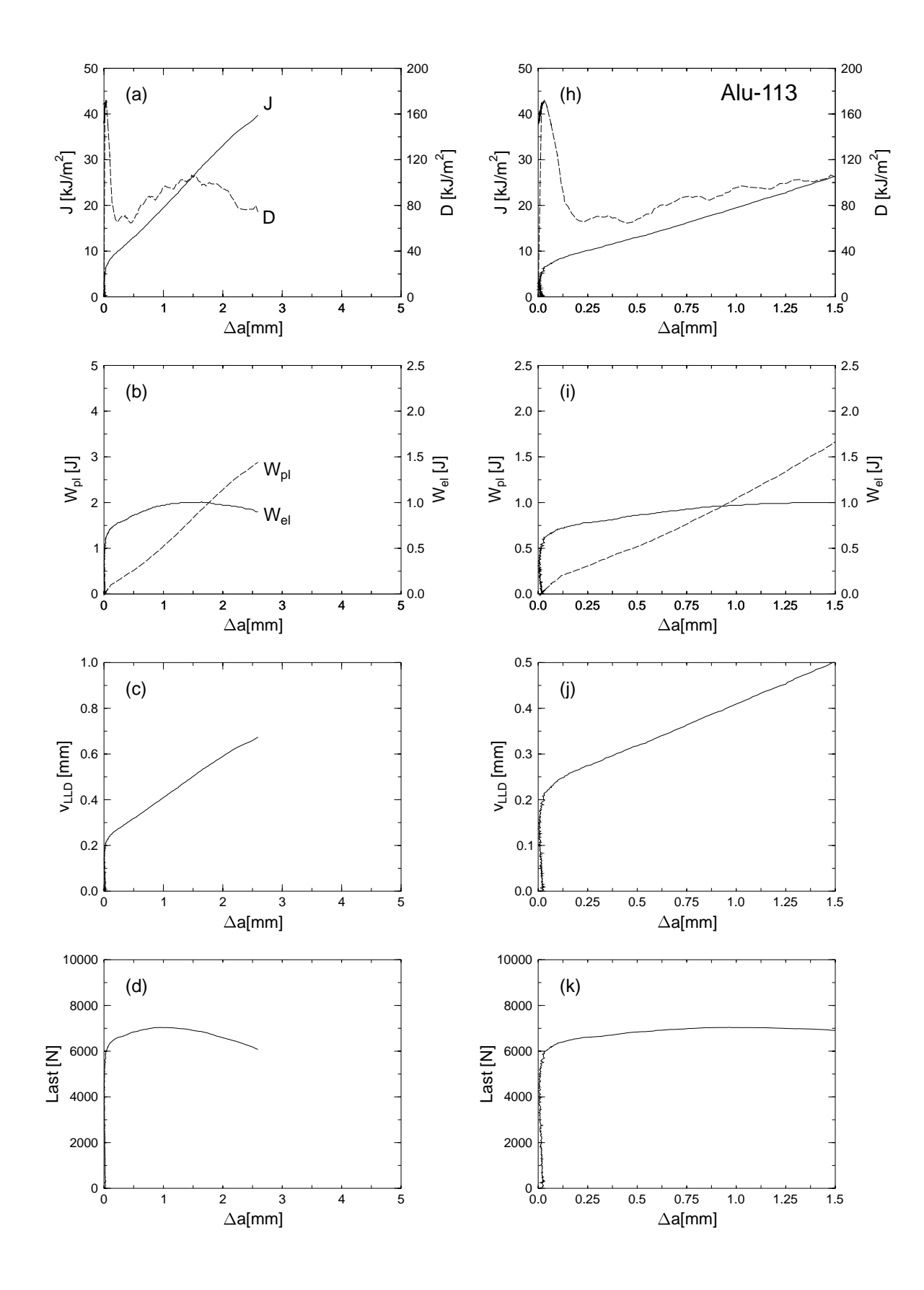

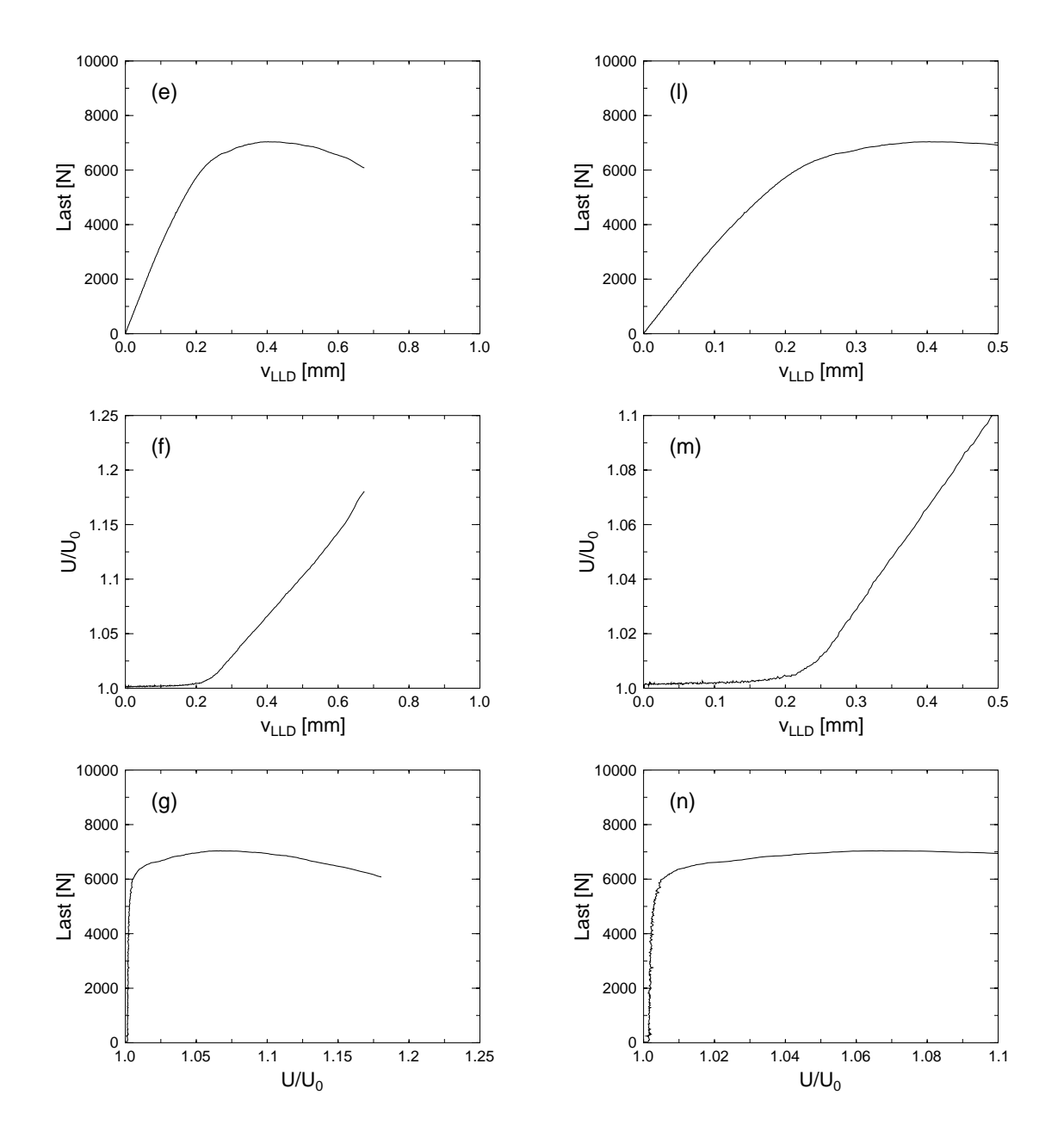

**Abbildung 5.11:** Ergebnisse eines J-Versuches an der Probe Alu 6061-113. (a) - (g) zeigen die Gesamtansicht, (h) - (n) die Detailansicht der Ergebnisse. In (a) und (h) sind die J-Kurve durchgezogen sowie die D-Kurve strichliert dargestellt. In (b) und (i) sind  $W_{\text{pl}}$  strichliert und  $W_{\text{el}}$  durchgezogen gezeichnet.
# 6 LOKALE BRUCHZÄHIGKEIT

# 6.1 Martensitaushartbarer Stahl V720 ¨

Die lokale Bruchzahigkeit wurde durch stereophotogrammetrische Untersuchungen am Rasterelek- ¨ tronenmikroskop (REM) bestimmt. Gemessen wurden die CODi-Werte an verschiedenen Stellen, die CTOA-Werte sowie Fehlpassungskarten, mit denen die plastische Verformung auf der Bruchoberfläche quantifiziert werden kann. Alle diese Werte können in Energieeinheiten umgerechnet werden. So ist dann der Bezug zwischen globalen, im Bruchmechanikversuch gemessenen, und lokalen Bruchzähigkeiten möglich.

#### 6.1.1 *COD*i-Werte

In Abb. 6.1 ist ein Teil der Bruchoberfläche der Probe V720-1 dargestellt. Die Aufnahme zeigt den Übergang vom Ermüdungs- zum Gewaltbruch in Probenmitte. Gut erkennbar sind die typischen Verformungsgrubchen, die auf das duktile Bruchverhalten des Materials hindeuten. ¨

Abb. 6.2 zeigt die digitalen Oberflachenmodelle (DOMs) der Aufnahmen V720-1N, die durch Mat- ¨ ching der entsprechenden Stereobildpaare erhalten wurden. Deutlich erkennbar ist der relativ flache Verlauf des Ermüdungsbruches (jeweils vorne im Bild). Der Gewaltbruch verläuft wesentlich unregelmäßiger.

An dieser Probenstelle wurden mehrere Höhenprofile auf beide Probenhälften gelegt, um  $COD_i$  bestimmen zu können. In Abb. 6.1 sind die Stützpunkte für zwei Profile markiert, die daraus ermittelten Höhenwerte sind in Abb. 6.3 dargestellt. Die Höhenprofile sind so zueinander positioniert, dass sie den Zeitpunkt der Bruchinitiierung beschreiben. Aus diesen Kurven lässt sich dann  $COD<sub>i</sub>$  leicht ablesen. Die so erhaltenen Werte sind in Tab. 6.1 wiedergegeben. Der Mittelwert aus insgesamt 9 Profilen in Probenmitte ergibt sich zu  $\overline{COD_i} = 16, 8 \,\mu \text{m}$ .

| $COD_i[\mu m]$ |  |   |  |                  |
|----------------|--|---|--|------------------|
| Profil         |  | ັ |  |                  |
|                |  |   |  | $16, 8 \pm 3, 2$ |

**Tabelle 6.1:** COD*i*-Werte der Probe V720-1. Die ersten drei Werte wurden an der Stelle N (siehe Abb. 6.3 gemessen, die übrigen Werte an einer anderen Stelle. Das mittlere  $\widehat{COD_i}$  beträgt 16, 8  $\mu m$ 

Wenn man diesen Wert nun mit  $J_{\text{IC}}$  in Beziehung setzt (siehe Abschn. 2.3), dann erhält man einen experimentell bestimmten Wert für den Proportionalitätsfaktor  $m_{\text{exp}}$ 

$$
m_{\rm exp} = \frac{J_{\rm IC}}{COD_{\rm i} \sigma_{\rm ys}} = 4, 7,
$$

 $J<sub>Ic</sub>$  wurde am Wendepunkt der  $D - \Delta a$ -Kurve in Abb. 5.3 (h, i) abgelesen.

#### 6.1.2 *CTOA*-Werte

COD ist ein Maß für die Bruchinitiierungszähigkeit und kann mit J<sub>Ic</sub> in Beziehung gesetzt werden. Der *Risspitzenöffnungswinkel* (crack tip opening angle - CTOA) beschreibt hingegen die lokale *Risswachstumszähigkeit. CTOA* ist ein Maß für die während des Risswachstums dissipierte plastische Energie und hängt deshalb mit der Energiedissipationsrate  $D$  (siehe Abschn. 2.4) zusammen:

$$
\tan(CTOA) = \frac{dCOD}{d\Delta a} = \frac{\eta \cdot D}{m \cdot \sigma_{\text{ys}} \cdot b},\tag{6.1}
$$

Für Probe V720-1 erhält man über Glg. 6.1 ein  $CTOA$  von 1,0°, das sterophotogrammetrisch bestimmte CTOA liegt bei 1, 4 ± 1<sup>°</sup>, also innerhalb der Fehlergrenzen. Für die Messung von CTOA wurden Höhenprofile in die Bruchoberfläche gelegt. Das Verhältnis aus Höhenunterschied  $\Delta h$  und Basislange  $\Delta l$  entspricht tan(*CTOA*). Von  $\Delta h$  muss naturlich zuerst *COD*<sub>i</sub> abgezogen werden. D wurde im Bereich stabiler Rissverlängerung, jedoch vor Beginn der seitlichen Einschnürung abgelesen.

#### 6.1.3 Fehlpassungskarten

Ein Beitrag zur gesamten während des Bruchvorganges dissipierten plastischen Energie rührt von der Verformung in der Prozesszone her. In [Stü80, Stü81] wurde von Stüwe ein Modell vorgeschlagen, wie man aus der Form der Bruchoberfläche auf die Energie zurückschließen kann, die zu ihrer Bildung notwendig war (siehe auch Abschn. 2.6).

Man erhält dabei folgenden Zusammenhang zwischen der plastischen Verformungs- oder Fehlpassungsenergie  $W_{\text{void}}$  und der Dehnung  $\varphi$ :

$$
W_{\text{void}} = \int_{V} \int_{0}^{\varphi} \sigma \, d\tilde{\varphi} \, dV. \tag{6.2}
$$

Aus dieser Gleichung kann die Energiedissipationsrate zur Bildung der Bruchoberfläche  $D_{\text{void}}$  abgeschätzt werden:

$$
D_{\text{void}} = \int_0^{h_0} \sigma \frac{A(z)}{A_0} \ln \frac{A_0}{A(z)} dz.
$$
 (6.3)

Hierbei wird die Form der Bruchoberfläche durch eine Serie von Querschnitten  $A(z)$  beschrieben.  $A_0$  ist die Gesamtfläche des untersuchten Probenausschnittes. Das Verhältnis zwischen dem Querschnitt in der Höhe  $z$  und dem Gesamtquerschnitt  $A_0$  beschreibt den Grad der Verformung. Es genügt

| Probe    | Entfernung vom | Fehlpassungsenergie |
|----------|----------------|---------------------|
|          | Ermüdungsriss  |                     |
|          | mm             | $kJ/m^2$            |
| $V720-1$ | 0.1            | 23                  |
|          | 0.1            | 16                  |
|          | 2.0            | 19                  |
| $V720-3$ | 30             | 20                  |

Tabelle 6.2: Fehlpassungsenergie für vier Stellen auf zwei verschiedenen Proben

jetzt jedoch nicht, das Höhenmodell einer Bruchfläche in Glg. 6.3 einzusetzen. Denn ein geringer Querschnitt an einer bestimmten Probenstelle muss nicht unbedingt eine hohe Verformung bedeuten. So kann beispielsweise eine Grube auf einer Probenseite durch einen Berg auf der Gegenseite kompensiert werden, ohne dass eine Verformung stattgefunden hat.

Um Glg. 6.3 lösen zu können, muss die Höheninformation von beiden Probenhälften gegeben sein. Für Glg. 6.3 sind also "Fehlpassungskarten" notwendig, die die Information darüber enthalten, wo an einer Probenstelle Materialüberlappungen bzw. Hohlräume in bezug auf die Gegenseite entstanden sind. Solche Fehlpassungskarten lassen sich erstellen, wenn die DOMs von beiden Probenhälften bekannt sind. Dann wird eines der beiden DOMs umgeklappt und über das Gegenstück gelegt. Die Differenz zwischen den beiden DOMs an den verschiedenen Stellen der untersuchten Probe beschreibt dann die Fehlpassung. In Abb. 6.4 (a) sind die DOMs aus Abb. 6.2 passend zueinander orientiert.

Es gibt zwei Methoden, um die Orientierung der DOMs zueinander zu bestimmen. Im einfachsten Fall kann ein DOM durch Translation und Rotation richtig in Bezug auf die Gegenseite positioniert werden. Zur Berechnung des Translationsvektors  $(tr_x, tr_y)$  und des Rotationswinkels  $\phi$  wird nur ein Paar von *gekoppelten Punkten* benötigt. Unter gekoppelten Punkten versteht man dabei jeweils die Koordinaten  $(x_{s1}, y_{s1})$  sowie  $(x_{s2}, y_{s2})$  von zwei Punkten auf der Probenhälfte S1 bzw. S2, die vor dem Bruch miteinander verbunden waren. Hat man zwei solche Punktepaare definiert und nimmt an, dass eine Rotation und Translation die Orientierung zwischen den Bruchhälften ausreichend genau beschreibt, kann so  $(tr_{x}, tr_{y})$  und  $\phi$  berechnet werden.

Diese Methode darf jedoch nur angewandt werden, wenn die Deformationen in der Rissebene vernachlässigt werden können. Sind solche Deformationen vorhanden, gibt es keine *globale* Rotation und Translation für die beobachtete Bruchstelle. In einem solchen Fall ist es notwendig mehrere gekoppelte Punkte zu identifizieren (meistens sind 30 solcher Punkte ausreichend). So können dann *lokale* Translationen und Rotationen berechnet werden, anhand derer die beiden Bruchstellen stückweise zueinander orientiert werden. Diese Methode ist wegen der großen Zahl der benötigten gekoppelten Punkte natürlich wesentlich aufwendiger. Für die Fehlpassungskarte V720-1N wurden beide beschriebenen Methoden angewandt, die resultierende Fehlpassungsenergie war in beiden Fällen dieselbe, sodass für die restlichen Proben nur mehr die globale Rotation und Translation bestimmt wurde.

Ein weiteres Problem bei der Berechnung der Fehlpassungsenergie besteht in der richtigen Wahl der wirklichen Fließspannung  $\sigma$  in Glg. 2.40. In [Poe92] wurde von Poech und Fischmeister ein Modell vorgestellt, das neben der Form der Bruchoberfläche auch die sich verändernde Spannungs-Dehnungs Beziehung während des Bruchvorganges mitberücksichtigt. Die vorgestellten Gleichungen führten jedoch zu ähnlichen Ergebnissen wie die einfacheren Gleichungen in [Stü81]. Der Grund dafür dürfte darin liegen, dass die Mehrachsigkeit des Spannungszustandes vor der Rissspitze nur dann einen deutlichen Einfluß hat, wenn der *Volumsanteil* der Poren sehr klein ist. Fur diese Arbeit wurde dehalb ¨ eine mittlere Fließspannung entsprechend der Formel  $\sigma_{\rm m} = m \sigma_{\rm B}$ .  $\sigma_{\rm B}$  ist dabei die Bruchspannung

und m ein Koeffizient, der nach Glg. 2.30 berechnet wurde.

Das untersuchte Material V720 hat eine Bruchspannung von 1050 MPa, eine Fließspannung von 750 MPa und einen Verfestigungsexponenten von 0,15. Mit diesen Werten erhält man über Glg. 2.30 eine mittlere Fließspannung  $\sigma_{\rm m} \approx 1.3 \sigma_{\rm B}$  [Stü81]. Mit der Fehlpassungsinformation aus Abb. 6.4 kann Glg. 2.40 numerisch ausgewertet werden. Der Ermüdungsbruch in Abb. 6.1 wurde natürlich aus der Berechnung ausgeklammert, nur der Bereich des Gewaltbruchs floss in die Rechnung ein. Als Ergebnis erhält man einen Wert für  $D_{FP} = 23 \text{ kJ/m}^2$ . Die gesamte Energiedissipationsrate (siehe Abb. 5.3 im Bereich des stabilen Risswachstums beträgt ungefähr 300 kJ/m<sup>2</sup>, somit werden nur 8% der plastischen Energie zur Bildung der Bruchoberfläche aufgebraucht.

Auf dieselbe Weise wurde auch an zwei weiteren Stellen auf Probe V720-1 die Fehlpassungsenergie bestimmt (siehe Tab. 6.2). Auch eine zweite Probe mit Seitenkerben (V720-3) wurde untersucht. Hier lag die analysierte Stelle bereits im Bereich des instabilen Risswachstums. Die Werte für die Fehlpassungsenergie schwanken relativ gering um 19,5 kJ/m2.

Verantwortlich für die Energiedissipation sind vor allem die *trogähnlichen* Verformungsgrübchen, die überall auf der Bruchfläche zu finden sind. Ihre Tiefe liegt zwischen 20  $\mu$ m und 80  $\mu$ m. Das ist sehr groß im Vergleich zur Tiefe der eigentlichen Verformungsgrübchen, die typisch für einen duktilen Gewaltbruch sind. Deren Tiefe beträgt nur wenige  $\mu$ m, entsprechend gering ist ihr Beitrag zur Fehlpassungsenergie. In Abb. B.1 sind typische Verformungsgrübchen mit (DIM) bezeichnet, ein trogartiger Hohlraum ist durch (TROUGH) markiert.

Diese Tröge können nur bei der stereoskopischen Betrachtung der Bruchfläche gut erkannt werden, in den gewöhnlichen monoskopischen REM-Bildern bleiben sie verborgen, obwohl ihre Bedeutung für den Bruchablauf wesentlich ist. Die Tröge sind auch deutlich auf der Fehlpassungskarte in Abb. 6.4 (b) zu erkennen, die kleineren Dimples hingegen sind nicht tief genug, um bei der Tiefenauflösung von  $5 \mu m$  in Abb. 6.4 (b) sichtbar zu werden. Zu beachten ist, dass selbst die Ermüdungsbruchflachen an der untersuchten Stelle nicht ganz zusammenpassen, offensichtlich hat sich in diesem ¨ Bereich die gesamte Probenoberfläche etwas verzogen.

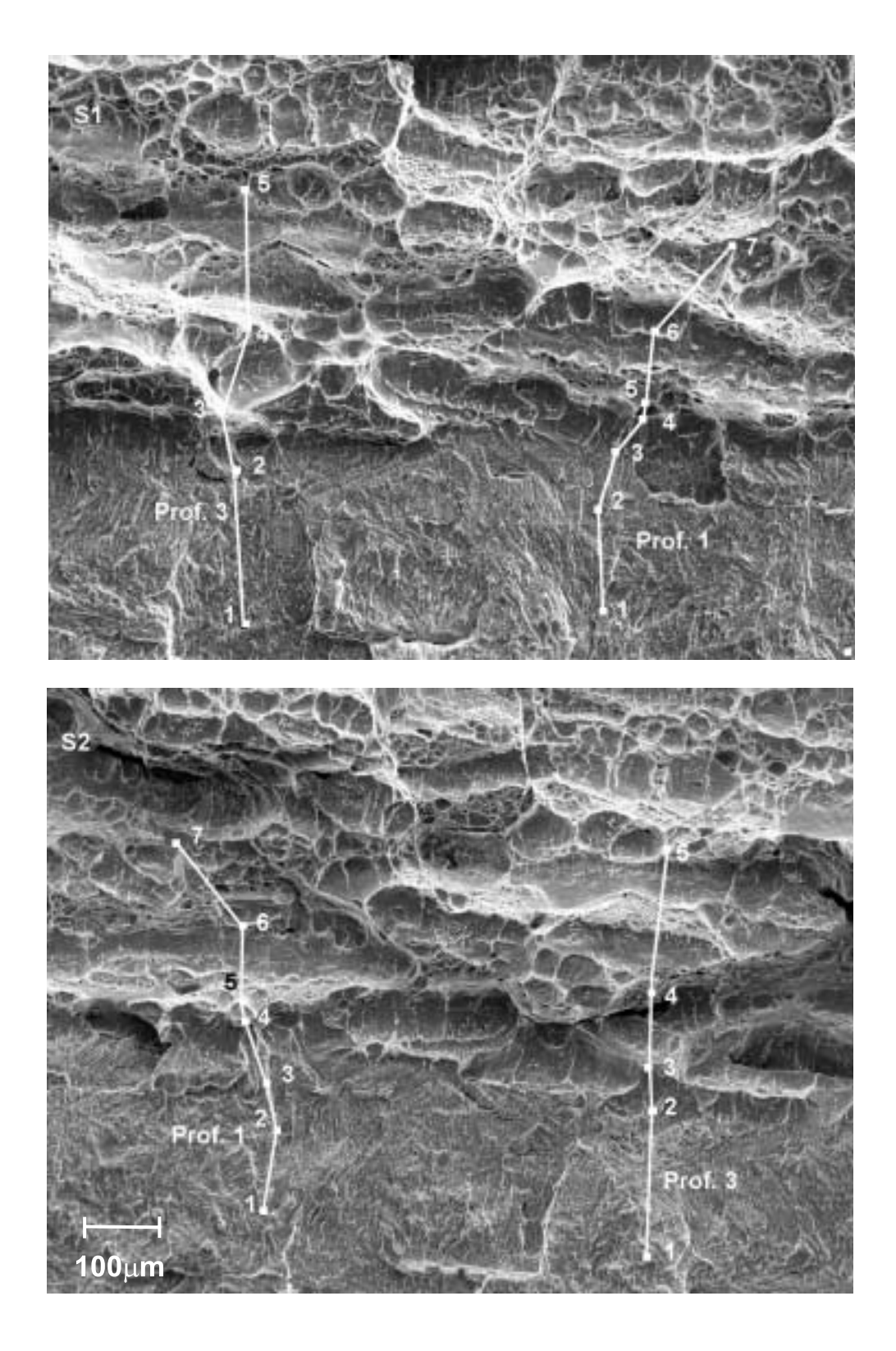

**Abbildung 6.1:** REM-Aufnahmen der Probe V720-1 an der Stelle N. Durch die beiden Bruchhalf- ¨ ten S1 und S2 wurden jeweils zwei Höhenprofile gelegt.

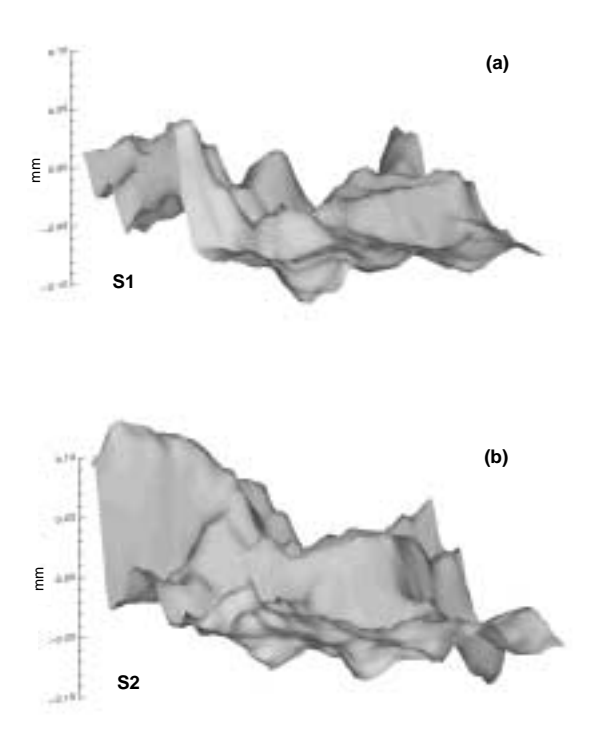

Abbildung 6.2: Digitale Oberflächenmodelle der Probe V720-1 an der Stelle N. Die ursprünglichen REM-Bilder sind in Abb. 6.1 gezeigt.

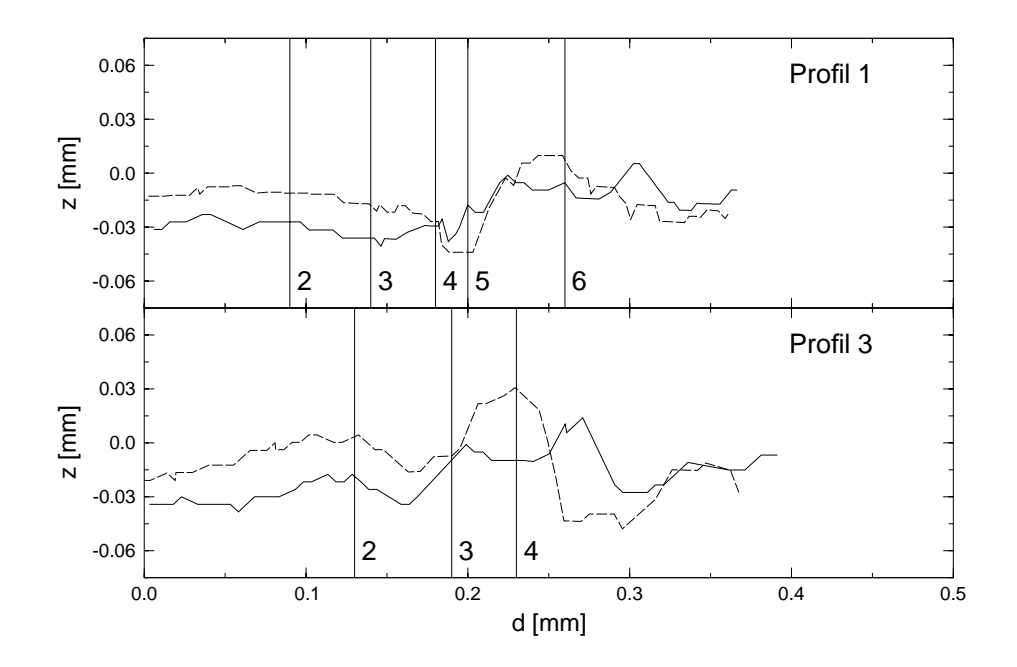

Abbildung 6.3: Höhenprofile der Probe V720-1 an der Stelle N. Die durchgezogenen Linien sind Profile auf der Hälfte S1 in Abb. 6.1, die gestrichelten entsprechen S2. Der Ermüdungsbruch liegt jeweils am linken Ende des Profils. Die Profile zeigen die Situation bei Bruchinitiierung.

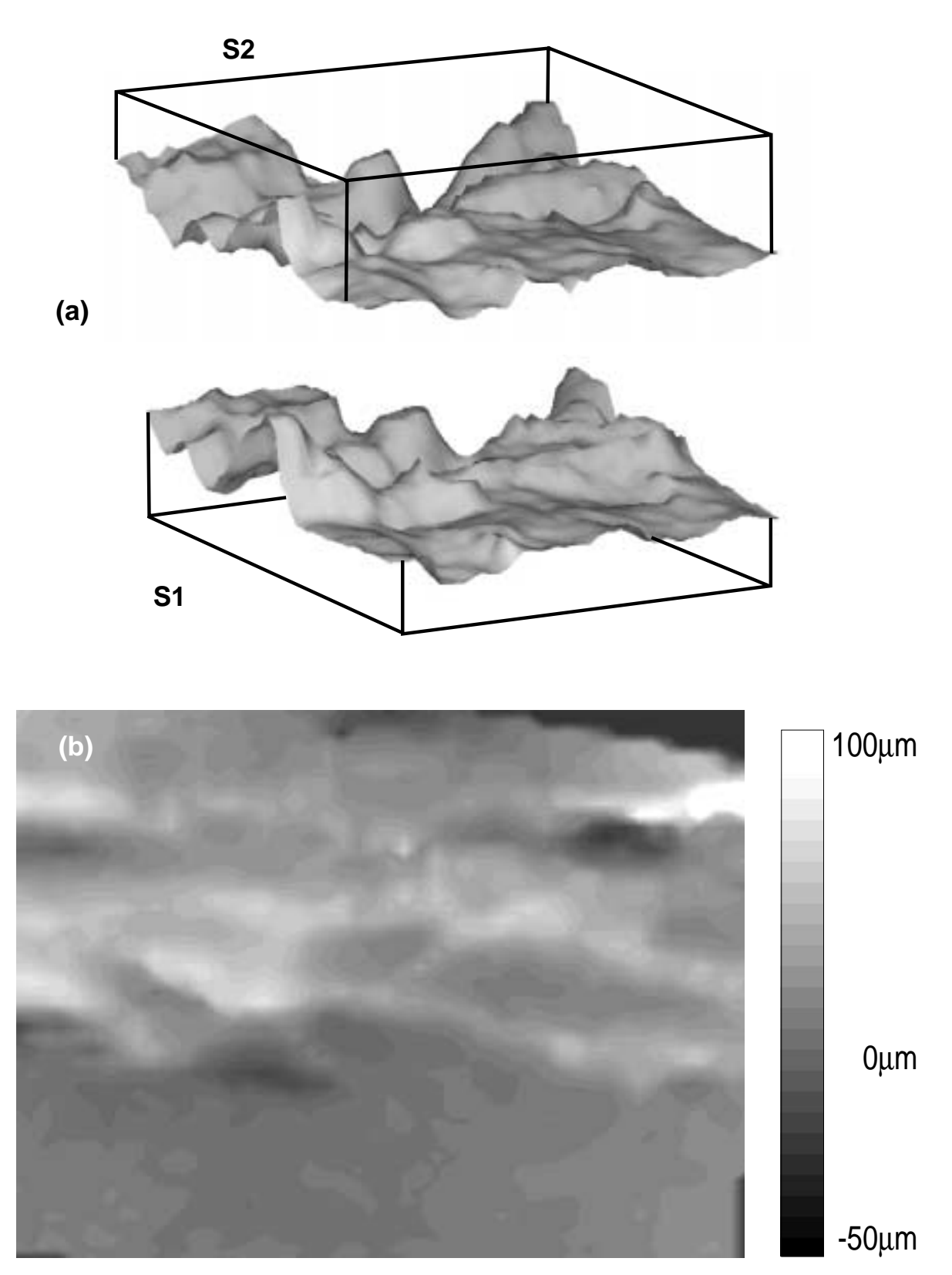

**Abbildung 6.4:** (a) Digitale Oberflachenmodelle der Probe V720-1 an der Stelle N aus Abb. 6.2. ¨ Das DOM von Seite S2 wurde jedoch umgeklappt, um daraus eine Fehlpassungskarte berechnen zu können. In (b) ist die entsprechende Fehlpassungskarte als Kontur-Plot dargestellt. Jede Graustufe bedeutet einen Höhenunterschied von 5  $\mu$ m. Helle Bereiche symbolisieren Materialüberlappung, dunkle Graustufen stehen für Hohlräume.

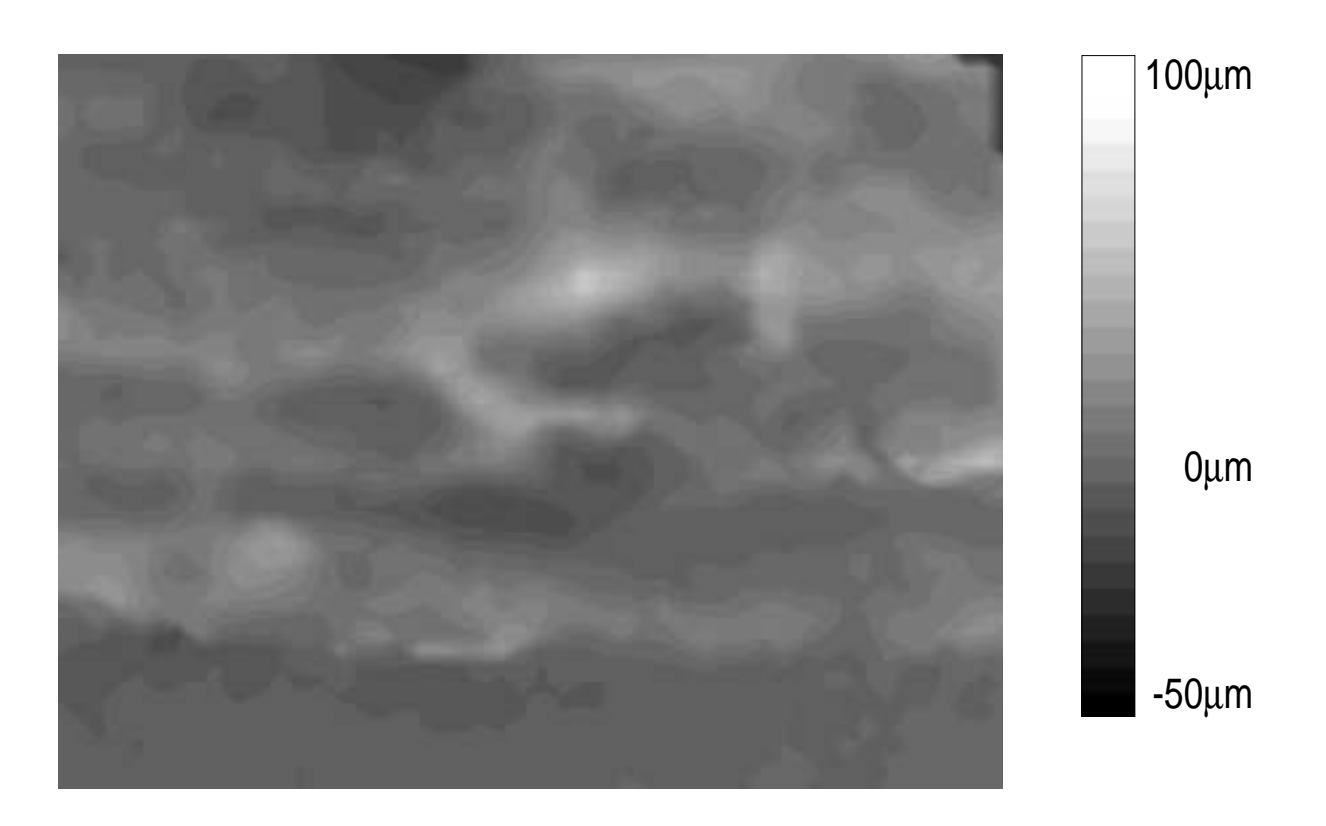

**Abbildung 6.5:** Fehlpassungskarte der Probe V720-1 an der Stelle S, dargestellt als Kontur-Plot. Jede Graustufe bedeutet einen Höhenunterschied von 5  $\mu$ m. Das untere Fünftel der Abbildung entspricht dem Ermüdungsbruch.

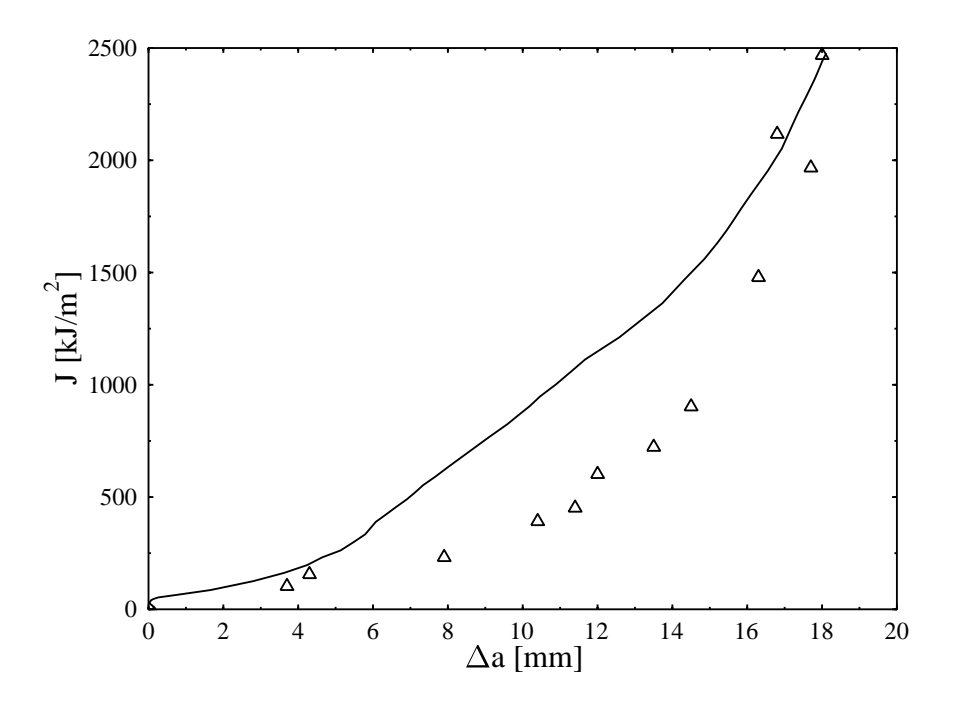

**Abbildung 6.6:** J-Kurve des Mehrprobenversuches an 25 mm dicken Proben aus V720. die durchgezogene Linie ist das Ergebnis des Einprobenversuches der Probe mit der größten Rissverlängerung. Die Dreiecke markieren jeweils die J-Werte für die wirkliche Rissverlängerung der Einzelproben aus Tab. 6.3.

#### 6.1.4 Auswertung von Mehrprobenversuchen

Für die CT-Proben mit 25 mm Dicke wurde ein Mehrprobenversuch ausgewertet. Dessen Ergebnis ist in Abb. 6.6 dargestellt. Für jede Probe wurde ein Einprobenversuch, wie in Abschn. 5.1 beschrieben, durchgeführt. Für Probe V4 ist die J-Kurve aus diesem Einprobenversuch in Abb. 6.6 eingezeichnet (durchgezogene Linie). Die Proben wurden bei 500◦ angelassen und unter flussigem Stickstoff auf- ¨ gebrochen. Danach konnte die wirkliche Endrisslänge  $\Delta a_w$  gemessen werden. Diese Werte sind in Tab. 6.3 angegeben. Diese Werte unterscheiden sich zum Teil betrachtlich von den mit der Potenzial- ¨ methode bestimmten Rissverlängerung  $\Delta a_{\text{pot}}$ . Ursache dafür ist das Voreilen des Risses in Probenmitte. Durch die verbleibende Brücke am Probenrand ergibt die Messung mit der Potenzialmethode [Rie93] zu geringe Werte. Sobald der Riss auch am Probenrand zu wachsen beginnt, verringert sich diese Differenz wieder. Die wirkliche Risslange wurde an jeweils 8 Stellen entlang der Rissfront ¨ gemessen. Der gemittelte Wert entspricht der wirklichen Risslänge  $\Delta a_{w}$ .

In Abb. 6.8 sind Photographien der Proben mit unterschiedlichen Rissverlängerungen dargestellt, die deutlich zeigen, wie der Riss anfänglich vorläuft. Erst bei Probe V8 mit  $\Delta a_w = 10, 4 \, mm$  beginnt Risswachstum auch am Probenrand. Zu diesem Zeitpunkt beträgt die Rissverlängerung in Probenmitte bereits 17 mm, der Unterschied zwischen wirklicher und gemessener Rissverlängerung ist hier auch am größten. Die seitliche Einschnürung der Proben beginnt gleichzeitig mit dem Risswachstum am Probenrand.

Um die Ursache des Anstiegs in den D-Kurven (siehe Abb. 5.3 (h) bei einer Rissverlängerung  $\Delta a_{\rm pot} =$ 

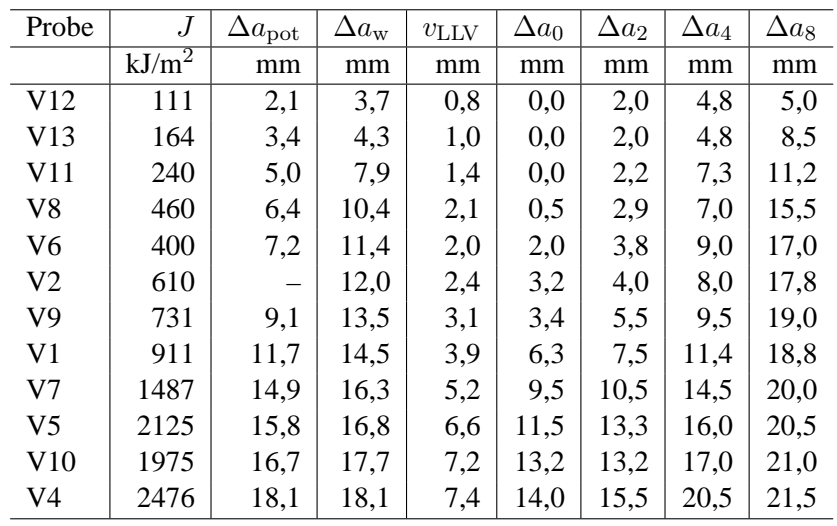

Tabelle 6.3: Mehrprobenversuch am Material V720 (CT-Proben mit 25 mm Dicke). Angeführt sind jeweils der Wert für  $J$  bei der Endrisslänge sowie die mit der Potentialmethode gemessene Rissverlängerung  $\Delta a_{\text{pot}}$  und die wirkliche Rissverlängerung  $\Delta a_{\text{w}}$ .  $v_{\text{LLV}}$  ist die Lastlinienverschiebung am Ende des Versuches. Angegeben sind auch die jeweiligen Risslängen im Abstand von 0, 2, 4 und 8 mm vom Probenrand.

6 mm ermitteln zu können, muss zuerst die zugehörige wirkliche Rissverlängerung bekannt sein. Aus Tab. 6.3 kann abgelesen werden, dass  $\Delta a_{pot} = 6$  mm einer ungefähren wirklichen Rissverlängerung  $\Delta a_w$  von 10 mm entspricht. Das ist in etwa jene Rissverlängerung, bei der Risswachstum am Probenrand zusammen mit einer seitlichen Einschnürung beginnt. Somit kann der Anstieg in der D-Kurve mit der plastischen Verformung am Probenrand erklart werden. Ein weiterer Hinweis darauf ist auch ¨ die Tatsache, dass dieser Anstieg in der D-Kurve bei seitengekerbten Proben (Duplex-Probe C10) nicht beobachtet werden kann.

In Tab. 6.3 sind die Rissverlängerungen für verschiedene Abstände vom Probenrand aufgeführt. Abb. 6.7 zeigt die Endrisslängen in Abhängigkeit von der Lastlinienverschiebung. Solche Kurven wurden bereits für andere Werkstoffe erstellt [Kol86]. Sie sind vor allem als "Steuerung" für Finite-Elemente Programme von Nutzen [Kol96b]. Deutlich erkennbar in Abb. 6.7 ist, wie der Riss in Probenmitte (oberstes Diagramm) zuerst relativ schnell bis zu einer Rissverlängerung von 2 mm vorläuft und dann "wartet" bis die Rissverlängerung auch am Rand einsetzt.

### 6.1.5 Dickeneinfluss

Vom Material V720 wurden CT-Proben mit 25, 16, 8 und 4 mm Dicke untersucht. In Tab. 6.4 und 6.5 sind die Ergebnisse der stereophotogrammetrischen Auswertung an diesen Proben zusammengefasst. Bei den  $COD_i$ -Werten ist ein deutlicher Einfluss der Probendicke zu bemerken.  $COD_i$  wurde jeweils in Probenmitte gemessen, ein Anstieg dieses Wertes ist zu erwarten, sobald der Übergang vom ebenen Dehnungs- zum ebenen Spannungszustand stattfindet.

Die Probendicke beeinflusst merkbar die Größe von CTOA. Die stereophotogrammetrisch bestimmten CTOA-Werte steigen von 1,4◦ bei 25 mm Probendicke auf 4◦ bei 4 mm Dicke an. Uber Glg. 6.1 ¨ kann CTOA mit D in Beziehung gesetzt werden. Die entsprechenden Werte sind in Tab. 6.5 wiedergegeben. D wurde für die ersten drei Proben jeweils bei Rissverlängerungen, die zwischen Initiierung und Beginn der seitlichen Einschnürung liegen, bestimmt. Bei der dünnsten Probe (V720-42) ist das

| Probe    | Dicke | Profilzahl            | $COD_i$    |
|----------|-------|-----------------------|------------|
|          | mm    |                       | $\mu$ m    |
| $V720-1$ | 25    | x                     | $17 \pm 3$ |
| V720-32  | 16    | 6                     | $16 \pm 3$ |
| V720-23  | 8     | $\mathcal{D}_{\cdot}$ | $29 \pm 4$ |
| V720-42  |       | $\mathcal{R}$         | $30 \pm 4$ |

**Tabelle 6.4:** Einfluss der Probendicke auf  $COD_i$  in Probenmitte für das Material V720.

| Probe    | Dicke | $CTOA$ Stereo |                   | $CTOA_D$ |
|----------|-------|---------------|-------------------|----------|
|          | mm    | $\circ$       | kJ/m <sup>2</sup> | $\Omega$ |
| $V720-1$ | 25    | 1,4           | 300               | 1,0      |
| V720-32  | 16    | 2,4           | 380               | 1,4      |
| V720-23  |       | 3,0           | 600               | 2,1      |
| V720-42  |       | 4.0           | 1000              | 3,4      |

Tabelle 6.5: Einfluss der Probendicke auf CTOA für das Material V720. Angegeben sind das stereophotogrammetrisch bestimmte CTOA in Probenmitte sowie CTOA, das durch Umrechnung aus den D-Kurven zu erwarten ist.

nicht möglich, da sich die zwei Spitzen in der D-Kurve zu nahe kommen und den "Untergrund", der die stabile Rissausbreitung charakterisiert, überdecken. In diesem Fall wurde  $D$  am Ende der seitlichen Einschnürung bestimmt, da angenommen werden kann, dass  $D_{\text{CTOA}}$  für einige Millimeter Rissverlängerung konstant bleibt (siehe Probe C10).

Die stereophotogrammetrische Bestimmung von CTOA ist mit relativ großer Ungenauigkeit behaftet, der absolute Fehler beträgt 1-1,5°.  $CTOA<sub>Stereo</sub>$  und  $CTOA<sub>D</sub>$  liegen jeweils innerhalb dieser Fehlergrenzen, jedoch ist CTOA<sub>Stereo</sub> in allen Fällen an der oberen Grenze des Fehlerintervalls.

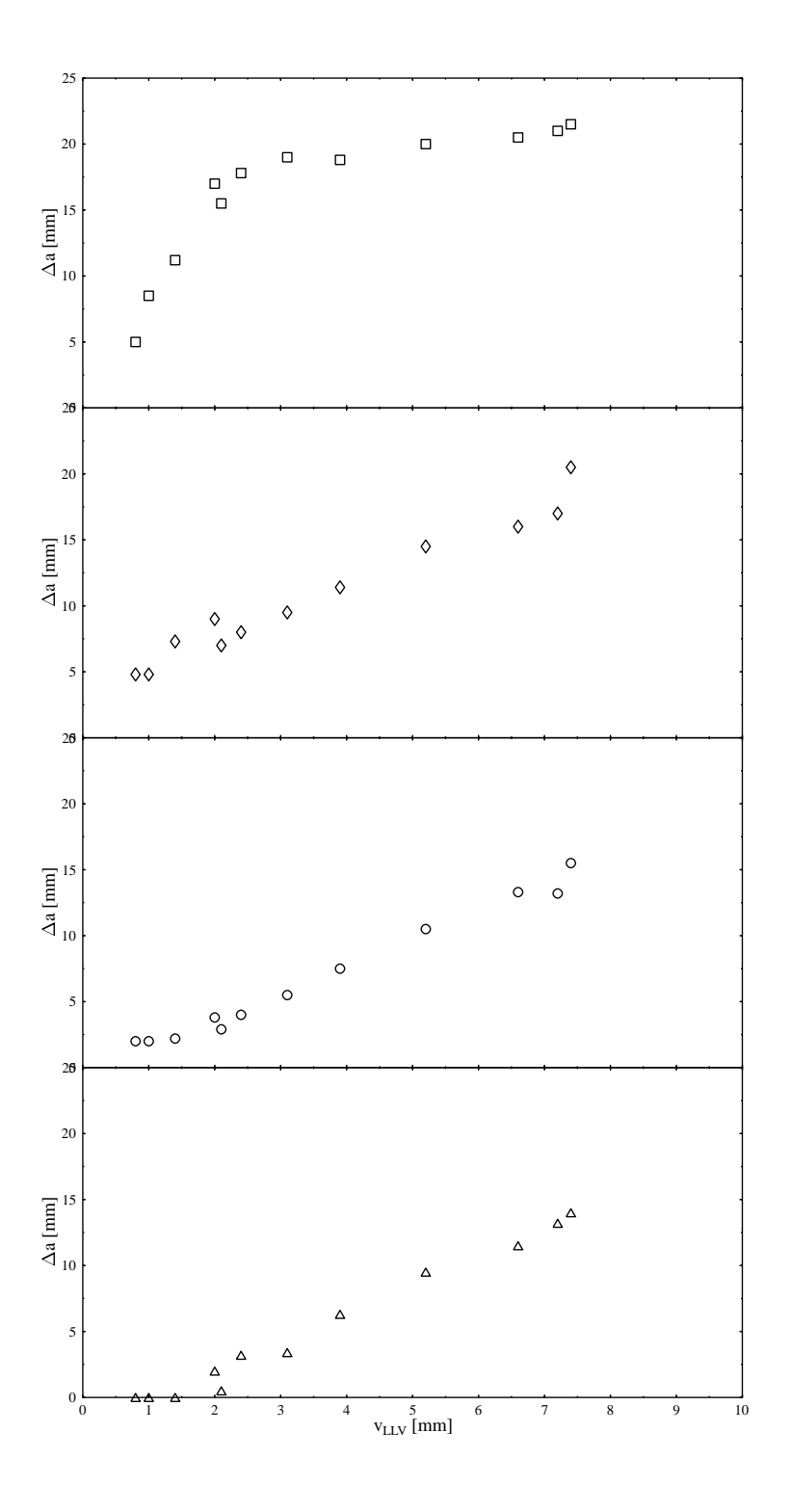

Abbildung 6.7: Rissverlängerung in Abhängigkeit von der Entfernung vom Probenrand für 25 mm dicke CT-Proben V720. Dargestellt ist die Rissverlängerung in Abhängigkeit von der Lastlinienverschiebung  $v_{\text{LLV}}$  direkt am Probenrand ( $\triangle$ ), und in Abständen von 2 mm ( $\circ$ ), 4 mm ( $\circ$ ) sowie 8 mm ( $\square$ ) vom Probenrand. Die Werte wurden Tab. 6.3 entnommen.

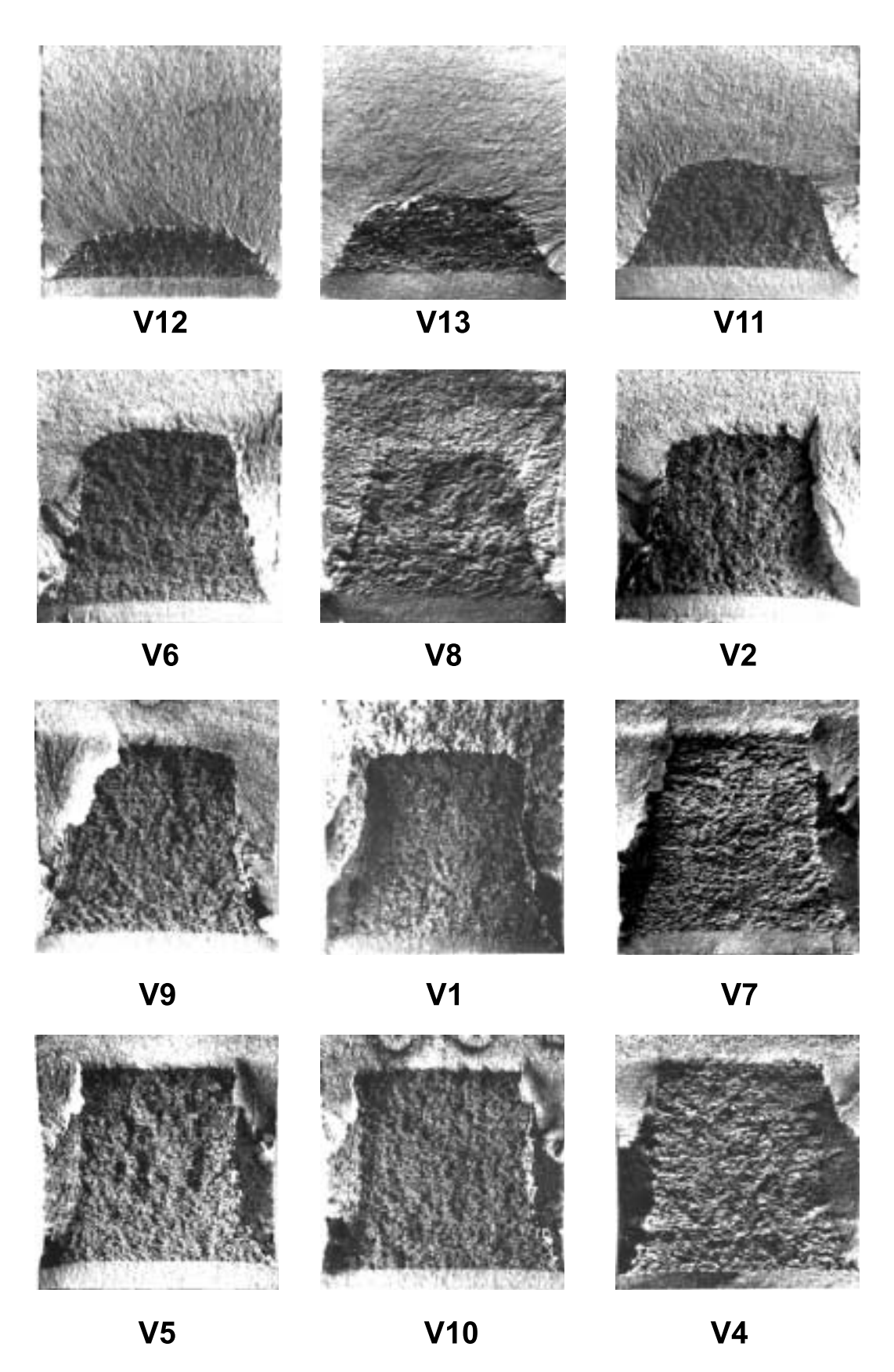

**Abbildung 6.8:** Angelassene Bruchflachen der Proben V720 aus dem Mehrprobenversuch. ¨

## 6.2 Duplexstahl A905

#### 6.2.1 Orientierung A

Für die Orientierung A wurden eine nicht seitengekerbte CT-Probe (A8) genauer ausgewertet [Sta95, Ber94]. In Abb. 6.12 sind die REM-Aufnahmen zweier gegenüberliegender Bruchhälften dargestellt. Rechts im Bild erkennt man deutlich den Ermüdungsbruch und in der linken Bildhälfte den Gewaltbruch, der teilweise im spröd brechenden Ferrit, teilweise im duktilen Austenit (erkennbar an den Verformungsgrübchen) verläuft.

#### CODi**-Werte**

Die Probe A8 zeigt ein recht ungewöhnliches Bruchverhalten, wie bereits bei der Analyse der J-Integral-Kurven festgestellt wurde. Über den Großteil der Probendicke liegt das Ermüdungsrissende in ferritischen Domänen. Bei einer steigenden statischen Belastung kommt es jetzt nicht zu einer Abstumpfung der Rissspitze, sondern der Riss wandert sprunghaft bis ans Ende des ferritischen Korns, dort beginnt dann erst das "Ausziehen" des Materials [Kol96a]. Sinnvoll ist es deshalb, von einer *Quasiinitiierung* zu sprechen, nachdem der Riss das Ferritkorn durchlaufen hat und am Beginn des Austenits das eigentliche Blunting beginnt. Die Bruchzähigkeit wird nämlich vor allem durch plastische Verformbarkeit der austenitischen Phase bestimmt. In [Ber94] wurde COD entlang der gesamten Probendicke gemessen. Die Werte für  $COD_i$  bei Quasiinitiierung schwanken zwischen 600  $\mu$ m am Rand und  $200 \mu m$  in Probenmitte.

#### CTOA**-Werte**

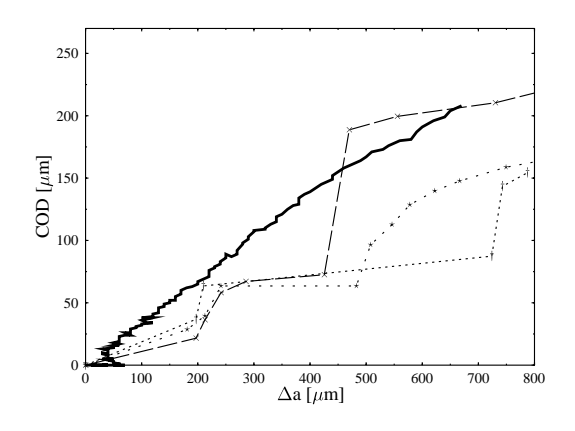

**Abbildung 6.9:** COD−∆a-Diagramm fur die Probe A8. Die durchgezogene Linie entspricht dem ¨ COD, das aus der J-Integral Kurve berechnet wurde. Die anderen drei Kurven sind aus stereophotogrammetrisch ausgewerteten Höhenprofilen (gemessen in Probenmitte) bestimmt worden.

Wie weiter oben bereits ausgeführt, hängt der Rissöffnungswinkel  $CTOA$  über Glg. 6.1 mit der Ener-

| CTOA[°]  |      |      |                               |  |
|----------|------|------|-------------------------------|--|
| Profil 1 |      |      | $\overline{CTOA}_{\rm Mitte}$ |  |
| 14       | 10,6 | 10,5 | 10,8                          |  |

**Tabelle 6.6:** CTOA-Werte fur Probe A8. Die ersten drei Werte wurden aus Abb. 6.9 berechnet, die ¨ Werte für Profil 4 und 5 aus Abb. 6.10. Das mittlere  $\overline{CTOA_{Mittle}}$  in Probenmitte beträgt 10, 8°.

giedissipationsrate D zusammen [Sta96b, Sta96c]. Mit  $\eta = 2 \cdot f(a/W) = 2, 26, m_{Stüwe} = 2, 1$ ,  $\sigma_{\text{ys}} = 650 MPa$  und  $D = 3000 kJ/m^2$  ergibt sich durch Einsetzen in Glg. 6.1 ein theoretisch zu erwartender Wert für  $CTOA$  von 10,0 $^{\circ}$ . Für D wurde dabei ein mittlerer Wert gewählt, der in Abb. 5.7 (h) im Bereich stabiler Rissverlangerung (zwischen 0,5 und 1 mm) abgelesen werden kann. ¨

Die stereophotogrammetrisch bestimmten Werte für CTOA liegen ebenfalls in diesem Bereich, wie in Tab. 6.6 ersichtlich ist.

Da der Riss im bei Probe A8 bei steigender Belastung direkt in ein stabiles Wachstum ubergeht, kann ¨ CTOA recht einfach bestimmt werden:

$$
\tan(CTOA) = \frac{COD}{\Delta a} \tag{6.4}
$$

 $\Delta a$  und *COD* können jeweils durch Ablesen in Abb. 6.9 bzw. Abb. 6.10 bestimmt werden. Die Werte für  $CTOA$  in Probenmitte stimmen somit sehr gut mit dem theoretisch erwarteten Wert überein,  $CTOA$  am Rand liegt deutlich darüber. Die Ursache dafür liegt im Vorlaufen des Risses in Probenmitte. Am Rand tritt Risswachstum erst zu einem späteren Zeitpunkt ein, anfänglich wird die dissipierte Energie zum größten Teil für das Vorantreiben der Rissfront in Probenmitte aufgebraucht.

#### **Fehlpassungskarten**

Da CTOA bei der Probe A8 deutlich über 5° liegt, hat eine Auswertung der Bruchflächenenergie wenig Sinn, da bei einem Winkel dieser Größenordnung die CTOA-Energie die Fehlpassungsenergie bei Weitem überwiegt. Dennoch liefert die Auswertung von Fehlpassungskarten an Duplexstählen wertvolle Information über das Bruchverhalten des Materials. In Abb. 6.14 ist eine Fehlpassungskarte der Probe A8 dargestellt, die durch Auswertung von Aufnahmen am Probenrand enstanden ist.Das rechte Drittel entspricht dem Ermüdungsriss, der Rest dem Gewaltbruch. Jede Farbabstufung entspricht einer Fehlpassung von 50  $\mu$ m. Die Farbskala wurde so gewählt, dass der blaue Bereich dem Ermüdungsbruch entspricht, der grüne Teil dem Gewaltbruch in der ferritischen Phase sowie der rote und gelbe Anteil dem Austenit. Aus der Abbildung ist deutlich erkennbar, wie der Riss zuerst im ferritischen (grünen) Bereich nach links oben vorläuft. Erst danach beginnt Risswachstum im roten und gelben Teil. Erkennbar ist ebenso, dass CTOA nach unten hin (in Richtung Probenrand) deutlich ansteigt.

#### 6.2.2 Orientierung C

Für die Orientierung C wurden je eine seitengekerbte (C10) und eine nicht seitengekerbte CT-Probe (CF) genauer ausgewertet [Sta95, Ber94].

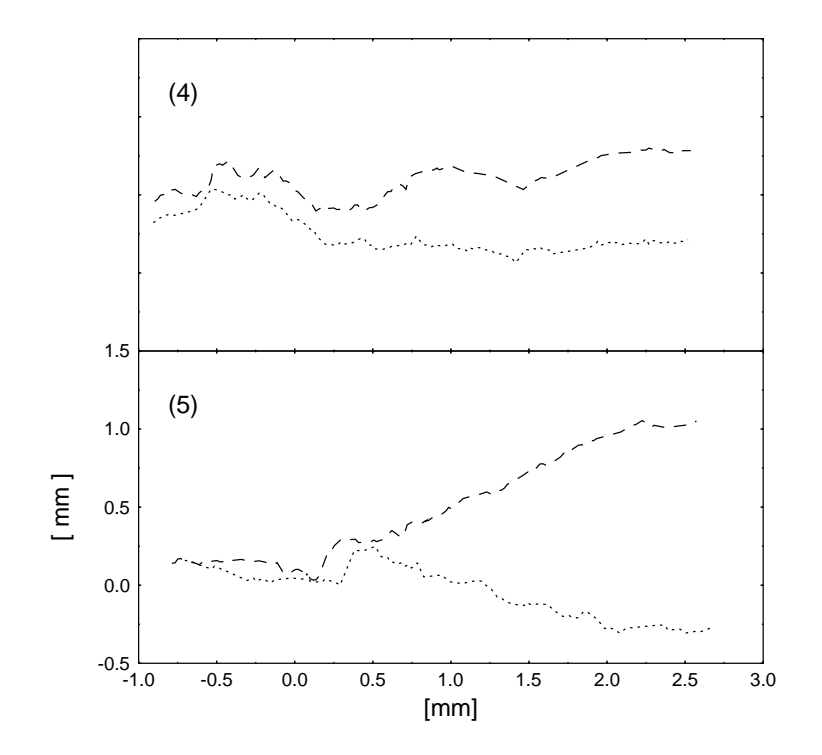

Abbildung 6.10: Höhenprofile für die Probe A8. Profil (5) wurde am Probenrand aufgenommen, Profil (4) in Probenmitte. Der Ermüdungsbruch befindet sich jeweils am rechten Rand der Profile.

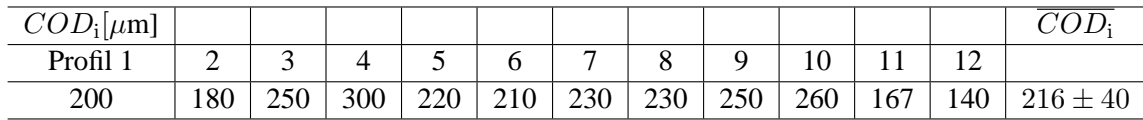

**Tabelle 6.7:** COD*i*-Werte der Probe CF. Die ersten zehn Werte wurden an der Stelle in Abb. 6.15 gemessen, die übrigen Werte an einer anderen Stelle. Das mittlere  $\overline{COD_i}$  beträgt 216  $\mu$ m

#### CODi**-Werte**

In Tabelle 6.7 sind die stereophotogrammetrisch bestimmten COD-Werte für die Probe CF aufgeführt. Der Großteil der Werte wurde an der in Abb. 6.15 gezeigten Stelle bestimmt. Aufällig ist die große Streuung der Werte, bedingt durch das sehr inhomogene Gefuge des Werkstoffs. Alle Werte ¨ wurden an Stellen gemessen, an denen das Ermudungsbruchende in einem austenitischen Korn lag. ¨ Ein sehr geringer Anteil [Ber94] des Ermüdungsbruchs endet in ferritischen Körnern, hier ist COD dann wesentlich kleiner (ca. 10  $\mu$ m). Da der ferritische Anteil am Ermüdungsriss jedoch nur wenige Prozent beträgt, kann dieser Beitrag zur Gesamtinitiierung in erster Näherung vernachlässigt werden. Außerdem kann angenommen werden, dass der Riss bis an das Ende eines Ferritkorns vorlauft und ¨ dann erst die eigentliche Rissinitiierung beginnt, die dann uber die gesamte Probendicke im austeni- ¨ tischen Bereich liegt. Bei der Messung der globalen Bruchzahigkeit ist das Vorlaufen im ferritischen ¨ Korn nicht beobachtbar, gemessen wird im Bruchmechanikversuch die Gesamtinitiierung in der austenitischen Domäne. Bei der Umrechnung von globalen in lokale Bruchzähigkeit wird deshalb das wertet, hier lag das mittlere  $COD_i$  von drei Profilen bei 207  $\mu$ m. austenitische" COD herangezogen. Die seitengekerbte Probe C10 wurde auf dieselbe Art ausge-

#### CTOA**-Werte**

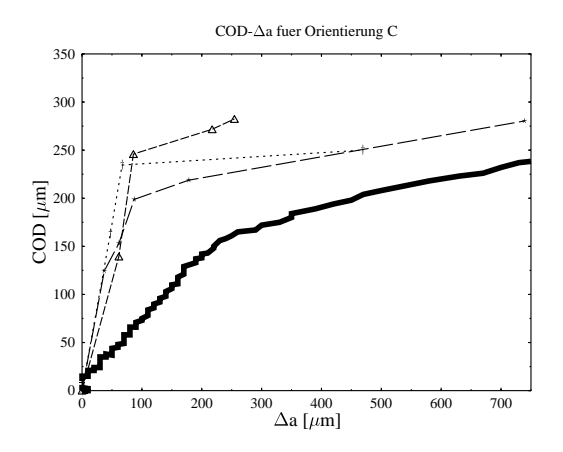

**Abbildung 6.11:** COD − ∆a-Diagramm fur die Probe CF. Die durchgezogene Linie entspricht ¨ dem COD, das aus der J-Integral Kurve berechnet wurde. Die anderen drei Kurven sind aus stereophotogrammetrisch ausgewerteten Höhenprofilen (gemessen in Probenmitte) bestimmt worden, aus [Ber94].

Auch für Orientierung C kann  $CTOA$  wie oben beschrieben berechnet werden. Aus dem  $COD -$ ∆a-Diagramm in Abb. 6.11 mit den stereophotogrammetrisch bestimmten Profilen erhalt man einen ¨ Wert von 7<sup>°</sup>, was gut mit dem Wert von 7,5<sup>°</sup> (vorgegeben durch  $D=1800 \text{ kJ/m}^2$ ) übereinstimmt. Für die seitengekerbte Probe C10 liegt das erwartete  $CTOA (D=1200 \text{ kJ/m}^2)$  bei 4,5°, auch hier ist die Übereinstimmung mit dem stereophotogramnmetrisch erhaltenen Wert von  $4.1^{\circ}$  gegeben. Das stereophotogrammetrische CTOA muss immer ausgehend von der Rissinitiierung (bei einer wirklichen Rissverlängerung von 100  $\mu$ m) berechnet werden, eine Einbeziehung von  $COD$ <sub>i</sub> würde den Wert von  $CTOA$  stark verfälschen.

Eingezeichnet in Abb. 6.11 ist auch die  $COD - \Delta a$ -Kurve berechnet aus der J-Kurve des Bruchmechanikversuchs. Deutlich erkennbar ist die unterschiedliche Risslänge bei Initiierung für das stereophotogrammetrisch bestimmte  $COD$  und dem aus  $J$  berechneten  $COD$ . Ursache dafür ist die Ungenauigkeit der Potenzialmethode. Der Wert für  $COD_i$  ist jedoch in allen Fällen der gleiche.

#### 6.2.3 Ermüdungsbruchverhalten

Wie oben bereits erwähnt, endet der Ermüdungsriss bei Orientierung A meist in einem ferritischen, in Orientierung C hingegen in einem austenitischen Korn. Der Ferrit bricht spröd, Rissabstumpfung findet keine statt. Aus diesem Grund geht der Riss bei Orientierung A direkt in stabiles Risswachstum über, bei Orientierung C kommt es zuvor zur typischen Rissabstumpfung. Dieser Unterschied äußert sich auch in den D-Kurven der beiden Materialien (Abb. 5.7 und Abb. 5.8. Probe A8 zeigt, im Gegensatz zu Probe CF und C10, keinen ausgeprägtes Maximum. Die Ursache für dieses unterschiedliche Verhalten der beiden Probenorientierungen wird aus Abb. 6.17 ersichtlich [Kol96a]. Bei der Untersuchung der Ermüdungsbruch flächen zeigt sich, dass der Ermüdungsriss mit Vorliebe in der ferritischen Phase läuft. Gelangt er an eine Phasengrenze, bleibt er dort eine gewisse Zeit "stecken", bevor er das Austenitkorn umgangen hat und im nächsten Ferritkorn wieder beschleunigt weiterlaufen kann.

Durch die Lage der Körner bei Proben der Orientierung C (Abb. 6.17) muss der Riss verhältnismäßig

viele solche Phasengrenzen überwinden, der Ermüdungsriss wird also die meiste Zeit an der Grenze zu einem Austenitkorn sein. Wird die Probe zu einem solchen Zeitpunkt zusätzlich belastet, kann der Riss nicht mehr im Ferrit weiterlaufen. Der zähe Austenit beginnt sich plastisch zu verformen und Blunting setzt ein.

Anders ist die Situation bei Orientierung A. Durch die Längsausrichtung der Körner in Rissausbreitungsrichtung benötigt der Ermüdungsriss wesentlich länger, bis er ein Ferritkorn durchlaufen hat. Er wird nur einen verhältnismäßig kurzen Anteil der Gesamtzeit an einer Phasengrenze stecken. Setzt der Gewaltbruch aber ein, während keine austenitische Phasengrenze in der Nähe ist, kann es zu keinem Blunting kommen, sondern es kommt zuerst zu einem Sprödbruch bis ans Ende des ferritischen Korns. Erst dann beginnt das Blunting des duktilen Austenits mit einem deutlichen Anstieg des COD-Wertes.

### 6.2.4 Verformungsmessungen

An Flachzugproben aus Duplexstahl wurden auch in-situ Verformungsmessungen im REM vorgenommen [Sto96]. Die Auswertung der so erhaltenen Quasi-Stereobilder erfolgte manuell und automatisch. Zur automatischen Auswertung von Verformungsbildern finden sich bereits zahlreiche Arbeiten in der Literatur [Mic96, Sut92, Fra91, Cor96]. Bei konturarmen Bildern (wie den vorliegenden Gefugebildern) ist eine automatische Auswertung jedoch mit Schwierigkeiten verbunden. Aus diesem ¨ Grund wurden auch manuelle Messungen durchgeführt.

In Abb. 6.18 ist eine REM-Aufnahme (oben) eines typischen Zweiphasengefuges dargestellt. Die dar- ¨ unterstehende Abbildung zeigt das Ergebnis der automatischen Auswertung der zwei Quasi-Stereobilder. Die Verschiebungen in y-Richtung sind als Höhen codiert. Die Auswertung zeigt ein globales Gefälle, verursacht durch die Zugachse, die in y-Richtung liegt, sowie Verschiebungsinhomogenitäten, die durch die unterschiedliche Verformung der einzelnen Körner erklärt werden können. Eine detaillierte Auswertung der Deformation von Einzelkörnern in [Sto96] hat ergeben, dass die ferritische Phase im Schnitt etwas starker verformt wird als die austenitische. ¨

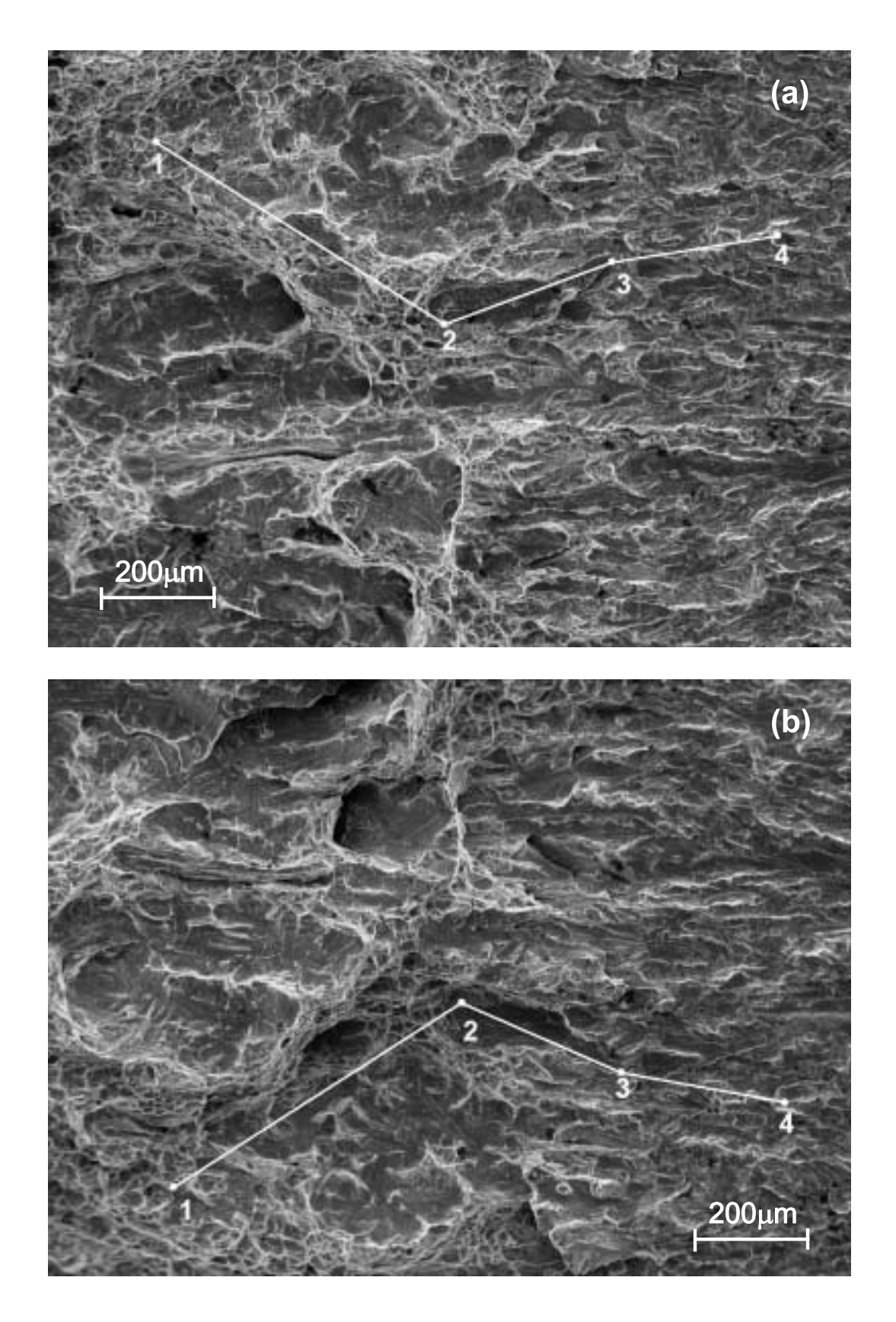

Abbildung 6.12: Bruchflächen der beiden Bruchhälften S1 (a) und S2 (b) einer Duplexstahlprobe der Orientierung A.

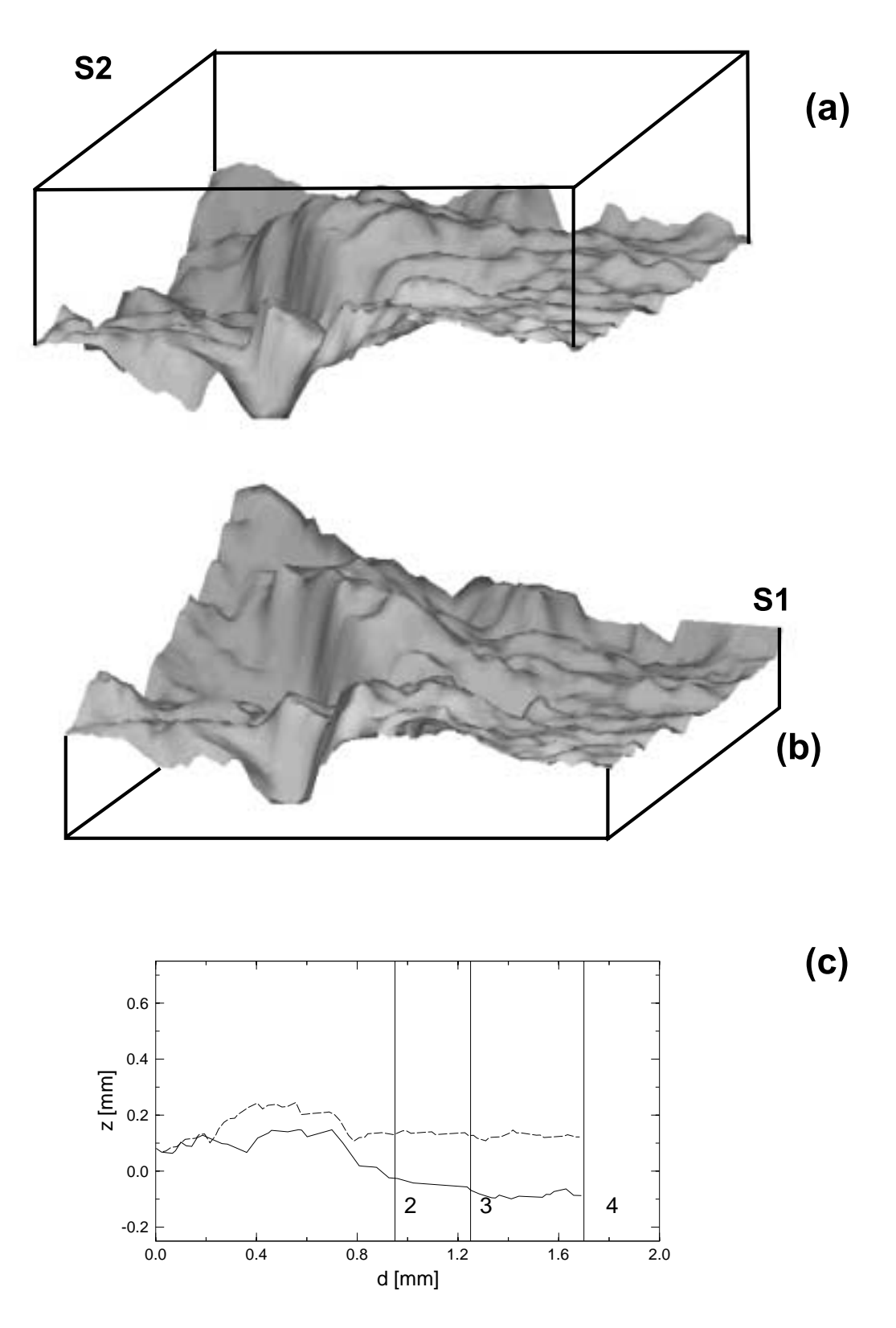

Abbildung 6.13: DOMs der REM-Aufnahmen aus Abb. 6.12. In (c) ist das Höhenprofil der in Abb. 6.12 markierten Punkte dargestellt. Strichliert eingezeichnet ist das Profil der Seite S2, durchgezogen jenes von S1.

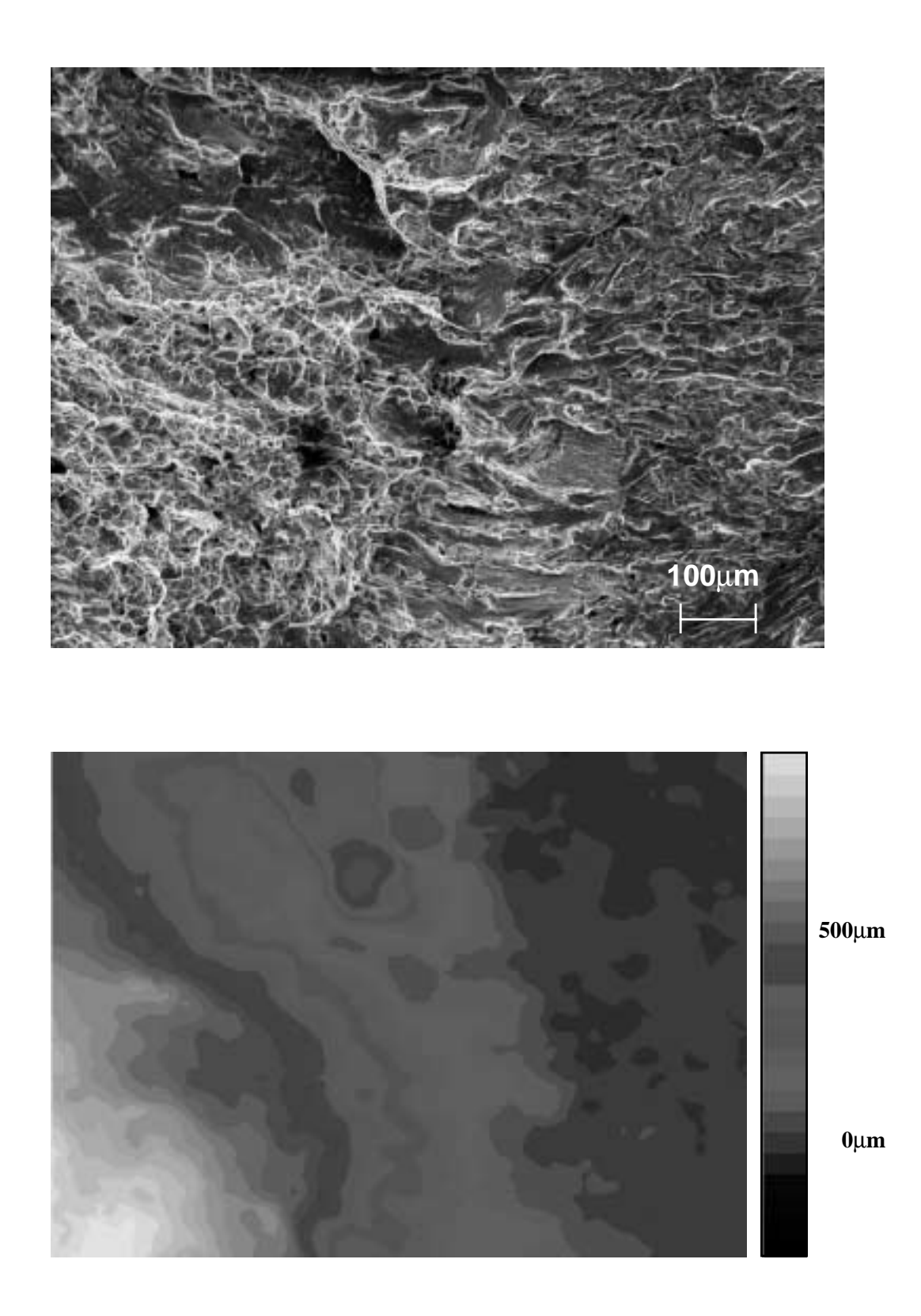

**Abbildung 6.14:** REM-Aufnahme am Rand der Probe A8 (Duplexstahl, Orientierung A). Das untere Bild zeigt eine Fehlpassungskarte, die durch Uberlagerung der DEMs des oberen Bildes sowie ¨ seines Gegenstückes erzeugt wurde. Jede Farbabstufung entspricht einer Fehlpassung von 50  $\mu$ m.

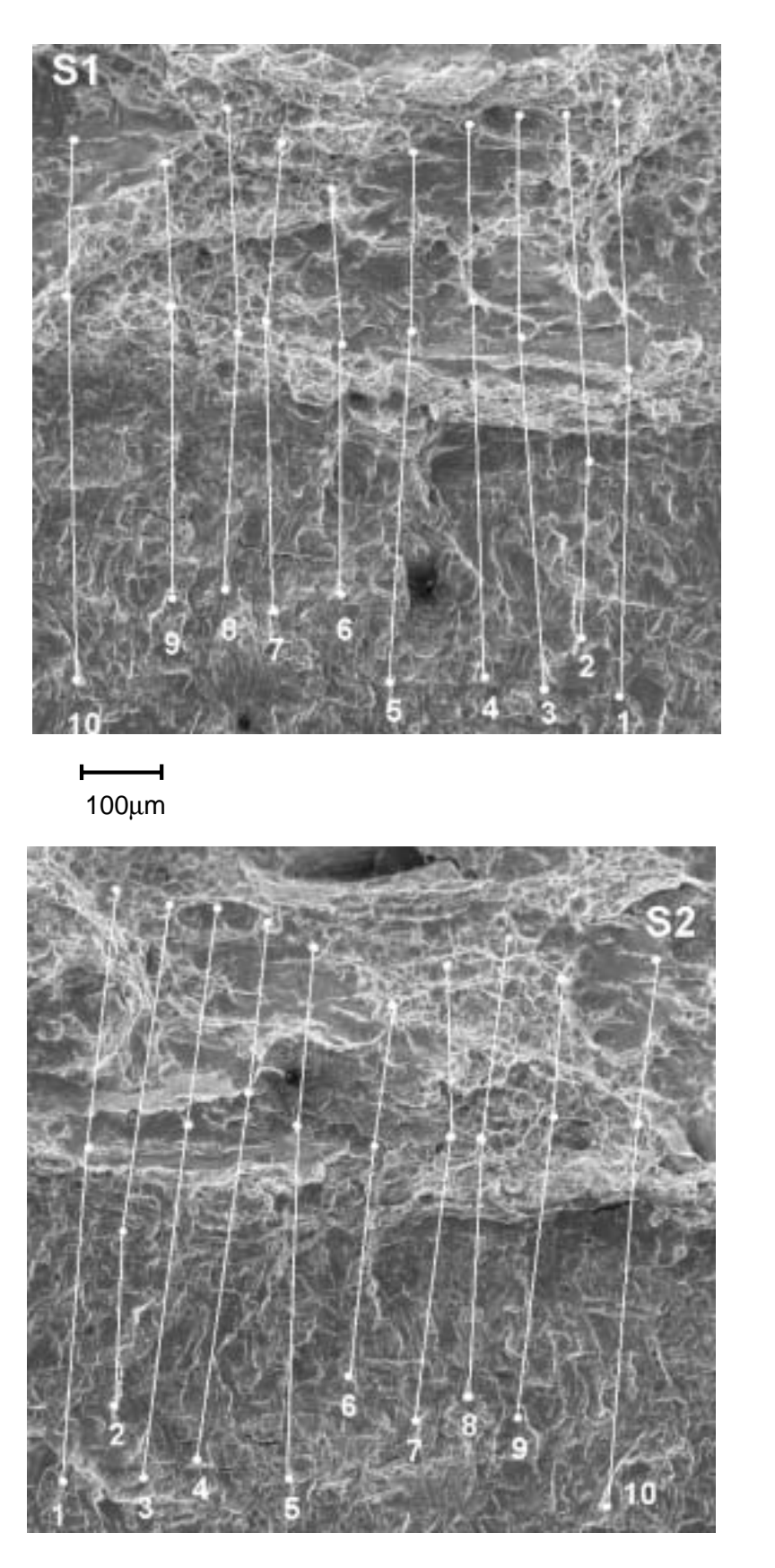

Abbildung 6.15: Bruchflächen der beiden Bruchhälften S1 und S2 einer Duplexstahlprobe der Orientierung C.

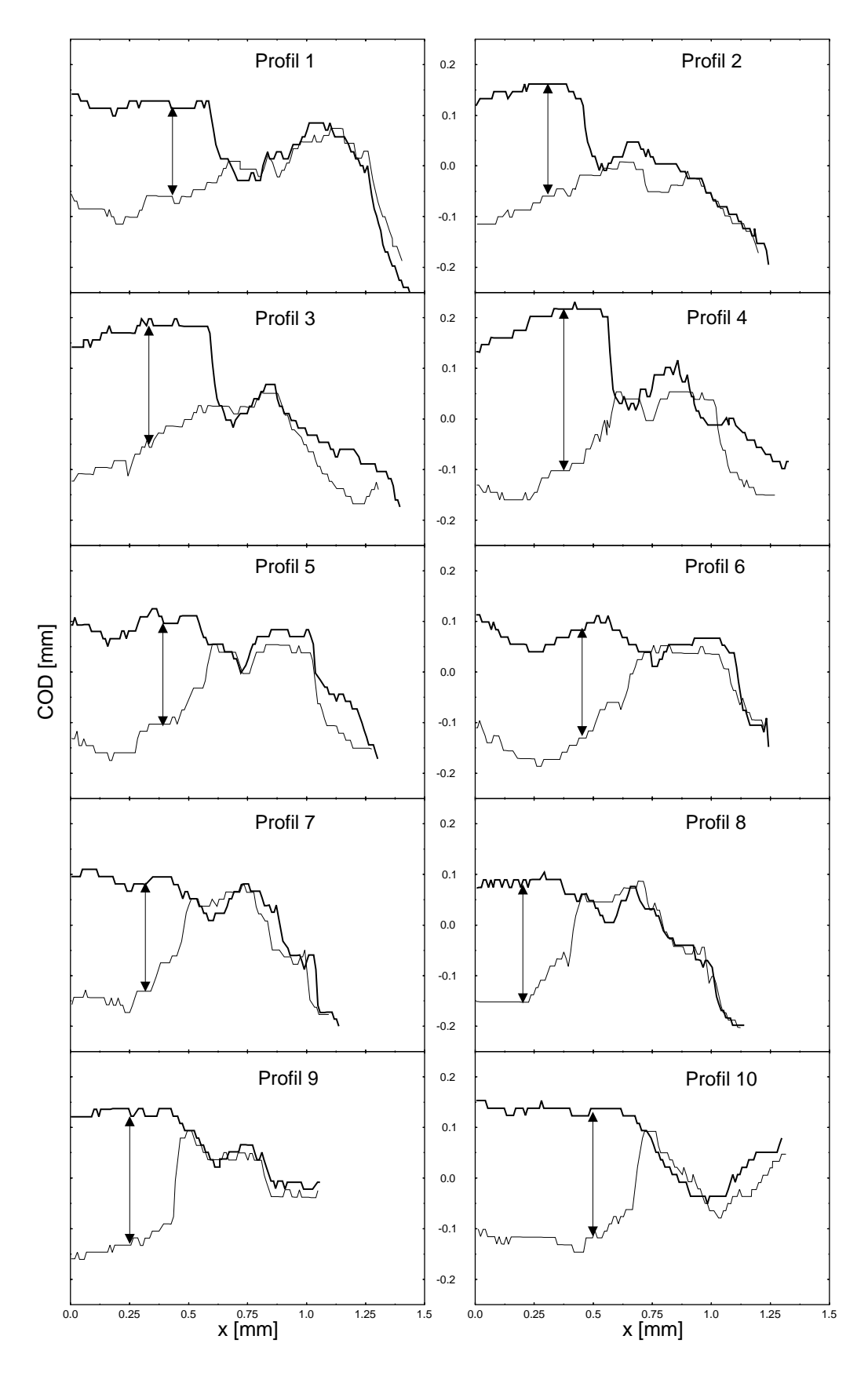

Abbildung 6.16: Höhenprofile aus Abb. 6.15. Die Pfeile markieren die Stellen, an denen COD gemessen wurde

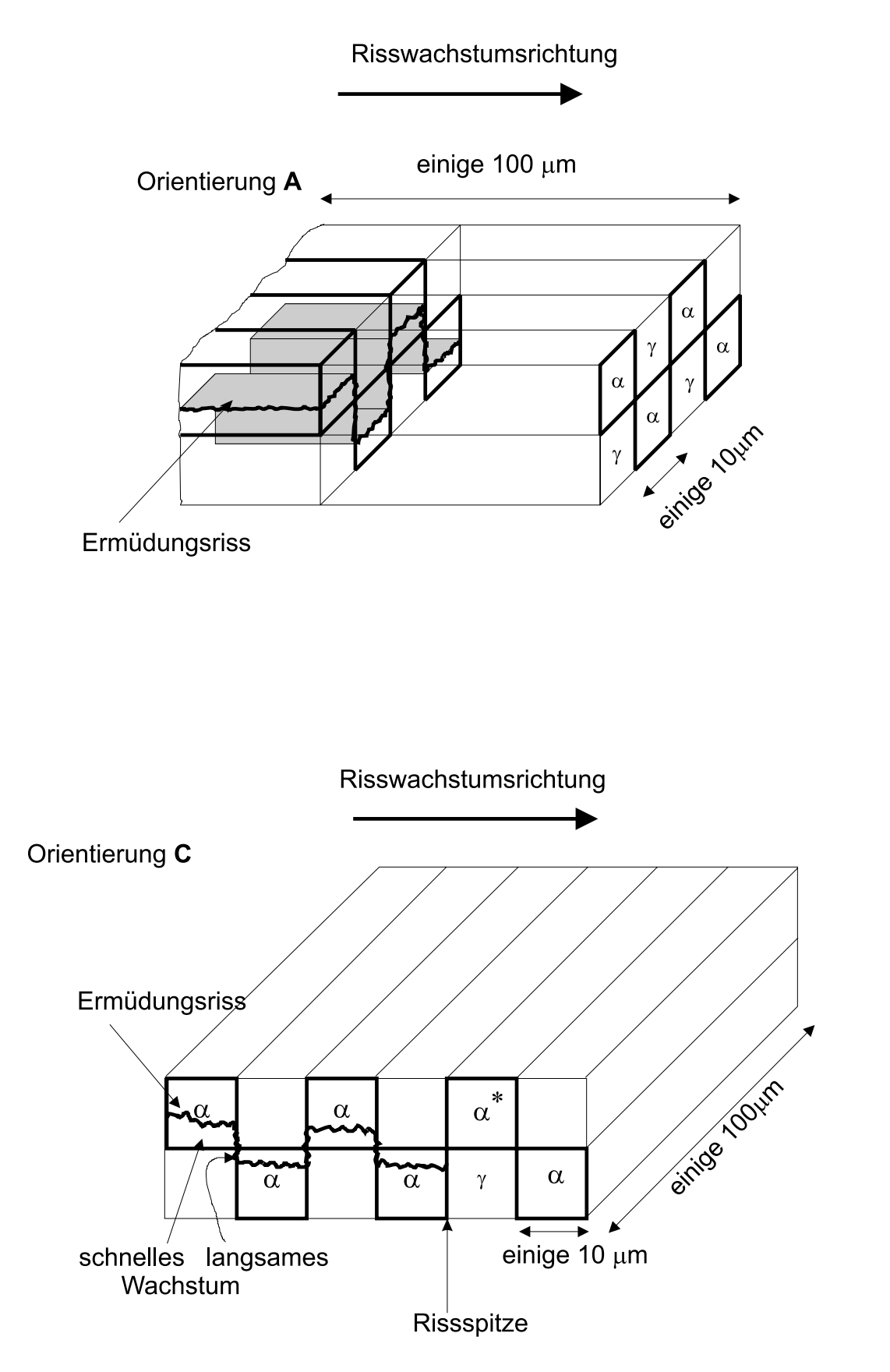

Abbildung 6.17: Modell zur Erklärung des Ermüdungsbruchverhaltens bei Duplexstählen

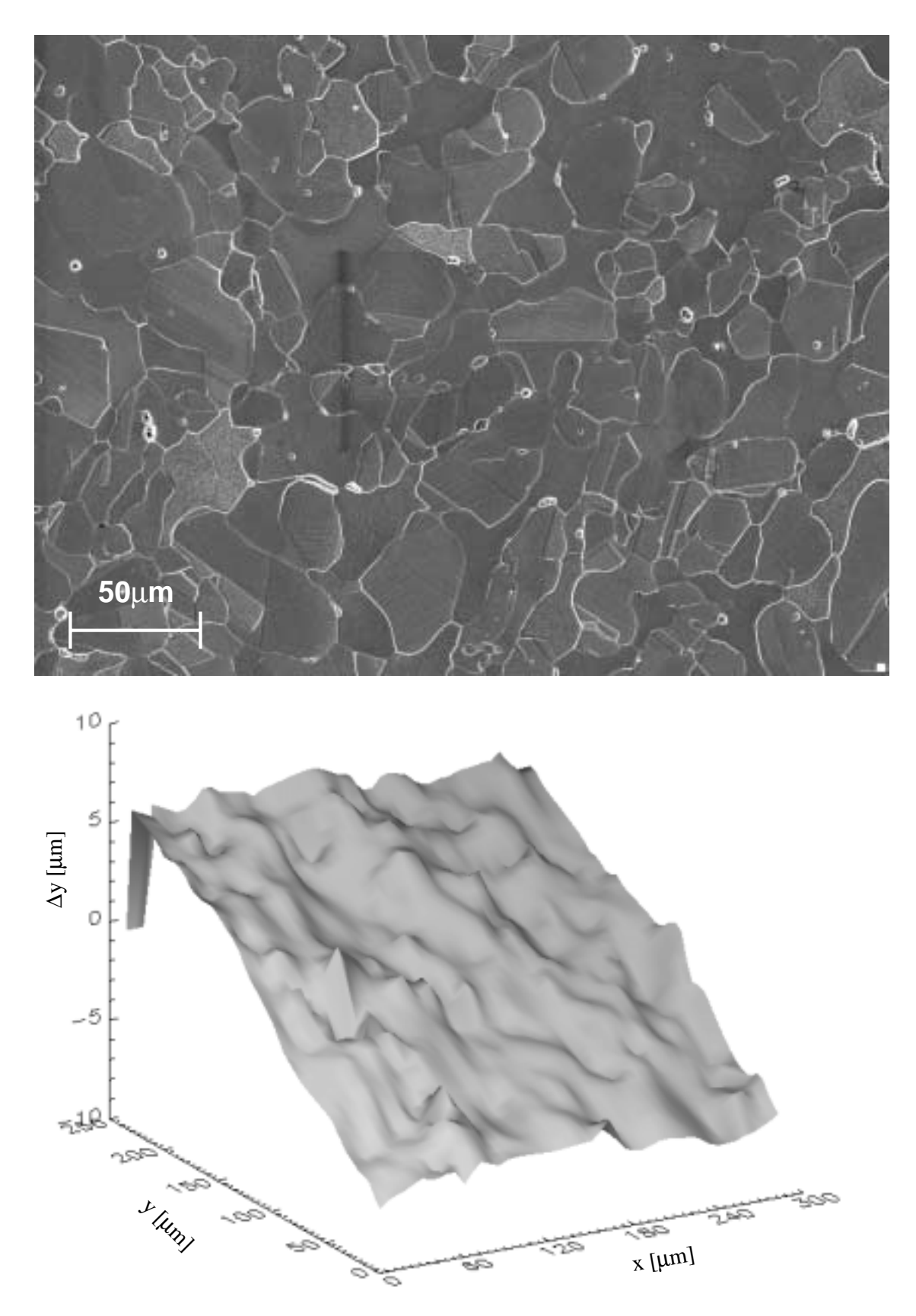

Abbildung 6.18: Elektronemikroskopische Gefügeaufnahme eines Duplexstahls (oben). Das untere Bild zeigt die y-Verschiebungen (hier als Höhen dargestellt) zwischen zwei Verformungsstadien.

| Z.  | ${COD_{\rm i}}$ |
|-----|-----------------|
| mm  | $\mu$ m         |
| 5,2 | 56              |
| 3,5 | 59              |
| 2,2 | 53              |
| 1,7 | 72              |
| 1.3 | 89              |

**Tabelle 6.8:** COD<sub>i</sub>-Werte in Abhängigkeit von der Entfernung z vom Probenrand [Zie96] für die Probe Alu-6061-1

| $\tilde{z}$ | $\mathit{COD}_i$ |
|-------------|------------------|
| mm          | $\mu$ m          |
| 5,1         | 10               |
| 2,0         | 11               |
| 0,8         | 8                |
| 0,7         | 7                |
| 0,6         | 15               |
| 0,5         | 33               |
| 0,2         | 42               |

**Tabelle 6.9:** COD<sub>i</sub>-Werte in Abhängigkeit von der Entfernung z vom Probenrand [Zie96] für die Probe Alu-6061-113

# 6.3 Aluminiumlegierung 6061

Im Rahmen dieser Arbeit wurden zwei Aluminiumproben aus [Bra96, Zie96] ausgewertet. Probe 1 (Orientierung T-L, d.h. die Rissausbreitungsrichtung liegt in Walzrichtung) war nicht teilchenverstarkt ¨ und wurde bei Raumtemperatur ausgelagert. Probe 113 (Orientierung L-T, d.h. die Walzrichtung liegt senkrecht zur Rissebene) war mit 15%  $AL_2O_3$  verstärkt und wurde 2 h bei 160 $^{\circ}$  ausgelagert.

#### 6.3.1 *COD*i-Werte

In Tab. 6.8 und 6.9 sind  $COD_i$ -Werte für verschiedene Stellen entlang der Rissfront angeführt.  $COD_i$ bei Probe 1 ist in Probenmitte ungefähr fünfmal größer als bei Probe 113, entsprechend der unterschiedlichen Bruchzähigkeit der beiden Legierungen. In Richtung Probenrand steigt  $COD<sub>i</sub>$  deutlich an, der Beginn des Anstiegs liegt bei beiden Materialien in etwa beim Beginn der plastischen Zone  $(r_{\text{pl}}=4.5 \text{ mm}$  für Alu-1 und  $r_{\text{pl}}=0.4 \text{ mm}$  bei Alu-113). Auf den Zusammenhang zwischen  $COD_i$  und  $J_{\text{Ic}}$  wird in Abschn. 6.5 genauer eingegangen.

#### 6.3.2 *CTOA*-Werte

Für Probe 1 ergibt sich ein theoretisch zu erwartender Wert für CTOA (D=700 kJ/m<sup>2</sup>,  $m_{Stüwe}$ =1,2) von 16<sup>°</sup>. Hier ist die Übereinstimmung mit dem gemessenen  $CTOA = 15°$  aus dem Durchschnitt von drei Werten [Zie96] innerhalb der Messgenauigkeit. Bei Probe 113 liegt der Mittelwert aus 2

| Aufnahme | Vergrößerung | Fehlpassungsenergie |
|----------|--------------|---------------------|
|          |              | kJ/m <sup>2</sup>   |
| 6y       | 35           | 5,2                 |
| 4v       | 70           | 4,0                 |
| 3v       | 140          | 3,8                 |
| 2v       | 300          | 3,1                 |
| 1 v      | 750          | 1,8                 |

Tabelle 6.10: Abhängigkeit der Fehlpassungsenergie von der Vergrößerung für die Probe Alu-6061-1

Profilen bei  $CTOA = 5°$ , der theoretisch erwartete Wert (D=100 kJ/m<sup>2</sup>,  $m_{Stüwe}$ =1,3) nur bei 1,6°, also deutlich unter dem gemessenen Wert.

#### 6.3.3 Fehlpassungskarten

In Abb. 6.19 und 6.20 sind Fehlpassungskarten der Probe 1 bei verschiedenen Vergrößerungen dargestellt. Bei 750-facher Vergrößerung sind deutlich Poren mit einem Durchmesser 10-20  $\mu$ m zu erkennen, die als Bruchauslöser wirken. Durch Auswerten der Fehlpassungskarte mit Glg. 2.40 erhält man eine spezifische Bruchflächenenergie von  $1.8 \text{ kJ/m}^2$ , was nur einem verschwindend kleinen Bruchteil der experimentell bestimmten Energiedissipationsrate  $D$  von  $700 \text{ kJ/m}^2$  entspricht.

Bei kleineren Vergrößerungen (Abb. 6.20) treten neue Merkmale in der Fehlpassungskarte auf, die als Bruchauslöser wirken und die Fehlpassungsenergie bestimmen. Insbesondere sind dies schlauchartige Vertiefungen in Rissausbreitungsrichtung. Ursache für diese Schläuche sind ausgewalzte Fehlstellen im Material. Da für Probe 1 Rissausbreitungs- und Walzrichtung identisch sind, kommt es zu Materialablösung entlang dieser Fehlstellen und zu Einschnürung während des Risswachstums. Die Probe verhält sich so, als ob sie aus vielen dünnen Einzelproben bestehen würde, von denen sich jede einzeln seitlich einschnürt.

In Tab. 6.10 sind die Fehlpassungsenergien  $D_{\text{void}}$  für verschiedene Vegrößerungen aufgetragen. Bei 750-facher Vegrößerung enthält der Bildausschnitt noch keine Schläuche, der Wert von  $D_{\text{void}}=1,8 \text{ kJ/m}^2$ beschreibt also den Beitrag der feinen Dimplestruktur zur Bruchflachenenergie. Bei kleineren Ver- ¨ größerungen enthält der Bildausschnitt auch einen oder mehrere Schläuche. Da diese wesentlich tiefer sind als die eigentlichen Dimples, ist auch die zu ihrer Bildung notwendige plastische Energie größer. Für Vergrößerungen kleiner als 300 schwankt der Wert von  $D_{\text{void}}$  nur mehr gering um den Wert 4,5 kJ/m<sup>2</sup>, je nachdem wie tief die Schläuche im jeweiligen Bildausschnitt sind. Es hat sich gezeigt, dass die Schwankungen von  $D_{\text{void}}$  in unterschiedlichen Bildausschnitten bei gleicher Vergrößerung größer sind als für Aufnahmen mit unterschiedlichen Vergrößerungen. Aus diesem Grund kann das so berechnete  $D_{\text{void}}$  als gute Abschätzung für die wirkliche Bruchflächenenergie gelten.

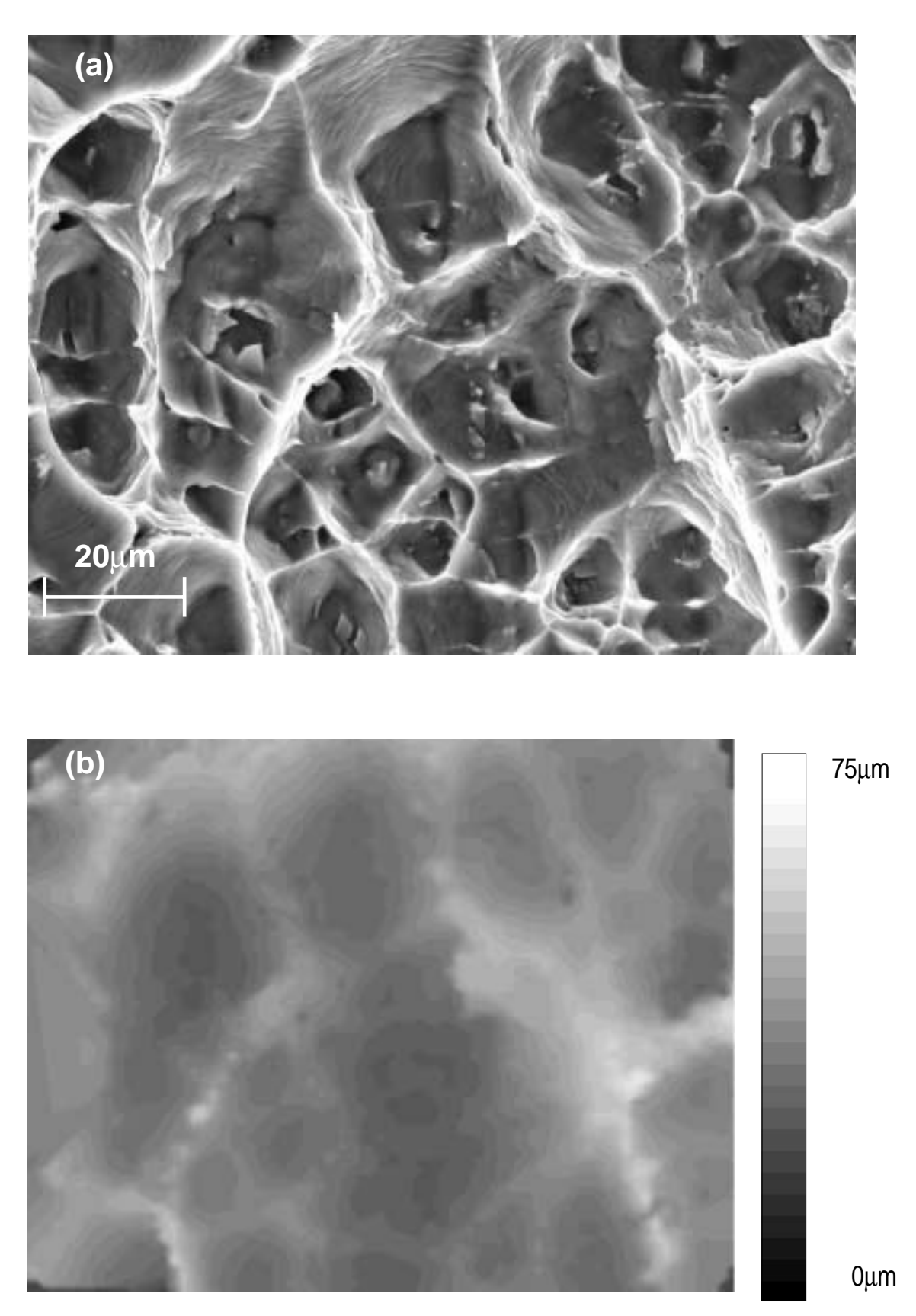

Abbildung 6.19: Bruchfläche (a) der Probe Alu-6061-1 bei 750-facher Vergrößerung. In (b) ist die entsprechende Fehlpassungskarte dargestellt. Eine Graustufe entspricht dabei einer Fehlpassung von  $2,5 \mu m$ .

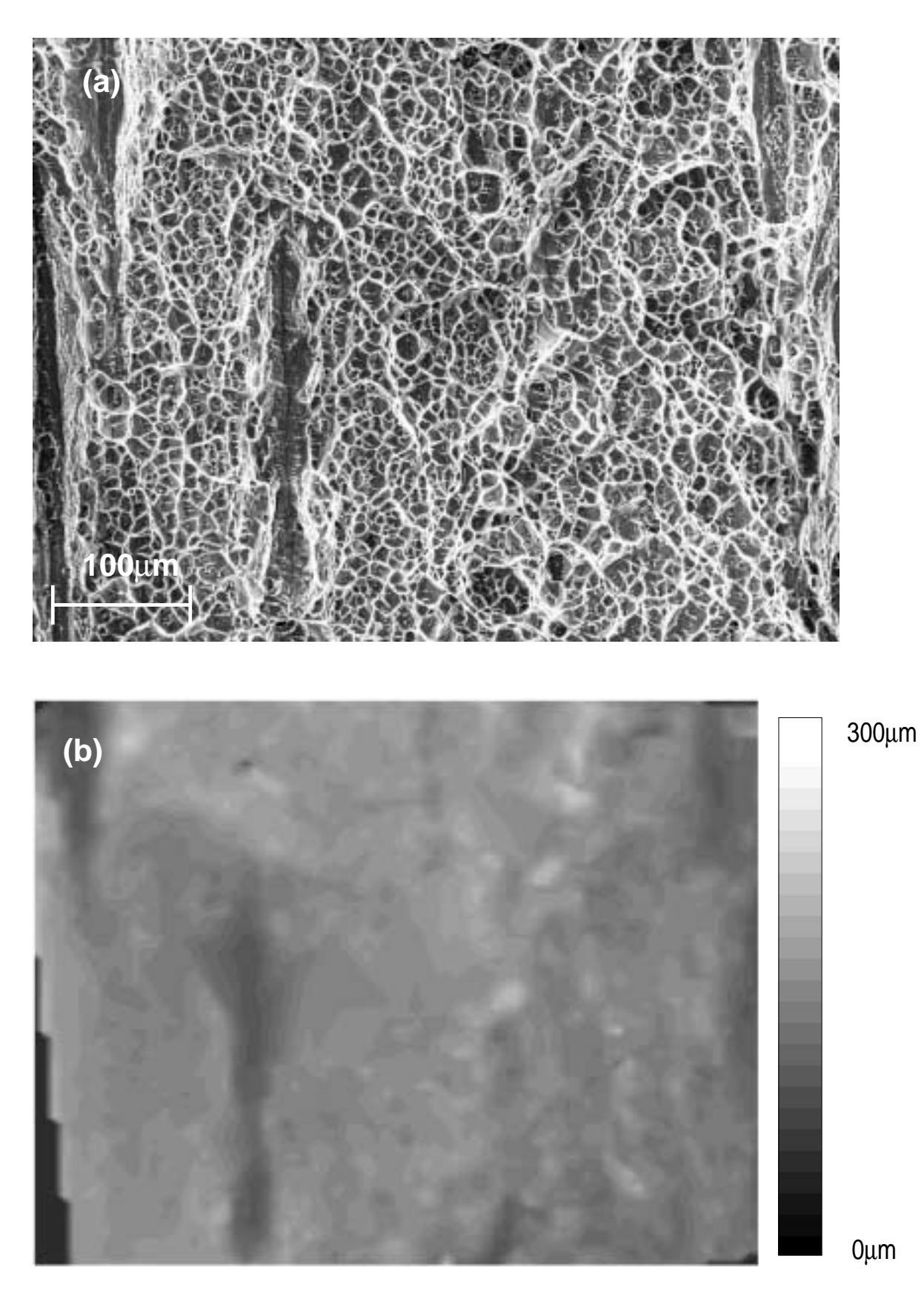

Abbildung 6.20: Bruchfläche (a) der Probe Alu-6061-1 bei 70-facher Vergrößerung. In (b) ist die entsprechende Fehlpassungskarte dargestellt.Eine Graustufe entspricht dabei einer Fehlpassung von  $10 \mu m$ .

| Probe      | Dicke | $a_{\min}$ | $a_{\text{max}}$ | $W_{\rm ES}$ |
|------------|-------|------------|------------------|--------------|
|            | mm    | mm         | mm               | J            |
| $V720-1$   | 25.0  | 4.5        | 7.5              | 35           |
| V720-32    | 16.0  | 2.5        | 6.5              | 30           |
| V720-23    | 8.0   | 1.0        | 3.5              | 30           |
| V720-42    | 4.0   | 0.5        | 2.0              | 18           |
| A8         | 25.0  | 2.5        | 5.0              | 50           |
| СF         | 25.0  | 1.5        | 3.0              | 45           |
| $Alu-1$    | 12.5  | 0.8        | 2.0              | 4            |
| Alu- $113$ | 12,5  | 0,7        | 2,5              | 0,7          |

**Tabelle 6.11:** Abschätzung der Einschnürungsenergie  $W_{ES}$  für Proben verschiedener Dicke.

# 6.4 Abschätzung der Einschnürungsenergie

Neben der in der Bruchoberfläche und für die Ausbildung von CTOA dissipierten Energie (siehe vorige Abschnitte) wird ein wesentlicher Beitrag für die seitliche Einschnürung der Probe aufgebraucht. Aus den Kurven für die Energiedissipationsrate  $D$  in Abb. 5.3-5.11 (b) kann in etwa abgeschätzt werden, wie groß dieser Beitrag ist. In Abschn. 6.1.4 wurden jene Spitzen in den D-Kurven identifiziert, die die Dissipation durch die seitliche Einschnürung beschreiben. Der einfachste Weg,  $W_{ES}$  (den Einschnürungsanteil an der gesamten plastischen Energie) zu bestimmen, besteht nun darin, die Fläche unter den Spitzen aufzuintegrieren. Die D-Kurve einer seitengekerbten Probe (z.B. Probe C10) zeigt nur ein anfängliches Maximum und fällt dann auf einen konstanten Wert ab. Die zusätzliche Fläche bei nicht seitengekerbten Proben kann durch Ausmessen in den  $W_{\text{pl}}$ -Kurven bestimmt werden. Dazu wird der lineare Teil in der  $W_{pl}$ -Kurve vom Beginn stabilen Risswachstums bis zum Beginn der seitlichen Einschnürung verlängert. Bei der Risslänge, die dem Ende der seitlichen Einschnürung entspricht, wird die Differenz der verlängerten  $W_{\text{pl}}$ -Geraden zur experimentell bestimmten  $W_{\text{pl}}$ -Kurve gemessen. Diese Differenz entspricht dann  $W_{ES}$ .

In Tab. 6.11 sind die Ergebnisse dieser Auswertung wiedergegeben.  $a_{\text{min}}$  bedeutet darin die Rissverlängerung, bei der seitliche Einschnürung begann,  $a_{\text{max}}$  das Ende der seitlichen Einschnürung. Wie zu erwarten, unterscheidet sich  $W_{ES}$  für die Proben V720 mit unterschiedlicher Probendicke kaum, da die Dicke der Einschnürungszone unabhängig von der Probendicke ist. Erst bei den dünnsten Proben mit 4 mm Dicke sinkt der Wert ab, da die Probe schmäler als die Einschnürungszone ist.

Die Werte für die beiden Duplexproben liegen über jenen von V720, da der Duplexstahl tiefer durchplastifiziert. Das Ergebnis liegt jedoch im Bereich dessen, was man auf Grund der Streckgrenze und dem optischen Vergleich zwischen Duplexstahl- und V720-Proben vermuten wurde. Die Auswertung ¨ für Probe A8 ist etwas heikel, da der Beginn der seitlichen Einschnürung durch den hohen Grundwert von  $D$  nicht eindeutig bestimmt werden kann, die Ungenauigkeit für diesen Wert muss entsprechend hoch angesetzt werden.

| Probe       | Dicke          | $J_{\rm Ic}$ | $\sigma_{\rm vs}$ | $\sigma_{\rm t}$ | n                        | $r_{\rm pl}$ | $COD_i$ | $m_{\rm exp}$ | $m$ Stüwe | $m_{\rm McMee}$ |
|-------------|----------------|--------------|-------------------|------------------|--------------------------|--------------|---------|---------------|-----------|-----------------|
|             | mm             | $kJ/m^2$     | MPa               | MPa              | $\overline{\phantom{a}}$ | mm           | $\mu$ m |               |           |                 |
| Alu6061-1   | 12,5           | 65,0         | 194               | 215              | 0,02                     | 4,5          | 55      | 6,0           | 1,2       | 1,9             |
| Alu6061-113 | 12,5           | 8,5          | 270               | 300              | 0.04                     | 0,5          | 9       | 3,5           | 1,3       | 2,0             |
| $V720-1$    | 25             | 60,0         | 750               | 1050             | 0,15                     | 1,2          | 17      | 4,7           | 1,8       | 3,0             |
| V720-32     | 16             | 63,0         | 750               | 1050             | 0,15                     | 1,2          | 16      | 5,2           | 1,8       | 3,0             |
| V720-42     | $\overline{4}$ | 62,0         | 750               | 1050             | 0,15                     | 1,2          | 30      | 2,7           | 1,8       |                 |
| Duplex CF   | 25             | 210,0        | 670               | 950              | 0,20                     | 5,0          | 220     | 1,4           | 2,1       | 3,8             |
| Duplex C10  | 20             | 200,0        | 670               | 950              | 0,20                     | 5,0          | 207     | 1,4           | 2,1       | 3,8             |

**Tabelle 6.12:** Zusammenhang zwischen J und COD. Für jede Probe sind  $J_{\text{Ic}}$ , die Streckgrenze  $\sigma_{\text{vs}}$ , die Zugfestigkeit  $\sigma_t$ , der Verfestigungsexponent n, der Radius der plast. Zone  $r_{\text{pl}}$ , das gemessene  $COD_i$  in Probenmitte, das Verhältnis  $m_{\text{exp}}$  zwischen  $J_{\text{Ic}}$  und  $COD_i \cdot \sigma_y$ ,  $m_{\text{McMee}}$  nach Glg. 2.29 sowie  $m_{Stiive}$  nach Glg. 2.30 angegeben.

# 6.5 Das Verhältnis zwischen *J* und  $COD$

In Tab. 6.12 sind die lokalen (stereophotogrammetrisch gemessenen) und globalen (aus dem Bruchmechanikversuch) Werte für die Bruchinitiierungszähigkeit einander gegenübergestellt. Der Zusammenhang zwischen diesen Werten kann über die Gleichung (siehe Abschn. 2.3)  $J_{Ic} = m \cdot COD_i \cdot \sigma_v$ hergestellt werden. Für m sind in Tab. 6.12 drei Varianten angegeben.  $m_{\text{exp}}$  ist das experimentell bestimmte Verhältnis aus  $J_{\text{Ic}}$  und  $COD_i \cdot \sigma_y$ ,  $m_{\text{McMee}}$  wurde über Glg. 2.29 berechnet und  $m_{\text{Stüwe}}$  über Glg. 2.30. Bei der Berechnung von  $m_{\text{McMee}}$  wurde für alle Materialien eine Querkontraktionszahl  $\nu$ von 0,3 angenommen.

Der Vergleich von  $m_{\text{exp}}$  mit  $m_{\text{Stüwe}}$  und  $m_{\text{McMee}}$  zeigt eine mangelnde Übereinstimmung von Theorie und Experiment. Während  $m_{\text{exp}}$  in Tab. 6.12 von oben nach unten sinkt, zeigen  $m_{\text{Stüwe}}$  und  $m_{\text{McMee}}$  eine genau gegenläufige Tendenz. Ursache dafür könnte eine falsche Annahme bei der Herleitung von Glg 2.27 in Abschn. 2.3 sein. Bei der Berechnung des Linienintegrals um die Prozesszone wird ein homogenes Material, das unter der Spannung  $\sigma_{\rm vs}$  steht, angenommen. In Wirklichkeit ist diese Zone zum Zeitpunkt der Rissinitiierung bereits stark geschädigt. Der Porendurchmesser kann von derselben Größenordnung wie  $COD<sub>i</sub>$  sein (siehe Abschn. 6.1.3), die Voraussetzung eines homogenen Materialbereiches unter konstanter Spannung ist hier sicher nicht gegeben.

## 6.6 Ergebnisübersicht

In Tab. 6.13 sind die Ergebnisse der stereophotogrammetrischen Messungen von Proben aller drei untersuchten Materialien gegenübergestellt.  $m_{\text{exp}}$  ist das Verhältnis aus den experimentell bestimmten Werten  $J_{Ic}$  und  $COD_i \cdot \sigma_y$ . Angegeben sind auch die stereophotogrammetrisch bestimmten CTOA-Werte, sowie jenes CTOA, das aus den  $D - \Delta a$ -Kurven berechnet wurde. W<sub>Es</sub> entspricht der plastischen Einschnürungsenergie, die aus den  $W_{\text{pl}} - \Delta a$ -Kurven abgelesen werden kann (siehe Abschn. 6.4). Aus den Fehlpassungskarten wurde  $D_{\text{void}}$ , die spezifische Bruchflächenarbeit berechnet. Probe C10 war seitengekerbt, deshalb konnte kein  $W_{\text{Es}}$  bestimmt werden. Aufgrund des "eigenwilligen" Bruchverhaltens von Duplexproben in Orientierung A (siehe Abschn. 6.2.3) geht der Ermüdungsriss bei diesen Proben direkt in stabiles Risswachstum über,  $COD_i$  kann deshalb nicht

| Probe      | Dicke          | $J_{\rm Ic}$ | $COD_i$ | $m_{\rm exp}$ | CTOA <sub>S</sub> | $CTOA_{Exp}$ | $W_{\rm ES}$ | $D_{\rm void}$ |
|------------|----------------|--------------|---------|---------------|-------------------|--------------|--------------|----------------|
|            | mm             | $kJ/m^2$     | $\mu$ m |               | $\circ$           | $\circ$      |              | $kJ/m^2$       |
| A6061-1    | 12,5           | 65,0         | 55      | 6,0           | 16                | 15           | 4            | 5              |
| A6061-113  | 12,5           | 8,5          | 9       | 3,5           | 5                 | 1,6          | 0,7          | 2              |
| $V720-1$   | 25             | 60,0         | 17      | 4,7           | 1,4               | 1,0          | 35           | 19             |
| V720-32    | 16             | 63,0         | 16      | 5,2           | 2,4               | 1,4          | 30           |                |
| V720-23    | 8              | 61,0         | 30      | 2,6           | 3,0               | 2,1          | 30           |                |
| V720-42    | $\overline{4}$ | 62,0         | 30      | 2,7           | 4,0               | 3,4          | 18           |                |
| Dup. CF    | 25             | 210,0        | 220     | 1,4           | 7,0               | 7,5          | 45           |                |
| Dup. $C10$ | 20             | 200,0        | 207     | 1,4           | 4,1               | 4,5          |              |                |
| Dup. A8    | 20             |              |         | 1,4           | 10,0              | 10,8         | 50           |                |

**Tabelle 6.13:** Ubersicht über die Bruchzähigkeitswerte typischer gemessenen Proben. In die Tabelle aufgenommen wurden  $J_{\text{Ic}}$ , das stereophotogrammetrisch gemessene  $COD_i$  in Probenmitte, das Verhältnis  $m_{\text{exp}}$  zwischen  $J_{\text{Ic}}$  und  $COD_{\text{i}} \cdot \sigma_{\text{y}}$ , die stereophotogrammetrisch bestimmten  $CTOA$ -Werte, sowie jenes CTOA, das aus den  $D - \Delta$ -Kurven berechnet wurde. W<sub>Es</sub> entspricht der plastischen Einschnürungsenergie und  $D_{\text{void}}$  der spezifischen Bruchflächenarbeit.

| Probe     | Dicke | $W_{\text{CTOA}}$ | $W_{\rm ES}$ | $W_{\rm void}$ | $W_{\rm tot}$ |
|-----------|-------|-------------------|--------------|----------------|---------------|
|           | mm    | J                 | J            |                | J             |
| A6061-1   | 12,5  | 19                | 4            | 0,2            | 26            |
| A6061-113 | 12,5  | 2,7               | 0,7          | 0,1            | 3             |
| $V720-1$  | 25    | 83                | 35           | 6              | 125           |
| V720-32   | 16    | 41                | 30           |                | 68            |
| V720-23   | 8     | 14                | 30           |                | 42            |
| V720-42   | 4     | 14                | 18           |                | 32            |
| Dup. CF   | 25    | 174               | 45           |                | 210           |
| Dup. C10  | 20    | 61                |              |                | 70            |
| Dup. A8   | 20    | 810               | 50           |                | 450           |

**Tabelle 6.14:** Beitrag der  $CTOA$ -Energie  $W_{CTOA}$ , der Bruchflächenenegie  $W_{void}$  und der Einschnürungsenergie  $W_{\text{Es}}$  zur Gesamtenergie  $W_{\text{tot}}$ .

gemessen werden. Alle Duplexproben zeigen eine sehr hohe Risswachstumszahigkeit. Dagegen sind ¨ die lokalen Verformungen auf der Bruchoberfläche nicht wesentlich größer als bei den anderen Materialien.  $D_{\text{void}}$  wird aus diesem Grund einen verschwindend kleinen Anteil am gesamten D haben und wurde deshalb nicht genauer quantifiziert.

In Tab. 6.14 sind die einzelnen Energieterme, die zur Gesamtenergie beitragen, aufgeschlüsselt.  $W_{\text{CTOA}}$ wurde bestimmt, indem über Glg. 2.34 das stereoskopisch gemessene  $CTOA$  in  $D_{\text{CTOA}}$  umgerechnet wurde. Das Produkt aus der gesamten erzeugten Bruchfläche  $A_B = \Delta a_{\text{max}} \cdot B$  und  $D_{\text{CTOA}}$  entspricht WCTOA,  $A_B \cdot D_{\text{void}}$  ergibt  $W_{\text{void}}$ . W<sub>tot</sub> wurde aus den  $W_{\text{pl}} - \Delta a$ -Kurven in Abb. 5.3-5.11 bei der größten Rissverlängerung abgelesen. Mit Ausnahme von Probe A8 ist die Summe aus  $W_{\text{CTOA}}$ ,  $W_{\text{Es}}$ und  $W_{\text{void}}$  ziemlich genau  $W_{\text{tot}}$ . Ursache für die Abweichung bei Probe A8 dürfte die Verflachung der  $W_{\text{pl}} - \Delta a$ -Kurve sein. Für die Umrechnung von CTOA in  $W_{\text{CTOA}}$  wird angenommen, dass  $CTOA$  während des ganzen Risswachstums konstant ist. Aus dem Verlauf der Risswiderstandskurve von A8 ist zu schließen, dass diese Annahme für diese Probe keine Gültigkeit hat.

# 7 ZUSAMMENFASSUNG

In dieser Arbeit wird gezeigt, wie die im Bruchmechanikexperiment gemessene, globale Bruchzahi- ¨ keit mit den lokalen Gegebenheiten auf der Bruchmechanikprobe in Beziehung gesetzt werden kann. Da der Schwerpunkt der Untersuchungen auf der Analyse stabilen Risswachstums liegt, war in einem ersten Schritt die Entwicklung eines Verfahrens notwendig, mit dem die Rohdaten des Experiments in Bezug auf die Risswachstumszähigkeit ausgewertet werden können. Als brauchbarer Parameter in diesem Zusammenhang hat sich die Energiedissipationsrate D herausgestellt. Aus den  $D - \Delta a$ -Kurven kann zum einen die Risswachstumszähigkeit abgelesen werden, zum anderen bietet sich die Möglichkeit, einen "physikalischen" Beginn der Rissinitiierung festlegen zu können. Der Rückgriff auf eine "theoretische Blunting-Linie", die für die Auswertung nach den gängigen Methoden berück-<br>Die Methoden ber und der nach der sich werden auf dem Bei Methodelisme die eine Bereiherhalten ersten der sichtigt werden muss, ist nicht mehr notwendig. Bei Materialien, die ein Bruchverhalten zeigen, das vom üblichen Schema abweicht, erleichtert die Verwendung des D-Konzeptes die Bewertung der experimentell erhaltenen Daten. Der Duplexstahl in Orientierung A, bei dem der Ermudungsriss ohne ¨ vorheriges Blunting direkt in stabiles Risswachstum übergeht, ist ein gutes Beispiel dafür, wie das Verständnis der physikalisch ablaufenden Prozesse durch Verwendung des D-Konzeptes wesentlich erleichtert wird.

Durch die Auswertung von Mehrprobenversuchen ist es gelungen, die physikalisch ablaufenden Stadien der Rissausbreitung (Blunting - Rissinitiierung - stabiles Risswachstum - seitliche Einschnürung der Probe) auf den D − ∆a-Kurven zu identifizieren. Gezeigt wurde auch, welche Korrekturmaßnahmen an den Rohdaten nötig sind, um ein quantitatives Maß für die Risswachstumszähigkeit zu erhalten.

Die lokalen Bruchzähigkeiten wurden zum größten Teil über die Auswertung von stereoskopischen REM-Aufnahmen bestimmt. Mit einem Programmpaket zur automatischen Bildverarbeitung wird diese Arbeit wesentlich vereinfacht. Mit dem für diese Arbeit entwickelten System können digitale REM-Aufnahmen stereoskopisch betrachtet und automatisch, halbautomatisch oder manuell ausgewertet werden. Bei Verwendung der automatische Auswertung lassen sich Höhenmodelle mit über 15 000 Stützpunkten erstellen. Der eingebaute Algorithmus liefert für alle untersuchten Bilder gute bis sehr gute Matching-Ergebnisse. Die Zeit von der REM-Aufnahme bis zum Vorliegen des fertigen Hohenmodells sinkt durch die Verwendung dieses Systems auf wenige Minuten (im Vergleich ¨ zu einigen Tagen bei der früher üblichen manuellen Auswertung am Stereokomparator). Durch die einfachere Handhabung ist der Einsatz stereoskopischer REM-Techniken jetzt auch im täglichen Routineeinsatz denkbar. Mit geringem Mehraufwand gegenüber der "monoskopischen" REM-Technik ist<br>wordt die eine die tie der als meetiteliste Perstellung der Oberflüchten gegenehin wächtel. sowohl eine qualitative als auch quantitative Beurteilung der Oberflächentopographie möglich.

Zur Bestimmung der lokalen Bruchzähigkeit wurde auf vier Parameter zurückgegriffen: Die kritische Rissöffnungsverschiebung  $COD_i$  ist ein Maß für die Rissinitiierungszähigkeit, die Größe der Risswachstumszähigkeit hängt ab von der spezifischen Bruchflächenenergie  $D_{\text{void}}$ , der Einschnürungsenergie  $W_{ES}$  und der für die Ausbildung des Rissöffnungswinkels  $CTOA$  dissipierten Energie.  $COD<sub>i</sub>$ und CTOA wurden direkt aus den digitalen Oberflächenmodellen von jeweils zwei Probenhälften gemessen. Zur Bestimmung von  $D_{\text{void}}$  werden aus den Oberflächenmodellen Fehlpassungskarten berechnet, die ein direktes Maß für die in der Prozesszone erfolgte Verformung sind. Bei bekannter Verformung kann  $D_{\text{void}}$  numerisch berechnet werden. Zur Bestimmung von  $W_{\text{ES}}$  wurden  $D - \Delta a$ -Kurven herangezogen.

Globale und lokale Bruchzahigkeiten im Bereich stabilen Risswachstums stimmen innerhalb der ¨ Messgenauigkeit überein. Da die plastische Zone für alle untersuchten Materialien deutlich größer als die Prozesszone ist, wird der größte Teil der dissipierten Energie zur Ausbildung von CTOA und für die seitliche Einschnürung der Probe aufgebraucht. Für die Rissinitiierung stellt sich die Situation anders dar. Die in der Literatur vorgeschlagenen Modelle zur Umrechnung des lokalen  $COD<sub>i</sub>$  ins globale  $J_{\text{Ic}}$  beschreiben die ablaufenden Vorgänge nicht ausreichend genau, um für alle Materialien einen gültigen Zusammenhang zwischen diesen beiden Werten herstellen zu können.

# A BESTIMMUNG VON FEHLPASSUNGSKARTEN

Fehlpassungskarten beschreiben die Volumsdifferenz zweier Bruchhälften. Ausgangspunkt für ihre Berechnung sind je zwei Stereobilder gegenüberliegender Bruchhälften. Nach Auswertung dieser Bilder mit **zSEM** (siehe Kapitel 4) erhält man zwei AST-Dateien mit dem Ergebnis des automatischen Matchers. Zusammen mit einer Steuerdatei der untenstehenden Form berechnet das Programm **connect** die Fehlpassung.

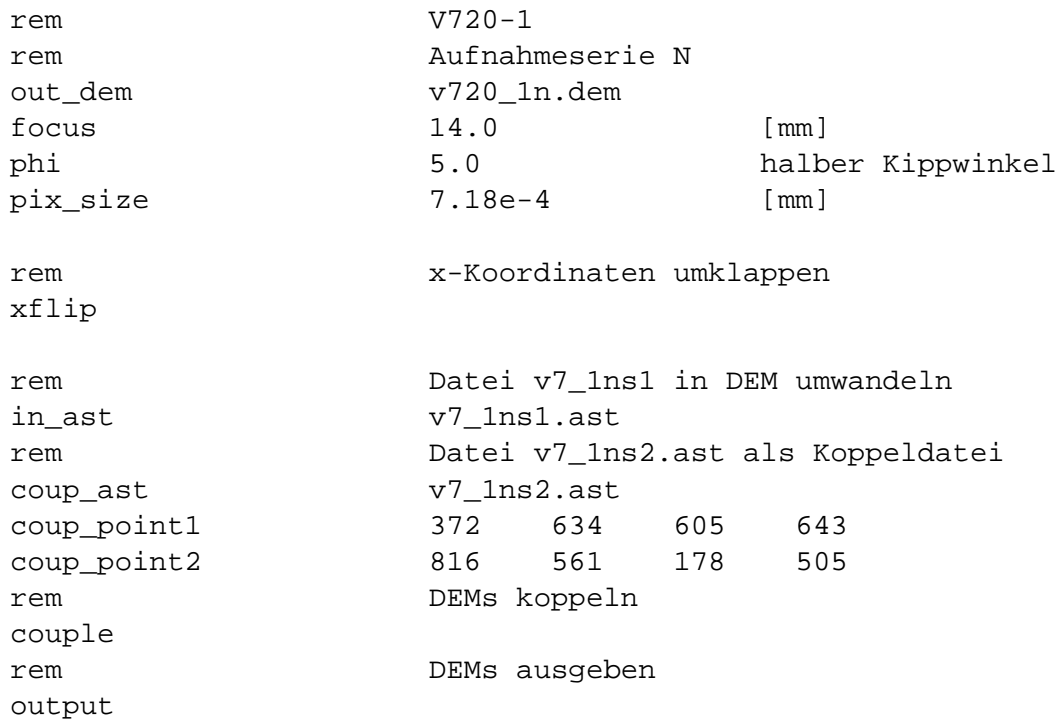

rem bezeichnet jewils den Beginn einer Kommentarzeile. out dem ist der Name der Ausgabedatei. focus, phi und pix size sind die Aufnahmeparameter des Rasterelektronenmikroskops, die zur Umrechnung von Bildkoordinaten in Raumkoordinaten benötigt werden (siehe Abschn. 4.3.

Prinzipiell gibt es zweierlei Möglichkeiten zusammengehörende Bruchflächen zueinander zu orientieren. **connect** verwendet die einfachere, bei der auf jeder Bruchhälfte je zwei Punkte markiert werden, die vor dem Versagen der Probe miteinander verbunden waren. Diese zwei Punktepaare definie-
ren dann eine globale Translation und Rotation, mit deren Hilfe die Oberflächenmodelle der beiden Bruchhälften übereinandergelegt werden können.

Für die andere, aufwendigere Methode werden eine größere Anzahl (30-40) von gekoppelten Punkten identifiziert, die jeweils eine lokale Translation definieren. In diesem Fall können dann Bruchhälften zueinander orientiert werden, bei denen es auch zu Deformationen in der Rissebene gekommen ist. Für den martensitaushärtbaren Stahl V720 wurde diese Methode angewandt, das Ergebnis wich jedoch nicht vom Ergebnis der weniger aufwendigen Methode ab [Sta96b], sodass für die übrigen Fehlpassungskarten nur mit einer globale Translation und Rotation gearbeitet wurde.

Mit dem Parameter in ast wird die AST-Datei der Bruchhälfte S1 bezeichnet, mit coup ast jene der Seite S2. Mit coup point1 und coup point2 werden die zwei manuell identifizierten Koppelpunkte definiert. Die ersten zwei der insgesamt vier Werte stehen fur die (x, y)-Bildkoordinaten ¨ auf S1, das zweite Paar für die  $(x, y)$ -Koordinaten des gekoppelten Punktes auf S2. Mit couple werden die zwei AST-Dateien miteinander verknüpft, mit dem Befehl output als Fehlpassungsdatei ausgegeben. In der Fehlpassungsdatei sind die  $(x, y)$ -Raumkoordinaten sowie die Fehlpassungshöhe h in der Einheit mm gespeichert.

## B ANAGLYPHENBILDER

Zur Veranschaulichung der Topographie der untersuchten Bruchoberflächen sind auf den folgenden Seiten Anaglyphenbilder abgebildet. Dargestellt sind jeweils Aufnahmen an genüberliegenden Stellen auf beiden Bruchhälften.

Abb. B.1 zeigt den bergang vom Ermüdungsbruch (unten im Bild) zum Gewaltbruch (obere Bildhälfte) an Probe V720-1. Die eingezeichneten Rechtecke markieren die für dieses Material typischen Oberflächenstrukturen: In DIM sind die duktilen Bruch kennzeichnenden Verformungsgrübchen (Dimples) erkennbar. Zusätzlich findet man bei stereoskopischer Betrachtung trogähnliche (**Trough**) Verformungen, die tiefer und breiter sind als die klassischen Dimples. Diese Tröge dissipieren auch den Großteil der in der Bruchoberfläche steckenden Energie.

Vom austenitisch-ferritischen Duplexstahl wurden Proben in zwei unterschiedlichen Orientierungen genauer untersucht. Bei Orientierung A (Abb. B.2) liegt die Längsachse der Körner in Rissausbreitungsrichtung. Diese Vorzugsrichtung ist in Abb. B.2 gut ersichtlich. Erkennbar ist auch, dass im Gegensatz zu Abb. B.3 kein Blunting am bergang vom Ermüdungs- zum Gewaltbruch stattgefunden hat.

In Abb. B.4 und B.5 sind die Bruchoberflächen der unverstärkten Aluminium-6061-Probe und der teilchenverstärkten Probe abgebildet. Deutlich erkennbar sind die typischen Dimplestrukturen. Der rechte Teil in Abb. B.4 entspricht dem Ermüdungsbruch. Der Riss wächst von rechts nach links. Parallel zur Rissausbreitungsrichtung erkennt man die Kanäle, die sich entlang längsgewalzter Fehlstellen gebildet haben. In Abb. B.5 sind auch die Verstärkungsteilchen sichtbar.

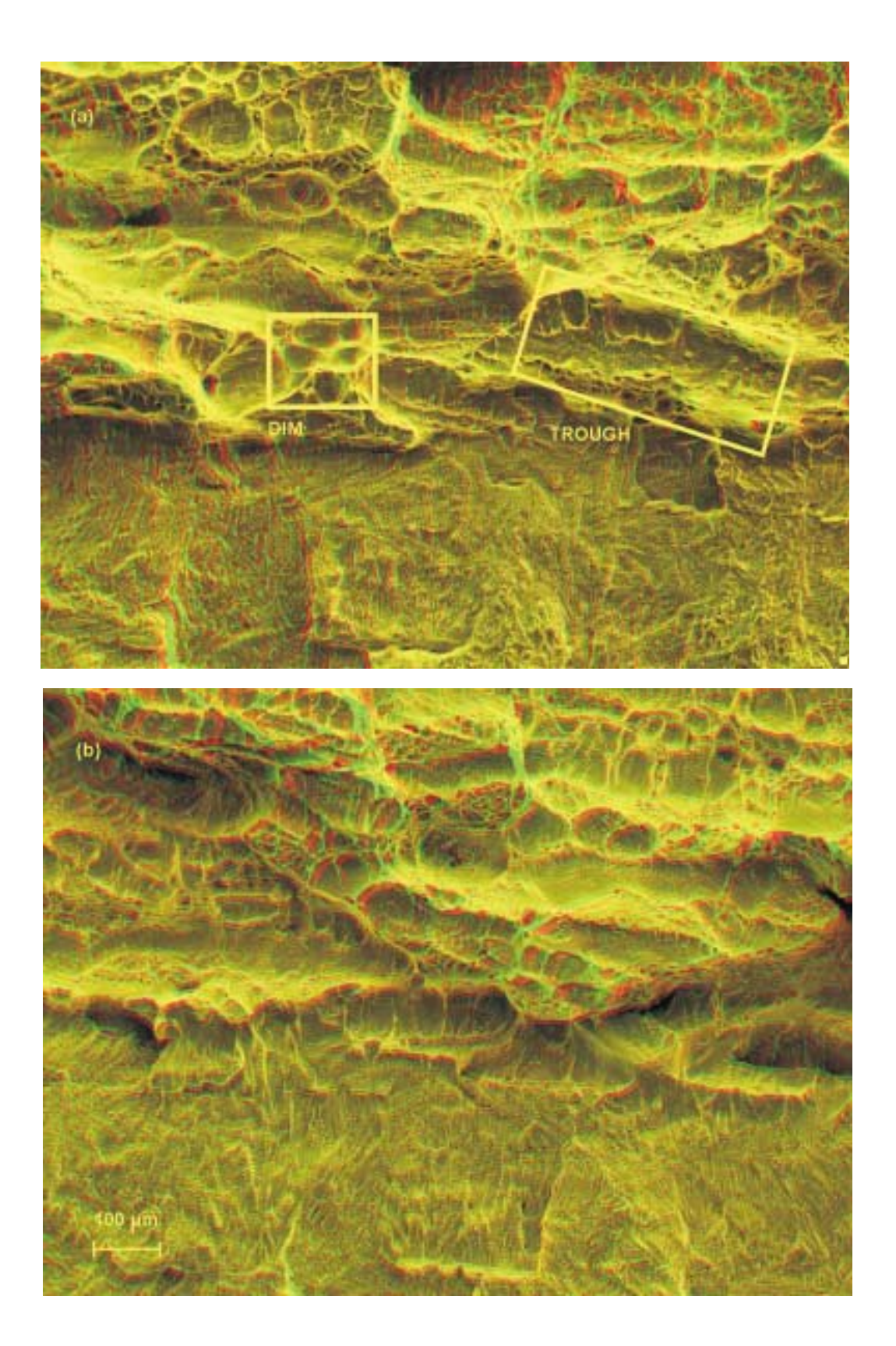

**Abbildung B.1:** Anaglyphenbild der Bruchoberflache von Probe V720-1. Das obere Bild wurde ¨ auf Seite 1 aufgenommen, das untere auf der zugehörigen Stelle auf Seite 2

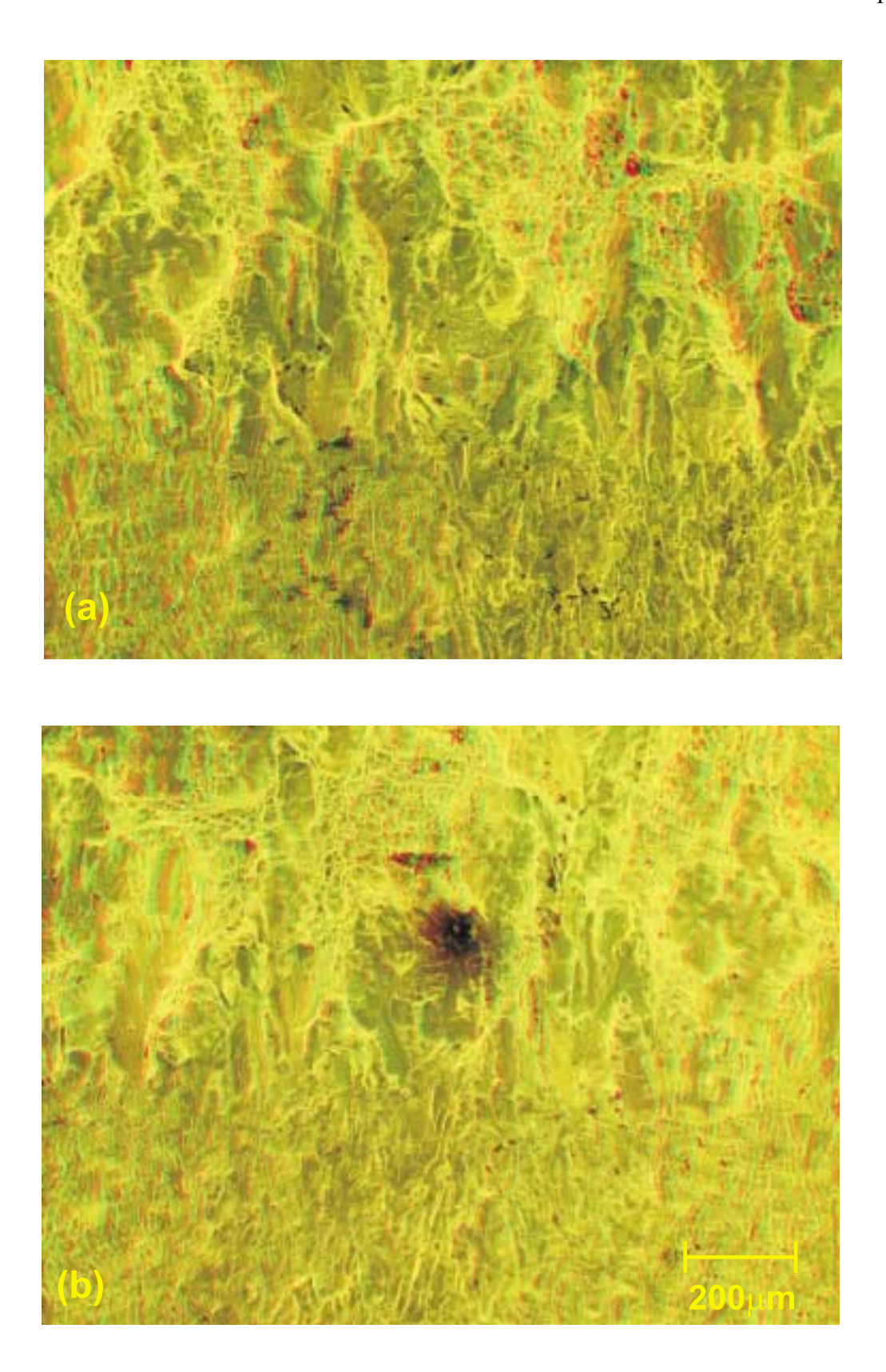

**Abbildung B.2:** Anaglyphenbild der Bruchoberflache von Probe A8 (Duplexstahl in Orientie- ¨ rung A). Das obere Bild wurde auf Seite 1 aufgenommen, das untere auf der zugehorigen Stelle ¨ auf Seite 2

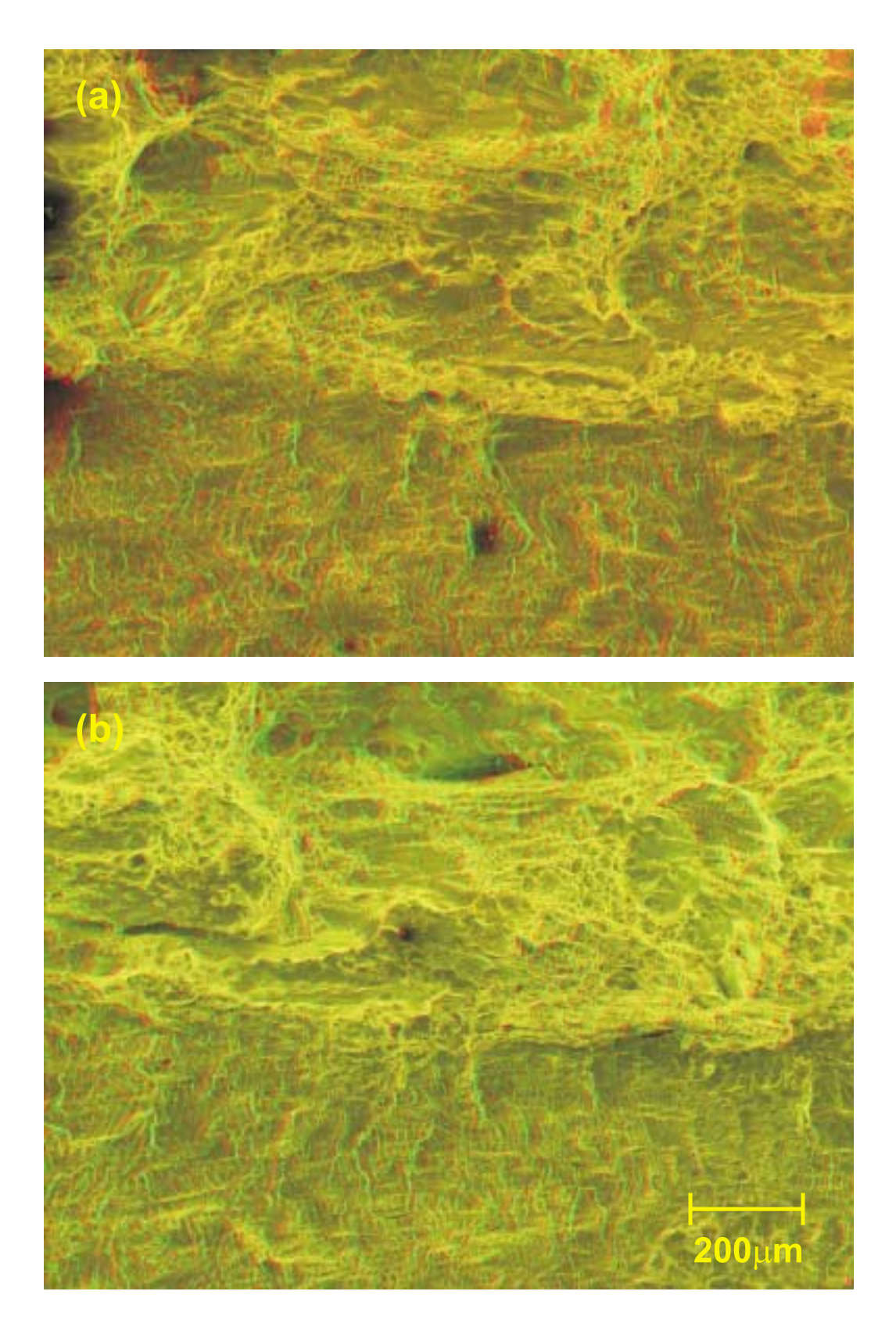

Abbildung B.3: Anaglyphenbild der Bruchoberfläche von Probe CF (Duplexstahl in Orientierung C). Das obere Bild wurde auf Seite 1 aufgenommen, das untere auf der zugehörigen Stelle auf Seite 2

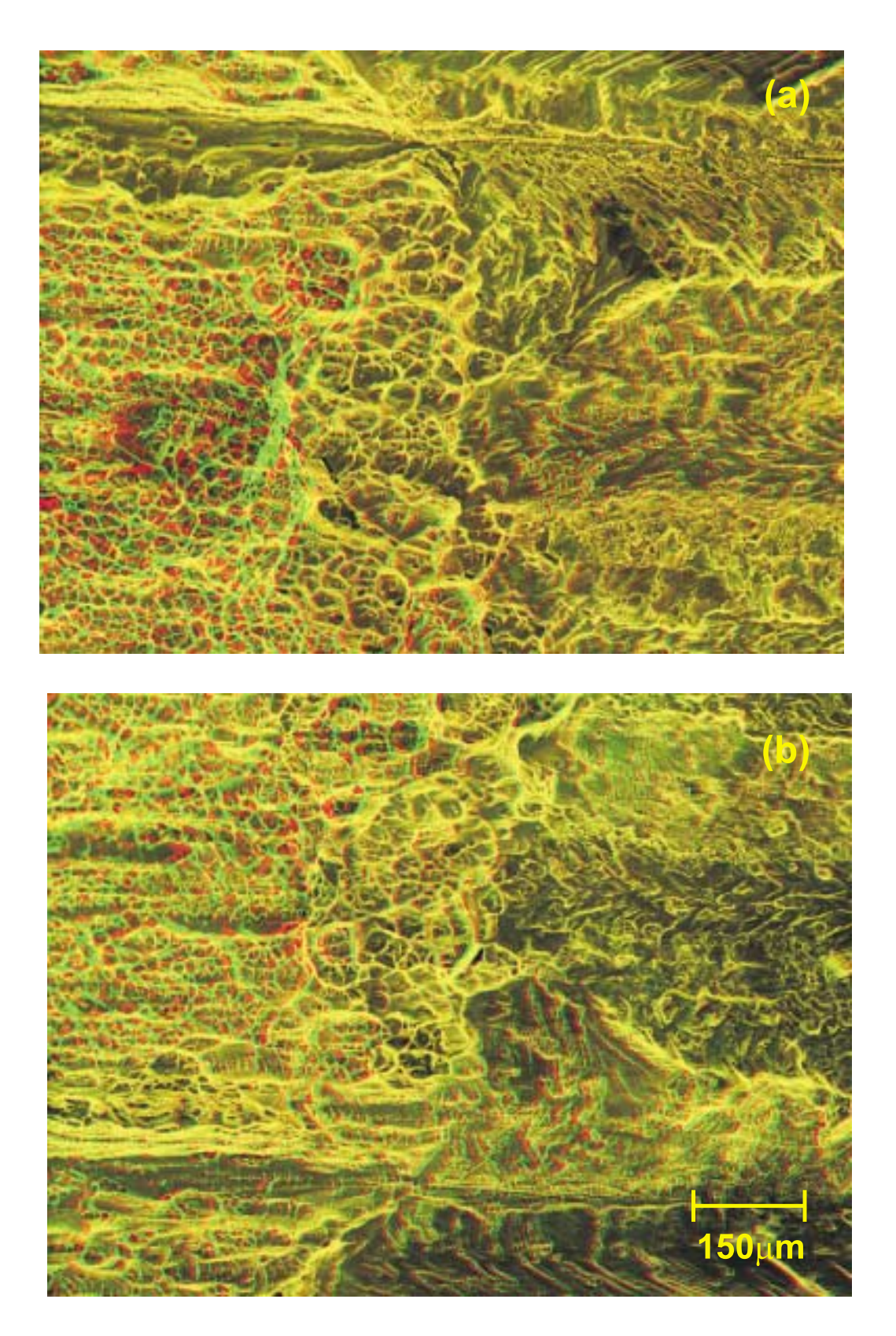

**Abbildung B.4:** Anaglyphenbild der Bruchoberflache von Probe Alu-1 (Aluminium 6061 ohne ¨ Teilchenverstärkung). Das obere Bild wurde auf Seite 1 aufgenommen, das untere auf der zugehörigen Stelle auf Seite 2

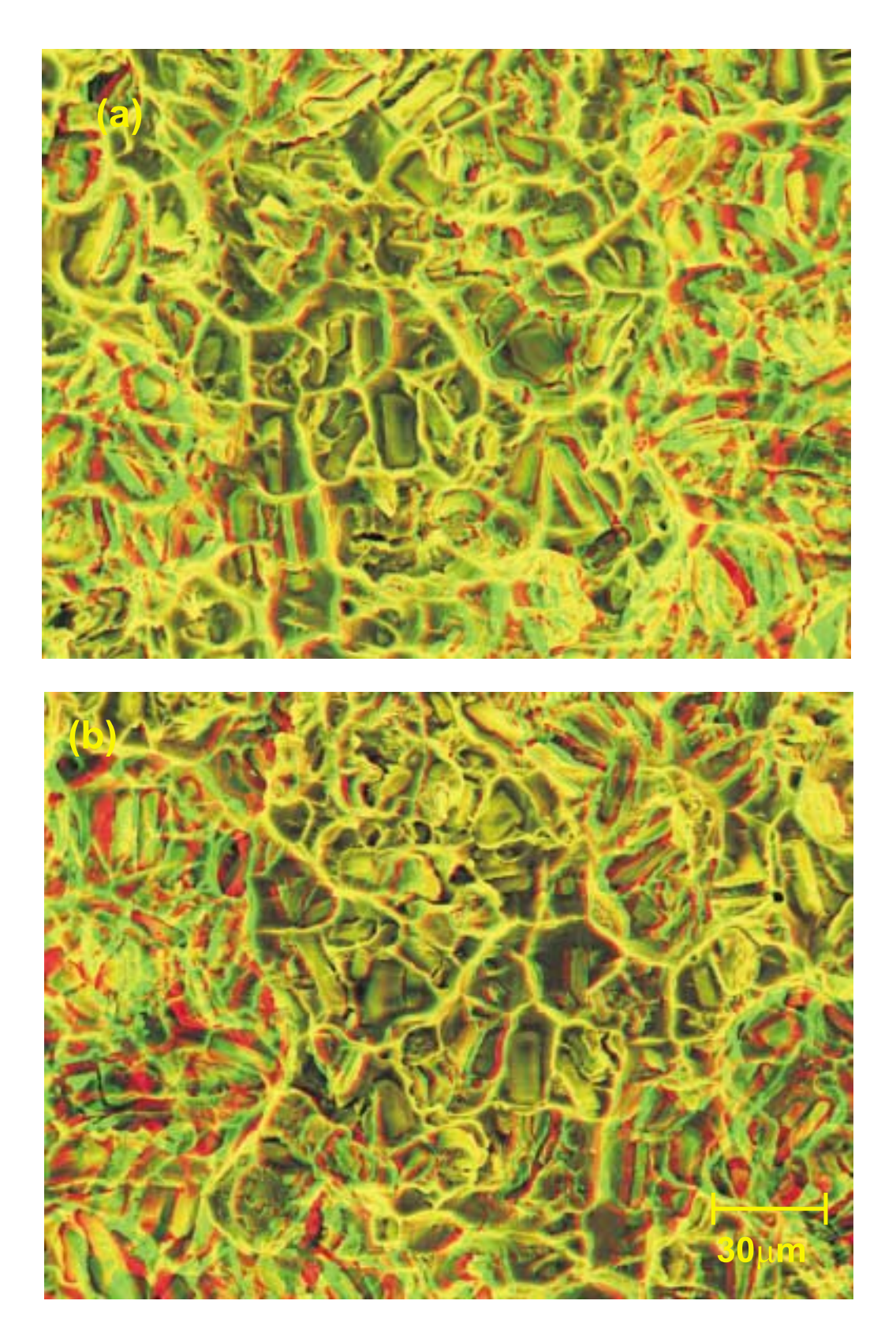

**Abbildung B.5:** Anaglyphenbild der Bruchoberflache von Probe Alu-113 (Aluminium 6061 mit ¨ 15% Teilchenverstarkung). Das obere Bild wurde auf Seite 1 aufgenommen, das untere auf der ¨ zugehörigen Stelle auf Seite 2

## **Literaturverzeichnis**

- [And95] ANDERSON, T.L.: *Fracture mechanics*. CRC Press, Boca Raton, 1995.
- [Ard40] ARDENNE, M.V.: *Über ein Universal-Elektronenmikroskop für Hellfeld-, Dunkelfeld und Stereobildbetrieb*. Z. Physik, 115:339–368, 1940.
- [AST93] ASTM, PHILADELPHIA: *Annual book of ASTM standards 03.01, E 813-89 Standard test method for*  $J_{\text{IC}}$ *, a measure of fracture toughness*, 1993.
- [Ber94] BERCHTHALER, M.: *Stereophotogrammetrische Untersuchungen uber die Bruch- ¨ initiierung eines Zweiphasenstahls*. Diplomarbeit, Montanuniversitat Leoben, 1994. ¨
- [Bic96] BICHLER, C., R. PIPPAN und J. STAMPFL: *Stereophotogrammetrische Untersuchungen der Verformungsprozesse bei der Bildung von "Striations"*. In: BROCKS, W. (Herausgeber): *Schädigungsmechanismen und Bruch*, 28. Tagung des Arbeitskreises Bruchvorgänge, Seiten 15–24. DVM, 1996.
- [Boy73] BOYDE, A.: *Quantitative photogrammetric analysis and qualitative stereoscopic analysis of SEM images*. J. Microscopy, 98(3):452–471, 1973.
- [Bra96] BRANTNER, P.: *Bruchzahigkeit teilchenverst ¨ arkter Aluminiumlegierungen ¨* . Diplomarbeit, Montanuniversität Leoben, 1996.
- [Bro87] BRONSTEIN, I. N. und K. A. SEMENDJAJEW: *Taschenbuch der Mathematik*. Teubner Verlagsgesellschaft, Leipzig, 23. Auflage, 1987.
- [Bro88] BROEK, D.: *The practical use of fracture mechanics*. Kluwer Academic Publishers, Dordrecht, 1988.
- [Chi93] CHIH, Y. J. and M. A. SUTTON: *Accurate Measurement of two- and three-dimensional surface deformations for fracture specimens by computer vision*, pages 59–93. In EP-STEIN, J. S. [Eps93], 1993.
- [Cor96] CORLETTO, C.R., W.L. BRADLEY, and H.F. BRINSON: *An experimental micromechanics measurement technique for submicrometer domains*. J. Mat. Sci., 31:1803–1808, 1996.
- [Dav93] DAVIDSON, J.: *Micromechanics measurements techniques for fracture*, pages 41–58. In EPSTEIN, J. S. [Eps93], 1993.
- [Eps93] EPSTEIN, J. S. (editor): *Eperimental techniques in fracture*. VCH Weinheim, New York, Cambridge, 1993.
- [Esh51] ESHELBY, J.D.: *The force on an elastic singularity*. Phil. Trans. of the Royal Society A, 244:87–112, 1951.
- [ESI92] ESIS, DELFT, THE NETHERLANDS: *ESIS procedure for determining the fracture behaviour of materials, P2-92*, 1992.
- [Ewa86] EWALDS, H.L. and R.J.H. WANHILL: *Fracture mechanics*. Edward Arnold, London, 1986.
- [Fra91] FRANKE, E.A., D.J. WENZEL, and D.L. DAVIDSON: *Measurement of microdisplacements by machine vision photogrammetry (dismap)*. Rev. Sci. Instr., 62(5):1270–1279, 1991.
- [Fra94] FRANKOT, R. T., S. HENSLEY, and S. SHAFER: *Noise resistant estimation techniques for sar image registration and stereo matching*. In *International Geoscience and Remote Sensing Symposium, Caltech, Pasadena*, pages 1151–1153, 1994.
- [Ful94] FULLER, K., J.T.L. THONG, B.C. BRETON, and T.J. CHAMBERS: *Automated threedimensional characterization of osteoclastic resorption lacunae by stereoscopic scanning electron microscopy*. J. Bone and Mineral Research, 9(1):17–23, 1994.
- [Gru94] GRUBER, M. and W. WALCHER: *Spatial information from digital photogrammetry and computer vision*. In *International Archives of Photogrammetry*, volume 30, pages 311– 315. Part 3/1 ISPRS, 1994.
- [Hel55] HELMCKE, J. G.: *Theorie und Praxis der elektronenmikroskopischen Stereoaufnahmen - Methoden zur Tiefenausmessung elektronemikroskopischer Objekte und Forderungen an ein photogrammetrisches Auswertegerat¨* . Optik, 12:253–273, 1955.
- [Hen94] HENSLEY, S. and S. SHAFER: *Automatic dem generation using magellan stereo data*. In *International Geoscience and Remote Sensing Symposium, Caltech, Pasadena*, pages 1470–1472, 1994.
- [Hoc95] HOCHREITER, E.: *Herstellungsbedingte Beeinflussung der Verteilung der Verstarkungs- ¨ teilchen in Al-Verbundstoffen und ihre Auswirkung auf die mechanischen Eigenschaften*. Doktorarbeit, Montanuniversität Leoben, 1995.
- [Hut79] HUTCHINSON, J.W. and P.C. PARIS: *Stability analysis of* J*-controlled crack growth*. ASTM STP 668, pages 37–64, 1979.
- [Joh65] JOHNSON, H. H.: *Calibraing the electrical potential method for studying slow crack growth*. Materials Research and Standards, 5:442–445, 1965.
- [Kno73] KNOTT, J.F.: *Fundamentals of fracture mechanics*. Butterworths, London, 1973.
- [Kol82] KOLEDNIK, O. und H.P. STUWE ¨ : *Abschatzung der Ri ¨ ßzahigkeit eines duktilen Werkstof- ¨ fes aus der Gestalt der Bruchoberflache ¨* . Z. Metallkde., 73:219–223, 1982.
- [Kol84] KOLEDNIK, O.: *Stereophotogrammetrische Untersuchungen zur elastisch-plastischen Bruchmechanik*. Doktorarbeit, Montanuniversitat Leoben, 1984. ¨
- [Kol86] KOLEDNIK, O. and H.P. STUWE: An extensive analysis of a  $J<sub>lc</sub>$ -test. Engng. Frac. Mech., 24(2):277–290, 1986.
- [Kol87] KOLEDNIK, O.: *A proposal for estimating the slope of the blunting line*. Int. J. Frac., 33:R63–R66, 1987.
- [Kol91] KOLEDNIK, O.: *On the physical meaning of* J − ∆a*-curves*. Engng. Frac. Mech., 38(6):403–412, 1991.
- [Kol93] KOLEDNIK, O.: *A simple model to explain the geometry dependence of* J − ∆a*-curves*. Int. J. Frac., 63:263–274, 1993.
- [Kol96a] KOLEDNIK, O., M. ALBRECHT, M. BERCHTHALER, H. GERM, R. PIPPAN, F. RIEMEL-MOSER, J. STAMPFL, and J. WEI: *The fracture resistance of a ferritic-austentic duplex steel*. Acta Materialia, 44:3307–3319, 1996.
- [Kol96b] KOLEDNIK, O., G.X. SHAN, W.-Y. YAN, and F. D. FISCHER: *A study of near-tip local parameters for stable crack growth with a 3D FE-analysis*. Journal de Physique, in Druck, 1996.
- [Lan69] LANE, G. S.: *The application of stereographic techniques to the scanning electron microscope*. J. Scientific Instruments (J. Phys. E), 2(2):565–569, 1969.
- [Lan72] LANDES, J.D. and J.A. BEGLEY: *The influence of specimen geometry on*  $J_{\text{Ic}}$ . ASTM STP 514, pages 24–39, 1972.
- [McM77] MCMEEKING, R.M.: *Finite deformation analysis of crack-tip opening in elastic-plastic materials and implications for fracture*. J. Mech. Phys. Solids, 25:357–381, 1977.
- [Mer74] MERKLE, J.G. and H.T. CORTEN: *A* J*-integral analysis for the compact specimen, considering axial forces as well as bending effects*. J. of pressure vessel technology, 96:286– 292, 1974.
- [Mic95] MICHEL, B., J. VILLAIN und R. KÜHNERT: *Microdeformation analysis of microcomponents by means of MicroDAC-method and Micro-Moire technique ´* . In: MICHEL, B. und T. WINKLER (Herausgeber): *Micro Materials*, 1. Tagung des Arbeitskreises Mikrosystemtechnik, Seiten 79–84. DVM, 1995.
- [Mic96] MICHEL, B. und R. KÜHNERT: *Quantitative Deformationsanalyse an mikrotechnischen Aufbauten mittels Rasterelektronenmikroskopie*. In: VETTERS, H. (Herausgeber): *Rastermikroskopie in der Materialprüfung*, Vorträge der 17. Tagung, Seiten 25–30. DVM, 1996.
- [Pia73] PIAZZESI, G.: *Photogrammetry with the scanning electron microscope*. J. Phys. E, 6:392– 396, 1973.
- [Poe92] POECH, M. H. und H. F. FISCHMEISTER: *The contribution of void growth to the crack resistance of a ductile material*. Engng. Fract. Mech., 43:581–588, 1992.
- [Pos90] POSCH, S.: *Automatische Tiefenbestimmung aus Grauwertbildern*. Deutscher Universitäsverlag, 1990.
- [Rei94] REISNER, G. und E. WERNER: *Plastizitat und Bruch eines austenitisch-ferritischen Du- ¨ plexstahles*. Z. Metallkd., 85:265–272, 1994.
- [Ric68a] RICE, J. R.: *Mathematical analysis in the mechanics of fracture*. In: LIEBOWITZ, H. (Herausgeber): *Fracture*, Band II, Seiten 191–311. Academic Press, New York, 1968.
- [Ric68b] RICE, J.R.: *A path independent integral and the approximate analysis of strain concentration by notches and cracks*. J. Appl. Mech, 35:379–386, 1968.
- [Ric73] RICE, J.R., J.T. PARIS und J.G.MERKLE: *Some further results of* J*-integral analysis and estimates*. ASTM STP 536, Seiten 231–245, 1973.
- [Rie93] RIEMELMOSER, F.: *Moglichkeiten und Grenzen der Potentialmethode zur Ri ¨ ßlangenbe- ¨ stimmung*. Diplomarbeit, Montanuniversität Leoben, 1993.
- [Sch95a] SCHERER, S.: *Stereoskopische Oberflachenrekonstruktion aus Aufnahmen des Rasterelek- ¨ tronenmikroskopes*. Diplomarbeit, FH Munchen, 1995. ¨
- [Sch95b] SCHERER, S., J. STAMPFL, M. GRUBER und O. KOLEDNIK: *Automatische 3D-Oberflachenrekonstruktion aus stereoskopischen REM-Aufnahmen ¨* . In: MICHEL, B. und T. WINKLER (Herausgeber): *Micro Materials*, 1. Tagung des Arbeitskreises Mikrosystemtechnik, Seiten 671–676. DVM, 1995.
- [Sem96] SEMPRIMOSCHNIG, C.O.A., J. STAMPFL, R. PIPPAN, and O. KOLEDNIK: *A new powerful tool for surveying cleavage fracture surfaces*. Fat. Frac. Engng. Mat., eingereicht, 1996.
- [Sta95] STAMPFL, J., M. BERCHTHALER und O. KOLEDNIK: *Stereophotogrammetrische Untersuchungen zum Rißwiderstand eines austenitisch-ferritischen Zweiphasenstahles*. In: MUNZ, D. (Herausgeber): *Bruchmechanik von Verbundwerkstoffen und Stoffverbunden*, 27. Tagung des Arbeitskreises Bruchvorgänge, Seiten 289–299. DVM, 1995.
- [Sta96a] STAMPFL, J., S. SCHERER, M. GRUBER und O. KOLEDNIK: *Determination of the fracture toughness with automatic image processing*. Int. J. Frac., 78:35–44, 1996.
- [Sta96b] STAMPFL, J., S. SCHERER, O. KOLEDNIK und M. GRUBER: *Reconstruction of Surface Topographies by Scanning Electron Microscopy for Application in Fracture Research*. Appl.Phys. A, 63(4):341–346, 1996.
- [Sta96c] STAMPFL, J., S. SCHERER, H.P. STÜWE, and O. KOLEDNIK: *The stereophotogrammetric determination of the plastic work for ductile fracture*. In PETIT, J. (editor): *ECF 11 - Mechanisms and mechanics of damage and failure*, volume 3, pages 2271–2276, 1996.
- [Sta96d] STAMPFL, J., C. O. A. SEMPRIMOSCHNIGG und O. KOLEDNIK: *Topometrie metallischer Bruchoberflachen ¨* . In: VETTERS, H. (Herausgeber): *Rastermikroskopie in der Materialprüfung*, Vorträge der 17. Tagung, Seiten 179–184. DVM, 1996.
- [Sto96] STOCKER, CH.: *Stereophotogrammetrische Verformungsmessung an einem Zweiphasen*stahl. Diplomarbeit, Montanuniversität Leoben, 1996.
- [Stü80] STÜWE, H. P.: *The work necessary to form a ductile fracture surface*. Engng. Frac. Mech., 13:231–236, 1980.
- [Stü81] STÜWE, H. P.: *The plastic work spent in ductile fracture*. In: NEMAT-NASSER, S. (Herausgeber): *Three dimensional constitutive relations and ductile fracture*, Seiten 213–221. North Holland, Amsterdam, 1981.
- [Sut92] SUTTON, M.A., J.L. TURNER, Y.J. CHAO, H.A. BRUCK, and T.L. CHAE: *Experimental investigations of three-dimensional effects near a crack tip using computer vision*. Int. J. Frac., 53:201–228, 1992.
- [Tak90] TAKANO, T., H. SUMIYOSHI, and C. MASUDA: *Algorithm for three-dimensional analysis of cleavage facets and its application for brittle fracture surface of steels*. ISIJ International, 30:552–558, 1990.
- [Tur90] TURNER, C.E.: *A re-assessment of ductile tearing resistance. Part II: Energy dissipation rate and associated* R*-curves on normalised axes*. In FIRRAO, D. (editor): *ECF 8 - Fracture behaviour and design of materials and structures*, volume 2, pages 951–968. EMAS, 1990.
- [Tur94] TURNER, C.E. and O. KOLEDNIK: *A micro and macro approach to the energy dissipation rate model of stable ductile crack growth*. Fatigue Fract. Engng. Mater. Struct., 17:1089– 1107, 1994.
- [Tur96] TURNER, C.E. and O. KOLEDNIK: *A simple test method for energy dissipation rate and* CTOA *for large amounts of growth and the study of size effects*. Fatigue Fract. Engng. Mater. Struct., eingereicht, 1996.
- [Wen95] WENDT, U., H. BLUMENAUER und J. UDE: *Konfokale Laserrastermikroskopie zur Fraktometrie von Feinkornbaustahlen ¨* . In: KURZ, M. und M. POHL (Herausgeber): *Prakt. Metallogr. Sonderbd*, Band 27, Seiten 185–188, 1995.
- [Wen96] WENDT, U. und M. KÄSTNER: *Konfokale Laserrastermikroskopie und Topometrie*. In: VETTERS, H. (Herausgeber): *Rastermikroskopie in der Materialprüfung*, Vorträge der 17. Tagung, Seiten 173–178. DVM, 1996.
- [Wet95] WETZIG, E.: *In-situ scanning electron microscopy*. Akademie Verlag, Berlin, 1995.
- [Wie94] WIESENDANGER, R.: *Scanning Probe Microscopy and Spectroscopy*. Cambridge University Press, Cambridge, 1994.
- [Wil87] WILL, P., B. MICHEL, and U. ZERBST: JT<sup>J</sup> *controlled crack growth modification of* J − R *testing and failure assessment diagrams*. Engng. Frac. Mech., 28(2):197–201, 1987.
- [Wil90] WILL, P., B. MICHEL, and M. SCHAPER: *Justification of nonlinear* J*-resistance curves*. Engng. Frac. Mech., 37(2):275–281, 1990.
- [Wil94] WILL, P.: R *curves for energy dissipative materials*. J. Mat. Science, 29:2335–2340, 1994.
- [Zie96] ZIEHENBERGER, K.: *Computerunterstutzte Bruch ¨ flachenanalyse an Aluminium 6061- ¨* Legierungen mit und ohne Teilchenverstärkung. Diplomarbeit, Montanuniversität Leoben, 1996.